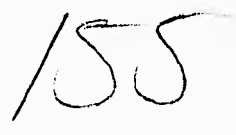

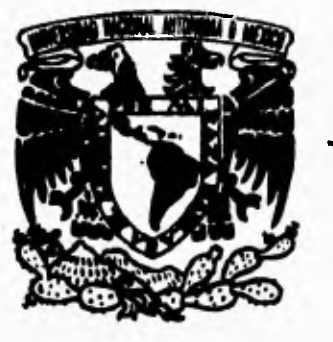

UNIVERSIDAD NACIONAL AVTÓNOMA DE MÉXICO

100<br>Zépen

PACULTAD DE INGENIERÍA

# JISTEMA DE PERMISOS DE IMPORTACION Y EXPORTACION.

# TESIS

# FALLA DE ORIGEN

## **PARA OBTENER EL TÍTULO DE**

## **INGENIERO MECÁNICO ELECTRICO**

**P R E S E N T A:** 

## **RAMIREZ OTAMENDI RAFAEL**

**Director de Tesis: Ing. Manuel Manriquez Miranda.** 

**México, D.F. Noviembre de 1995** 

 TESIS CON FALLA DE ORIGEN

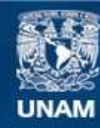

Universidad Nacional Autónoma de México

**UNAM – Dirección General de Bibliotecas Tesis Digitales Restricciones de uso**

### **DERECHOS RESERVADOS © PROHIBIDA SU REPRODUCCIÓN TOTAL O PARCIAL**

Todo el material contenido en esta tesis esta protegido por la Ley Federal del Derecho de Autor (LFDA) de los Estados Unidos Mexicanos (México).

**Biblioteca Central** 

Dirección General de Bibliotecas de la UNAM

El uso de imágenes, fragmentos de videos, y demás material que sea objeto de protección de los derechos de autor, será exclusivamente para fines educativos e informativos y deberá citar la fuente donde la obtuvo mencionando el autor o autores. Cualquier uso distinto como el lucro, reproducción, edición o modificación, será perseguido y sancionado por el respectivo titular de los Derechos de Autor.

#### **DEDICATORIA**

**Doy gracias a DIOS por concederme dar el primer gran paso en la búsqueda de mis anhelos, por darme la fe y el ánimo para continuar.** 

**Es muy difícil poder agradecer con palabras a todos mis profesores, amigos y familiares que de alguna u otra forma contribuyeron a mi formación, que siempre me han brindado su apoyo y cariño, que han estado a mi lado en los momentos agradables y difíciles, por lo cual quiero decirles que este triunfo es tan suyo como mío y por esto no quisiera omitir a nadie, por que de hacerlo sería injusto, yo sé que ustedes saben bién a quién me refiero y una vez más les digo Muchas Gracias.** 

**Pero ante todo y con sincero agradecimiento a su labor quiero hacer patente mi reconocimiento a mis padres: Antonio Gutiérrez Ponce y Encarnación J. Heredia Rendón , quienes han sido fuente de inagotable ayuda, por sus palabras de estímulo y consejos, por su amor y apoyo para lograr una meta más en mi vida.**  A tí papito y a tí mami, dedico este trabajo como una prueba de todo mi amor, **de todo mi ser y de todo mi respeto, y gracias una vez más por permitirme seguir con ustedes, caminando juntos en el atardecer de sus sueños y por seguir siendo parte de esos sueños.** 

**También quiero hacer mención de cada uno de mis hermanos sin obviar a nadie, ya que ellos forman parte de mí y de mis sentimientos, integrando mi memoria cristalizada en esos bellos recuerdos que acuden a mis sueños con la magia del pensamiento. A ustedes hermanos: Marco, Abraham e Ivonne, gracias por darle un matiz diferente a mi vida.** 

**A mi bebe Emmanuel, que hoy ríe, corre y juega, y que algún día será también un hombre digno que luche por alcanzar todos y cada uno de sus anhelos. A tí hijo porque eres el aliciente que me impulsa a superarme en el terreno personal y moral. Te AMO pedacito de humanidad.** 

**A mi querida abuelita Juana, por la alegría y confianza que nos das a todos, por tu forma de ser, por contar siempre con tu cariño, por compartir los momentos felices y también por los momentos amargos que nos han ayudado a unirnos cada día más, te quiero mucho.** 

**Al Ing. Manuel Manriquez Miranda, no sólo por su dirección y asesoramiento en la elaboración de ésta Tesis que nos llena de orgullo, sino también por considerarlo una de las personas más importantes en el desarrollo y culminación de nuestras carreras, por estar al pendiente y dispuesto a brindar su ayuda cuando más lo requerimos, por eso y más GRACIAS.** 

**Sin embargo, esta dedicatoria no estaría completa sin mencionar el nombre del hombre que amo y que ha hecho posible que tenga confianza en el ser humano, un hombre que ya forma parte de mí, gracias Rafael por compartir tu vida conmigo, porque el saber que estás a mi lado me llena de entoicismo y me da la entereza de seguir caminando por tí y por nuestro amor, porque juntos hemos** 

**caminado una buena parte del camino alcanzando las nietas propuestas, porque juntos seguiremos luchando por conseguir mayores logros. ¡ TE AMO !.** 

**"Pmfue aa mio** *ea* pluma 9 €44 ¿decid **&mea«, ama** d **emAdici coa ime de** *mei:f***a«** cada ~a de **(ad aceizma''** 

**Sinceramente Aida.** 

Al escribir estas lineas recuerdo con gratitud a todas las personas que han **hecho posible este momeado, me atrevo a mencionar algunas, aun cuando corra el peligro de caer en la omisión, gracias a Dios por perntifirme dia a dia comentar un nuevo capítulo de mi vida y darme la oportunidad de vivir, a mi Papá Rafael por ser la mano que con disciplina y cariño me muestra el camino, a mi Mamá heno, por ser además de una madre, por ser mi amiga, por lodo el esfuerzo en educarme, por lodo el amor que me brindas, por lodo**  el camino que juntos hemos recorrido, por todas las aventuras vividas, por ser **fu el ser del que emana ¡oda mi energía, a mis hermanas :liana y Mino, que han :apodado mis ralos buenos y malos, por lodos los juegos junios, a la lía Reyna , a fi Aída por iodo lo vivido, por fanfos Malles, por el amor que me das, por crecer y madurar junios, por creer en mi, por reeditar elle sueño, a mi querido Jai, cuando puedas leer tifo hijo mío recuerda que para el hombre no hay imposibles, ni cansancios, solo su alma fija los Untaos, Don Anfonio y Doña Gloria por la confianza recibida, a lodos mis maestros por su paciencia y vocación, en especial a la Maestra Magdalena por enseñarme a confiar en**  mi, al Jng. Vicente López por ser mi amigo, a toda la Dirección de Computo para la Administración Académica por todo lo que me han brindado, mi **agradecimiento por siempre, a la Acf María Teresa Molina Charpenel, al 3ng Fernando Baz, a los Ingenieros, Ceci, Juan, Edgar, Javier, en especial a la >ag. Pilar Valeriana por enseñarme el valor de la amistad, a todos los becarios por ser mis amigos y por fangos momenfos, a la Lic. Lorca, al Sr. Oclavio López, a Ricardo tsfrada.** 

**4 la tinAin, a la facultad de Ingeniería.** 

**Y de una manera muy especial a mi abuela Teresa y a mi amiga Carmen Camín que a pesar de que ya no adán, yo se que sus bendiciones y cariño esfan conmigo.** 

*Y* **a todas las persona que han hecho posible que esta ilusión tome vida.....** 

**4RACJASHI** 

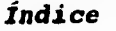

# SISTEMA DE PERMISOS DE IMPORTACIÓN Y EXPORTACIÓN INDICE.

**Pág.** 

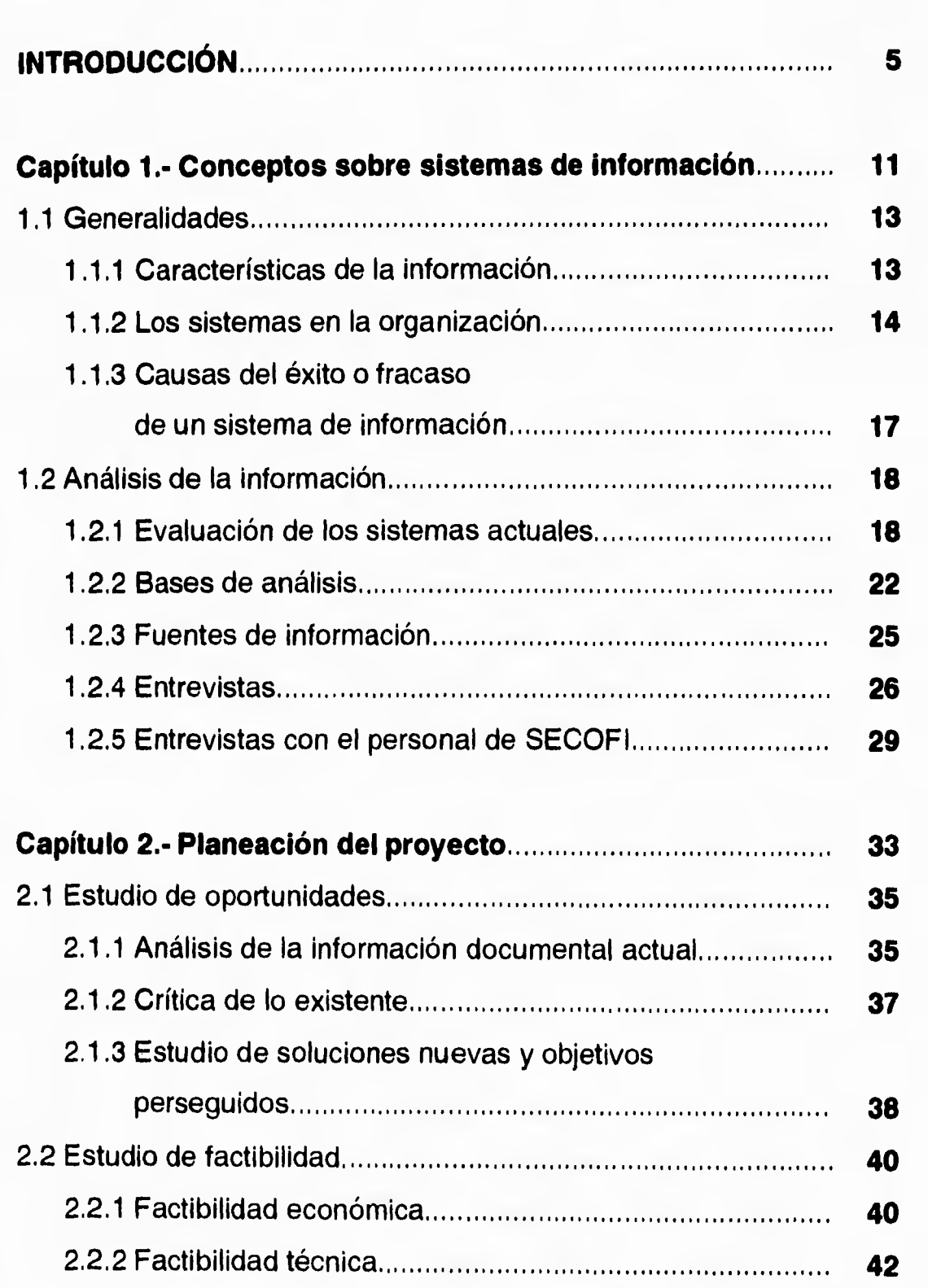

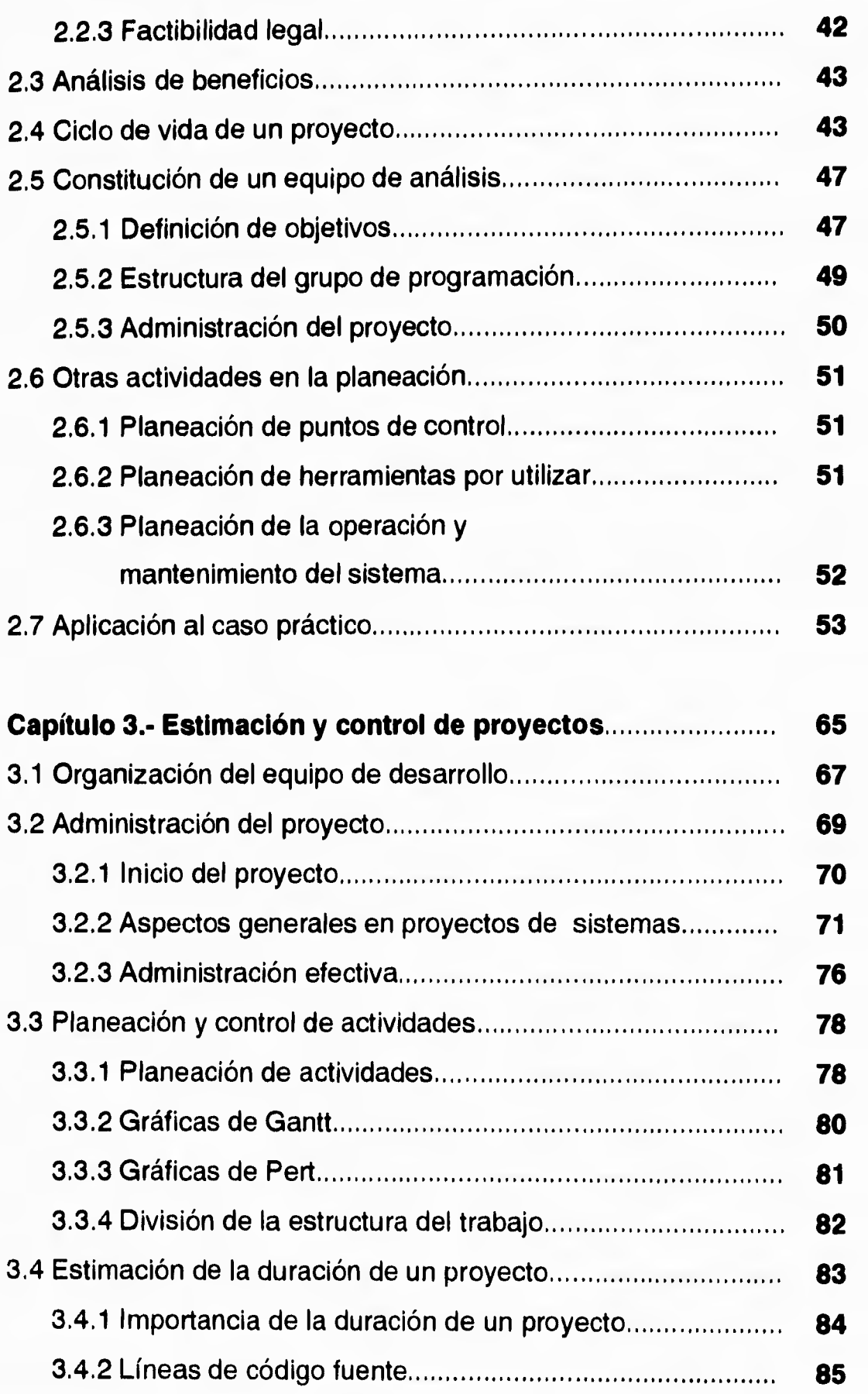

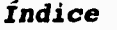

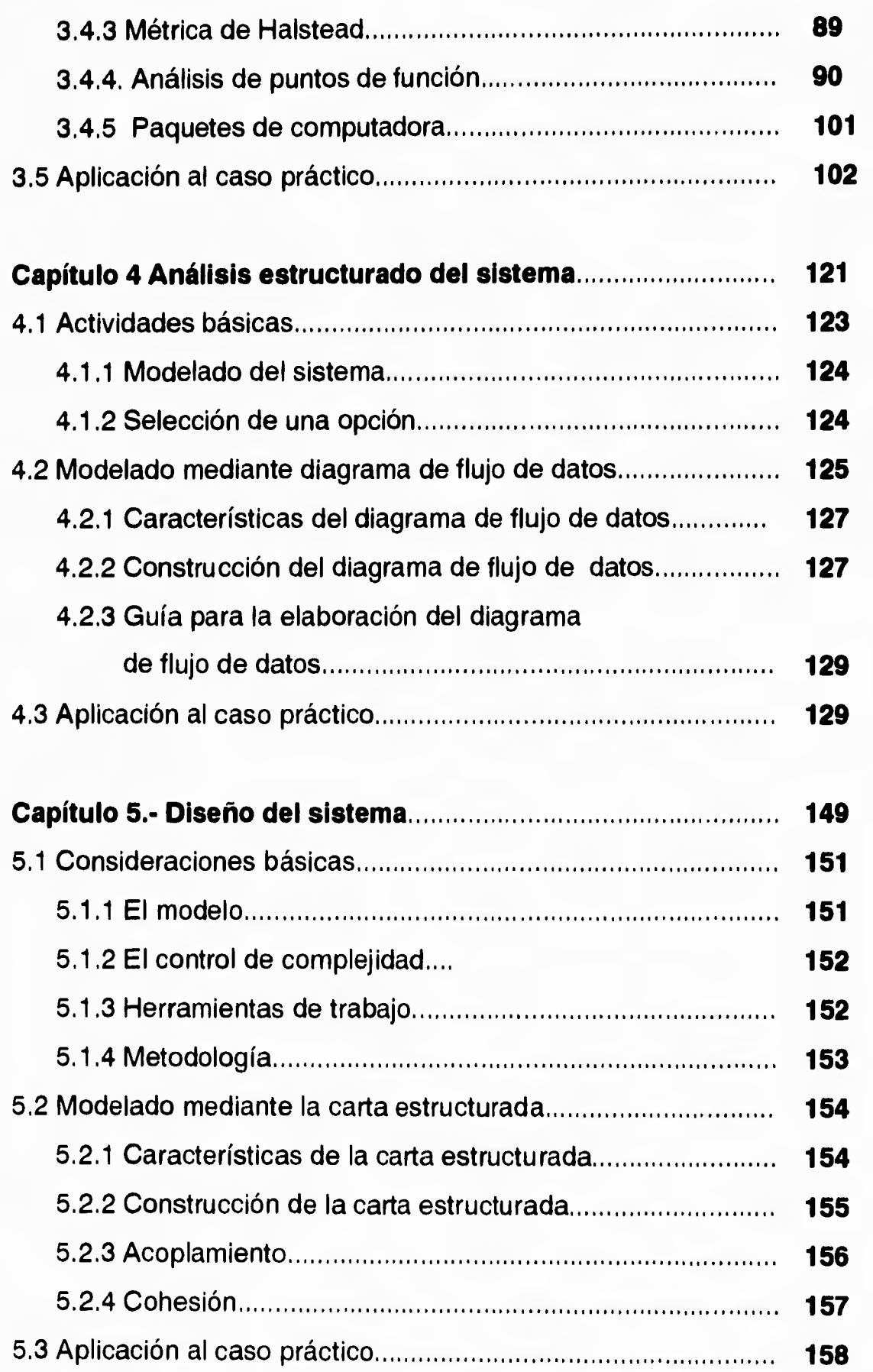

## *Índice*

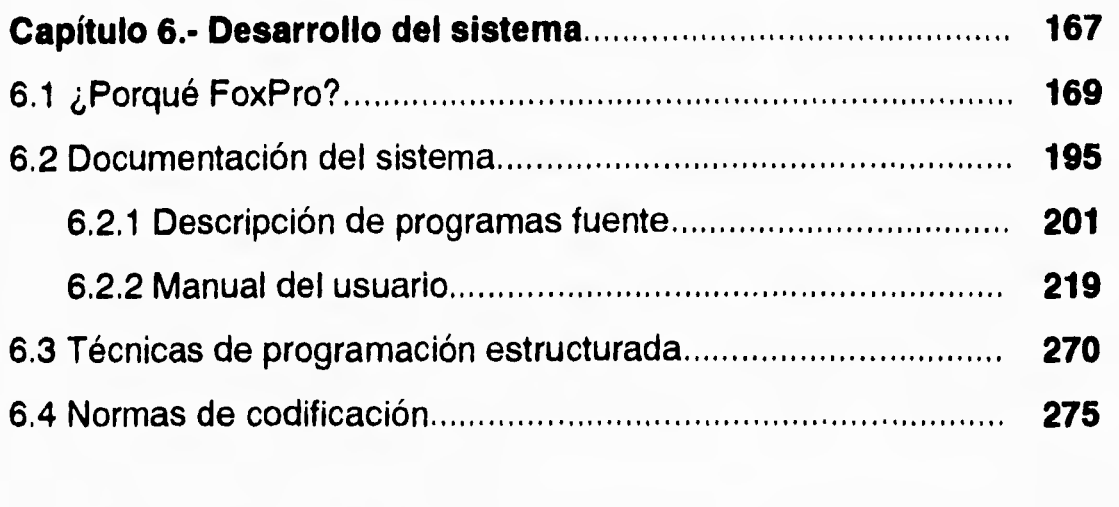

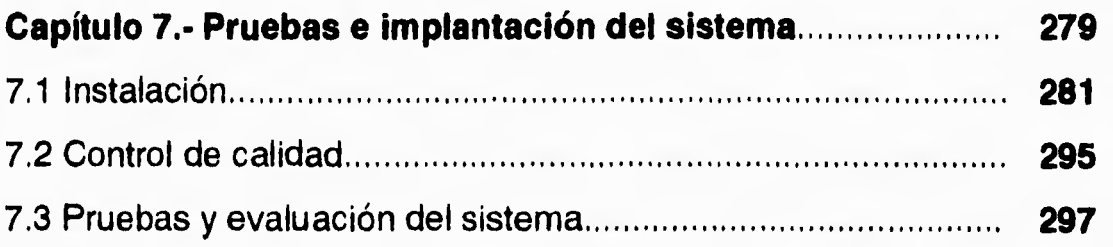

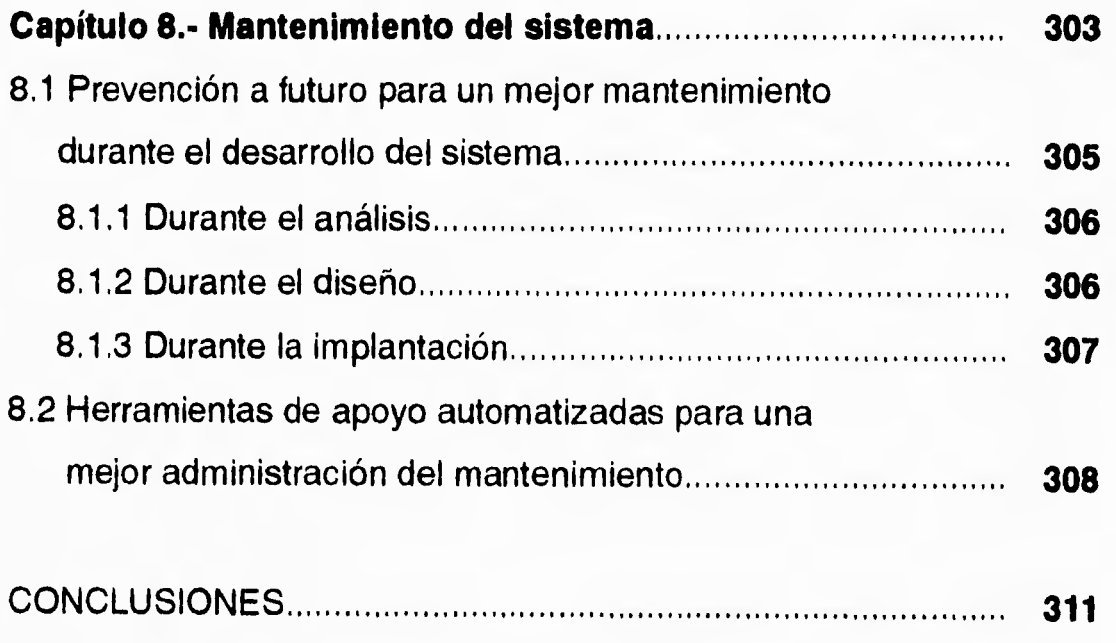

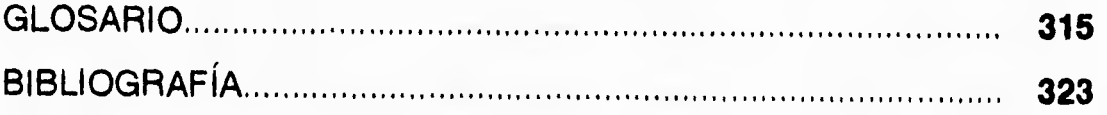

## INTRODUCCION.

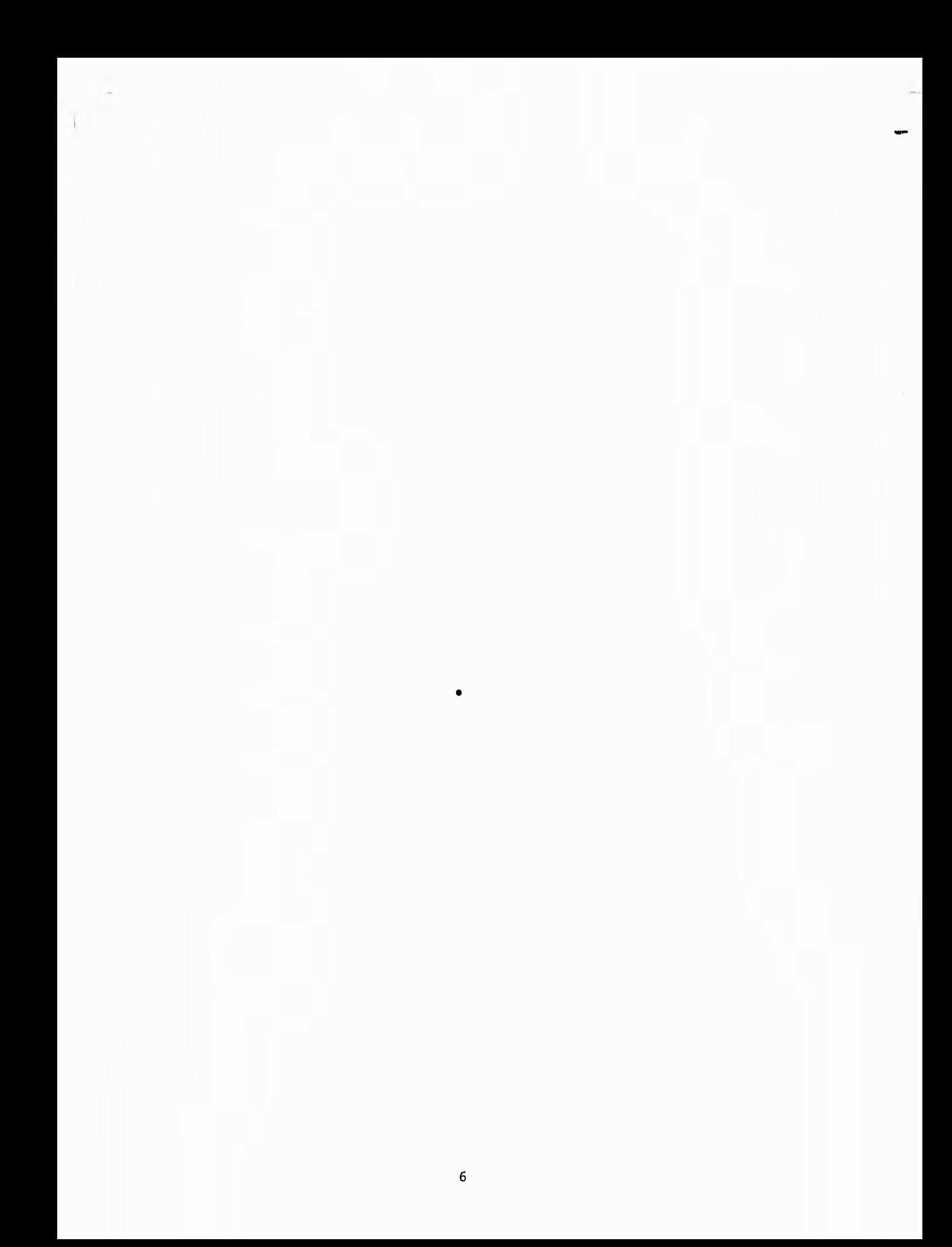

#### **Introducción**

**Los sistemas hoy en día en la organización mundial juegan un papel preponderante, podemos ver su utilización tanto en el momento de efectuar nuestro pago en el centro de alquiler de vídeo como al efectuar nuestro pago en las cajas registradoras de un supermercado que cuente con la tecnología de código de barras y que rápidamente muestre el nombre del producto, así como su importe correspondiente, todo esto con una sola finalidad: el manejo de grandes volúmenes de información en un tiempo cada vez menor, con esto se obtiene una rápida respuesta, tanto en el caso de decidir si podemos pagar el precio requerido, hasta llegar al caso de servir de herramienta de análisis y decisión en una empresa, y en su utilización pueden ir en juego tanto nuestros intereses como los de toda la gente que trabaja con nosotros.** 

**Se ha vuelto una prioridad mundial el manejo de información en tiempos cada vez menores, el hombre de hoy en día no puede pasar un momento sin que esté al pendiente de lo que sucede aún en el lugar más remoto del mundo, y esto se ha vuelto posible gracias a todas las tecnologías que se han ido desarrollando a través de los años. Una de ellas es la tecnología de los equipos de cómputo, desde 1950 hasta la fecha su desmesurado crecimiento, y su presencia en nuestra vida. Si hacemos un** símil **tendríamos que decir que si la industria del automóvil hubiese avanzado al mismo ritmo, hoy en día se podrían estacionar 6 Roll Royce en la cabeza de un alfiler.** 

**El desarrollo de esta tesis profesional surgió de la necesidad de agilizar y optimizar los trámites para la expedición de permisos de importación y exportación en la Secretaría de Comercio y Fomento Industrial (SECOFI) mediante un sistema de información.** 

**El problema actual es manejar la información proveniente de todas las oficinas de SECOFI ubicadas en la República Mexicana donde se llevan a cabo las importaciones y exportaciones de productos terminados o materias primas, y rápidamente emitir un dictamen a favor o en contra, de la solicitud de entrada o**  salida de dichos bienes, y de esta manera realizar de una manera más rápida los

#### **Introducción**

**trámites, para evitar tanto al importador como al exportador problemas tales como el gasto innecesario en el alquiler de bodegas, o hasta llegar al punto en que se agote la fecha de caducidad del bien en cuestión, y a la SECOFI el no tener sus bodegas repletas y estar al día en estos trámites. Esto de acuerdo a la nueva política de simplificación administrativa.** 

**La solución que se propone es el uso de un sistema de información donde se desarrollará una aplicación cuya función será el agilizar los trámites de la expedición de un dictamen de importación o exportación. El interesado podrá acudir a la ventanilla de la SECOFI en donde se hará la recepción de la documentación adecuada y la captura de esa información para su análisis; de ésta forma se le entregará al cliente el resultado, a partir de los datos capturados y de las políticas económicas, y éste podrá conocer la resolución del dictamen.** 

**El trabajo se divide en las siguientes partes:** 

**En el primer capítulo se abordan temas sobre sistemas de información que servirán de base para el entendimiento del desarrollo de sistemas. La finalidad es otorgar al lector la posibilidad de entender lo que se considera como información; que importancia tiene el contar con un departamento de análisis de sistemas en una empresa y, finalmente el porqué del éxito o fracaso de los sistemas de información automatizados, y los pasos a seguir en la obtención de la información.** 

**En el segundo capítulo se trata la planeación de un proyecto de análisis de sistemas de información. Hemos tratado de dar enfoque diferente al tema de planeación en función a la bibliografía existente, complementando esta fase.** 

**Discutimos en dos bloques básicos el tema; el primero trata del estudio de oportunidad donde se analiza el medio ambiente actual, y el estudio de factibilidad donde se tratan los temas económicos, técnicos y legales; el segundo bloque define el sistema proponiendo alternativas de solución e indica como construir grupos de análisis estableciendo los puntos de control y herramientas a utilizar,** 

#### **Introducción**

En el tercer capítulo se explica la administración y control de proyectos, Se pretende establecer como llevar a cabo el mismo optimando recursos y minimizando costos, Para este fin se identifican los problemas más frecuentes en la administración de proyectos y se establecen métodos de control para realizarlos en tiempo,

En el cuarto capítulo se revisa el análisis de sistemas de información. Aquí se aborda el problema de analizar la información existente a base de modelos siguiendo alguna de las metodologías ya existentes para el desarrollo de esta fase. Teniendo como resultado un diagrama de flujo de datos del sistema, partiendo de éste último se pueden identificar las áreas que pueden automatizarse dentro del mismo,

En el quinto capítulo que es el de diseño de sistemas, analizamos lo referente a las transformaciones que sufre el diagrama de flujo de datos para poder obtener una carta de estructura donde se muestran en forma funcional los bloques que forman el sistema, permitiendo establecer criterios de valoración del diseño en términos del acoplamiento y la cohesión.

En el sexto capítulo se habla del desarrollo del sistema y de las características del mismo, las razones que se tomaron en cuenta para decidir por algún producto de software en particular, una revisión de los programas fuentes y los pasos que debemos seguir para la operación del sistema.

El séptimo capítulo es sobre las pruebas e implantación del sistema en donde se da una descripción detallada de la instalación del sistema, de su puesta en funcionamiento, así como de las premisas que se eligieron para lograr un control de calidad del sistema.

Finalmente en el octavo capítulo se estudian aspectos relevantes para llevar a cabo actividades que afectarán de buena manera la planeación de un buen mantenimiento, a efecto de conservar la calidad del sistema a través de ciclos sucesivos de modificaciones y actualizaciones que por necesidad se deban llevar a cabo.

CAPITULO 1. Conceptos sobre los sistemas de información.

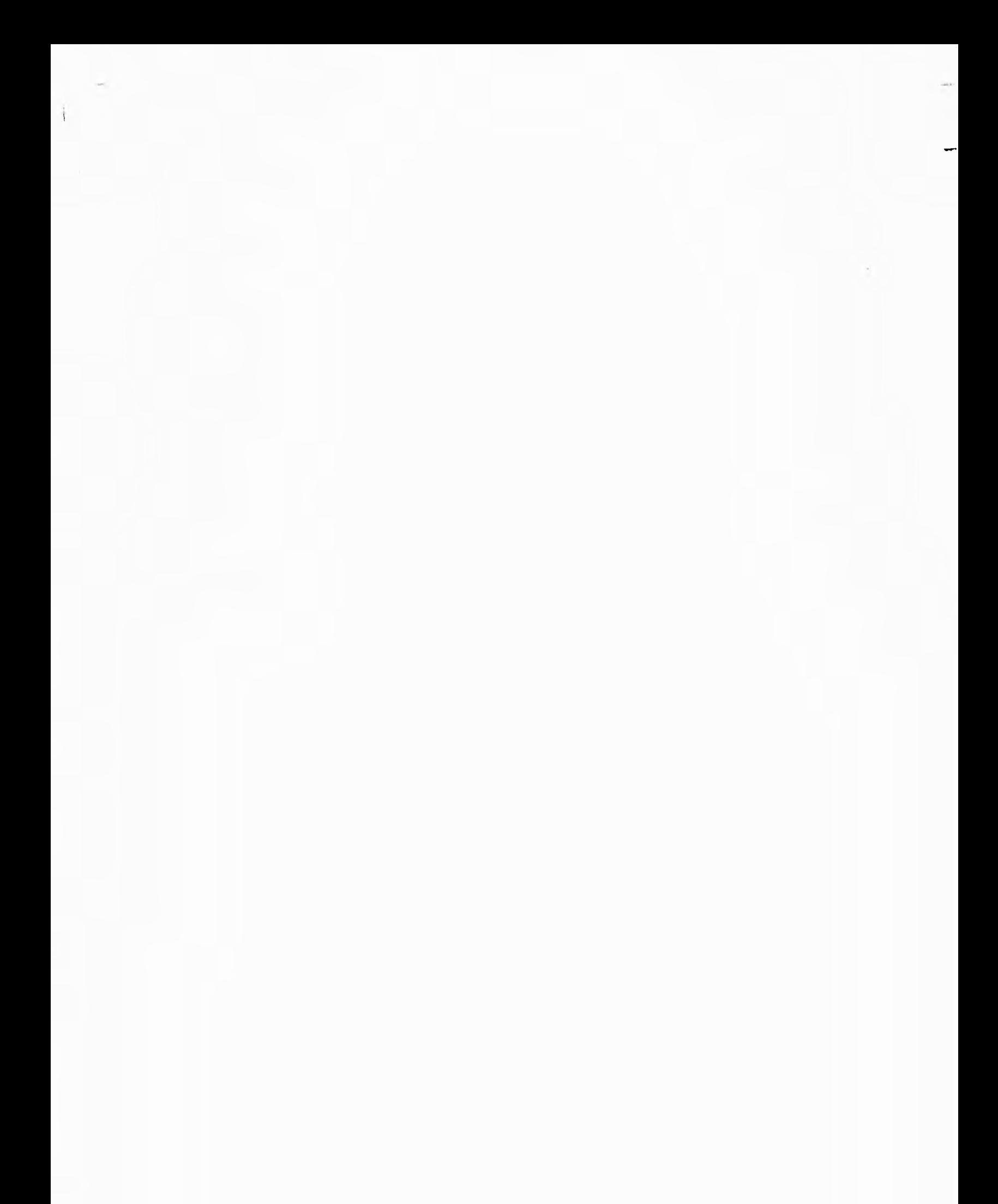

#### 1.1 Generalidades.

Los sistemas de información han ganado una gran importancia por la enorme posibilidad que ofrecen a los organismos que los usan para conocer oportuna, veraz y confiablemente datos que les permitirán obtener mejor control o resultado sobre las actividades a las que se dedican.

#### 1.1.1 Características de la información.

La información dentro de una organización es más que datos o cantidades enormes de hojas con números, nombres y claves sin control. No es posible tomar una decisión en función a datos simplemente. Los datos deben de conservar ciertas cualidades que permitan tomar acciones adecuadas a los diferentes niveles de la compañía o bien al usuario final al cual la información va dirigida.

Primeramente, la información debe de tener un grado de actualización. El análisis que corresponda a la información que se revisa, tendrá un impacto diferente en función al día que corresponden los datos, Si se quisiera analizar cuales son los mejores proveedores de cierto artículo, no lo podríamos evaluar con información del año pasado, porque el mercado presentaba condiciones diferentes a las actuales.

La información actualizada debe ser confiable, Las fuentes de información de las que estamos tomando los datos deben de tener un grado de autenticidad tal que nos permita tomar una buena decisión.

La información esta dividida en niveles: detalle y sumario. Un comprador deberá de recibir en detalle los artículos que se desean comprar para poder generar los movimientos correctos en las órdenes de compra, pero tendrá que emitir resúmenes por artículo de compra y proveedor para su jefe, y avisos de emisión de cheque para el área de finanzas. Cada una de las diferentes personas que toman parte en el proceso requieren de diferentes niveles de información,

**Debemos de recordar que toda decisión debe ser efectuada con la mayor cantidad de elementos posibles a fin de que esta sea la mejor. Por lo tanto, una buena información, deberá ser aquella que dirija al que la analiza a la mejor decisión posible, sin confundirlo ni agotarlo en el análisis.** 

**Es necesario hacer notar que no es posible efectuar un análisis de un trabajo específico con información que, o bien genera ruido, o bien estorba. No podemos analizar el beneficio que genera el mantener un sistema de control de órdenes de fabricación, si tenemos revuelto aquellos productos de material no productivo que están involucrados en la operación de la compañía pero no toman parte de los procesos de producción que interesa controlar.** 

**Debemos de enfocar nuestra atención a desarrollar sistemas que permitan informar para que se razone. Anteriormente, la experiencia y la intuición eran suficientes para lograr una buena decisión. Si añadimos los factores de razonamiento en función a una correcta información, los usuarios del sistema tendrán una mayor posibilidad de éxito.** 

### **1.1.2 Los sistemas en la organización.**

**Uno de los elementos más importantes que se debe de considerar al evaluar técnicas administrativas para el control de una actividad empresarial, son los sistemas de información computarizado.** 

**Un sistema de información computarizado es aquel que esta constituido por una serie de elementos, centrados en un computador, que manipulando datos de acuerdo a instrucciones de programación, que en conjunto forman actividades de proceso, logran, en el tiempo, automatizar un proceso repetitivo o un problema común.** 

**Los procesos de control de información pueden ser manuales, manuales con asistencia de máquinas mecánicas, con asistencia de máquinas electromecánicas y con asistencia de máquinas electrónicas. Esto es, si quisiéramos originar y registrar información manualmente, haríamos registros** 

**escritos o utilizaríamos tableros colgados. Si fuera manual con asistencia del método electrónico, se puede utilizar cualquier periférico de entrada para originar la información, como puede ser una terminal en línea, lector óptico, lectora de barras, etc, y cualquier dispositivo interno o externo de almacenamiento para el registro de la información.** 

**Hemos hecho mención en todos los casos de una asistencia y no de un control automático. Todos los sistemas de información, sea manual o con computador, requieren de la ayuda de un operario para que se realice. Un sistema computador requiere que se le alimenten los datos y posteriormente se le de la orden de procesarlos o bien que se le alimente el dato y lo procese en el momento de recibirlo, pero la mayor parte del tiempo, trabaja con la interacción del ser humano.** 

**La ventaja de utilizar el computador para un proceso de administración, es el hecho de que puede manejar las operaciones de inmediato si se necesita, o a alguna hora en específico según se requiera. También puede proporcionar información a la gerencia facilitando la toma de decisión por medio de las consultas. Por ejemplo, la historia de un proveedor que determina: si ha entregado en el tiempo requerido, con buena calidad, etc. Si se requieren técnicas especiales para lograr el control, un computador lo puede hacer. Si se requiere de planear el trabajo en una fábrica y rehacerlo de acuerdo a las condiciones del evento, de nuevo, el computador facilita el trabajo.** 

**Los beneficios de tales controles, no necesariamente se presentan en el ahorro tradicional de recursos humanos; con frecuencia se involucran beneficios tales como eficiencia, mejor servicio al cliente y utilización más provechosa de las instalaciones, y el ahorro de tiempo.** 

**Los dispositivos para las terminales y para el despliegue visual han sido diseñados especialmente para proporcionar una interfaz hombre-máquina adecuada. Los programas están escritos de manera que un operador con conocimientos básicos de los computadoras se pueda comunicar con la máquina** 

**y la máquina pueda verificar sus acciones y decirle de inmediato si ha cometido algún error.** 

**Pero para un operador, con amplio conocimiento en los computadoras y la habilidad para la programación puede utilizar el sistema generando programas y modificándolos desde una terminal.** 

**Es así como llegamos al área de sistemas. Un conjunto de personas con las mejores características anteriores deben de conformar el departamento que le dará el apoyo organizativo a una compañía, que finalmente le redituará en una optimización integral.** 

**El departamento de sistemas es una entidad, importante dentro de una compañía, que debe mostrar las siguientes características:** 

**- Capacidad de organización. La posibilidad de desarrollar la suficiente confianza en la gente para poder organizarlos.** 

**- Razonamiento lógico. Una de las cualidades de formación que es deseable en el personal de sistemas es inferir lógicamente problemas y reducirlos a niveles de decisión lógica.** 

**- Capacidad de venta. El hecho de poder desprender a la mayoría de las personas de sistemas obsoletos o manualmente mecanizados es una tarea difícil y agotante. Se requiere de una capacidad de venta para poder convencer a los posibles usuarios de un sistema de información de las ventajas que los sistemas automatizados implican.** 

**- Capacidad de solucionar problemas. No solamente es deseable el poder abstraer problemas, sino también resolverlos. Actualmente continúan en el mercado grandes cantidades de personas que ofrecen sus servicios elaborando una política de venta que deslumbra a los posibles clientes o usuarios pero que no tienen la capacidad de finalizar un proyecto.** 

**- Capacidad de enseñanza. Cualquier desarrollo por parte de sistemas enfocado a usuarios** con o sin experiencia implican paciencia para enseñar como manejar el equipo y el software, así como mostrar las ventajas del sistema.

Capítulo 1 Conceptos sobre sistemas de información.

**- Planeación. La planeación de recursos, costos y fechas de compromiso son parte inherente al Departamento de Sistemas; al menos para el Gerente. Para ello se requiere de experiencia, de buena información y valor para adquirir compromisos.** 

**- Determinar tiempos de desarrollo. Se basa en la experiencia, y posiblemente sea complejo. Para un grupo de sistemas que solo haya efectuado desarrollos en lote, quizá sea muy difícil desarrollar por primera vez un sistema interactivo y en línea. Si a la complejidad del sistema añadimos el tamaño del sistema, la posibilidad de encontrar problemas y no cumplir con los tiempos esperados es mayor; es por esto, que la planeación de un sistema, como parte del desarrollo del mismo, es muy importante.** 

**- Liderazgo. La capacidad de establecer los lineamientos necesarios para lograr un objetivo son necesarios pero no son suficientes, si no se cuenta con el líder que junte los esfuerzos del grupo.** 

**1.1.3 Causas del éxito o fracaso de un sistema de información.** 

**El éxito de un sistema de información depende generalmente de la habilidad desarrollada en los ejecutivos para determinar los objetivos de una empresa y mantener un grupo de sistemas que los pueda llevar a cabo. Es por ello, que se debe utilizar un procedimiento metodológico que permita llevar un concepto de organización o toma de decisión, a la realidad,** 

**Un buen sistema es aquel que al finalizar el desarrollo tiene las siguientes características:** 

**- El sistema trabaja de acuerdo a las características establecidas a su inicio.** 

**- Es rápido, eficiente y funcional,** 

**- Al sistema se le puede dar mantenimiento fácilmente.** 

**- El usuario esta involucrado con el sistema y conoce su funcionamiento. Las razones por las que un sistema puede fallar más comúnmente son:** 

**- Los usuarios no entienden las salidas que reciben.** 

**- La información que entrega el sistema es demasiada para tomar decisión en corto tiempo.** 

**- El sistema no cuenta con las suficientes salidas de información, y se tienen que emitir grandes volúmenes de hojas para lograr el acceso a un dato específico.** 

**- El sistema no se utiliza. Las razones pueden ser diversas: falta de tiempo, falta de motivación, falta de apoyo de la Dirección, etc. En cualquier caso, no se puede considerar exitoso un sistema, si no se utiliza, aún si funciona bien técnicamente.** 

**- No se le puede dar mantenimiento al sistema fácilmente.** 

**- Es lento.** 

**1.2 Análisis de la Información.** 

**Una vez que se sabe que es un sistema de información, es conveniente conocer los diferentes sistemas de información y los elementos que los componen.** 

#### **1.2.1 Evaluación de los sistemas actuales.**

**Durante esta etapa evaluativa, pretendemos descubrir las principales formas de funcionamiento de la gestión administrativa del organismo en estudio.** 

**La primera parte de este estudio son los diferentes tipos de documentos existentes. Dado que normalmente se substituye un sistema manual por sistemas informatizados, el análisis de lo existente concierne generalmente a documentos que son utilizados por procedimientos manuales. Aunque es posible analizar los documentos de cualquier tipo de sistema de información. En general se pueden clasificar de la siguiente manera:** 

**- Documentos fuentes o de entrada: Son los documentos de los cuales la información es tomada. Se indica de entrada porque son la base o el inicio de un proceso.** 

**- Documentos de resultado o de salida: Son los documentos producidos por medio de tratamientos manuales o automáticos, Cuando se denominan de salida es porque son producto de un tratamiento de una aplicación informatizada, generalmente.** 

**- Documentos internos: Cuando los documentos solo sirven en el interior del organismo. Dentro de esta categoría se pueden subdividir como documentos de posición, utilizados en el mismo departamento en que son creados y documentos de relación que circulan entre los diferentes departamentos del organismo.** 

**- Documentos Externos: Cuando proceden de personas del exterior o van destinados a personas fuera del organismo.** 

**Antes de estudiar cada documento por separado, se deben de inventariar. La finalidad de esta actividad es justificar la existencia de cada uno de los documentos, pues muchas veces es fácil encontrar documentos que existen y no son utilizados debido a una mala adaptación del documento, sobrecarga de un puesto de trabajo, demoras para la elaboración del mismo, etc. Asimismo, es conveniente estudiar las copias de cada uno de los documentos, pues muchas veces las copias de los documentos no corresponden a las necesidades de los usuarios. Al efectuar el inventario, se deberá elaborar otra lista con aquellos reportes que los usuarios desearían tener.** 

**El análisis de los documentos en particular incluye:** 

**- Revisar encabezados para encontrar aquellos que están caducos o no existen,** 

**- Las columnas que están previstas pero que no se utilizan.** 

**- Las columnas con información que nadie entiende.** 

- **Las anotaciones manuscritas que se efectúan en cada reporte.**
- **Repetición de documentos.**
- **Documentos informales que circulan entre departamentos.**

**Todos estos problemas ocasionan confusiones y lentitud administrativa. Es importante hacer notar que si las anomalías no se descubren en el estudio de lo existente, se descubrirán más tarde, pero ocasionando un replanteamiento en las soluciones que ya habían sido tomadas.** 

**El análisis de los archivos vigentes comprenden tanto a los de aplicación manual como de aplicación informática y deben de ser analizados como parte de un sistema. Los lineamentos generales para analizar los archivos manuales se dan a continuación, pero son solo una guía de una parte del análisis. El análisis integral se explica en el siguiente punto cuando se tratan las bases del análisis.** 

**Como parte del desarrollo del análisis de una aplicación informática, se deben de analizar las formas en que se guardan los datos dentro de la organización.** 

**Si se va a desarrollar un sistema informático, a partir de un sistema manual vigente, se deben analizar las siguientes características:** 

**- Nombre del archivo. Dependiendo de quien o quienes utilicen un mismo archivo o manual le pueden denominar de diferente manera, por facilidad o costumbre.** 

**- Localización física del archivo como puede ser el edificio, piso, departamento, sala, archivero, cajón, etc.** 

**- El número de artículos que contiene el archivo o temas que trata el manual.** 

**- Actividades que se especifícan en el archivo y responsables. Las actividades pueden ser altas, bajas, consultas, mantenimiento, y seguridad, así como los procedimientos actuales para hacerlo,** 

**- Contenido y calidad del mismo,** 

**- Forma de clasificación en que el archivo se encuentra ordenado.** 

**De la misma manera que con los documentos, es fácil encontrar problemas con los archivos, pudiéndose citar los archivos informales que son realizados por algunos usuarios (no importa el nivel jerárquico) en cuadernos o agendas, o los** 

J.

**archivos que no son actualizados y por lo tanto perdieron vigencia, o la carencia de un archivo, no importando que la gente conozca la importancia de tener cierta información bajo control.** 

**Al analizar los archivos dentro de una aplicación informática es necesario efectuar los siguientes estudios:** 

**- Verificar la documentación existente del sistema.** 

**- Verificar la congruencia de datos y estructuras lógicas.** 

**- Necesidades de introducción de datos a partir de nuevos requerimientos por parte del usuario y las posibilidades de hacerlo. Se analizará también la flexibilidad del sistema y la facilidad de conversión a una base de datos si así se requiere.** 

**- Conocer la cantidad de mantenimiento actual al sistema es importante, puesto que es muy posible que la mayoría de los recursos del área de sistemas estén enfocados a ello,** 

**- También es importante conocer cuales son las fallas más grandes del sistema, y como se han manejado.** 

**Todos estos puntos deben de ser colocados dentro de una carpeta que irá acumulando información referente al sistema actual y su evaluación.** 

#### **1.2.2 Bases de análisis**

**Para analizar los archivos de aplicaciones informáticas no es recomendable analizarlos como entidades aisladas, puesto que forman parte integral de un sistema de información vigente, por los cual, es recomendable analizar el sistema como tal.** 

**Al efectuar el análisis primeramente deberemos obtener una narrativa definiendo los alcances actuales del sistema con el fin de saber si las expectativas esperadas por el usuarios se cubrieron con el mismo. Si no es así, el usuario deberá de explicar que falta o sobra en el sistema, pues esto es lo que conforma la solicitud del usuario (entendiéndose como usuario aquella persona que solicite o utilice un sistema de información).** 

**El segundo paso es definir un plan tentativo de análisis donde se establezca quién hará el análisis, quienes son los usuarios, que importancia tiene el sistema para la alta gerencia, que otros trabajos similares se han realizado para la misma área solicitante, etc.** 

**Como estudios colaterales a los anteriores se deben obtener una lista de usuarios, una lista del personal técnico involucrado, y una lista de los sistemas existentes para la aplicación.** 

**Las alternativas que propondrá el equipo de análisis como posibles soluciones primeramente serán presentadas al nivel jerárquico más alto posible, para que se apoye el proyecto desde el mejor nivel ya que esto redundará en una mayor posibilidad de éxito.** 

**Un organismo puede ser centralizado o descentralizado y esto mostrar un efecto sobre el análisis y desarrollo del sistema de información. A continuación se establece la forma de poder analizar las estructuras de organización que finalmente componen las empresas; esto lo haremos mostrando gráficamente la red donde se muestren las unidades centrales y las dependientes.** 

**Las organizaciones centralizadas son de estructura tipo árbol, según se muestra en la figura 1.2.2.1.** 

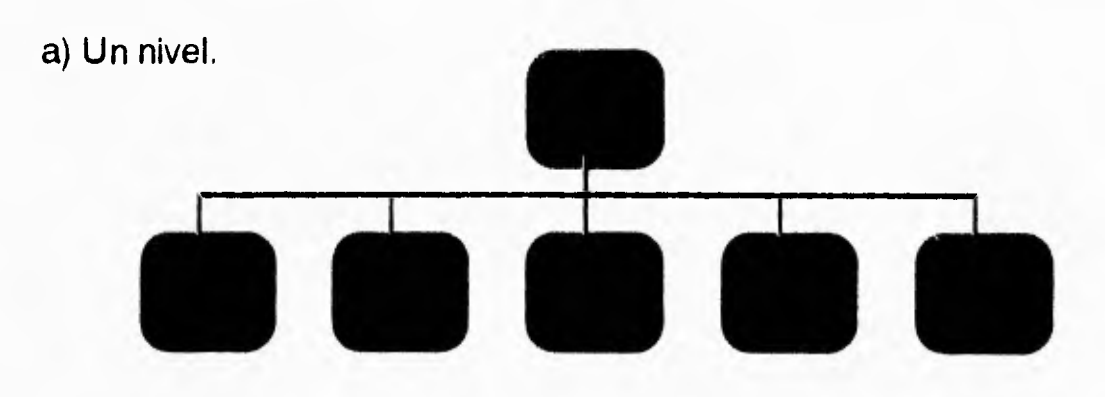

**b) Dos niveles.** 

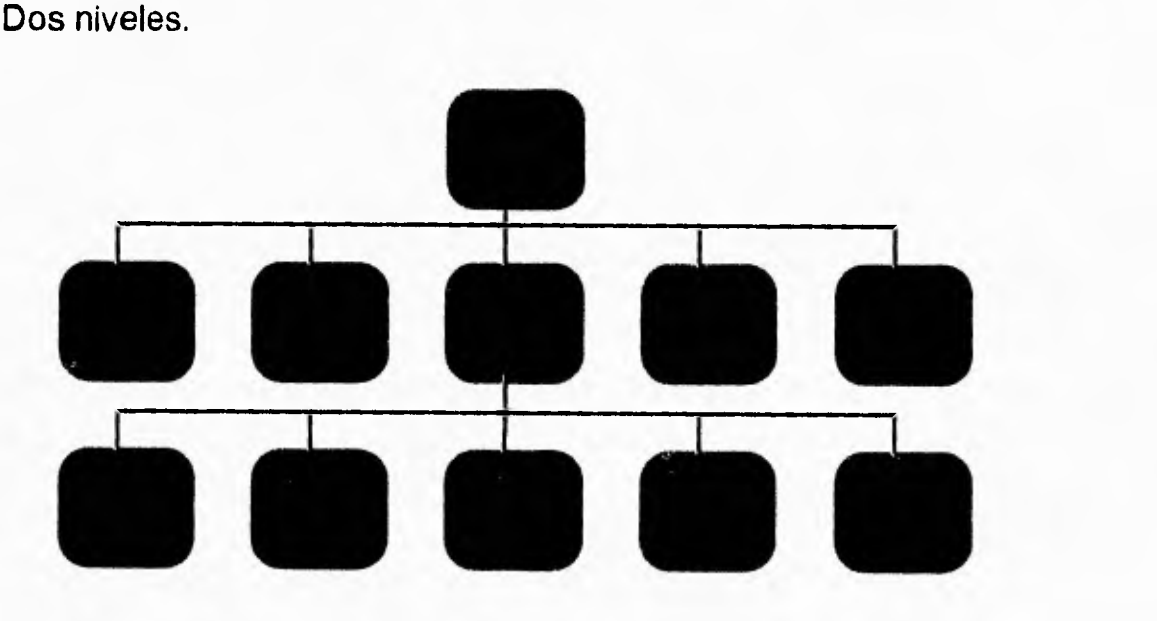

**FIGURA 1.2.2.1** Organizaciones centralizadas a uno y dos niveles

**Este tipo de estructura nos puede mostrar, en un momento dado a toda la compañía. El tipo de gráfica puede cambiar si así lo deseamos según se muestra en la figura 1.2.2.2 :.** 

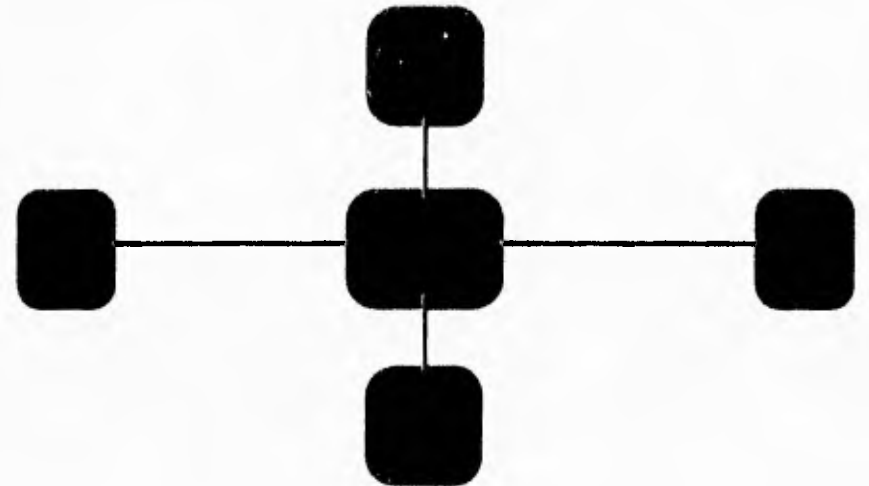

**FIGURA 1.2.2.2.: Organizaciones centralizadas tipo estrella.** 

**En todo caso, las líneas son uniones entre departamentos donde fluye la información, los cuadros grandes simbolizan la entidad rectora, y los cuadros pequeños los subordinados.** 

**Las organizaciones descentralizadas pueden estar en forma de anillo o de malla lo cual se puede apreciar en la figura 1.2.2.3:** 

**a) Anillo b)Malla** 

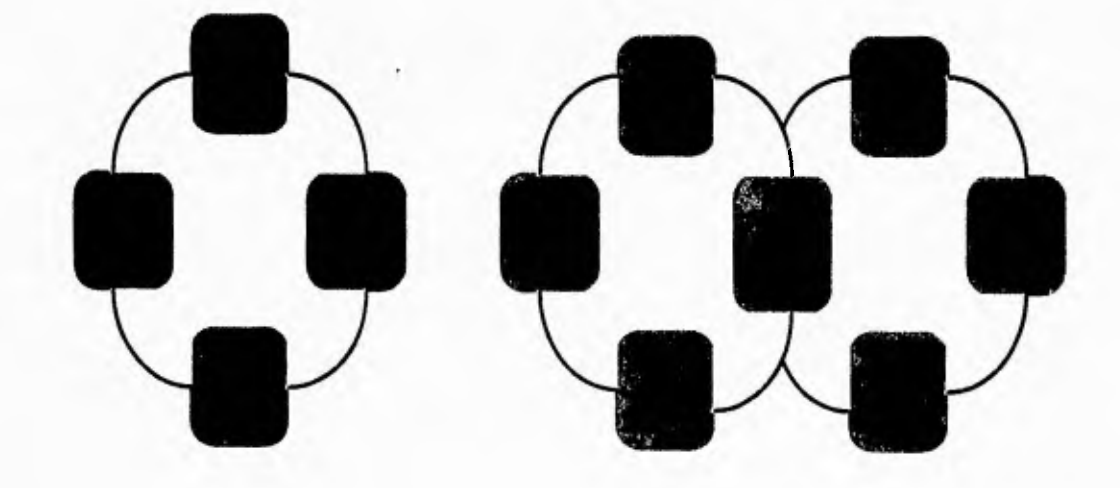

**Fig.1.22.3: Organizaciones descentralizadas tipo anillo y malla.** 

**Es así que podemos definir en un nivel bajo que las unidades de organización son nodos y las uniones son arcos, lo que finalmente nos lleva a obtener un análisis funcional, que a partir de la red de funciones permite obtener una red orgánica que representará la estructura que finalmente debemos estudiar asegurando el correcto tratamiento a datos fuentes o iniciales, emanados de los departamentos correctos y un flujo de información adecuado.** 

**A partir de la red se pueden definir la concentración de datos y el tratamiento sistemático que se otorgará. En un nivel medio se tiene la red funcional, la cual se define gráficamente como un rectángulo y significa la concentración de datos, su tratamiento y los medios de consulta a distancia. La red funcional define la concentración de datos y tratamientos con la posibilidad de consulta o bien su reparto, de tal forma que se pueda definir que medio informático y de telecomunicación se requieren para soportar el sistema.** 

**La red funcional permitirá definir la red orgánica que representará la estructura obtenida con los medios informáticos, asegurando la gestión de los datos y sus tratamientos. Los medios de comunicación y los problemas humanos que representan siempre un reto para ser resueltos. Es importante mencionar que las soluciones previas a un sistema de información pueden resultar en la reorganización de las estructuras del organismo o bien al mantenimiento de la solución actual sea o no informática.** 

**1.2.3 Fuentes de información.** 

**El carácter de las fuentes de información varía con el sentido que queramos asumir en nuestro análisis.** 

**Reconocemos dos tipos básicos como fuente de información para resolver el sistema. La primera de ellas es la fuente interna, en la cual, la compañía presenta como documentación, reportes y procedimientos seguidos para el desempeño del sistema actual. Esta información a su vez se subdivide en información formal e informal. Se cataloga como información formal aquella que** 

**esta descrita como un proceso reglamentado por un procedimiento escrito y autorizado por la dirección del organismo. Las fuentes formales serán los manuales de procedimientos autorizados o aquellos documentos que se consideran oficiales, que bien incluso puede ser documentación en línea interactuando con los programas de aplicación en sistemas computarizados.** 

**Se cataloga como información informal aquella información que de alguna manera se lleva a cabo sin ninguna reglamentación entre personal del mismo departamento o de departamento a departamento; el hecho de no estar reglamentada no significa que el procedimiento no sea válido.** 

**Las fuentes externas de información son todas aquellas posibilidades de información que ofrece la experiencia de otras personas sobre el mismo tema a desarrollar que nos ocupe. Las fuentes externas de información se dividen en referencias nacionales similares, referencias internacionales ubicadas en la realidad nacional, revistas especializadas en el ramo, tratados sobre el tema y sistemas informáticos ya desarrollados sobre el tema.** 

#### **1.2.4 Entrevistas**

**Uno de los elementos más importantes en la resolución de problemas sistemáticos es la habilidad con la que cuenta el analista del sistema para acercarse al usuario mediante cualquier técnica de expresión, puesto que debe saber como redactar una carta, una documentación, un informe, saber organizar mesas redondas y conducir entrevistas. La entrevista es una de los medios más importantes en la adaptación de datos y será de suma importancia para las dos partes, pues es donde los usuarios establecerán sus necesidades y los profesionales de la informática deberán de convencerlos con argumentos sólidos sobre las ventajas substanciales con respecto a la operativa actual.** 

**La primera entrevista será probablemente la más importante, dado que es muy probable que se trabaje con expertos en el área como usuarios. Las entrevistas las debe conducir el personal de sistemas con mayor experiencia.** 

 $\frac{1}{2}$ 

Esto es con el fin de poder establecer y fundamentar correctamente los argumentos presentados por el área de sistemas como alternativas de solución o bien para realizar entrevistas productivas.

Las entrevistas con la alta dirección deben estar dirigidas a entender las políticas, objetivos y estrategias generales, con el fin de poder captar una imagen general sin llegar al detalle.

El fin básico de la entrevista es poder localizar áreas de ahorro, puntos de control, posibles auditorías y en general los resultados que se esperan empleando nuevas técnicas administrativas.

Al nivel de ejecutivos medios, estamos entrevistando al grupo de gente que operativamente llevan las riendas de una organización, y por lo tanto, se verán mayormente afectados con un cambio de un sistema. Es importante hacerles ver el cambio de un sistema poco flexible y donde información poco accesible probablemente no se puede entregar, por un sistema con características altamente operativas, les brindara enormes beneficios. Es generalmente gente con mucho sentido practico, que requiere resultados inmediatos.

El nivel operativo nos sirve para encontrar referencias entre lo que esta documentado como un procedimiento formal, las actividades que reporta la gerencia del área y lo que realmente esta ocurriendo.

Las tres fases del procedimiento general denominado entrevista son: preentrevista, la entrevista propiamente dicha y la post-entrevista,

La primera fase incluye seleccionar al interlocutor, establecer contactos previos a la entrevista y preparar la entrevista. La selección del interlocutor incluye su nivel dentro de la compañía. En un principio nos interesará solamente entrevistar a aquellos que conozcan los problemas desde puntos de vista prácticos y generales, por lo que probablemente entrevistemos a gerentes de área y jefes de oficina.

#### **Capítulo 1 Conceptos sobre sistemas de información**

**Es muy importante hacer notar que nos interesa que participen en el proyecto personas que muestre motivaciones para colaborar. Es preferible dialogar con el personal que coopera aún que éste sea medianamente competente y no con personas altamente competentes pero sin motivación en el proyecto y por lo tanto que no muestren cooperación.** 

**El primer contacto para llevar a cabo la entrevista es con el jefe de aquel que será nuestro interlocutor, Una regla de oro en la participación dentro de las organizaciones es el hecho de respetar jerarquías. Una vez obtenido el permiso, se le debe notificar con anticipación al interlocutor; para que pueda programar sus actividades y posiblemente preparar la entrevista,** 

**La preparación de la entrevista se basa en la lista de puntos a abordar durante la misma. Se recomienda ir de puntos generales a puntos particulares y no debe ser imperativa, sino irse adaptando conforme a la plática se va llevando a cabo. Es importante tomar en cuenta los deseos del interlocutor y manejar la entrevista de manera que sean las motivaciones del interlocutor lo que establezca los puntos a tratar; siempre cubriendo la lista preparada.** 

**La segunda fase debe de conducirse bajo lineamentos generales que la lleven a feliz término.** 

**Generalmente se inicia con la presentación, precisando que usted va a tomar notas de lo que se platique para posteriormente, hacerle llegar a él y a su jefe una minuta, que es una relación de la platica. Pregunte cuanto tiempo le tiene disponible para la entrevista y proceda a ella, Debe comenzar recordando el objeto de la entrevista; preguntando asuntos generales relativos al sistema en cuestión. No es permisible que la plática salga del tema. Si ocurre, lo cual es muy probable, no lo interrumpa y aparezca atento. Esto romperá el hielo y permitirá un mejor conocimiento de la persona, pero trate sutilmente de retomar el tema.** 

**Trate de que el interlocutor hable en forma general de su trabajo y no**  efectúe preguntas duras o directas evitando realizar una entrevista pregunta-

**respuesta. No utilice términos técnicos. Es mal visto y aparenta que usted trata de impresionar. No olvide tomar notas discretamente y trate de no superar el límite de tiempo que su interlocutor le ha concedido.** 

**La última parte de la entrevista es la post-entrevista, que se utiliza para redondear el tema completando las notas de la entrevista lo más pronto posible. Si el entrevistado tiende a olvidar detalles importantes haga un resumen.** 

#### **1.2.5 Entrevistas con el personal de SECOFI**

**Debido a las necesidades de un control y automatización sobre las mercancías que se exportan o importan en el país, se ha tenido que entrevistar a las personas encargadas del manejo de información, del control y seguridad de esta. Las preguntas del cuestionario que nos ayudan a un análisis del sistema, están basadas en los siguientes aspectos.** 

- **1. Requisitos con los que debe de contar una solicitud,**
- **2. Los regímenes aduanales con los que se cuenta.**
- **3. Los sectores con los que se cuenta.**
- **4. Los datos requeridos de la empresa.**
- **5. Las unidades de medida establecidas.**
- **6. Las aduanas existentes.**
- **7. Los países con los que México importa o exporta.**
- **8. Las fracciones arancelarias y sus descripciones.**
- **9. Si las fracciones arancelarias se podrán tratar de la misma manera todas o cuales requieren de un manejo diferente,**
- **10. Las claves de las leyendas y sus descripciones.**
- **11. Los datos requeridos de los agentes aduanales.**
- **12. El número de dígitos para un solicitar un permiso en base a las políticas actuales.**
- **13. Si el permiso abarca ya los dígitos establecidos en la base, se puede**

**limpiar este contador y tener como llave el año en que se realizó.** 

- **14. Si se puede modificar un permiso.**
- **15. En caso de que el permiso no se haya expedido por esa delegación o subdelegación, en dónde se deberán realizar las modificaciones.**
- **16. Si se deberá tener un catálogo de la paridad del dólar para su uso en donde conste el valor de esta moneda frente al peso.**
- **17. Si dependerá el tipo de resolución de una solicitud a los criterios que existan para la fracción contenida en dicha petición.**
- **18. Cuáles son los tipos de dictamen con los que se deberá de contar,**
- **19. Quién realiza la dictaminación y el lugar.**
- **20. Si los dictámenes serán los mismos para todas las mercancías.**
- **21. De que dependerán cada uno de los dictámenes.**
- **22. Si se llevará un control de mercancías transportadas por una misma empresa.**
- **23. Si se llevará un control para importar o exportar una mercancía de una misma empresa.**
- **24. Si existe un motivo por el cual no se pueda importar o exportar una mercancía.**
- **25. Cuál es la vigencia del permiso.**
- **26. Si la expedición ya establecida se podrá modificar, en caso de ser así se podrá realizar en cualquier delegación o subdelegación.**
- **27, Si se podrá cancelar un solicitud, si es así en que casos se realizará.**
- **28. Se deberá tener una base aparte para las solicitudes resolutivas y canceladas.**
- **29. Cuál será el motivo por el que se reenvíen las solicitudes a oficinas centrales.**
- **30. En oficinas centrales que tratamiento se efectuará a las solicitudes enviadas.**

#### **Capítulo 1 Conceptos sobre sistemas de información**

- **31. En caso de existir un error en los datos de una solicitud cuál es el trámite a seguir.**
- **32. Con que personal se contará para el manejo del sistema.**
- **33. Cuales son los catálogos que deberá contener un sistema.**
- **34. Cuales son los tópicos de consultas.**
- **35. Cuales son los datos que deberán de tener las consultas.**
- **36. Cuales son los tópicos para las estadísticas.**
- **37. Cuales son los datos que deberán de tener las estadísticas.**
- **38, Cuales son los tópicos para el mantenimiento.**

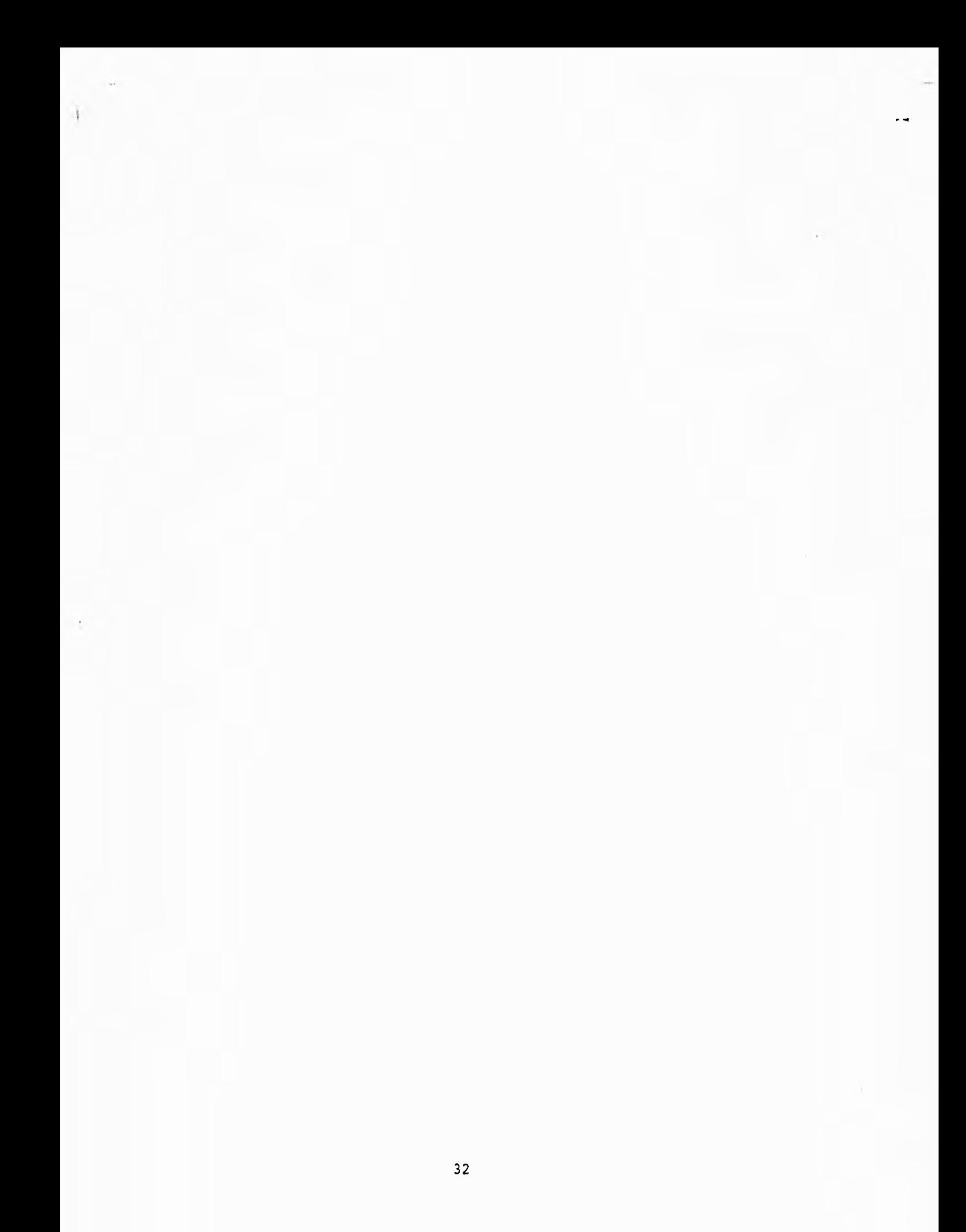
**CAPITULO 2. Planeación del proyecto.** 

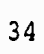

2.1 Estudio de oportunidades.

La etapa de planeación de un sistema es importante pero no debe de consumir el total de los recursos dedicados al desarrollo de un sistema, sobre todo el tiempo. No es aconsejable de igual modo, comenzar un desarrollo de un sistema sin tener una idea adecuada sobre lo que este debe hacer puesto que encaminaríamos al proyecto al fracaso consumiendo todo tipo de recursos.

El ciclo de planeación comprende la definición, el análisis y la revisión, en cada caso se requiere evaluar el sistema desde los siguientes puntos:

- Evaluación de conceptos sobre el sistema.
- Análisis de factibilidad.
- Análisis costo-beneficio,
- Definición del sistema.
- Definición de necesidades de equipo de computo, de programación y el equipo usuario a participar.
- Definición de costo y tiempo,

Para delimitar el tiempo necesario que nos tomará la etapa de planeación del sistema debemos considerar un 20% del tiempo total destinado al proyecto, y dado que planear un sistema no lo puede realizar cualquier persona, se recomienda que lo lleve a cabo un analista con amplios conocimientos del tema con una supervisión estrecha de la gerencia, del usuario solicitante y del personal de desarrollo, Se debe tomar en cuenta que durante esa etapa una omisión en la comunicación podría generar un problema mayor posteriormente.

2.1.1. Análisis de la información documental actual.

Antes de comenzar el desarrollo, debemos de evaluar algunos puntos importantes sobre el sistema de información actual que nos proporcionará una idea detallada de lo que es, por que esta implantado, quienes son las personas

encargadas de su uso, así como las personas encargadas de su mantenimiento y desarrollo.

Los siguientes puntos pretenden llevar a la persona que realiza el análisis a un estudio coherente y estructurado del análisis del sistema existente en cuestión.

- Al evaluar un sistema de información, se debe observar si los usuarios y el equipo técnico llegan a los mismos comentarios sobre el sistema, porque puede ser que o bien no se comprenda la metodología de trabajo o bien se pierdan de vista aspectos importantes de la evaluación por algún miembro del equipo que la efectúa, por lo tanto se deben discutir los puntos donde haya discrepancias hasta que estos sean resueltos.

- Se deben evaluar todas las metodologías de trabajo que se hubieran utilizado en otro momento como alternativas al sistema actual. Esto es con el fin de comprender el por que esta implantado el sistema actual.

- Se deben analizar otros procedimientos que estén siendo utilizados en organizaciones similares con el fin de evaluarlos y comparar los pros y contras del sistema actual.

- Los costos operacionales así como todos los desarrollos, mantenimientos y esfuerzos que se lleven a cabo en ese momento, también hay que incluirlos.

- Se deben identificar a las personas que desarrollaron y a las que soportan el mantenimiento del sistema.

- Así mismo es conveniente incluir una lista de las deficiencias y aciertos del sistema.

De esta manera, al final del análisis obtendremos la historia cronológica del sistema, sus usuarios, las ventajas y desventajas que presenta, las alternativas que hay en el mercado, y un conjunto de documentos fuentes y objetos, así como cualquier información adicional concerniente al sistema.

2.1.2 Crítica de lo existente.

y.

El segundo paso para comprender y evaluar un sistema es analizar en detalle los elementos y estructuras que lo conforman.

Este estudio, de nuevo nos llevara a obtener información que iremos anexando a los estudios previos que hemos efectuado.

Dado que es un estudio mas profundo, porque analizaremos archivos y su manejo, es importante, de nuevo, que la persona que lo realice sea alguien con experiencia en análisis y desarrollo. Los puntos son :

- La documentación que normalmente se encuentra disponible es escasa.

Existen dos tipos de documentación, la destinada al usuario que le dice desde que hacer cuando se sitúa frente a la terminal, lo conduce por el sistema hasta que logra realizar lo que desea y finalmente lo conduce fuera del mismo, y la documentación técnica, que normalmente es destinada al departamento de sistemas y mantiene actualizada la información sobre datos, archivos, formas, procedimientos, etc, En nuestro caso no contamos con ningún tipo de información de esta naturaleza.

- Si se ocupa una base de datos se debe analizar si ésta es una base de datos limpia, si los elementos lógicos son consistentes, si no hay redundancia con otros sistemas de información, la flexibilidad de la base para integrar las nuevas necesidades, la dificultad para convertir la base de datos en una nueva y el numero de ocasiones anteriores que se modificó la base actual.

Como resumen se deben obtener los formatos de los archivos. La evaluación de la base de datos que contendrá los comentarios sobre que tan limpia se encuentra, los errores que presenta, las áreas sin utilización, redundancia de datos, los problemas de conversión y los datos y estructuras que son más utilizadas por el sistema actual.

- Si se ocupa un banco de datos tradicional, se debe analizar si este es un banco de datos limpio, si los archivos están correctamente diseñados, si no hay

**redundancia con otros sistema de información, la flexibilidad de sistema para integrar las nuevas necesidades, la dificultad para convertir el sistema en uno nuevo y el numero de ocasiones anteriores en que se modifico el banco actual,** 

**Como se puede observar se obtiene el mismo resultado si se estudia una base de datos o un banco de datos, la diferencia normalmente no la detecta el usuario, las ventajas y desventajas entre uno y otro normalmente son de carácter técnico y van relacionadas a la facilidad de programación para el área de desarrollo,** 

**2.1.3 Estudio de** soluciones nuevas y objetivos perseguidos.

**Debido al desarrollo tan grande que se ha hecho en el área de sistemas por casas dedicadas a la producción de software presentando alternativas globales o integrales en cada área, se recomienda una búsqueda intensiva de algún software que pueda satisfacer el requerimiento que nos ocupe.** 

**Sobre este punto cabe recalcar el hecho de que el ahorro instalando un paquete o** desarrollo existente, es evidente en varios aspectos, sobre todo en tiempo de programación dentro del área de sistemas.

Dado que un sistema puede ser adquirido para ser instalado en diferentes tipos de computadoras, es extremadamente importante el hecho de revisar que el sistema que nos parezca el adecuado se encuentre disponible para el computador y lenguaje base que manejamos. Este comentario es importante sobre todo, si la evaluación del sistema es realizada por algún usuario.

Bajo este orden de ideas es también recomendable que cuando se instale un sistema, y dado que es probable que lo liguemos con otros sistemas desarrollados ya sean estos desarrollos hechos en casa comprados a terceros, se tenga en cuenta si debe residir en el computador principal o bien en microcomputadoras colocadas en lugares estratégicos dentro de la organización, para satisfacer las necesidades,

Si se instala en micromputadores y no reside en el computador principal es muy probable que la información sea explotada a nivel departamental y el beneficio sea exclusivo de esa localidad. Si se instala en el computador principal, es relativamente fácil de integrar con otros sistemas, logrando un acoplamiento de información mayor.

Si no se encuentra una solución adecuada ya programada en el mercado debemos proponer otras ideas para el desarrollo del sistema. No debemos de olvidar que las otras posibilidades conllevan un costo siempre.

Si dentro del equipo se proponen otras ideas y no se encuentra una persona de sistemas con experiencia, es preferible acudir a compañías externas que se dedican precisamente a detectar este tipo de necesidades y proponer soluciones.

No se debe de olvidar que no vivimos aislados, y que es muy probable que el tipo de información que estamos evaluando lo manejen otras organizaciones similares, por lo que hay que comunicarse con ellas para observar que desarrollos han aplicado para la solución del problema.

Una vez que se han concluido todas las actividades anteriores, es muy recomendable recolectar la información de una manera comprensible y ordenada para que las gerencias involucradas puedan determinar que opciones son las mejores, incluyendo en el resumen, si es posible, la respuesta a todas aquellas preguntas que pudieran haber surgido en el desarrollo, no olvidando el incluir, adecuadamente manejados, aquellos comentarios críticos que el mismo pudiera tener.

Dado que hemos concluido una parte primordial del nuevo desarrollo, es probable que tengamos comentarios sobre otros temas, que aunque no se traten a fondo, no los dejaremos de mencionar como bien pueden ser:

- Los lineamientos impuestos por el equipo de cómputo actual con las ventajas y desventajas del mismo,

#### Capítulo 2 Planeación del proyecto

**- El algoritmo general (secuencia de pasos a seguir por el sistema), o por lo menos, un primer acercamiento al diagrama de flujo de datos del sistema.** 

**- La relación que llevará el nuevo desarrollo con información existente como parte de un sistema general de control de la organización.** 

**- Por último se debe considerar que el cambio tecnológico presente dentro del área de sistemas, es suficientemente dinámico como para hacer obsoleto un sistema que no cumpla con ciertos requerimientos mínimos de desarrollo, por lo que esto deberá de ser tomado en cuenta para lograr determinar la mejor opción de desarrollo posible.** 

### **2.2** Estudio de factibilidad

Todo proyecto es posible de ser realizado siempre y cuando no existiesen restricciones. Las restricciones con las que se cuenta normalmente son de tipo legal, de tipo técnico, y de tipo económico. Estas restricciones se verán estudiadas a continuación y el estudio resultante se denomina Estudio de Factibilidad.

El estudio sólo se realiza en caso de ser necesario; no tiene ningún caso efectuar uno donde la factibilidad sea obvia.

### 2.2.1 Factibilidad económica

Es importante tomar en cuenta el factor económico cuando se presenta un proyecto, Es comúnmente considerado el último factor de decisión porque requiere de estudios complementarios para ser válido; aunque cuando es desarrollado para particulares es fundamental este estudio.

Acerca de los demás factores de juicio, debemos de recordar que toda aplicación de sistema de información, posee un ciclo de vida. Este ciclo de vida lo dividimos en tres fases principalmente: diseño, desarrollo y mantenimiento. Dado que es muy posible que nuestra organización se modifique en el tiempo, es

**necesario que la fase de diseño contemple un futuro correcto y se diseñe una base de información lo suficientemente flexible para poder soportar sin esfuerzo mayor los cambios de la organización.** 

**Todo el costo del proyecto se verá influenciado por aquellos gastos que incluso no se observan a simple vista; esto puede ser desde el número del personal involucrado, sus sueldos (incluyendo prestaciones), el uso del computador, gastos de luz, teléfono, papelería, etc.** 

**Para definir en concreto en que costos se incurren cuando se desarrolla un proyecto se definen seis posibles diferentes costos;** 

**- De personal. Gasto de naturaleza directo. Se incluyen los salarios, prestaciones, tiempo extra, comidas, etc.** 

**- De material. Gasto de naturaleza directo. Se incluyen el mantenimiento, amortización y seguros de mobiliario tales como mesas, armarios, escritorios, CPU, etc., material de oficina como máquinas de escribir, calculadoras, etc.** 

**- De accesorios, Gastos de naturaleza directo e indirecto como papelería, formas para documentos fuente, formas de papel continuo y lápices, plumas, gomas, etc.** 

**- Del local. Gastos de naturaleza directo y/o indirecto, tales como el alquiler o amortización del local, calefacción, aire acondicionado, etc. y seguros.** 

**- De prestación de servicios. Gastos de naturaleza directo, tales como la programación externa, asesoría externa y captura externa.** 

**- De comunicaciones . Gasto de naturaleza indirecta, tales como el servicio de correo, servicio de teléfono y servicio de telex.** 

**2.2.2 Factibilidad técnica.** 

**La factibilidad técnica se refiere a la posibilidad de desarrollo del sistema de información en cuestión.** 

**No debemos de olvidar que es muy común el llegar a pensar que todo es posible cuando se suponen ciertas premisas, pero es común que un desarrollo se detenga o se prolongue porque no todo lo relacionado con lo técnico es posible de ser realizado. Este estudio se realiza al mismo tiempo que la etapa de análisis como una extensión del razonamiento analítico,** 

**El riesgo de desarrollo se refiere al hecho de poder desarrollar un sistema que pueda cumplir con todas las condiciones determinadas en el análisis; va muy ligado al hecho de disponer de los recursos materiales y humanos para lograrlo y en cuanto a los recursos materiales, si es un sistema de información automatizado, un sistema de cómputo capaz de realizar lo que se propone como alternativa de solución.** 

**La disponibilidad de recursos económicos y tecnológicos es muy importante puesto que no podremos gastar ilimitadamente y ocupar el procesador que queramos; seguramente la organización que requiere el servicio pondrá a nuestra disposición presupuesto y computador específicos.** 

2.2.3 Factibilidad legal.

**Por último la factibilidad legal se refiere a no cometer infracciones a códigos legales, ni a reglamentos oficiales, ni a las políticas de la organización. Generalmente se requiere de una** opinión autorizada ya sea que esta provenga de fuentes internas o externas a la organización.

2.3 Análisis de beneficios.

El análisis de beneficios depende principalmente del criterio con que se analice y las expectativas de ganancias que se contemplen. Ocasionalmente el análisis se refiere a efectos tangibles, pero la mayoría de las ocasiones se refiere a beneficios intangibles, difíciles de ser apreciados.

2.4 Ciclo de vida de un proyecto.

**La figura de la página siguiente ilustra el ciclo de vida clásico para la ingeniería del software. Algunas veces llamado "modelo en cascada", el ciclo de vida exige un enfoque sistemático y por secuencias del desarrollo del software que comienza en el análisis, diseño, codificación, prueba y mantenimiento.** 

**Modelado a partir del ciclo convencional de la Ingeniería, el ciclo de vida de un proyecto abarca las siguientes actividades:** 

**- Ingeniería y análisis del sistema. Debido a que el software es parte siempre de un sistema mayor, el trabajo comienza estableciendo los requisitos de todos los elementos del sistema y luego asignando algún subconjunto de estos requisitos del software. Este planteamiento del sistema es esencial cuando el software debe interrelacionarse** con otros elementos tales como hardware, **personas y bases de datos.** 

# **El ciclo de vida clásico de un sistema**

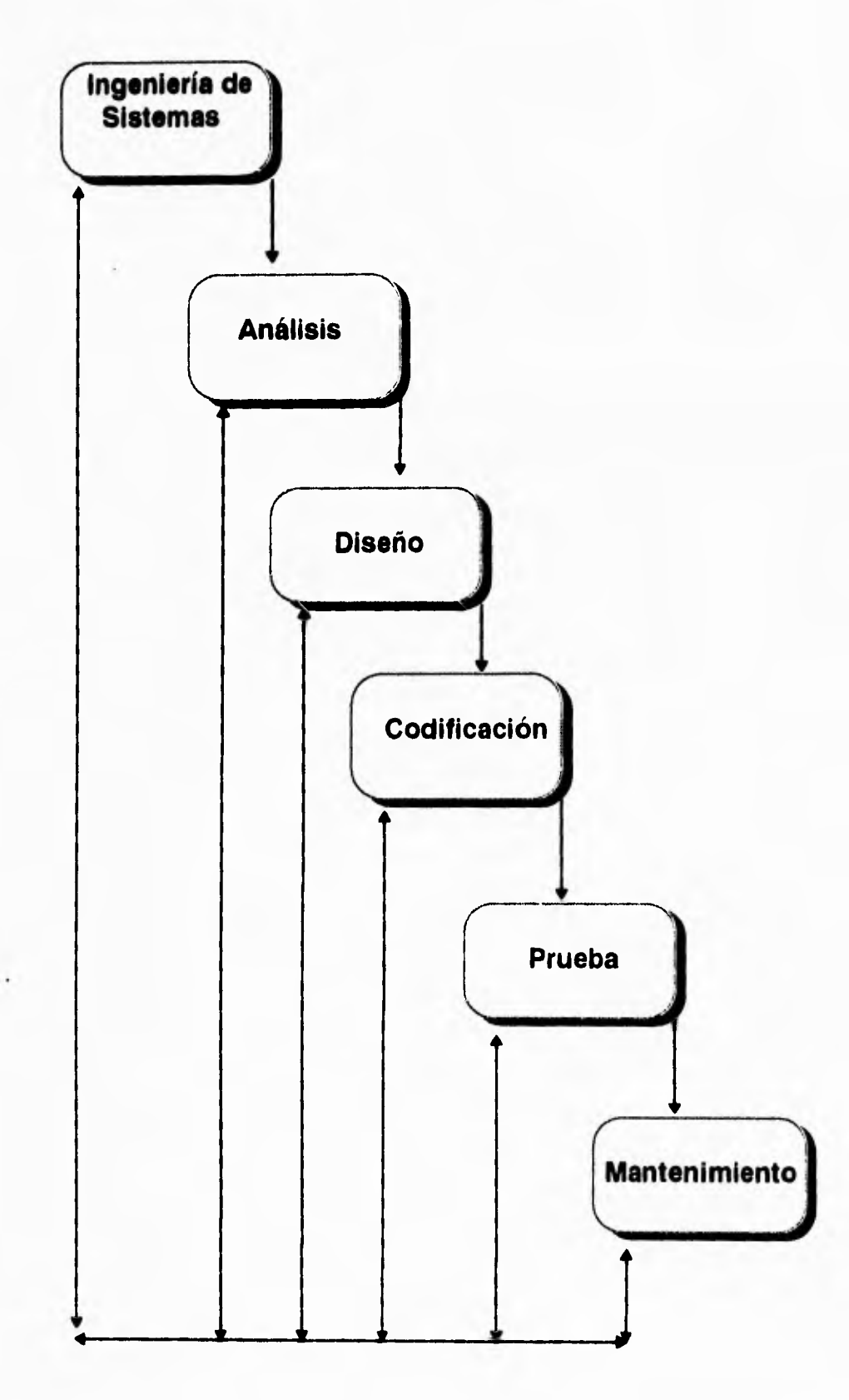

**La ingeniería y el análisis del sistema abarca los requisitos globales a nivel del sistema con una pequeña cantidad de análisis y de diseño a un nivel superior.** 

**- Análisis de los requisitos del software. El proceso de recopilación de los requisitos se centra e intensifica especialmente para el software. Para comprender la naturaleza de los programas que hay que construir, el ingeniero del software o analista debe comprender el ámbito de la información del software, así como la función, el rendimiento y las interfaces requeridos. Los requisitos, tanto del sistema como del software, se documentan y revisan con el cliente,** 

**- Diseño. El diseño del software es realmente un proceso múltiple que se enfoca sobre cuatro atributos distintos del programa: la estructura de los datos, la arquitectura del software, el detalle en el procedimiento y la caracterización de la interfaz. El proceso de diseño traduce los requisitos en una presentación del software que pueda ser establecida de forma que obtenga la calidad requerida antes de que comience la codificación. Al igual que los requisitos, el diseño se documenta y forma parte de la configuración del software,** 

**- Codificación. El diseño debe traducirse en una forma legible para la máquina. El paso de codificación realiza esta tarea, Si el diseño se realiza de una manera detallada, la codificación puede realizarse mecánicamente.** 

**- Prueba. Una vez que se ha generado el código, comienza la prueba del programa, La prueba se centra en la lógica interna del software, asegurando que todas las sentencias se han probado, y en las funciones externas, realizando pruebas que aseguren la entrada definida produce los resultados que realmente se requieren.** 

**- Mantenimiento. El software indudablemente, sufrirá cambios después de que se entregue al cliente. Una posible opción es el software de 4ta. generación o inteligente.** 

**Los productos inteligentes se han convertido en algo común en casi todos los mercados de consumo e industriales. El software de autoprogramación se utiliza para controlar productos y sistemas de mercados industriales y de consumo puede ejecutar funciones ilimitadas y curiosas (por ejemplo: el control de un horno de microondas) o suministrar una función significativa y con capacidad de control (por ejemplo: funciones digitales en un automóvil, tales como control de gasolina, indicaciones en el salpicadero, sistemas de frenado, etc.).** 

**Los cambios ocurrirán debido a que se hayan encontrado errores, o que el software debe adaptarse a cambios del entorno externo (por ejemplo, un cambio solicitado debido a que se tiene un nuevo sistema operativo o dispositivo periférico), o debido a que el cliente requiera ampliaciones funcionales o del rendimiento. El mantenimiento del software aplica cada uno de los pasos precedentes del ciclo de vida a un programa existente en vez de uno nuevo.** 

**El ciclo de vida clásico es el esquema más antiguo y más ampliamente empleado en la ingeniería del software. sin embargo, con el paso de unos cuantos años, se han producido ciertas críticas al esquema, incluso por seguidores activos, que cuestionan su aplicación a todas las situaciones. Entre los problemas que se presentan algunas veces, cuando se aplica el modelo del ciclo de vida clásico, se encuentran:** 

**1. Los proyectos reales raramente siguen el flujo de secuencias que propone el modelo. Siempre hay iteraciones y se crean problemas en la aplicación del modelo.** 

**2. Normalmente, es difícil para el cliente establecer explícitamente al principio todos los requisitos. El ciclo de vida clásico lo requiere y tiene** 

#### *Capítulo 2 Planeación del proyecto*

**dificultades en acomodar posibles incertidumbres que pueden existir al comienzo de muchos proyectos,** 

**3. El cliente debe tener paciencia, Hasta llegar a las etapas finales de desarrollo del proyecto, no estará disponible una versión operativa del programa. Un error muy importante no detectado hasta que el programa este funcionando puede ser desastroso.** 

**Cada uno de estos problemas es real. Sin embargo, el modelo clásico del ciclo de vida tiene un lugar definido e importante dentro del trabajo realizado en ingeniería del software, suministra una plantilla en la que pueden colocarse los métodos para el análisis, diseño, codificación, prueba y mantenimiento. El ciclo de vida clásico sigue siendo el modelo más ampliamente usado por los ingenieros del software. A pesar de sus inconvenientes, es significativamente mejor que desarrollar el software sin guías.** 

**2.5 Constitución de un equipo de análisis** 

**No se puede iniciar un proyecto de análisis sin un equipo que permita lograrlo. Este equipo no es solamente personal de sistemas y dado que es un proyecto donde, generalmente, el departamento de sistemas no es el usuario final, es muy conveniente que participen las personas que sí lo van a ocupar, como herramienta para resolver su trabajo,** 

### **2.5.1 Definición de objetivos.**

**Dado que para todo desarrollo de un sistema de información, se requiere de recursos humanos, y dado que en la mayoría de los casos, estos recursos son limitados es muy conveniente estructurar el proyecto para obtener el mejor resultado posible.** 

**Hay diferentes estructuras que permiten lograr lo anterior, tal es el caso de los formatos de proyecto funcional y matricial.** 

**En el caso del formato de proyecto se utiliza el mismo grupo de programadores que llevan a cabo el proyecto desde su principio hasta su fin, incluyendo la parte de mantenimiento.** 

**Una vez que el proyecto termina, los elementos humanos participantes son asignados a otro nuevo.** 

**En el formato funcional, se definen equipos de desarrollo que reciben la carga de trabajo de otro. Esto es, un equipo de planeación del sistema, otro se encarga de la producción de programas y otro se encarga de probarlo, etc.** 

**La ventaja mayor de la utilización de este tipo de formato, es que los diferentes equipos adquieren una especialización fuerte en su área respectiva (lo cual puede representar un problema eventual) y atacar una serie de proyectos rápidamente.** 

**Dado que se requiere de una fuerte comunicación entre los grupos, la documentación tiene que ser clara.** 

**El formato matricial especifica que cada función tiene su propia administración y un equipo dedicado específicamente a dicha función. Cada proyecto es manejado por un líder de proyecto quien revisa el avance y puede participar en cualquier fase del proyecto.** 

**Es adecuado, pues permite el avance rápido y organizado de los proyectos.** 

2.5.2 Estructura del grupo de programación.

Dado que todo proyecto de programación debe de tener una estructura interna, la mejor deberá de ser aquella que se adecue a la naturaleza del proyecto y la del producto:

Un grupo democrático es aquel en cual todos los integrantes tienen relación entre sí abriendo canales de comunicación importantes entre los miembros del grupo, dado que todos los elementos pueden opinar en cualquier evento del proyecto, pero uno de los elementos se nombra líder y es el que toma las decisiones finales en situaciones donde no se logra un consenso.

Un grupo sin egoísmo difiere en que no hay un líder haciendo que todos los elementos contribuyan en las decisiones, y aprendan unos de otros, es recomendable para proyectos largos pero tiene el inconveniente de no tener una autoridad.

Los grupos con jefes de programación son grupos estructurados en los cuales las decisiones importantes dependen de aquel con mayor jerarquía. El jefe es el responsable del desarrollo, de decisiones técnicas, es el que asigna el trabajo, y normalmente se va apoyando por uno o varios programadores, y un coordinador que es el que administra los listados, diseños, pruebas, etc.

El grupo bajo jerarquía administrativa se basa en la anterior, pero se magnifica, pues aparecen nuevas posiciones jerárquicas, esto es, quizá un jefe de desarrollo a cargo de varios líderes de proyectos; por lo que bien se puede establecer como un punto intermedio entre las dos estructuras anteriores. Esta estructura permite la comunicación real cuando se requiere y es útil cuando lo que se pretende es realizar sistemas jerárquicos, pues cada subsistema se puede ubicar en un grupo de programación diferente.

Es importante resaltar que en toda estructura jerárquica, se debe de tomar en cuenta las posibilidades de ascenso de los programadores, pues

**es muy común el error de promover al mejor programador y obligarlo a efectuar actividades administrativas de cuales, en primera instancia no conoce, provocando la posible pérdida de un buen programador, y ganando un mal administrador, echando a perder de esta manera un buen equipo de trabajo.** 

### 2.5.3 Administración del proyecto

**De nuevo, dado que los recursos son limitados, entonces el control de un proyecto debe existir siempre. La técnica de control que más beneficia la integridad, capacidad creativa y esfuerzo personal de cada elemento participante en un desarrollo de programación es la técnica de administración por objetivos.** 

**En ella, los participantes definen quienes van a efectuar que actividades y se establece el tiempo para cada una de ellas.** 

**Es importante mencionar que esta es una técnica adecuada para quien conoce el área y tiene una idea precisa, otorgada por la experiencia principalmente, de cuanto se tarda una actividad específica en llevarse a cabo pues de no ser así, un programador podría tomar ventaja de ello, y una actividad de horas convertirla a días.** 

Es importante no permitir la existencia de muchos objetivos en un proyecto y el período de revisión debe ser breve. (No más de veinte objetivos por proyecto y no más de tres meses para su revisión).

### **2.6 Otras actividades en la planeación**

**No es posible administrar un proyecto si no se cuenta con las mínimas herramientas de control o desarrollo del mismo. Estas actividades son inherentes a la persona que se ocupa de controlar el proyecto.** 

### **2.6.1** Planeación de puntos de control

**Durante todas las etapas de un desarrollo se deben de especificar cuales son los puntos de control del mismo; de no hacerse, se corre el riesgo de avanzar a fases que no están debidamente fundamentadas.** 

**En la etapa de planeación se especifican los procedimientos de administración y control de calidad que se emplearán, y se establecerá que herramientas se utilizarán.** 

**En la etapa de diseño, los procedimientos anteriores se emplean para verificar los estándares, así como controlar requisitos y especificaciones de diseño.** 

**Cuando se realiza la implantación se supervisan los requisitos, las especificaciones de diseño, y el código fuente, además se llevan a cabo pruebas de aceptación.** 

**2.6.2** Planeación de herramientas por utilizar

Durante la etapa de planeación, se establece la posibilidad de contemplar las diversas alternativas que un líder de proyecto tiene como herramienta.

Para el desarrollo de los requisitos, el diseño estructural y el código fuente, se pueden emplear herramientas automatizadas y técnicas modernas de programación.

Para controlar el desarrollo se puede utilizar el método de ruta crítica, gráficas de Gantt, o cualquier metodología de control.

**No es objetivo de esta tesis el detallar cada una de las técnicas anteriores, pero es importante que se consideren dentro de la etapa de planeación.** 

2.6.3 Planeación de la operación y mantenimiento del sistema

**Es importante recalcar el hecho de que todo sistema requiere de mantenimiento. Si no se acepta el hecho no podemos contemplar un desarrollo adecuado en el tiempo.** 

**Algunos autores establecen que el tiempo de desarrollo de un sistema es de 40% para el diseño, 20% para la programación y 40% para el mantenimiento; pero estos datos son típicos en muchas instalaciones, puesto** que hay sistemas que requieren mantenimiento constante,

Esto se debe o bien a una total falta de conocimiento al efectuar el análisis o bien se debe a que el sistema trabaja en condiciones alarmantemente cambiantes para las posibilidades del mismo; en cualquiera de los dos casos, es muy posible que se deseche la programación actual y se desarrolle otro sistema bien diseñado o al menos lo suficientemente parametrizado como para no propiciar un desajuste en la etapa de mantenimiento.

### 2.7. Aplicación al caso práctico.

•

### **Análisis de beneficios.**

**De lo expuesto** en los capítulos **anteriores ya se puede elaborar un reporte que muestre todas las necesidades a cubrir por el sistema así como el de dar un esquema completo de lo que se requiere realizar en base a las entrevistas y a la revisión de documentos. El sistema SIIEX (se le bautizó de esta manera por ser la abreviatura de Sistema de Importaciones y Exportaciones) tendrá como objetivo el simplificar y agilizar la tramitación de los permisos para la realización de importaciones y exportaciones a nivel nacional de aquellos productos y bienes que se encuentran sujetos a trámites arancelarios, así como de continuar con el programa de modernización dentro de la SECOFI, además evitar el tener que desplazarse, por parte del interesado, desde cualquier parte del interior de la República hacia la capital.** 

**El sistema servirá como herramienta de seguimiento de las solicitudes emitidas para permisos de exportación o importación de mercancías sujetas a control, desde su recepción hasta la entrega del documento resolutivo.** 

**El sistema será utilizado en las representaciones foráneas de SECOFI en el país, en** caso de que algún trámite sea de dictamen central este viajará en forma automática por medio del correo electrónico con el que cuenta la SECOFI a oficinas centrales para su trato.

## **Resultados de la recopilación y análisis de resultados.**

El sistema por la importancia de su control y seguridad realizará Altas, Bajas (sólo en casos de que la solicitud se encuentre en status de captura) y Modificaciones, estas se ubicarán en **4** módulos: Solicitudes, Consulta, Estadísticas y Mantenimiento.

## **Diagrama de bloques del sistema central.**

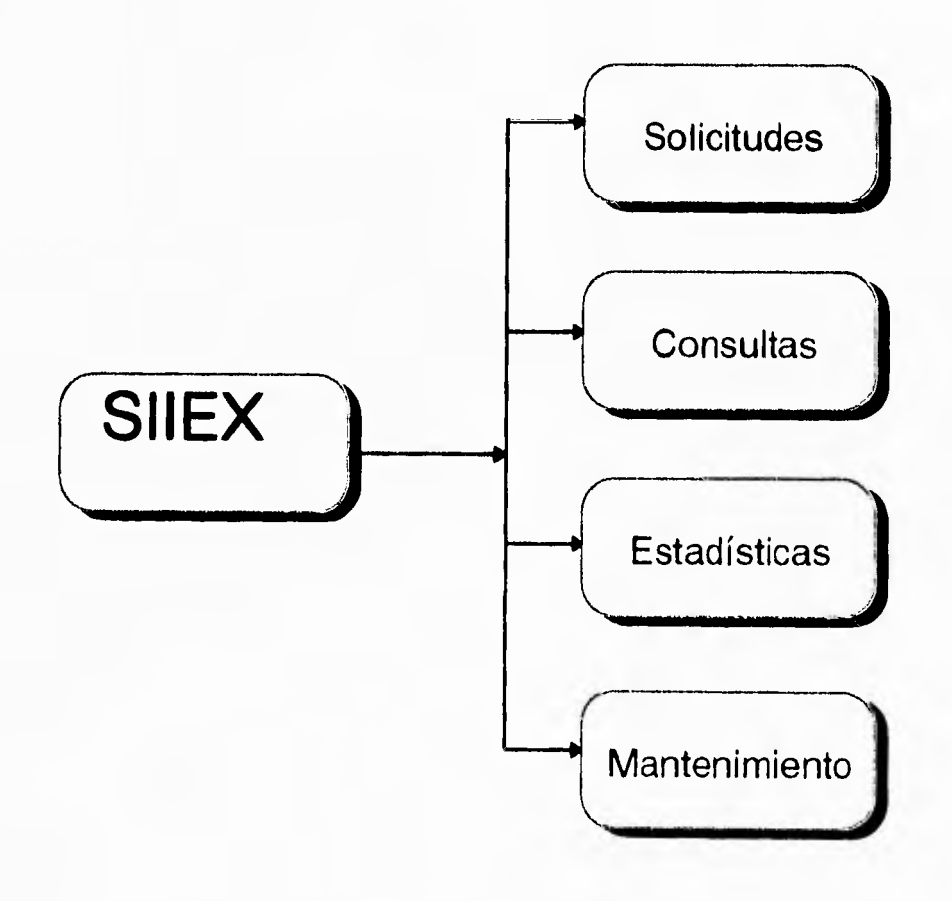

**El módulo de Solicitudes es donde se registrarán las solicitudes, y se emitirán los documentos resolutivos,** 

## **Módulo de solicitudes**

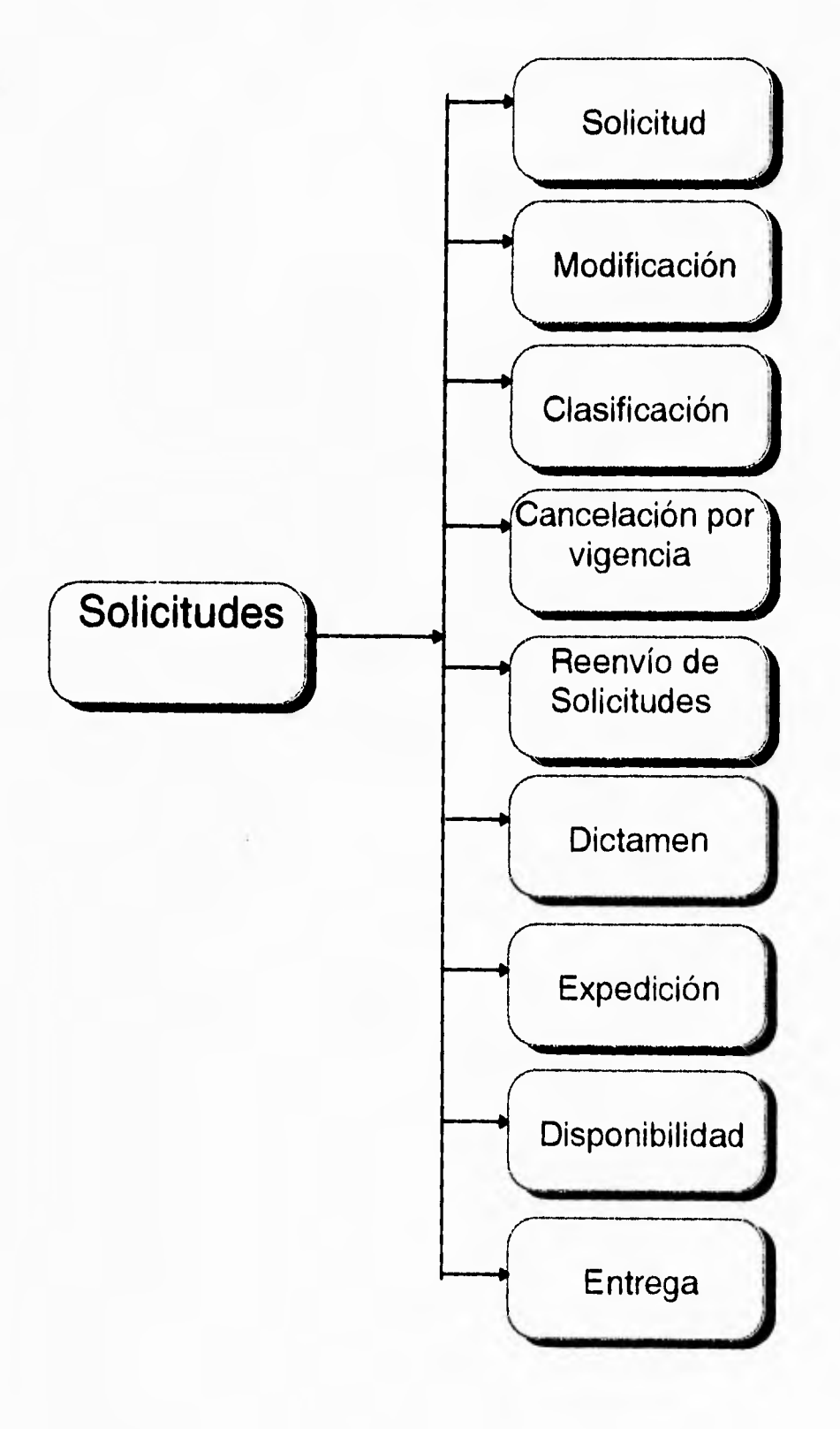

**El módulo de Consultas consistirá en la obtención de la información referente a las solicitudes, capturadas anteriormente, así como también se podrá obtener información de catálogos, para desplegarlos a pantalla, o bien en una impresión.** 

## **Módulo de consultas**

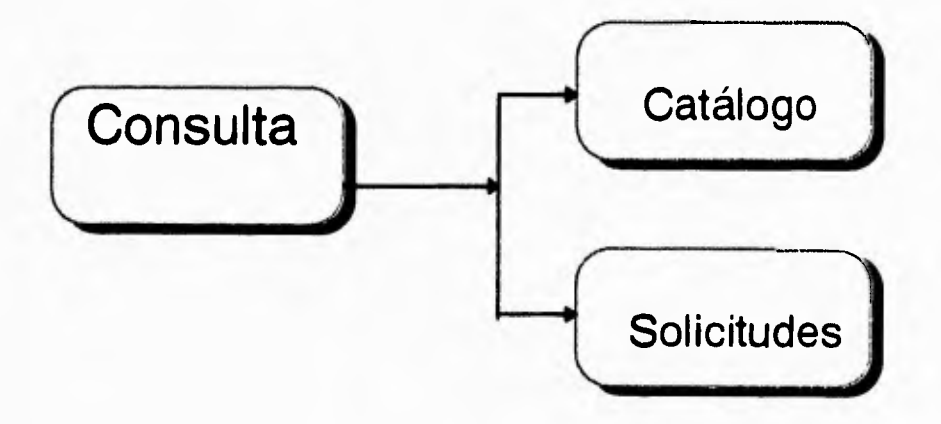

*Capítulo 2 Planeación del proyecto* 

-

Consulta de solicitudes

...

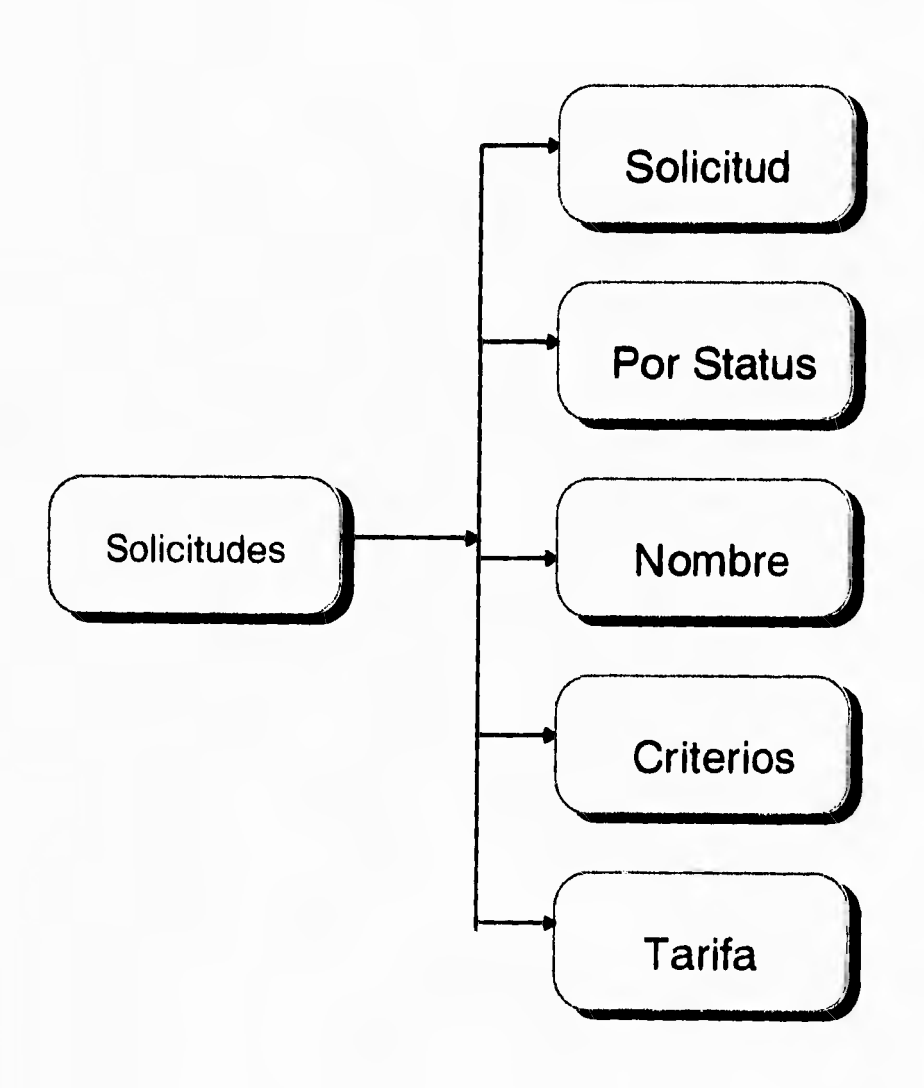

# **Consulta por catálogo**

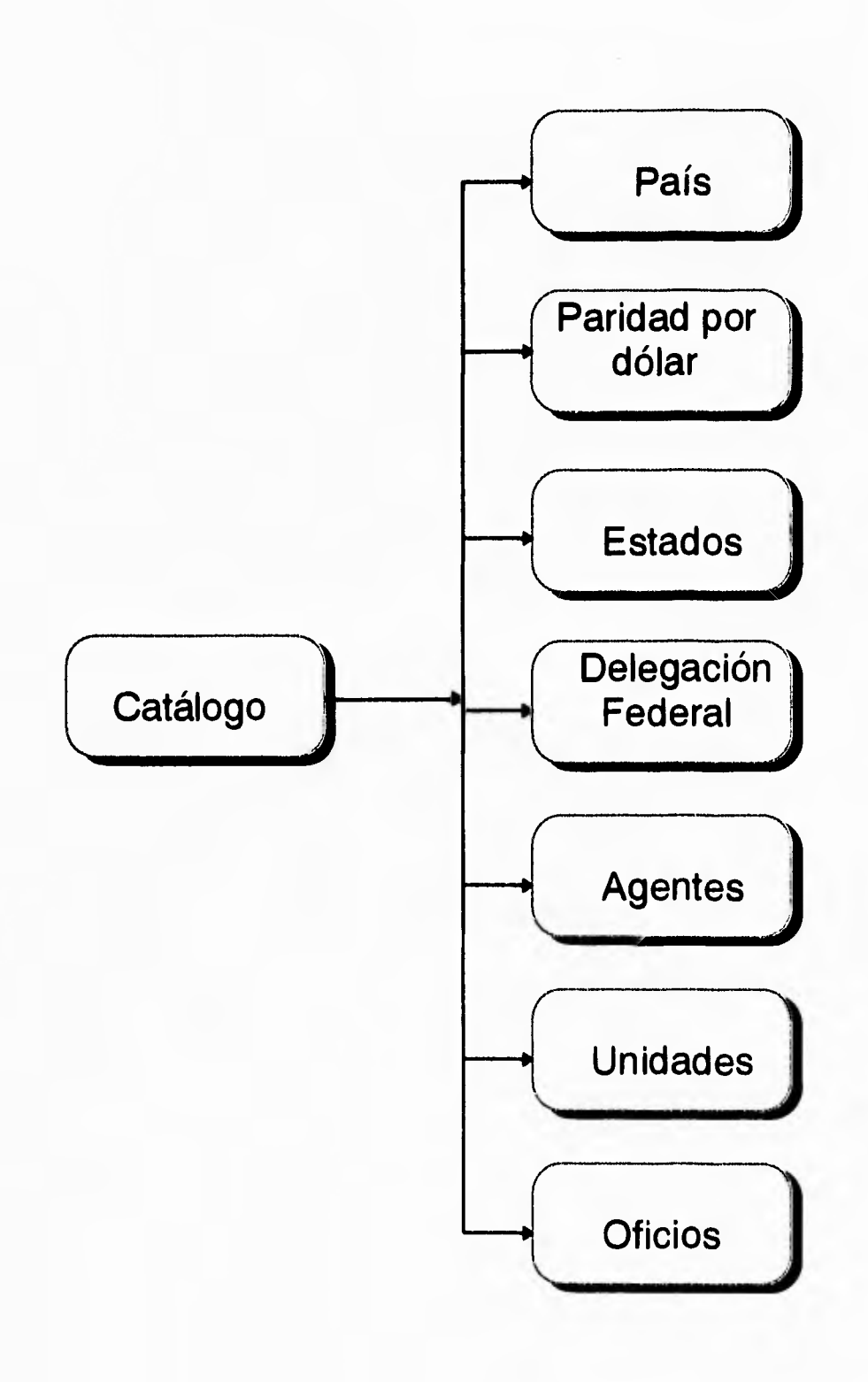

÷

**El módulo de Estadísticas es efectuado tanto en pantalla como en impresión. Las estadísticas serán realizadas a la información que ha sido cancelada o dictaminada a favor de las solicitudes que se encuentran en una base histórica (generalmente de movimientos a solicitudes ya concluidas) al movimiento de transferencia de la información de la base de trabajo a una base histórica, esto se realiza los fines de año.** 

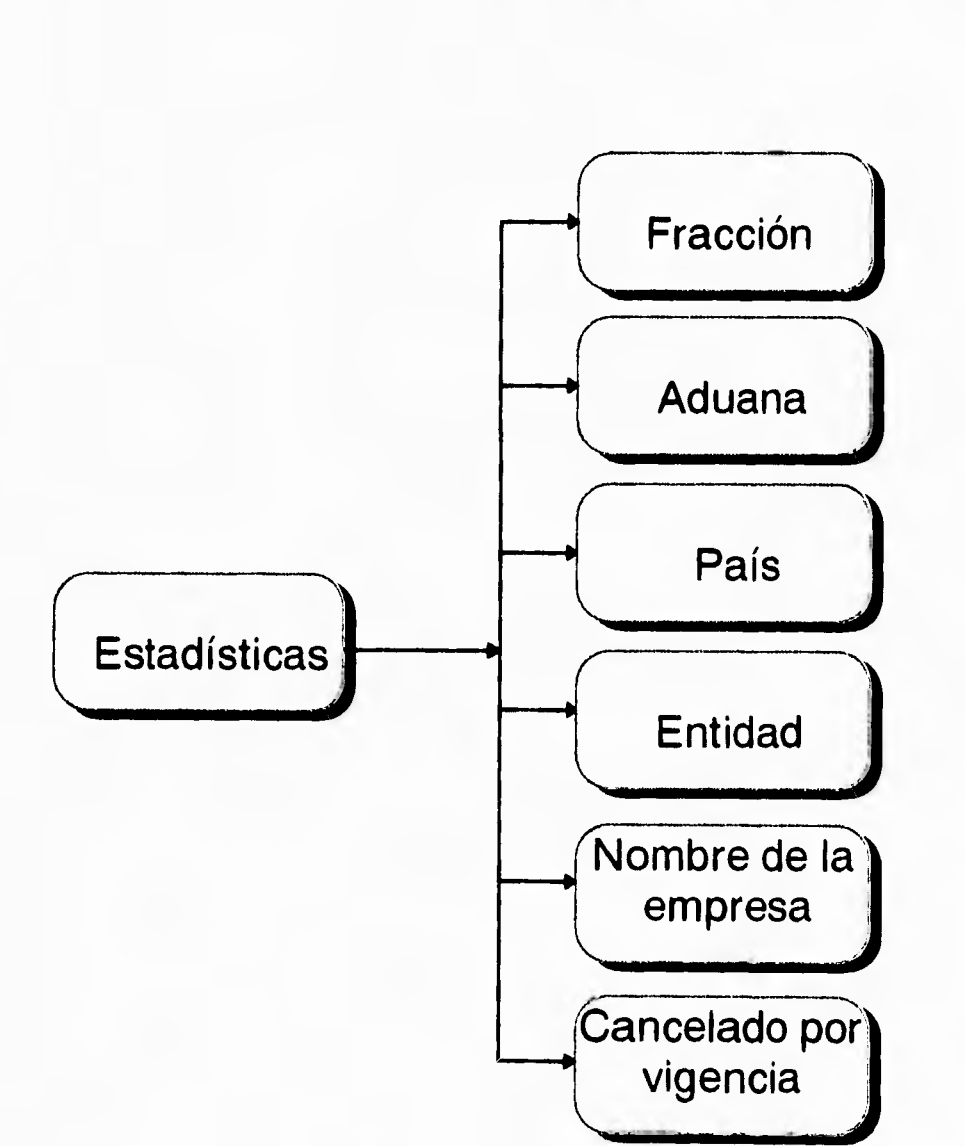

**Módulo de Estadísticas.** 

**El módulo de Mantenimiento contendrá la generación de índices, definición de niveles, definición de usuarios, definición de prioridad, actualización de folio y actualizaciones de catálogo.** 

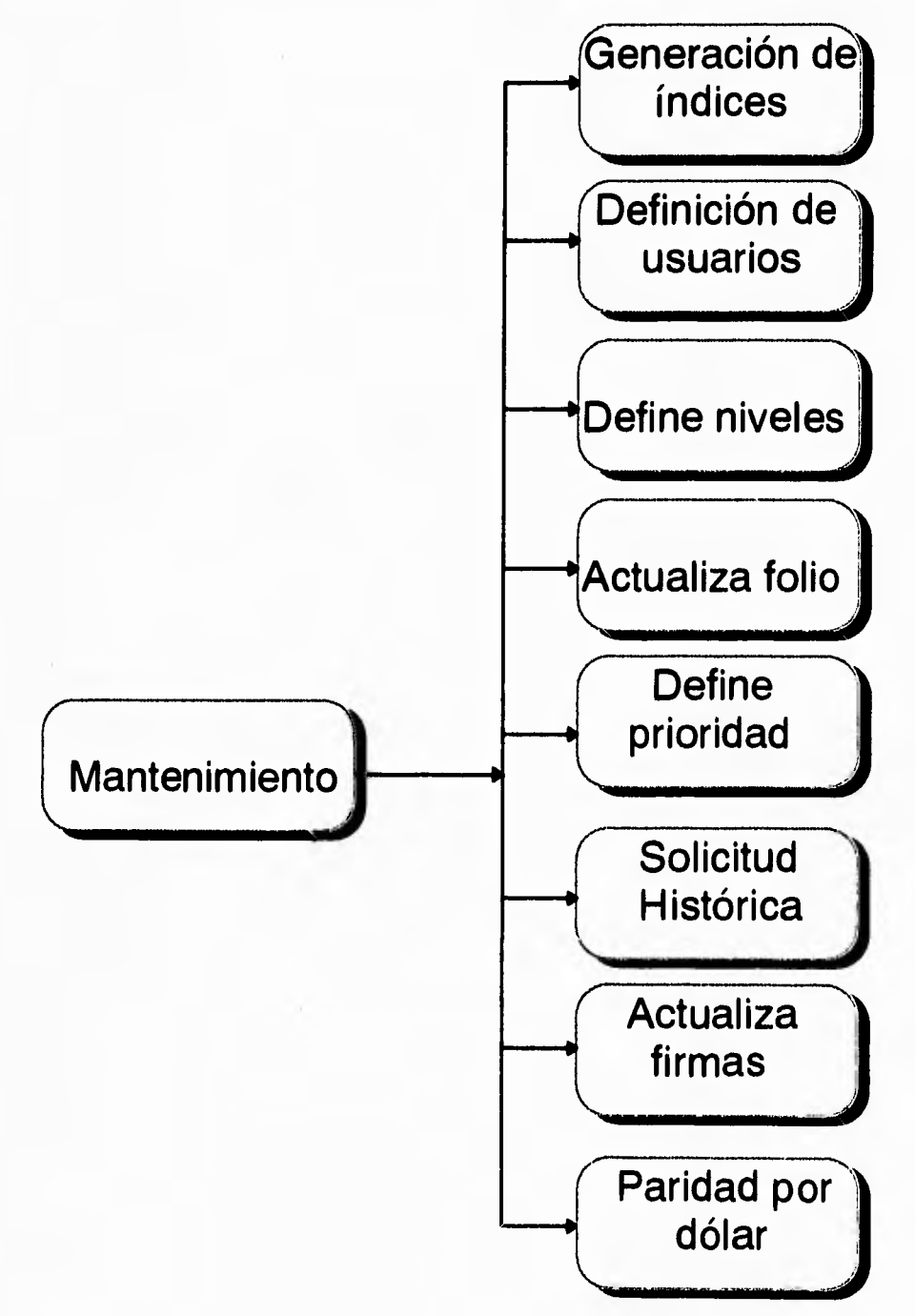

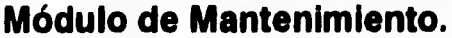

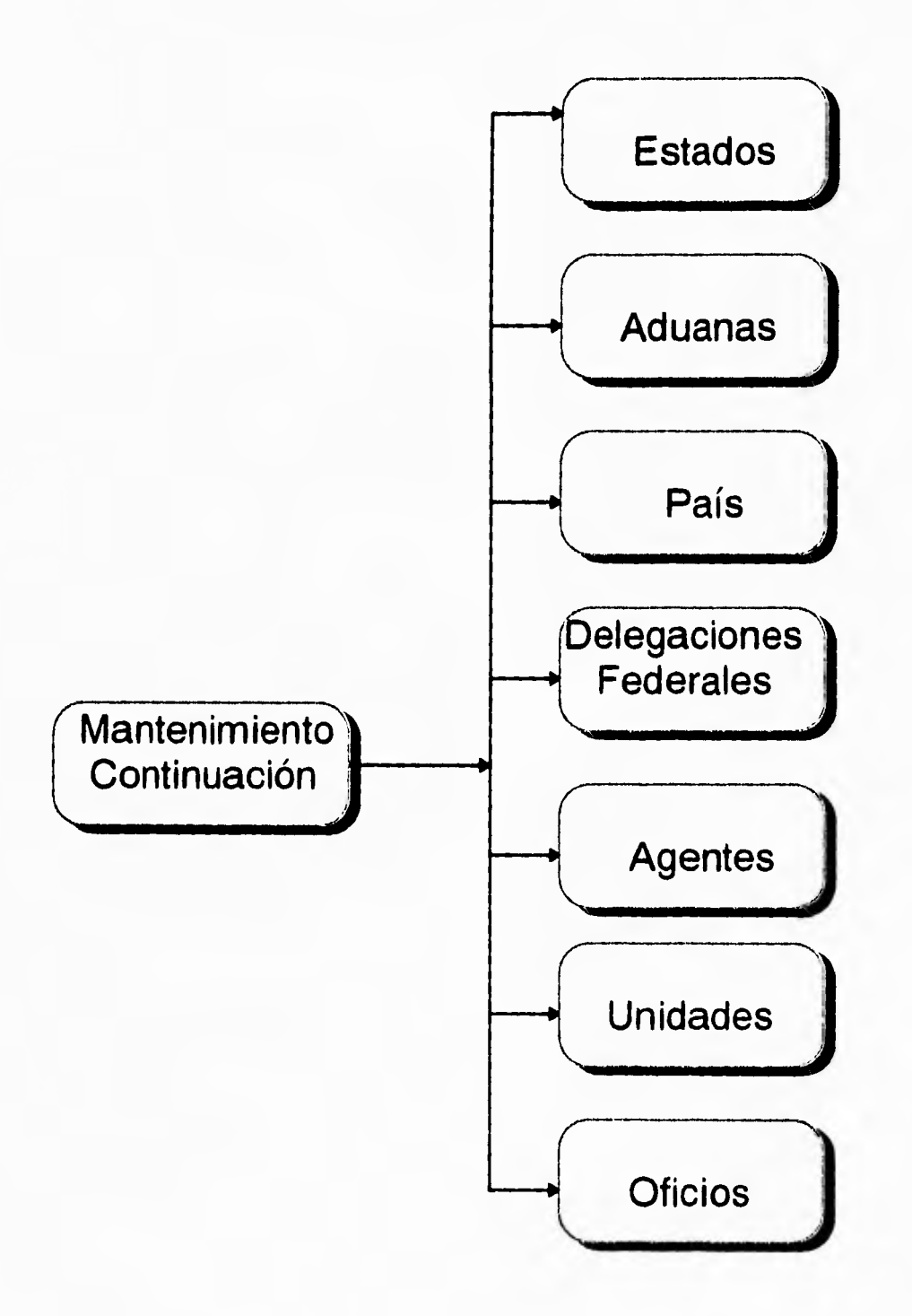

# **Módulo de Mantenimiento.(Continuación)**

**El sistema SIIEX será controlado por las fracciones arancelarias, por lo que el sistema cuenta con estas, las cuales son conocidas por el público en los diarios oficiales, La fracción arancelaria controlará la importación y exportación de bienes en base a sus criterios de dictamen y requisitos, el reporte resolutivo tendrá una leyenda dependiendo de la fracción arancelaria, esta es un texto oficial que se indica bajo términos legales en que se emitirá dicha resolución.** 

**Cada solicitud tendrá una vigencia de seis meses, en caso de que se requieran vigencias diferentes, las solicitudes deberán remitirse a las oficinas centrales. En caso de empresas comerciales en la frontera la vigencia corresponderá a un mes.** 

**Una vez expedida la solicitud como resolutiva e impresa sólo se podrán realizar modificaciones, a permisos ya entregados y será efectuadas a prórrogas a vigencia, cambios a agentes aduanales, etc. teniendo ya expedido el permiso se registrará el ingreso de las solicitudes a la ventanilla de atención al público y el período durante el cual el documento resolutivo estará a disposición del interesado. Se pueden cancelar aquellas resoluciones que no hayan sido requeridas por los interesados en el lapso de su vigencia.** 

**El sistema contará en la etapa de impresión de la solicitud resolutiva con la opción de prueba o efecto definitivo. La impresión definitiva será realizada en papel seguridad (este tipo de papel no puede ser fotocopiado) y en cualquiera de los dos casos se contará con el código de barras que contendrá.** 

**Existe una forma de reenvío de solicitudes para dictamen en oficinas centrales, que por alguna falla en las comunicaciones no se transmita adecuadamente. Para realizar esto se deberá tener el software de correo electrónico MHS (Message Handling Service), Servicio básico de mensajería, que describiremos en el capítulo 7, activado para comunicarse a** 

### **Capítulo 2 Planeación del proyecto**

**oficinas centrales; si éste no esta activado la información quedará residente en el equipo local.** 

### **Estudio de Factibilidad Técnica (equipo).**

**Los requerimientos informáticos con los que el sistema cuenta para su funcionamiento, son establecidos por las normas de modernización de cómputo de la SECOFI, la cual tiene determinado el software y hardware estándar con el que trabaja, por lo que el sistema se apega a estas normas para su funcionamiento.** 

**Las necesidades de hardware y software como un mínimo para su funcionamiento son las siguientes, tomando en cuenta que se persigue un sistema que pueda ser ejecutado en cualquier oficina del interior del país que posiblemente no cuente con toda la infraestructura necesaria, pero mínimamente se recomienda:** 

**- Microcomputadora 286 o superior (de preferencia para su mayor rapideZ, con espacio de 100MB y de 2 a 4MB de RAM).** 

**- Impresora Láser Jet (De preferencia por las características de los reportes que se emitirán y por el papel que se requiere para estos, aparte de que todas las pruebas se elaborarán en este tipo de impresora, ya que al utilizar otro modelo, puede existir algún código que no sea bien interpretado.** 

**-El Software de DBMS (Data Base Manager System) a utilizar, se discutirá mas adelante y se tomará la mejor propuesta.** 

### **Análisis de costos.**

**El análisis de costo no se realizará, pues este sistema es de tipo gubernamental y corresponde a altos directivos el tasar el beneficio a futuro, Aparte de que son empleados de la Dependencia quienes lo desarrollarán, junto con los tesistas por lo que no hay remuneración alguna.** 

### **Constitución del grupo de programación.**

**El grupo de programación es del tipo de cuatro programadores de los cuales dos, por ser personal de SECOFI tendrán el poder de emitir juicios y decidir en su caso la mejor opción, mientras que los otros dos se encargarán de programar e ir desarrollando el trabajo escrito apoyándose siempre en el personal con mayor experiencia. Los equipos de trabajo serán dos los cuales se dividirán el trabajo, pero en cuestiones de juntas todos los integrantes estarán presentes, y se espera una comunicación abierta entre ambos equipos, se realizará el trabajo básicamente en las instalaciones de SECOFI y en el Palacio de Minería o en el lugar de trabajo de los integrantes que por sus obligaciones no puedan ir a alguno de los lugares antes mencionados, con juntas cada semana para revisar el avance del proyecto.** 

**CAPITULO** 3. Estimación y control de proyectos

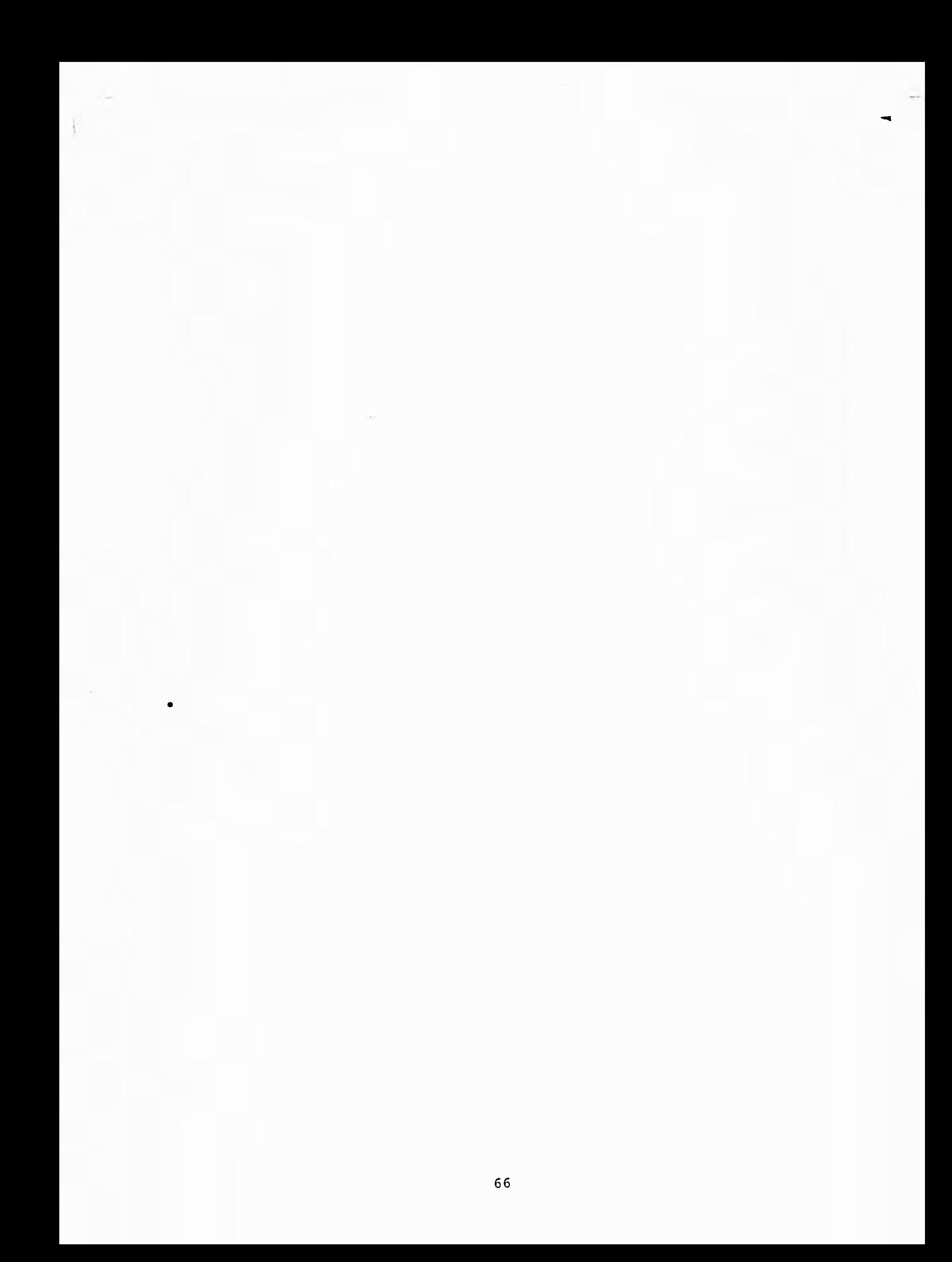

3.1 Organización del equipo de desarrollo.

**El éxito del desarrollo de un sistema de cómputo depende del esfuerzo del equipo de trabajo. El organigrama del equipo de trabajo varía de empresa a empresa y esto depende mas que nada del tamaño de la organización, sin embargo se puede considerar un mínimo común de personal, el cual se describe en los párrafos siguientes. El gerente de proyecto (o la persona que ocupe este cargo) es el responsable de ordenar el programa de trabajo, determinar los requerimientos, monitorear el proyecto durante su ciclo de vida e iniciar procedimientos correctivos en caso de ser necesarios. El gerente de proyecto deberá de tener fuertes habilidades administrativas y conocimientos técnicos para poder comunicarse con gente de negocios, técnicos, usuarios y personal de procesamiento de datos. Su responsabilidad abarca la asignación de personal, determinación de requerimientos, interacción con el usuario, administración de tareas, estimación de tiempos, monitoreo y control de costos, y revisión del avance del proyecto. El trabajo del gerente de proyecto es organizar los recursos (personal, dinero, equipo) para alcanzar el objetivo definido en un período de tiempo. Para lograr esto deberá usar la planeación, organización, el monitoreo y la motivación.** 

**El analista deberá tener experiencia en el problema a resolver para que este pueda ser entendido, definido y sea capaz de desarrollar una solución e implantarla. El analista es responsable de definir los requerimientos funcionales del usuario y de la traducción de estos a un diseño conceptual.** 

**El analista debe de tener la habilidad de trabajar solo y/o en conjunción con el usuario, personal técnico y otros miembros del equipo de trabajo.** 

**En** general el analista tendrá las siguientes obligaciones:

#### **Capítulo 2 Planeación del proyecto**

**- Definir los requerimientos de los usuarios (trabajando en forma independiente o con personal de diferentes áreas).** 

**- Preparar el diseño conceptual en conjunto con especialistas de procesamiento de datos,** 

**- Revisar el diseño detallado y las especificaciones de programación.** 

**Interactuar con personal técnico y no-técnico.** 

**El soporte técnico es responsable de todos los aspectos y requerimientos técnicos del proyecto,** 

**Deberá de definir el ambiente en que el sistema será desarrollado. Específicamente esta persona determinará los volúmenes de información (entrada, salida, almacenamiento), las interfaces del sistema, las especificaciones óptimas de ejecución, los requerimientos de equipo y comunicaciones y, los requerimientos de programas ambientales (editores, compiladores, etc.),** 

**En este trabajo el soporte técnico obtendrá el conocimiento del medio ambiente en que la aplicación será instalada, operada y mantenida. Esta información es esencial cuando diferentes opciones son consideradas seleccionadas,** 

**El puesto de representantes de sistemas se puede dividir en dos niveles: el diseñador del programa y el programador. En la mayoría de los grupos de desarrollo el diseñador y el programador son la misma persona y desarrollan tanto el diseño del programa como la escritura del código.** 

**El representante de sistemas es responsable del diseño detallado, la programación y el desarrollo de planes de prueba de los programas, Estas personas tienen mucha influencia en la calidad del sistema final.** 

**El representante de sistemas tiene las siguientes responsabilidades:**
- Diseño estructural; determina los bloques lógicos del sistema, qué hace cada uno y como se encuentran relacionados para obtener el sistema total.

- Diseño de interfaces; selecciona los medios apropiados de comunicación entre los componentes del sistema, Por ejemplo: archivos intermedios, comunicación entre programas o variables externas,

- Diseño de programas; especifica de manera eficiente y práctica la forma de implementar cada componente del sistema.

En general el representante de sistemas deberá de tener la habilidad para preparar especificaciones detalladas del sistema, realizar todas las tareas relacionadas con el desarrollo de código, preparar el diseño y estructuras de programas, y desarrollar planes de actividades para el desarrollo (programación y pruebas).

3.2. Administración del proyecto.

Las actividades técnicas así como las gerenciales son igualmente importantes para el éxito de un proyecto de programación. Los gerentes controlan los recursos y el ambiente en que las actividades técnicas se suceden; así los gerentes tienen la última responsabilidad de asegurar que los productos se entreguen a tiempo dentro del presupuesto estimado, además que los productos exhiban la funcionalidad y calidad que el cliente requiere. Entre otras actividades gerenciales se incluye la elaboración de pian de trabajo, contratación de proyectos, desarrollo de estrategias de mercado, así como la contratación y entrenamiento de personal.

Las actividades de la administración de un proyecto comprende los métodos para organizar y seguir el curso de un proyecto; estimación de costos, políticas de asignación de recursos, control del avance del proyecto, designación de recursos y ajustes al calendario de trabajo, establecimiento

**de procedimiento de control de calidad, mantenimiento de las diversas versiones, promoción de la comunicación entre los miembros del proyecto, comunicación con los clientes, desarrollo de acuerdos contractuales con los clientes, y también asegurarse de la observancia de los términos legales y contractuales del proyecto.** 

#### **3.2.1. Inicio del proyecto.**

**La parte mas crítica de un proyecto es el inicio. Durante el inicio el gerente de proyecto debe de establecer credibilidad en los siguientes aspectos:** 

- **Definición de los objetivos del proyecto.**
- **Familiarización con el usuario.**
- **Planear y organizar las fases del proyecto.**
- **Establecer las funciones administrativas.**

**La definición de los objetivos del proyectos será realizada por el gerente del proyecto. Este mismo definirá los alcances del sistema, el tiempo proyectado en que se realizará, y la forma en que el costo se evaluara. Esto sirve como base del plan de desarrollo.** 

**El gerente de proyecto deberá familiarizarse con los requerimientos del usuario, su organización, y el impacto organizacional que el desarrollo del sistema tiene antes de realizase. La información que se deberá de obtener será una visión general del usuario, identificar al personal que estará involucrado con el proyecto en forma directa o indirecta.** 

**Planear y organizar las fases del proyecto permite tener como resultado el plan del proyecto, que servirá de monitoreo del avance del desarrollo a través de todas** sus **fases.** 

**3.2.2 Aspectos generales en** proyectos de sistemas.

**La producción y mantenimiento de productos de programación son tareas laboriosas, por lo que la productividad y la calidad son funciones directas de la capacidad y esfuerzo individuales de los programadores, quienes se muestren competentes en el procesamiento de áreas administrativas, suelen no serlo en áreas científicas, y de igual forma, un buen programador científico no es, forzosamente, un buen programador de aplicaciones comerciales. La falta de familiaridad con el área de aplicación puede implicar baja productividad y poca calidad.** 

**Por tradición, se considera que la programación es una actividad individual y privada de modo que muchos programadores tienen poco contacto social y prefieren trabajar en forma aislada. Los programadores son pocas veces tomados como elementos públicos, y los programadores en raras ocasiones analizan los detalles exactos de su trabajo de manera sistemática. Como resultado, es posible que los programadores mal entiendan el papel de sus módulos o subrutinas en el ambiente creciente del desarrollo de un sistema y que cometan errores que no sean detectados hasta después de algún tiempo. Muchas de las innovaciones de la ingeniería de programación, como la revisión de diseños, recorridos estructurados y los**, **ejercicios de lectura de código, tiene como propósito lograr que los programadores sean mas sociales, lo cual mejora la comunicación entre programadores.** 

**Existen tres niveles o tipos de complejidad en un producto, generalmente aceptados: programas de aplicación, programas de apoyo y programas del sistema operativo. En la primera clase se incluyen rutinas científicas o de procesamiento de datos. La clasificación de programas de apoyo comprende compiladores, emsambladores, ligadores y cargadores.**  Los programas del sistema operativo se relaciona con rutinas de

**comunicación de datos, procesamiento en tiempo real para sistemas de control y las rutinas básicas del sistema operativo. El esfuerzo requerido para desarrollar y mantener un producto de programación es una función no lineal del tamaño del producto y su complejidad.** 

**En la ingeniería de programación, como en otras disciplinas, los esquemas de representación son de fundamental importancia. Una buena notación puede aclarar las relaciones e interacciones de importancia, mientras que las notaciones deficientes complican e interfieren con la buena práctica de la disciplina.** 

**La flexibilidad en un programa es un gran beneficio y a su vez, una gran fuente de dificultad. Como el código fuente es fácil de modificar, suele dificultarse la resolución de diferentes detalles de los algoritmos o que el cliente solicite cambios que el gerente del proyecto este dispuesto a aceptar. Los requisitos también pueden cambiar debido a un escaso entendimiento del problema, o debido a factores económicos o políticos externos, ajenos al cliente o al experto. Por tal razón, las notaciones y procedimientos que permiten seguir la secuencia y determinar el impacto de un posible cambio son necesarios para hacer visible el costo verdadero de una modificación aparentemente pequeña al código fuente.** 

**El nivel tecnológico utilizado en un proyecto de programación incluye aspectos como: selección del lenguaje, ambiente computacional, prácticas de programación y herramientas de programación disponibles.** 

**Todo producto de programación debe poseer un nivel elemental de confiabilidad; sin embargo, la alta confiabilidad solo se consigue con gran cuidado en el análisis, diseño, instrumentación, pruebas y mantenimiento del producto de programación. Se requieren tanto recursos humanos como equipo para obtener un aumento en la confiabilidad; lo anterior conduce a** 

**una reducción de productividad, medida solo en término de líneas de código producido durante un mes.** 

**En un proyecto de programación, un asunto común de difícil solución es la incomprensión de la verdadera naturaleza del problema; existen diversos factores que contribuyen a esta falta de conocimiento. En general, es el cliente quien no entiende realmente la naturaleza del problema, además de no entender las necesidades y limitaciones de la computación; la mayoría de los clientes, y en general toda la gente, no han sido educados para pensar en términos lógicos y algorítmicos e incluso, en ocasiones desconocen sus verdaderas necesidades. Suele suceder que el ingeniero de programación no entienda el área de aplicación y, por lo tanto, tiene dificultad al comunicarse con el cliente debido a sus diferentes antecedentes educacionales, sus distintos puntos de vista y la comunicación que cada uno maneja. Algunas veces incluso el cliente no es el usuario final del sistema y el ingeniero no tiene la oportunidad real de estudiar el problema específico del usuario. En ocasiones la naturaleza misma del problema no se revela hasta que el proyecto, o la mayor parte de este, se ha terminado y se encuentra en operación; otras veces, la solución automatizada cambia la naturaleza del problema, para bien o para mal, y el cambio no es visto con claridad sino hasta que el sistema ha quedado instalado.** 

**Aunque pareciera que un proyecto de programación que requiere de un esfuerzo de seis meses-programador pueda ser completado por un programador en seis meses o seis programadores en un mes, los proyectos de programación son sensibles no solo al total de esfuerzo requerido, sino también al número de personas comprendidas. El uso de seis programadores durante un mes probablemente sea menos eficiente que utilizar uno durante seis meses, esto se debe a que la curva de aprendizaje para el grupo de seis programadores afectará notablemente al proyecto. Por** 

otro lado, el uso de dos programadores durante tres meses puede resultar más eficiente que utiliza solo uno, debido a la retroalimentación que cada programador reciba del otro. La productividad de un programador esta también influida por el calendario de terminación del proyecto. La determinación del nivel óptimo de personal y el tiempo requerido para desarrollar las diferentes actividades en un proyecto de programación es un aspecto importante y difícil en la estimación global de costos y recursos.

El ejercicio de la ingeniería de programación requiere de una gran gama de habilidades y especialidades; por ejemplo, la obtención de la información de los clientes con el fin de determinar sus necesidades requiere de la habilidad de comunicarse, de cierto tacto y diplomacia, así como de un buen conocimiento del área de aplicación.

Los estudios acerca de los factores motivadores de los programadores demuestran que los factores relacionados con el trabajo, como buen acceso a la máquina y un lugar silencioso para trabajar si afectan tanto el rendimiento como los resultados del programador. La mayoría de los programadores sienten que los aspectos positivos de su trabajo son las tareas que representen un reto por su variedad, y las oportunidades de crecer profesionalmente, mientras que los aspectos negativos son la ineptitud administrativa, políticas de la compañía y la burocracia organizacional.

La instrumentación de un producto es sólo un aspecto de la ingeniería de la programación; sin embargo, está es la única fase del desarrollo y mantenimiento de un producto que se enseña en muchas escuelas. No es difícil encontrar las razones de está carencia de habilidades; el impacto económico y social total de la ingeniería de programación se ha reconocido recientemente. Existe, pues, un retraso impredecible entre la oferta educacional y la demanda industrial.

**Los proyectos de programación son, muchas veces, supervisados por gerentes que tienen poco conocimiento, si acaso lo tienen, acerca de la ingeniería de la programación; muchos de los problemas de esta ingeniería son únicos, incluso gerentes con experiencia de dirección de proyectos de equipos de cómputo, encuentran que los proyectos de ingeniería de programación son difíciles debido a las diferencias en la metodología de diseño, notaciones, herramientas, y otros aspectos. Por otro lado, la costumbre de promover en puestos administrativos de un proyecto de programación a individuos técnicamente competentes, con poca inclinación gerencial y sin entrenamiento administrativo, también suele producir resultados negativos. Muchas organizaciones ofrecen entrenamiento en dirección de proyectos a ingenieros de programación, pero esto no siempre conduce a resultados satisfactorios. En parte, esto se puede deber a que muchas veces los programadores quieren poco contacto social en su trabajo, mientras que el gerente requiere de una adecuada capacidad de comunicación social.** 

**La meta principal de la ingeniería de programación es el desarrollo de productos que cumplan con los requisitos del uso deseado idealmente, todo producto de programación debe proporcionar niveles óptimos de generalidad, eficiencia y confiabilidad. El esfuerzo desorganizado dedicado a mejorar marginalmente algunas características deseadas con una excesiva eficiencia va en detrimento de la productividad del programador.** 

**Del mismo modo, la poca confiabilidad y eficiencia perjudica la calidad del producto. Se puede obtener un punto medio entre la productividad y los factores de calidad, mediante el mantenimiento dentro de las metas y requisitos establecidos para el producto durante la etapa de planeación.** 

**El problema de mayor persistencia en la ingeniería de programación es el crecimiento constante de las expectativas del producto. Existen dos aspectos interrelacionados al respecto; primero, está la preocupación que tanto funcionalidad, confiabilidad y desempeño puede obtenerse con un esfuerzo determinado; en segundo lugar, esta el aspecto relacionado con las limitantes de la ingeniería de programación. Existe un progreso constante en el desarrollo de herramientas y técnicas para mejorar la calidad y productividad de un programador. Sin embargo, la diversidad, el tamaño y la complejidad de las aplicaciones crecen con más rapidez que nuestra capacidad de manejar tan creciente demanda.** 

**3.2.3 Administración efectiva.** 

**La administración de un desarrollo de sistemas es sumamente complejo, es por esto, que se recomienda seguir los siguientes pasos en la administración del proyecto.** 

**- Educar y entrenar a la dirección superior, a los jefes de proyecto y a los programadores.** 

**- Obligar al uso de lineamientos, procedimientos y documentación.** 

**- Analizar los resultados del proyecto anteriores para determinar mecanismos eficientes.** 

**- Definir la calidad del producto en términos de material susceptible de entrega.** 

**- Establecer criterios prioritarios de seguimiento del proyecto.** 

**- Considerar contingencias.** 

**- Desarrollar estimaciones de calendarios y costos en forma verdadera y exacta que sean aceptados por la gerencia y el cliente deberá sujetarse a ellos.** 

- Seleccionar jefes de proyecto basándose en su capacidad para administrar proyectos de programación más que en su habilidad técnica.

- Efectuar asignaciones de trabajo específicas a los expertos aplicando estándares de desempeño en su trabajo.

- Se debe de preparar un reporte del estado del proyecto después de que se halla terminado una actividad o al menos cada cuatro semanas.

Estos reportes son esenciales en la administración de proyectos muy grandes y deberán de ser estructurados de tal manera que permitan la intervención de todos los miembros del equipo de trabajo.

- El programa de trabajo desarrollado en la fase de definición de requerimientos no será valido al inicio de la base de diseño detallado por lo que se deberán de actualizar los planes del trabajo al inicio de cada fase y deberán de ser revisados y comentados por el usuario.

- El éxito de un proyecto esta en el esfuerzo de sus participantes. Si no se da una gran comunicación entre los miembros del equipo de trabajo y los usuarios, existe un problema potencial. Los participantes deberán de trabajar como un verdadero equipo.

- El tiempo perdido durante las fases de diseño y programación no deben de ser recuperadas reduciendo el tiempo asignado a las pruebas del sistema. La reducción en las pruebas provocará deficiencias durante la instalación y mantenimiento del sistema.

### 3.3 Planeación y Control de Actividades

La falta de planeación es la causa principal de los retrasos en programación, incremento de costos, poca calidad, y altos costos de mantenimiento en los desarrollos de proyectos de programación.

Para evitar estos problemas se requiere de una planeación cuidadosa, tanto en el proceso de desarrollo, como en la operación del producto. Con frecuencia, se dice que es imposible una planeación inicial, porque la información precisa sobre las metas del proyecto, necesidades del usuario y restricciones no se conocen al inicio del proyecto lo cual es normal.

Un producto de programación se entiende mejor conforme se van desarrollando el análisis, el diseño, y la programación; sin embargo, la falta de información no debe de ser razón para iniciar una planeación preliminar. Se debe de reconocer que los planes preliminares se modifican según vayan evolucionado los productos. La planeación para el cambio es uno de los aspectos claves con los que se logra el éxito.

### 3.3.1 Planeación de Actividades

Debe de desarrollarse una tabla de tiempos que indique la fecha de terminación de cada tarea y actividad del proyecto. El plan de trabajo puede sufrir alteraciones una vez que el proyecto esta siendo desarrollado pero es muy importante que los objetivos y tareas permanezcan bien definidas. Es común que los objetivos de implementación del sistema tiendan alejarse de la definición original por requerir mayores esfuerzos; por desgracia esto no se refleja hasta que los costos se salen del control. De aquí que se requiera una constante revisión de los objetivos originales del proyecto junto con una confrontación con el plan de trabajo. Cualquier cambio en el alcance o costo del proyecto deben de ser expuestos al cliente por escrito y junto con el plan de trabajo convenido.

#### nenf 科學 **Capítulo** *2 Planeación del proyecto*  23.09

 $h$  in  $h$  is  $h$ **Insistimos que la solución no es como comúnmente se piensa, el incrementar el número de recursos humanos a la elaboración del proyecto ya que frecuentemente las tareas se encuentran interrelacionadas de tal manera que podemos establecer una ruta crítica entre ellas. Esto quiere decir que hasta que no se encuentra totalmente terminada una actividad no se puede iniciar otra, lo que genera horas-hombre de trabajo muertas.** 

**的篇** 

**Es importante no dejarse presionar por los gerentes y usuarios al querer reducir los tiempos programados sin incrementar los costos. A menos que el alcance del proyecto sea menor, tales cambios resultan en un deterioro en la calidad del desarrollo del sistema ocasionando así un sistema inoperante.** 

**Para apoyar al plan de trabajo se requiere de un método de organización que requiera alcanzar la planeación y estimación de tiempo del proyecto, el control de la ejecución de tareas, el seguimiento de actividades terminadas, y la asignación de responsabilidades.** 

**Existen varios métodos de planeación de actividades dependiendo del tamaño de los proyectos pero tres de éstos son los comúnmente utilizados:** 

- **Gráficas de GANTT,**
- **Gráficas de PERT.**

**- División de la estructura de trabajo.** 

**3.3.2 Gráficas de GANTT.** 

**Henry Gantt desarrolló en 1910 un método de control de proyectos que hasta la fecha es utilizado y es especialmente útil para la conceptualización de un plan de trabajo así como del progreso de este último. El enfoque que GANTT utiliza consiste en definir el producto final mediante la respuesta a los siguientes cuestionamientos:** 

**- ¿Qué queremos producir?** 

**- ¿Qué es en sí el trabajo?** 

**- ¿Qué tanto puede diseñarse el producto de tal manera que se logre el trabajo más fácil, productivo y efectivo?** 

**Una vez que en el resultado final han sido definidas las actividades, su secuencia y tiempo de ejecución pueden ser representadas por una gráfica de barras. Las actividades aparecen en las columnas horizontales de la gráfica y sus tiempos asociados en un sólo eje. La graficación proporciona una gran ayuda visual que permite identificar si existe alguna intersección en los tiempos asociados a la ejecución de las actividades. Del mismo modo se puede llevar a cabo un seguimiento mediante el uso de indicadores de estado dentro de la misma gráfica.** 

**La ventaja de utilizar este método es su sencillez, flexibilidad y el bajo costo que implica su diseño. Las gráficas de GANTT son especialmente útiles en proyectos donde las interrelaciones de actividades no son muy complejas. También resulta ser una gran herramienta cuando se trata de planear las responsabilidades en la implementación de sistemas pequeños y medianos. Su uso en propuestas y reportes para la presentación de tiempos estimados de actividades terminadas es muy común.** 

**Podemos decir que una desventaja de las gráficas de GANTT es que no muestra las relaciones de dependencia que existen entre las actividades. Por lo mismo, estas gráficas no son recomendables cuando se trata de** 

**grandes proyectos ya que no proporcionan evidencia de las tareas que hayan sobrepasado el tiempo asignado para su terminación debido a su larga duración. Cuando numerosas actividades están involucradas ocasionan que el mantenimiento y actualización de estas gráficas se vuelva tedioso.** 

**3.3.3 Gráficas de PERT.** 

**La técnica de evaluación y revisión de programas(PERT, Programa de Estimación de Ruta Crítica, por sus siglas en inglés) es utilizada para controlar proyectos compuestos por numerosas actividades independientes.** 

**Mediante el uso de un diagrama de red el proyecto es presentado a manera de una serie de pasos los cuales tienen asociados tiempos de terminación.** 

**El uso de los diagramas de PERT es recomendable para grandes proyectos con numerosas actividades y largos períodos de tiempo ya que el diagrama no varía una vez terminado a menos que alguna revisión trascendental al plan de proyecto.** 

**PERT desglosa al proyecto en eventos y actividades asociados en una secuencia. Los eventos son puntos en el tiempo en los que la actividad que los precede ha sido terminada y son representados en el diagrama como burbujas o nodos. Las actividades son tareas que requieren tiempo y recursos, los cuales son representados en el diagrama a través de flechas.** 

**La longitud de la flecha es irrelevante pero es importante que la actividad este acomodada en frente del evento que precede. A pesar de que muchas actividades pueden converger a un evento no debe asumirse que las mismas actividades son terminadas simultáneamente.** 

**Después de hacer la red, que muestra las relaciones entre las actividades, se lleva a cabo el estimado de tiempos y se anotan a lo largo** 

**de las flechas. El mínimo de tiempo requerido para la terminación del proyecto suele llamarse "Ruta Crítica", la cual puede ser determinada mediante la adición de las horas correspondientes a las actividades que se encuentran a lo largo de la ruta más larga que recorre desde el inicio hasta el fin del diagrama de red.** 

**El diagrama de PERT puede ser utilizado para controlar actividades que deben ser completadas en secuencia aunque los tiempos de terminación sean desconocidos debido al uso de nuevas tecnologías de programación o configuraciones de equipo.** 

### 3.3.4 División de la estructura del trabajo.

**La división de la estructura de trabajo (WBS por sus siglas en ingles) fue desarrollado como respuesta a la necesidad de métodos de planeación y control de proyectos con diversos responsables directos, largos períodos de tiempo y la necesidad de coordinar grandes cantidades y tipos de recursos.** 

**El departamento de la defensa de los Estados Unidos ha sido de los grandes principales usuarios de esta herramienta por más de una década.** 

**WBS es una herramienta muy valiosa para grandes y multifacéticos proyectos** de servicios de programación que pueden involucrar al **menos diez representantes de sistemas.** 

**El método WBS es utilizado para** subdividir un proyecto, por nivel, de tal manera que se produzcan paquetes de trabajo manejables que puedan ser manejables que puedan ser utilizados para preparar presupuestos y asignar responsabilidades de trabajo. En un principio los componentes del proyecto están diseñados en forma de una jerarquía organizacional del equipo de trabajo del proyecto, lo cual se logra al dibujar líneas, en forma de matriz, que unen las subtareas con sus correspondientes responsables.

**Los paquetes de trabajo son los puntos resultantes en la matriz en donde ocurre una intersección entre la división de la estructura de trabajo y la estructura organizacional. Los paquetes de trabajo son los niveles más bajos del desglose para estimación, seguimiento, control de ejecución, requerimientos de tiempo y gastos. Cada paquete de trabajo especifica:** 

**- El contenido de trabajo de las tareas.** 

**- Ejecución de objetivos.** 

**- Requerimientos de recursos.** 

**-WBS permite diferentes niveles de administración que permiten concentrarse en la planeación, control y desarrollo de paquetes de trabajo interrelacionados . Estos paquetes de trabajo pueden ser desglosados aún más para mostrar sus interrelaciones en cuanto su tiempo de duración, de manera similar a la gráfica de PERT,** 

**3.4 Estimación de la duración de un proyecto.** 

**El esfuerzo total del proyecto se relaciona con el calendario de trabajo asignado para la terminación del proyecto. Varios investigadores han estudiado la cuestión del tiempo óptimo de desarrollo, y la mayoría concuerdan con que los proyectos de programación requieren más esfuerzo si el tiempo de desarrollo se reduce ó incrementa más de su valor óptimo.** 

3.4.1 Importancia de la duración de un proyecto.

Durante un proyecto se desarrollan varios niveles de estimaciones de tiempo. El líder de proyecto es el responsable de todas las estimaciones del proyecto; sin embargo, se requiere un estimado detallado de los tiempos a nivel de actividad y subactividad.

La unidad de medida para la estimación del tiempo requerido es normalmente HORAS - HOMBRE. También suele utilizarse el concepto de DÍAS - HOMBRE pero no es muy común. Los MESES - HOMBRE son utilizados como datos de resumen. El tiempo considerado como ocioso no debe de ser considerado en cada tarea, sino debe ser cuantificado en el tiempo total estimado del proyecto.

Una unidad de medida de la productividad debe ser utilizada para establecer un estimado confiable de las horas - hombre requeridas para un programa de desarrollo del proyecto. Esta unidad de medida de productividad puede utilizarse no sólo para la estimación de tiempos sino que es una herramienta también utilizada para determinar la eficiencia del equipo de trabajo del proyecto y apoyar a la gerencia en la evaluación de nuevas metodologías utilizadas en un proyecto.

Una medida aceptable de productividad debe generar resultados consistentes y debe ser independiente de cualquier tecnología de desarrollo de programas. También debe proporcionar una evaluación significativa tanto para los miembros del proyecto como para el usuario final.

Se han desarrollado muy pocas técnicas prácticas para fijar la cantidad de tiempo de programación y esfuerzo requerido en el proyecto. Las técnicas de estimación comúnmente utilizadas incluyen las líneas de código fuente, la métrica de Halstead y el análisis de punto de función.

3.4.2 Líneas de código **fuente.** 

**Hay tres tipos de programas: programas que forman parte de una aplicación específica como bien puede ser una nómina o contabilidad, programas de apoyo a la misma programación, como bien pueden ser compiladores, editores, etc., y programas de sistemas como bases de datos y sistemas operativos.** 

**Los programas más sencillos son de aplicación, continúan con los de apoyo y terminan con los de sistemas. La relación es siempre tres veces mayor uno del otro, por lo tanto se clasifican como 1-3-9.** 

**Boehm B. en su libro Software Engineering Economics (Prentice Hall, Englewood Cliff, NJ, 1961), establece fórmulas para determinar el costo y tiempo de un proyecto según la clasificación anterior:** 

**Para programas de aplicación establece la siguiente relación:** 

**PM = 2.4 \* (KDSI) \*\* 1.05** 

**TDEV = 2.5 \* (PM) \*\* 0.38** 

**Para programas de apoyo** considera que:

**PM= 3.0 \* (KDSI) \*" 1.12** 

 $TDEV = 2.5 * (PM) * 0.38$ 

**Referido a programas de sistema estable lo siguiente:** 

**PM=3.6 \* (KDSI) \*\* 1.20** 

**TDEV = 2.5 \* (PM) \*\* 0.38** 

**Donde PM** significa el tiempo estimado en meses/programador de un proyecto, KDSI es el número de millares de instrucciones de código fuente de un producto **y TDEV es el tiempo de desarrollo de un programa.** 

**Las** ecuaciones anteriores explican que la tasa de crecimiento de un proyecto en cuanto al esfuerzo requerido, aumenta con el número de instrucciones de código fuente.

**En términos generales los proyectos de programación requieren más esfuerzo si el tiempo de desarrollo se reduce o se incrementa más allá de su valor óptimo.** 

**Existe un límite para reducir el tiempo de un proyecto de programación no más allá del 75% del tiempo nominal calendario no importando la adquisición de personal o equipo.** 

**La confiabilidad de un sistema definida como la probabilidad de un programa que ejecute una función requerida bajo ciertas condiciones especificadas durante cierto tiempo; puede verse afectada por factores externos e internos. Boehm de nuevo los define y les asigna factores de ajuste de esfuerzo:** 

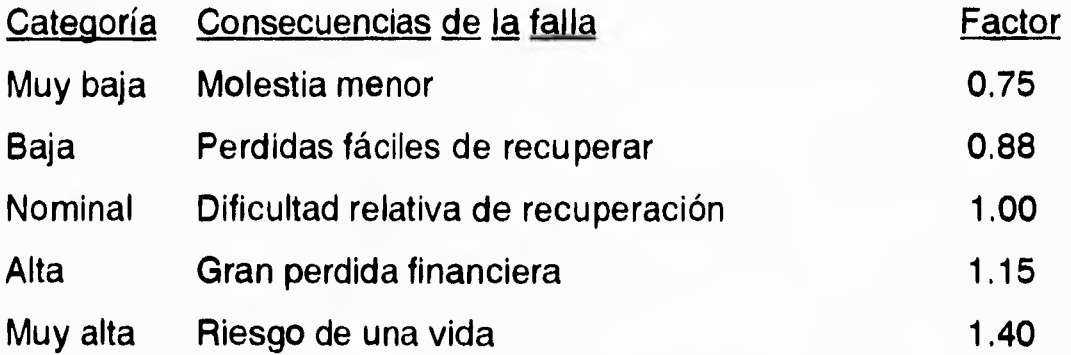

**El nivel tecnológico al que nos debemos referir es a la posibilidad de trabajar con programas de apoyo, prácticas y herramientas adecuadas.** 

**Cabe mencionar que el uso de lenguaje ensamblador en vez de un lenguaje de alto** nivel disminuye la productividad por un factor de 5 a 10, además de no contar intrínsecamente con herramientas como autodocumentación, verificación de datos, manejo de excepciones y de interrupciones.

**Boehm de nuevo aporta factores multiplicadores:** 

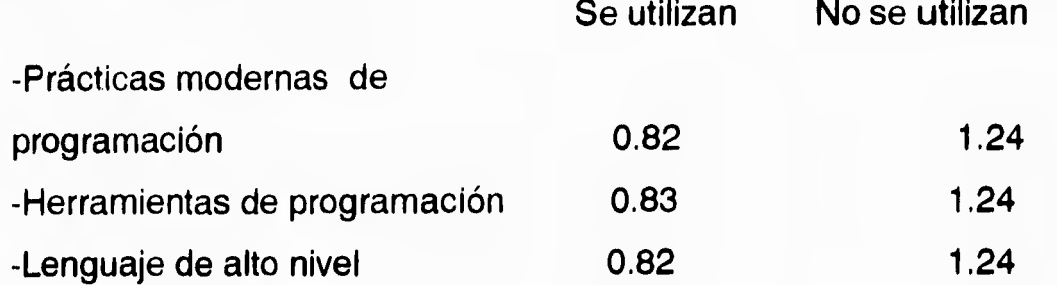

**La siguiente recomendación la consideramos de suma utilidad:** 

**No se debe de añadir más gente a un proceso que ya va atrasado con el fin de que se actualice. Esto, probablemente, lo único que logre será que el proyecto se atrase más.** 

**El siguiente ejemplo del libro de "Ingeniería de Software" de Roger S. Pressman en la página 84 lo ilustra:** 

**Suponga usted a cuatro ingenieros de software, cada uno capaz de producir 5000 líneas de códigos fuente al año trabajando cada uno por separado. Cuando trabajan juntos hay seis líneas de comunicación abiertas:** 

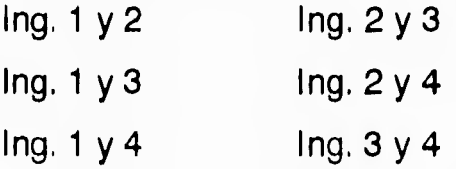

**Como cada línea de comunicación requiere tiempo que de otra manera se ocuparía trabajando, la productividad se verá reducida en 250 líneas de código fuente del año por cada comunicación. La productividad del equipo se ve reducida en :** 

**20,000 - (250 \* 6) = 18,500 LCF/año** 

**Si tenemos un proyecto de un año, éste va atrasado y solo quedan dos meses para terminarlo. Se añaden dos personas más, lo cual aumenta a 14 canales de comunicación. La productividad del nuevo personal es para los dos próximos dos meses de :** 

**(5,000 / 12) \* 2 \*2 = 1,667 LCF/año** 

**El total para el equipo para el resto del año es de :** 

**20,000 + 1,667 - (250 \*14) = 18,167 LCF/año** 

**Esto se debe a que el nuevo personal le quitará tiempo extra por aprendizaje al personal ya dentro del proyecto.** 

**Este método es comúnmente utilizado para medir la producción de un programador mediante el conteo de las líneas de código que genera, Generalmente esto incluye autodocumentación mediante líneas de comentario.** 

**La gran ventaja de este método es que puede ser aplicado fácilmente debido a su gran sencillez ya que el conteo de líneas puede ser generado automáticamente.** 

**Por otro lado, la desventaja de este método es que el conteo de líneas de código fuente no es considerado un método que tenga una precisión adecuada para la estimación del tiempo de un proyecto. Programas muy complejos pueden requerir pocas líneas. El método de líneas de código fuente es limitado si se hace una comparación entre programas escritos en diferentes lenguajes de programación y se convierte en un método de poca validez para el usuario final.** 

3.4.3 Métrica de **Halstead.** 

**Este es un modelo analítico que persigue medir el esfuerzo de la programación a partir de los siguientes principios:** 

**- Supuestos en un programa,** 

**nl: El número de diferentes operadores usados.** 

**Un operador es un código de operación, un símbolo de operación, un símbolo aritmético, un símbolo de puntuación, un paréntesis, etc.** 

**n2 : El numero de diferentes operandos usados.** 

**Un operando es una constante o una variable.** 

**N1 : El número total de ocurrencias de los operadores de un programa.** 

**N2 : El número total de ocurrencias de los operandos de un programa.** 

Vocabulario :  $n = n1 + n2$ .

Longitud :  $N = N1 + N2$ .

**S: constante, con valor aproximado a 18.** 

**El esfuerzo en horas-hombre para desarrollar un programa se expresa en la siguiente fórmula con dichos parámetros:** 

**n N1 N2 log n2 Esfuerzo = 2 S n2** 

**Estadísticamente, Halstead propone que la longitud de un programa puede estimarse a partir de su vocabulario mediante la siguiente ecuación:** 

**Nestimada = ni log2 n1 - n2 1o92 n2.** 

**Esta relación tiene mayor precisión cuando los programas carecen de operandos sinónimos y de operandos utilizados por más de una variable.** 

**Otros supuestos son:** 

- Volumen del programa : V = N log<sub>2</sub> n.

**Representa el número de líneas necesario para especificar un programa.** 

**- Nivel del programa y puesto que un programa puede escribirse en forma más ó menos abstracta, el nivel trata de medir la relación entre su volumen en la forma más abstracta posible y su volumen real. Un estimador para este nivel es:** 

> **2n \* 2 L= n1 N2**

**Las ventajas de este método son que la medición es independiente del lenguaje de programación utilizado, además esta medición puede efectuarse de manera automática dada la existencia de herramienta de programación que permita la extracción de las palabras reservadas y los operandos.** 

**Una limitante de este método es que está basado en la sintaxis de un programa y no considera la presentación del programa ni su contenido. Otra desventaja es que el método resulta ser incomprensible para el usuario final y difícil de entender por el programador.** 

**3.4.4 Análisis de puntos de función.** 

**Durante 1970 se realizó una gran investigación que pretendía aislar las variables críticas que determinan la productividad de la programación.** 

**Basado en los resultados de esta investigación, Allan J. Albrecht desarrolló un método de análisis de puntos de función para medir la productividad y que puede ser utilizado para estimar tiempos de proyectos de sistemas de implementación grandes o pequeños. El método de punto de** 

**función esta basado en la premisa de que el valor básico de una aplicación es consistentemente proporcional a un conteo ponderado de las entradas externas, salidas externas, archivos maestros lógicos, interfaces a otros sistemas, y consultas externas.** 

**El punto de función por si mismo es un número sin dimensión que al ser aplicado sobre una base consistente proporciona una medida relativa de complejidad que puede ser utilizada para comparar la productividad entre diferentes proyectos de implementación. El método de punto de función no puede ser aplicado a proyectos de conversión.** 

**Para ejecutar el cálculo de punto de función, las entradas, salidas, archivos maestros, consultas e interfaces son contadas en un programa específico de la aplicación. Al mismo tiempo que son contados, son clasificados en alguna de las tres categorías de complejidad dependiendo de ciertos lineamientos.** 

**Dependiendo del tipo de función (entradas, salidas, transacciones en línea, archivos maestros o interfaces) será el criterio para determinar el grado de complejidad.** 

**Para las entradas, la complejidad va desde SENCILLA donde se tienen pocos datos involucrados, pocos archivos referenciados y no hay factores humanos; hasta COMPLEJO donde existen varios datos gran cantidad de archivos referenciados y los factores humanos afectan al diseño. Como punto intermedio se maneja la complejidad PROMEDIO.** 

**La siguiente tabla tiene como propósito el facilitar la clasificación ya que se muestra un cruce con el número de campos o datos que se van a capturar y los archivos involucrados. Estos dos elementos son básicamente los que determinan el grado de complejidad de una entrada.** 

## **ENTRADAS**

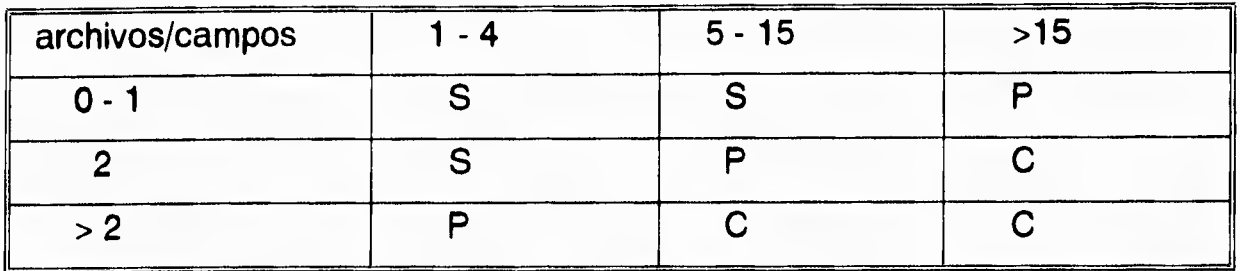

**Para el caso de las salidas podemos nombrar algunos puntos que son claves para la clasificación en alguna de las tres categorías. Se considera de complejidad SENCILLO aquella salida o reporte que contiene pocas columnas y que además representa una mínima transformación de los datos. Una salida PROMEDIO tiene varias columnas, cálculo de subtotales y varias transformaciones de los datos. finalmente, se dice que una salida es COMPLEJA cuando involucra una gran transformación de datos, referencia a varios archivos y muchas consideraciones significativas en cuanto a desempeño.** 

**Así pues, la siguiente tabla permite identificar la categoría que se deberá asignar a la salida en base a los datos o campos así como los archivos involucrados.** 

**SA LIDAS** 

| archivos/campos | $6 - 19$ | >19 |
|-----------------|----------|-----|
| -               |          |     |
| $2 - 3$         |          |     |
| $>= 4$          |          |     |

Existen algunos factores adicionales que deben considerarse como son: los textos (encabezados, títulos, etc.), el numero de subtotales, la transformación de datos y el desempeño de la aplicación.

Las llamadas consultas se refieren a cualquiera de las siguientes situaciones: a) consultas del usuario sin ninguna actualización. b) mensajes de ayuda o enseñanza, c) menúes.

Para determinar la complejidad deben seguirse tres pasos

1) Clasificarlo como entrada, es decir, tomar en cuenta sólo aquellos campos que se requiere que sean proporcionados por el usuario.

2) Clasificarlo como salida, es decir, tomar en cuenta sólo aquellos campos que constituirán la respuesta a la solicitud del usuario.

3) Escoger la clasificación de complejidad que sea mayor entre las obtenidas en los dos puntos anteriores.

Resulta de gran utilidad el uso de las siguientes tablas para la obtención de los resultados requeridos en los puntos 1) y 2).

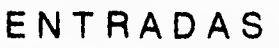

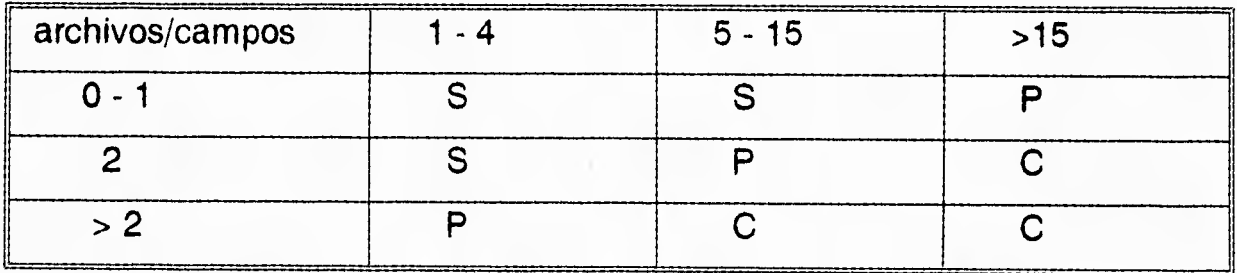

## SALIDAS

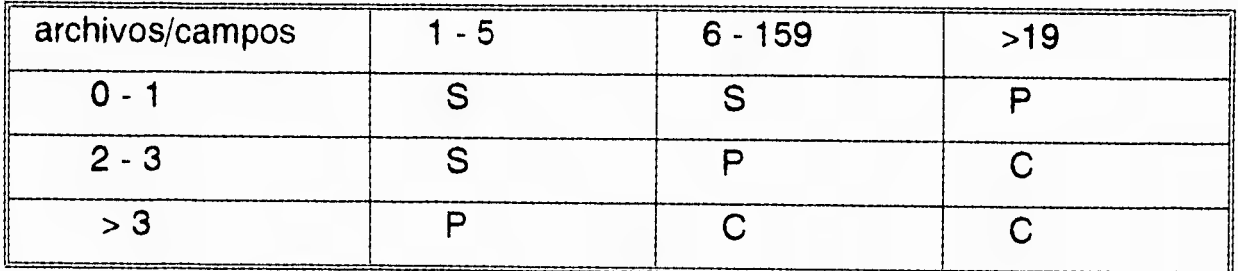

**La categoría de SENCILLA es atribuida a archivos cuando éstos están definidos por pocos tipos de registros, pocos campos o datos, no requieren de consideraciones especiales sobre desempeño o recuperación, y tienen pocos niveles jerárquicos,** 

**La categoría de COMPLEJO es alcanzada por los archivos cuando tienen varios tipos de registros, gran cantidad de campos o datos, requieren consideraciones especiales para su desempeño y recuperación y manejan varios niveles jerárquicos,** 

**En base a lo anterior se puede concluir que la clasificación esta basada en la relación que exista entre el diferente tipo de registros así como el número de campos o datos que lo definan.** 

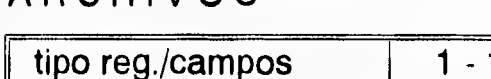

**ARCHIVOS** 

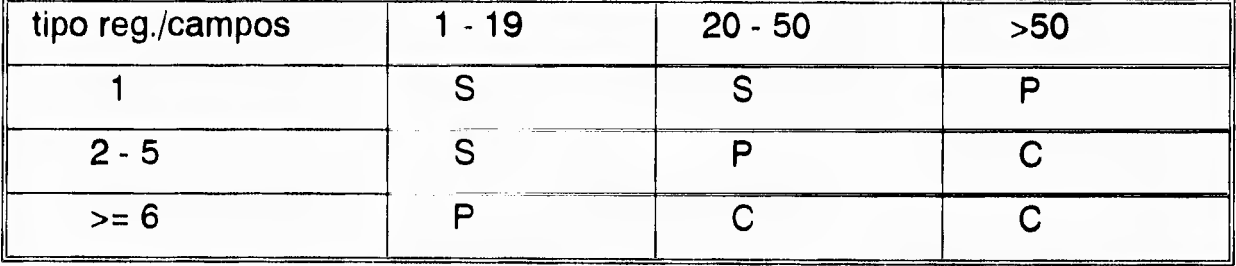

Algunos factores a considerar **son el desempeño, la recuperación y respaldo, y el criterio de búsqueda** o lectura. La complejidad para las interfaces se determina siguiendo el mismo criterio utilizado para los archivos, más si el mismo archivo es solicitado por más de una aplicación, entonces debe contarse en cada función,

94

## **INTERFASES**

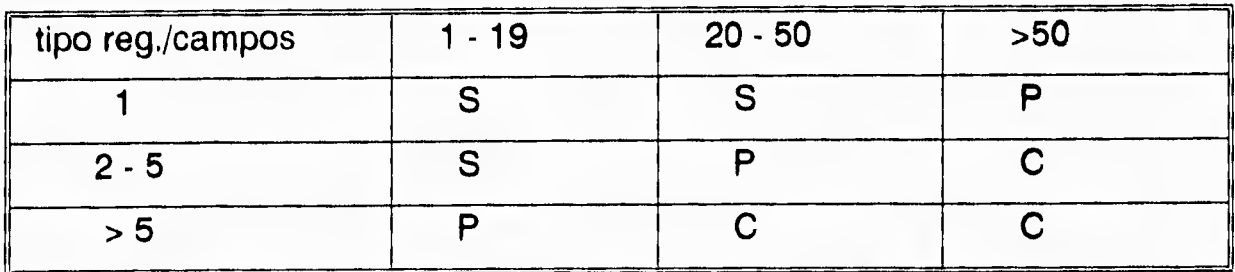

**Los factores adicionales a considerar son el desempeño de la aplicación, el criterio de búsqueda o lectura, la recuperación y respaldo, la distribución múltiple, y la conversión.** 

**Un peso es entonces asignado a los elementos contados dependiendo del tipo de elemento en cuestión (entrada, salida, archivo maestro, etc.) y en el nivel de complejidad de este. La suma de estos pesos representa un total de puntos de función no ajustados.** 

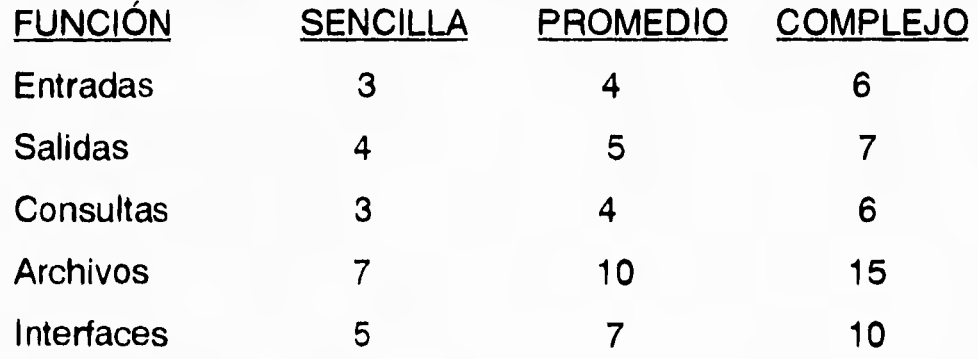

**Un factor de ajuste es aplicado al total de puntos de función no ajustados con el propósito de llegar a un total final de punto de función. El valor del factor de ajuste es calculado mediante una fórmula aplicada a los pesos específicos. Los pesos son asignados con el propósito de reflejar los factores adicionales que afectan la complejidad del programa.** 

**Los factores incluyen el grado de complejidad de la comunicación de datos, el procesamiento distribuido, la ejecución de objetivos, la configuración, el volumen de transacciones., la entrada de datos en línea,** 

**las transacciones interactivas en línea, la actualización en línea de archivos maestros, la complejidad de procesamiento, el diseño para reutilización, la facilidad de conversión e implementación, la instalación en múltiples sitios, y la facilidad de cambio y uso.** 

**Estos ajustes pueden modificar los puntos de función no ajustados en más ó menos veinticinco por ciento resultando en un número que representa el total de puntos de función para el programa. Programas medianos y grandes generalmente tienen entre quinientos y ochocientos puntos de función y tomaría aproximadamente dos horas el contar los valores de estos puntos en la documentación del diseño. Los programas que aún no están completamente documentados requieren un elemento de subjetividad para determinar el número y valor de funciones. Como siempre, los programas totalmente documentados, con especificaciones de diseño detalladas o con código fuente disponible tendrán una variancia de subjetividad menor al diez por ciento.** 

**Cuando el total final de punto de función se ha obtenido se divide por el total de horas de trabajo para así determinar puntos de función por hora, que es precisamente la herramienta de medición de productividad. Las horas de trabajo representan el número de persona-hora invertidas por los miembros del equipo del proyecto a lo largo de las primeras cuatro fases del ciclo de vida de implementación de sistema.** 

Capítulo 3 Estimación y control de proyectos

El procedimiento para calcular los puntos de función puede resumirse de la siguiente forma:

1.- Listar las funciones y estimar su complejidad.

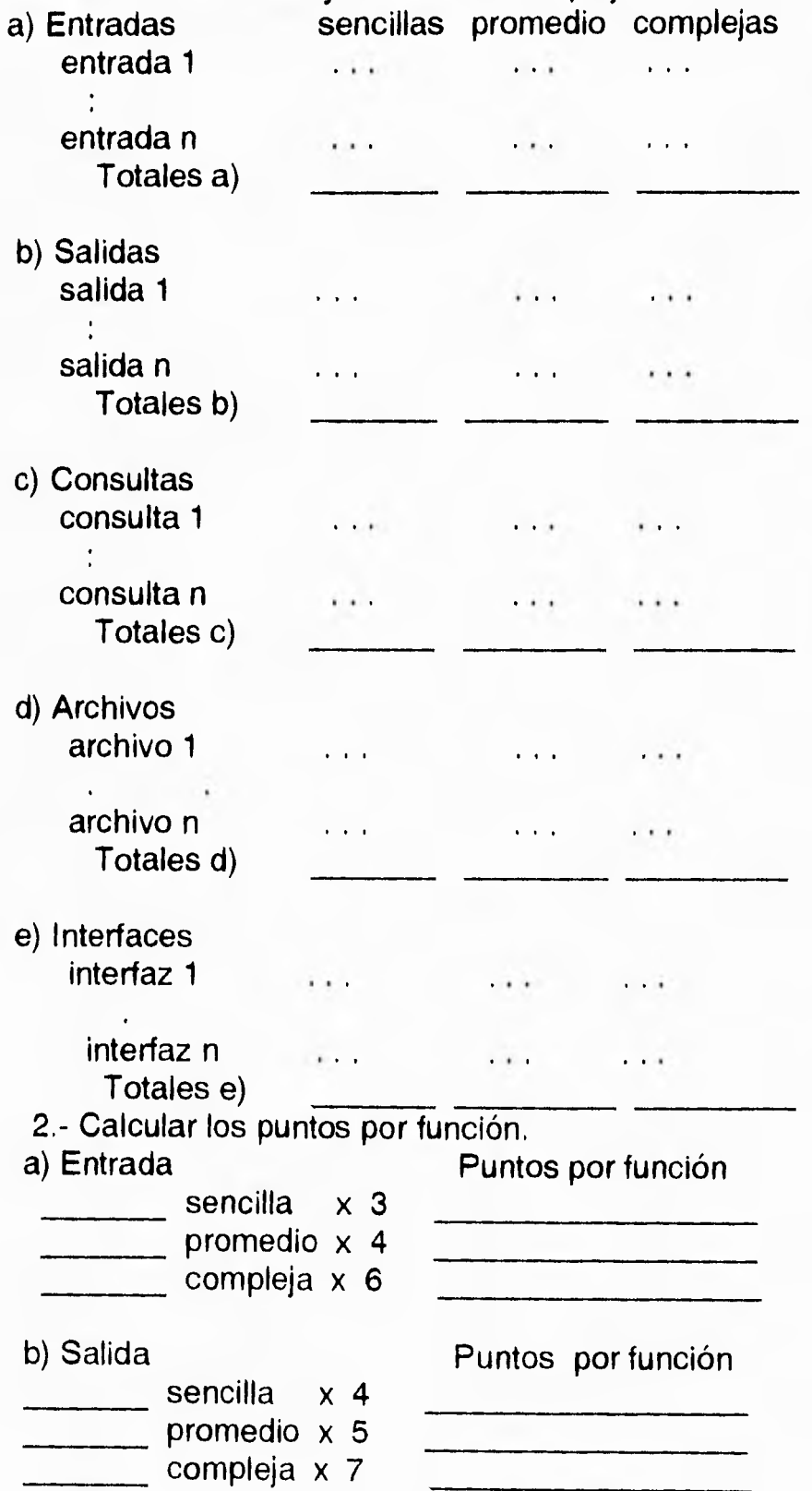

**Capítulo 3 Estimación y control de proyectos** 

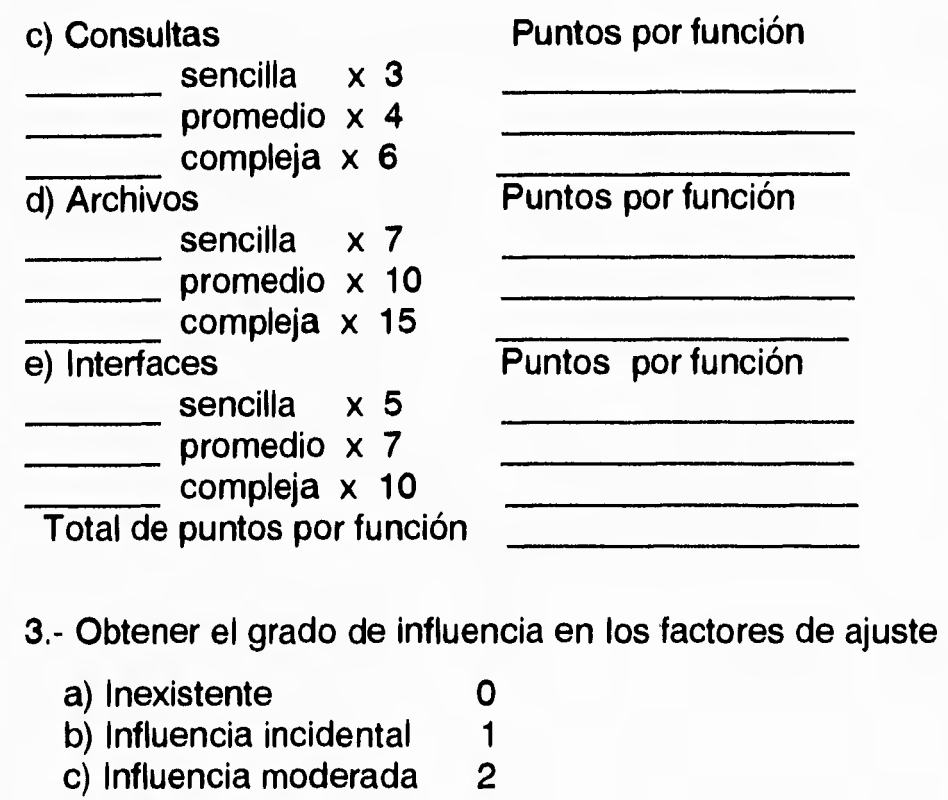

- **d) Influencia promedio 3**
- **e) Influencia significativa 4**
- **f) Influencia poderosa 5**
- **4.- Calcular el valor de ajuste (VA):**

**Valor de ajuste = 0.65 + (0.01 x Grado de influencia)** 

**5.- Ajustar los puntos por función:** 

**Puntos de función = Total de puntos X Valor de ajuste ajustados por función** 

**6.- Calcular las horas-hombre:** 

**[Puntos de función ajustada] A1/0.5912** 

**Horas-hombre =** 

**1.932** 

**En instalaciones con COBOL cada punto consume aproximadamente 20 horas, si se trata de 500 puntos, y 40 horas si se trata de 1000 puntos, esto, debido al tiempo que se invierte en integración y coordinación. En**  **instalaciones con lenguajes de cuarta generación se reduce, aproximadamente, en una cuarta parte las horas-hombre.** 

**Para el caso específico del lenguaje de cuarta generación: LINC, se tiene la siguiente fórmula para determinar el número de horas-hombre (HH) por puntos de función (PF):** 

**HH por PF = 1 + e(Puntos de función - 200) / 2500)** 

**Esta fórmula se deriva de la experiencia que los mismos creadores del lenguaje han tenido en el desarrollo de proyectos utilizando esta herramienta.** 

**A continuación se muestra una gráfica del comportamiento de esta función con el propósito de visualizar las horas-hombre por puntos de función de manera directa.** 

**7.- Calcular los meses-hombre (MH) Meses-hombre = horas-hombre / 140** 

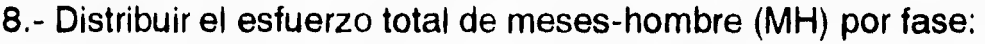

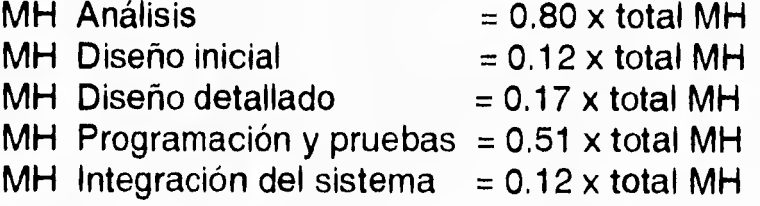

**9.- Calcular los meses con base en el número de recursos asignados al proyecto.** 

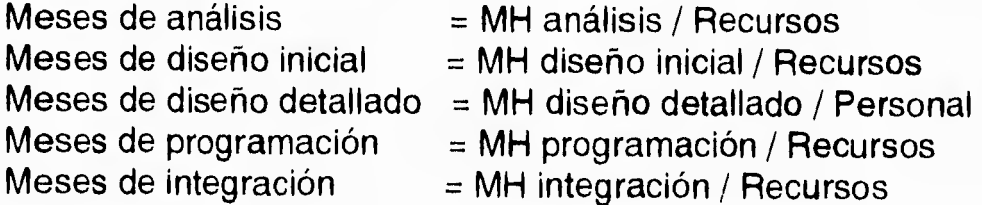

**Capítulo 3 Estimación y control de proyectos** 

**10.- Calendarizar las fechas con base en el inicio de cada etapa.** 

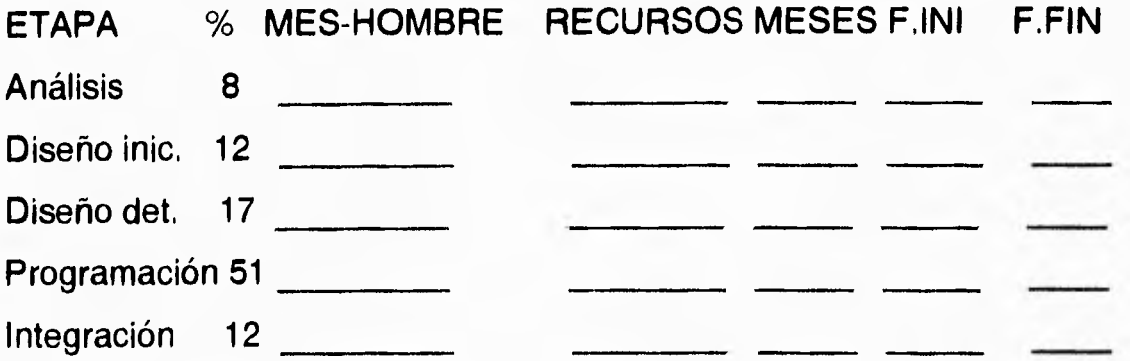

**Las principales ventajas de este método son el proporcionar:** 

**- Un medio efectivo para la estimación de tiempo y esfuerzo de trabajo requerido al escribir un programa.** 

**- Comparaciones significativas de productividad entre proyectos e instalaciones.** 

**- Una herramienta que puede ser utilizada para evaluar nuevas metodologías de programación.** 

**- Método de medición de la productividad del grupo del desarrollo del proyecto.** 

**- Identificación del tiempo de desarrollo que pudo haber escapado de una varianza aceptable.** 

3.4.5 Paquetes de Computadora.

Existen en la actualidad una gran cantidad de paquetes de computadora para la administración de proyectos; la mayoría de estos usan técnicas desarrolladas durante la primera guerra mundial aunque existen algunos que utilizan técnicas actuales como los métodos de ruta crítica y PERT.

En general estos paquetes consisten en una base de datos con calendarios semanales y mensuales para la asignación de cargas de trabajo y la posibilidad de obtener una gran cantidad de gráficas que permiten conocer el avance y distribución de recursos del proyecto durante su tiempo de vida, tal es el caso de los programas Time Line III de Symantec Corporation. y Microsoft Project de Microsoft Corporation.

3.5 Aplicación al caso práctico.

## **APLICACIÓN DE LA TÉCNICA DE PUNTOS DE FUNCIÓN**

## **SISTEMA: SIIEX**

**MODULO: 1 - SOLICITUDES TIPO DE FUNCIÓN :ENTRADAS** 

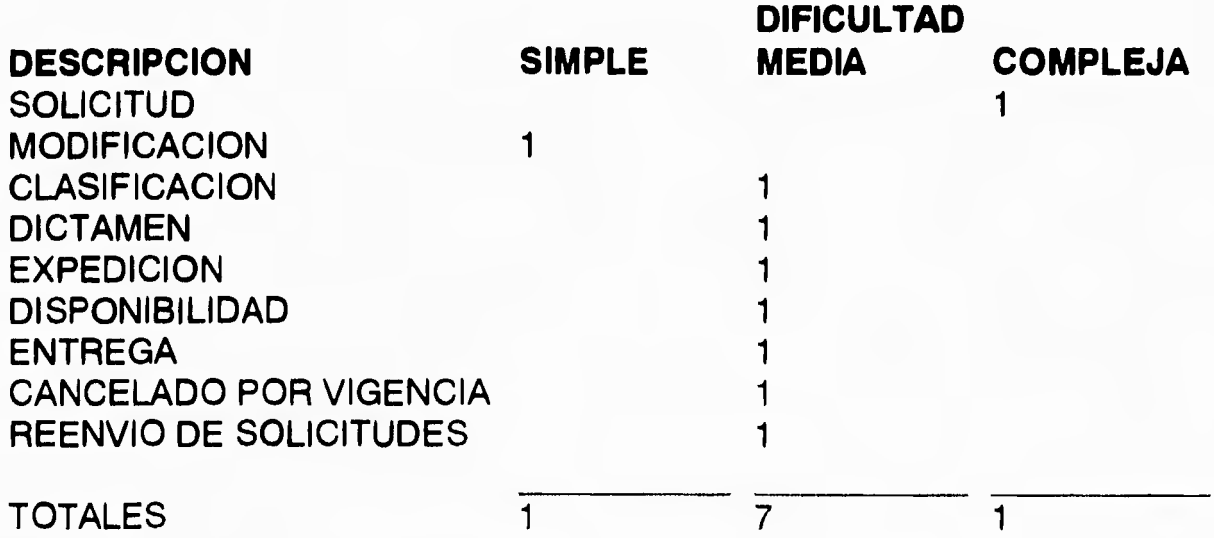

**TIPO DE FUNCIÓN : ARCHIVOS** 

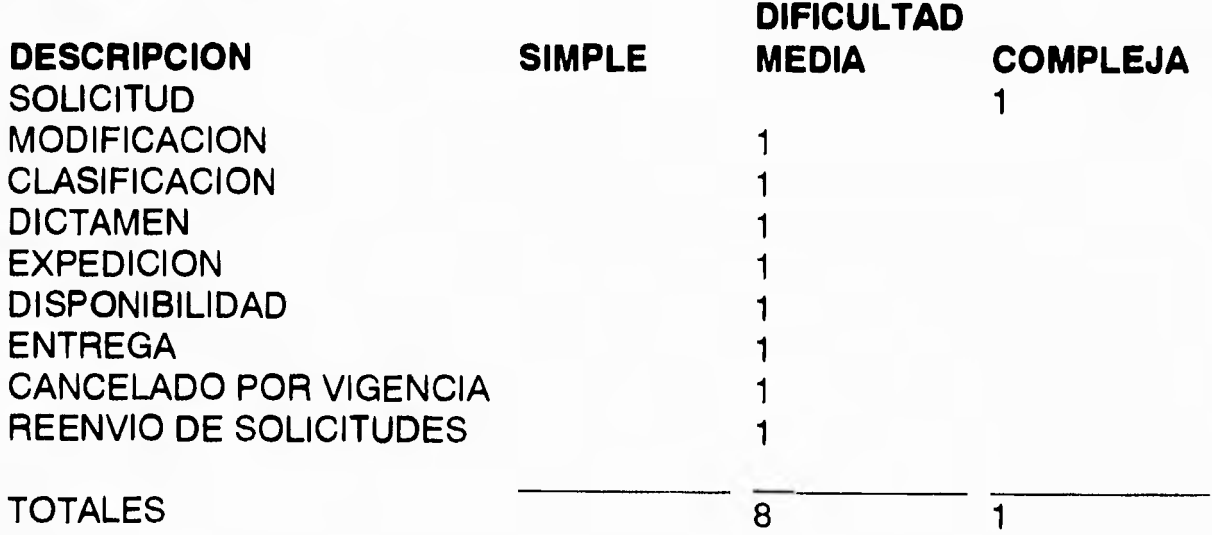

**Capítulo 3 Estimación y control de proyectos** 

# **TIPO DE FUNCIÓN : SALIDAS**

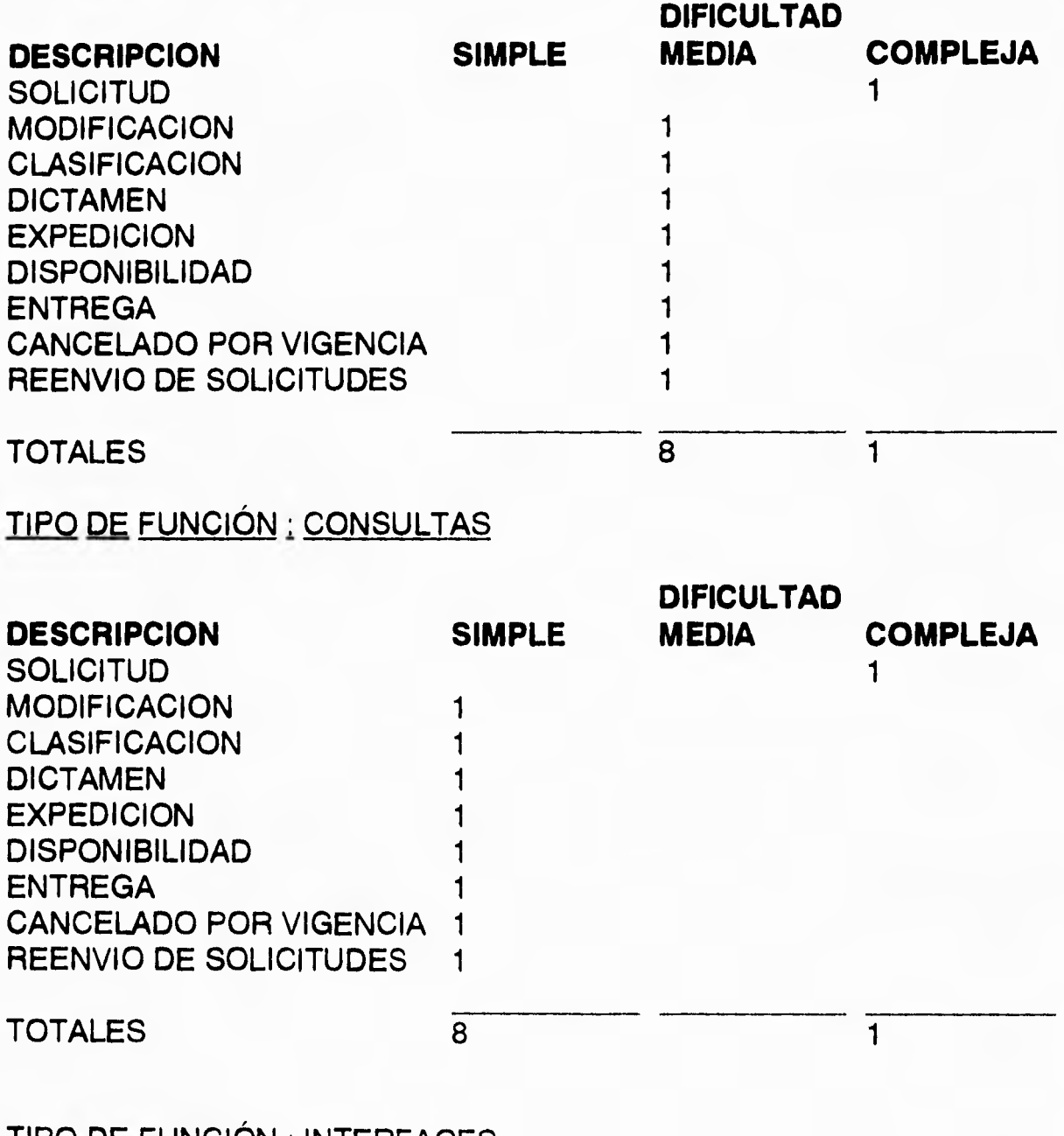

**TIPO DE FUNCIÓN : INTERFACES** 

**NO UTILIZA** 

 $\bullet$ 

## **APLICACIÓN DE LA TÉCNICA DE PUNTOS DE FUNCIÓN SISTEMA:SIIEX MODULO: 2 - CONSULTAS TIPO DE FUNCIÓN : ENTRADAS**

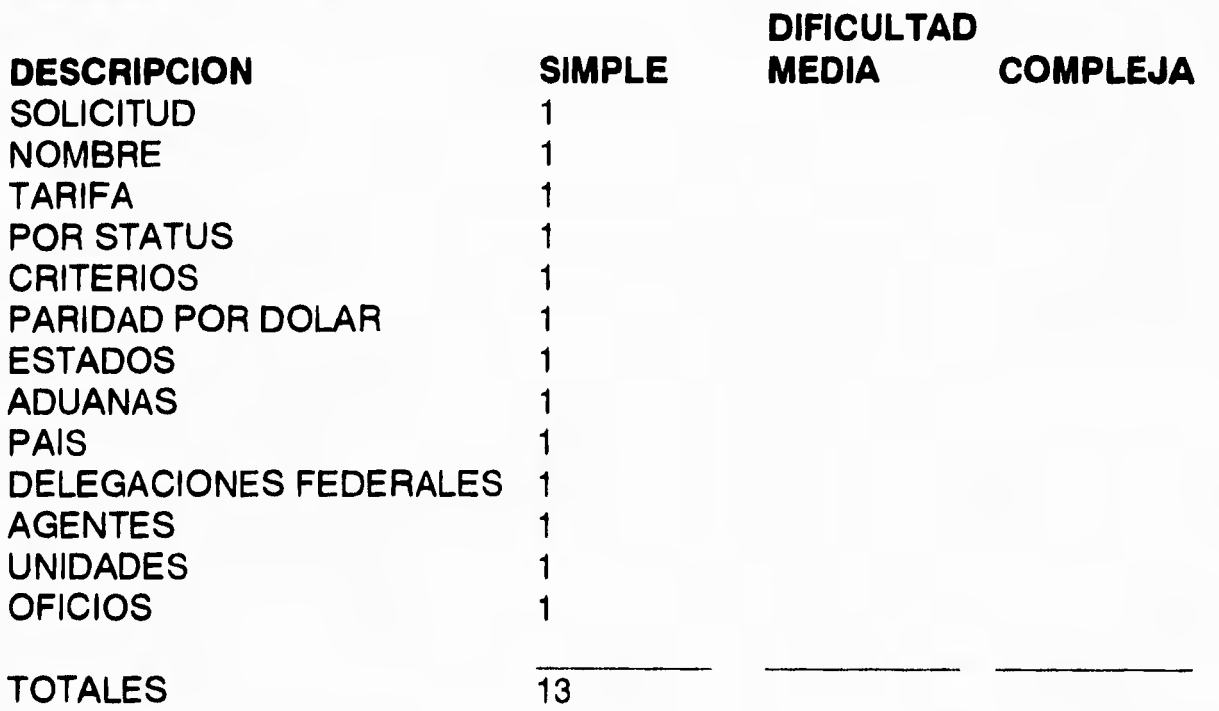

## **TIPO DE FUNCIÓN : ARCHIVOS**

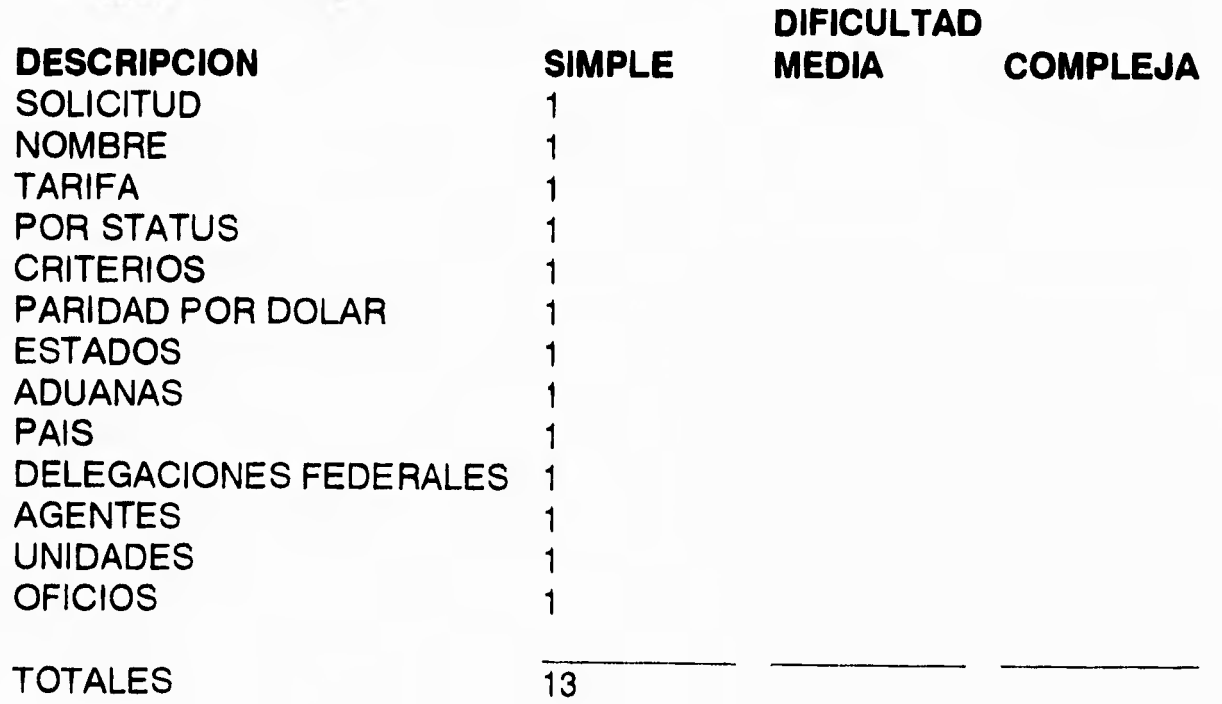
# **TIPO DE FUNCIÓN : SALIDA**

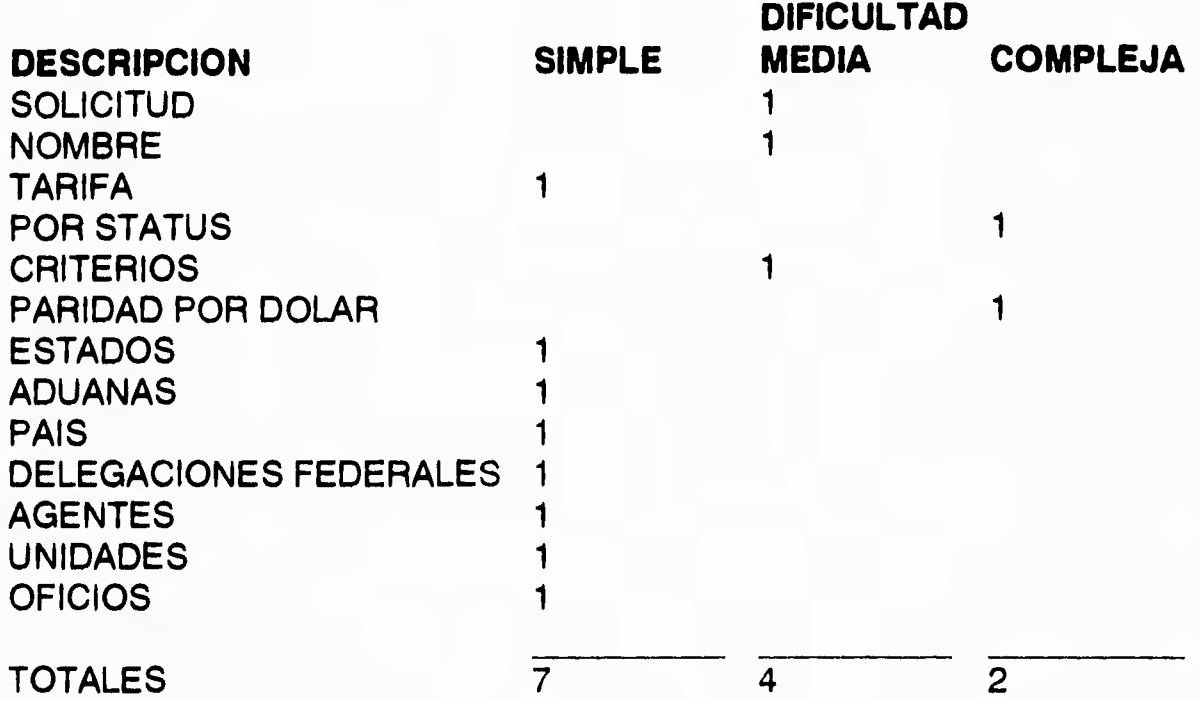

# **TIPO DE FUNCIÓN : CONSULTAS**

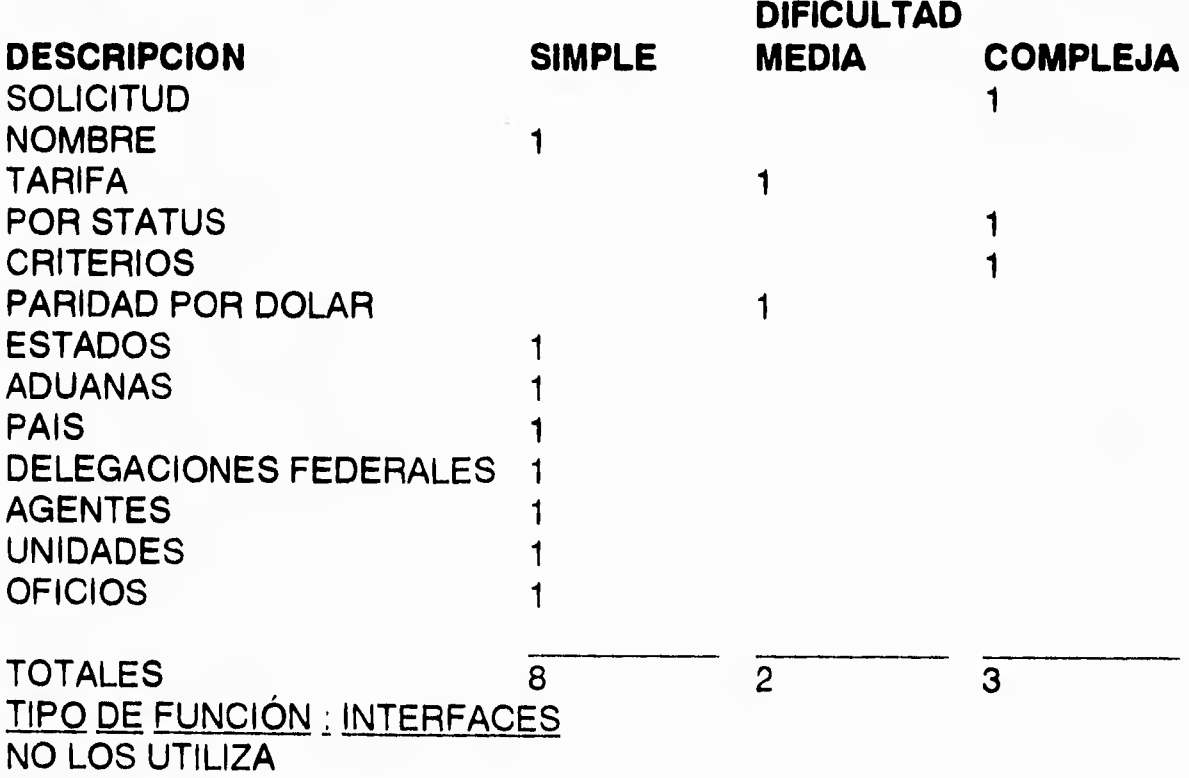

# **APLICACIÓN DE LA TÉCNICA DE PUNTOS DE FUNCIÓN SISTEMA:SIIEX MODULO: 3 ESTADÍSTICAS**

**TIPO DE FUNCIÓN : ENTRADAS** 

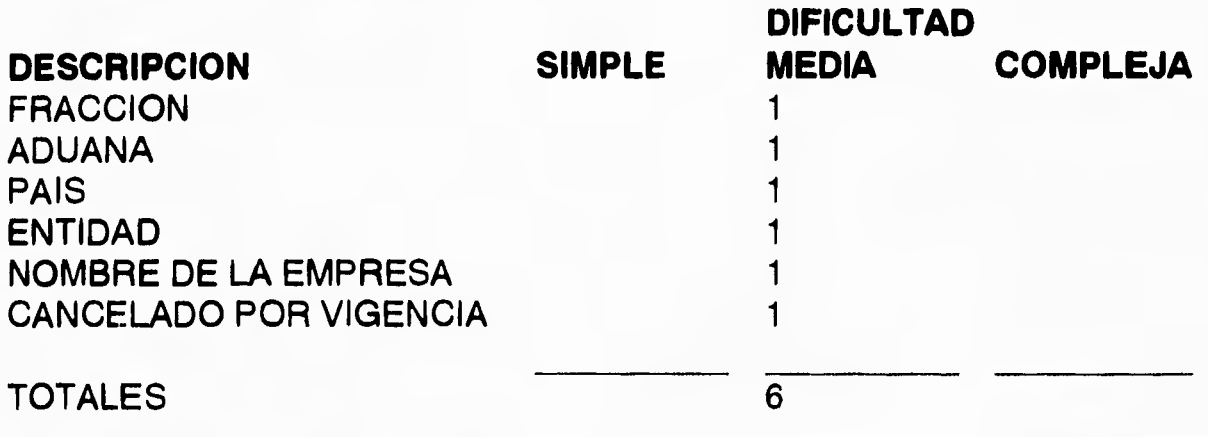

# **TIPO DE FUNCIÓN : ARCHIVOS**

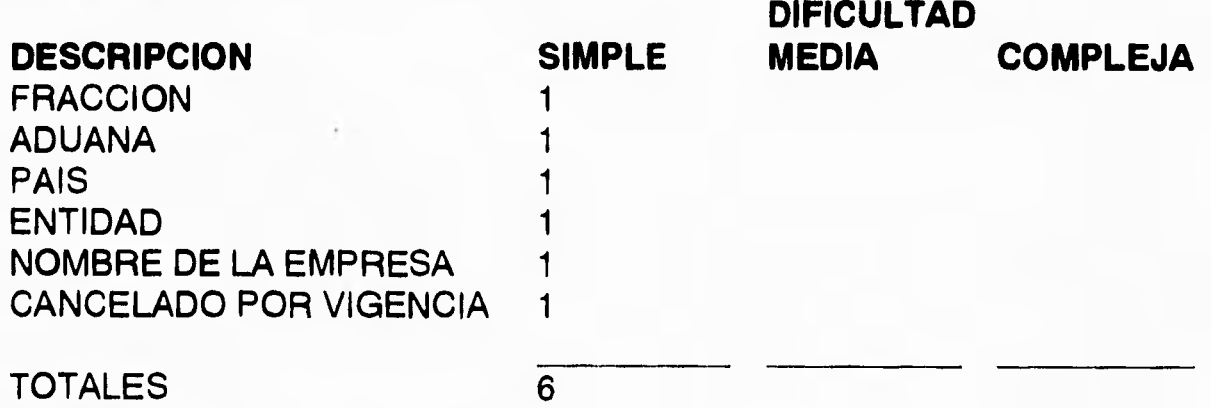

**TIPO DE FUNCIÓN : SALIDAS** 

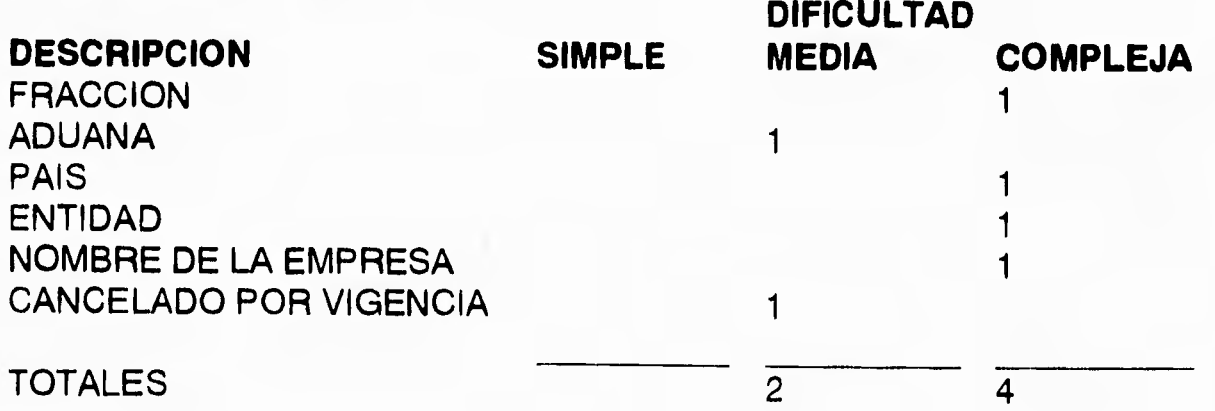

**Capítulo 3 Estimación y control de proyectos** 

# **TIPO DE FUNCION: CONSULTA**

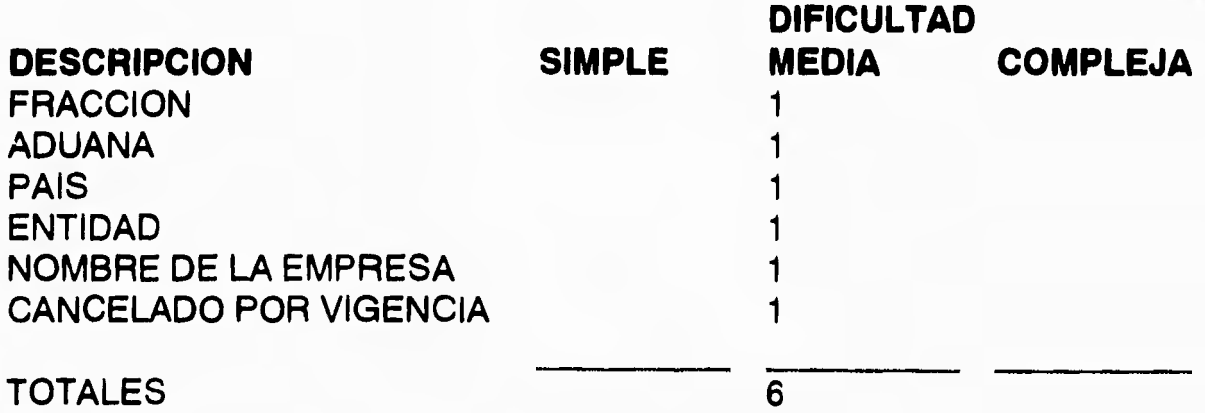

# **TIPO DE FUNCION: INTERFACES**

**NO LAS UTILIZA** 

 $\overline{\phantom{a}}$ 

# **APLICACIÓN DE LA TÉCNICA DE PUNTOS DE FUNCIÓN MODULO: 4 MANTENIMIENTO**

**DIFICULTAD** 

**TIPO DE FUNCIÓN : ENTRADAS** 

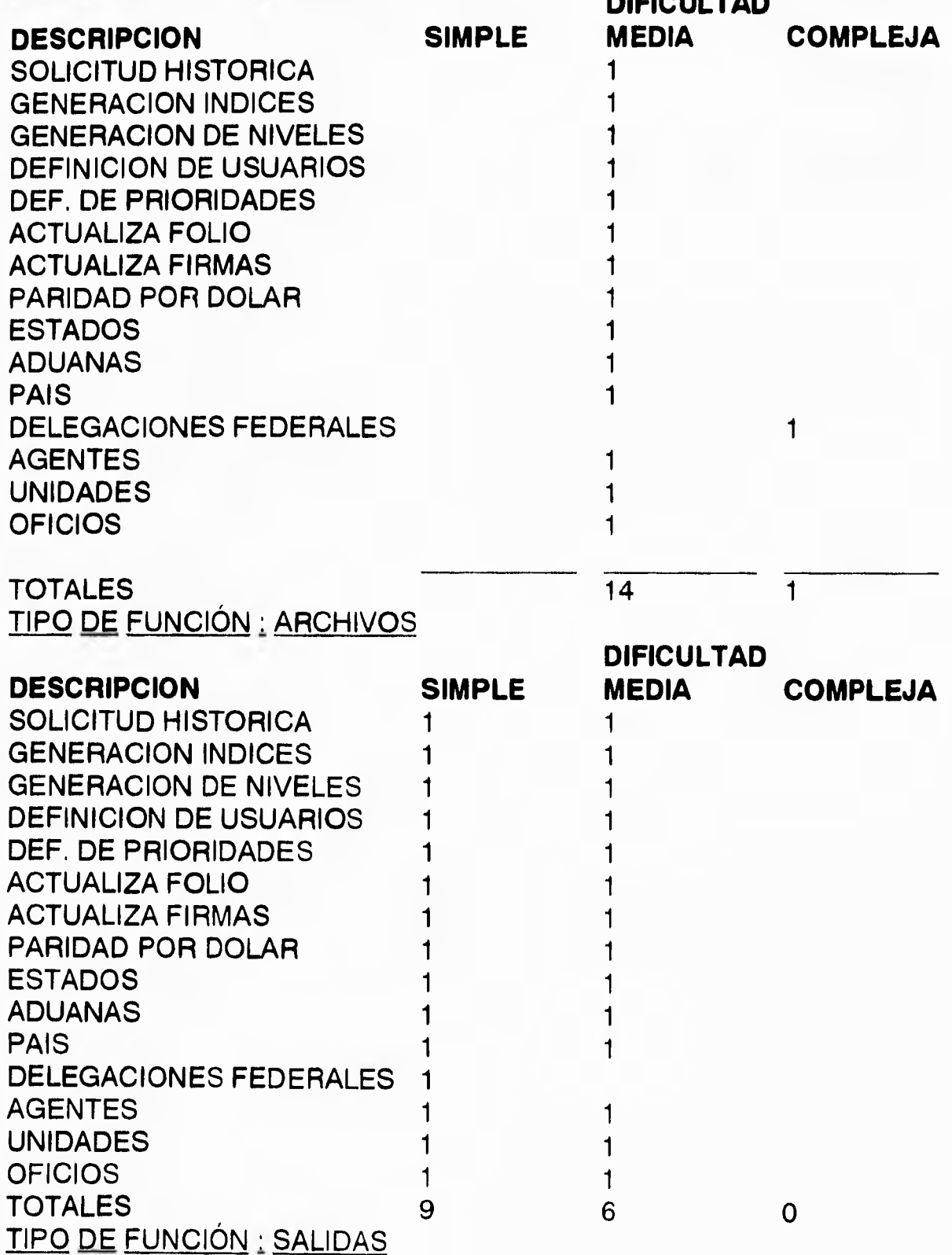

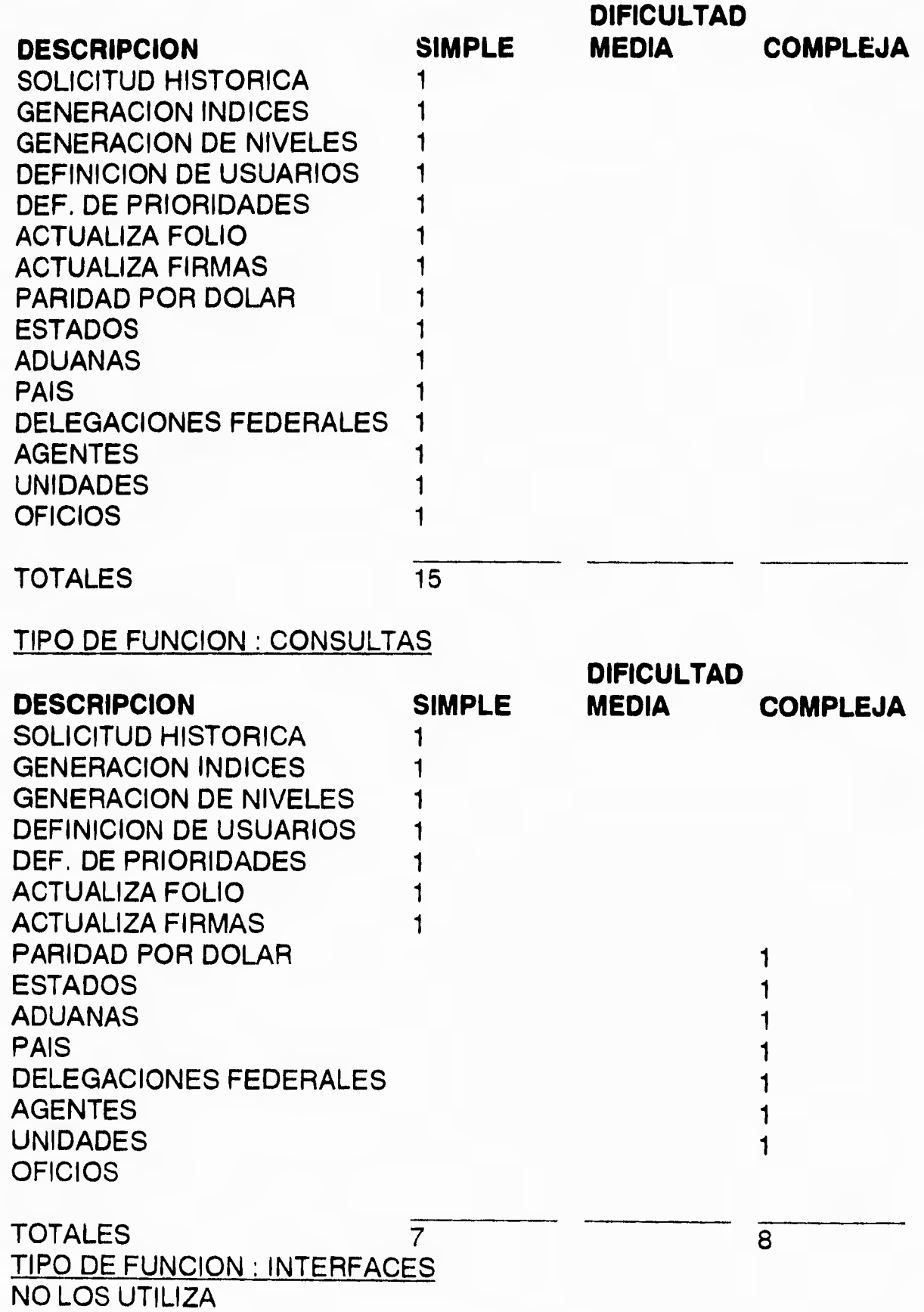

ł.

# **APLICACIÓN DE LOS PUNTOS DE FUNCIÓN SISTEMA: SIIEX**

 $\ddot{\phantom{0}}$ 

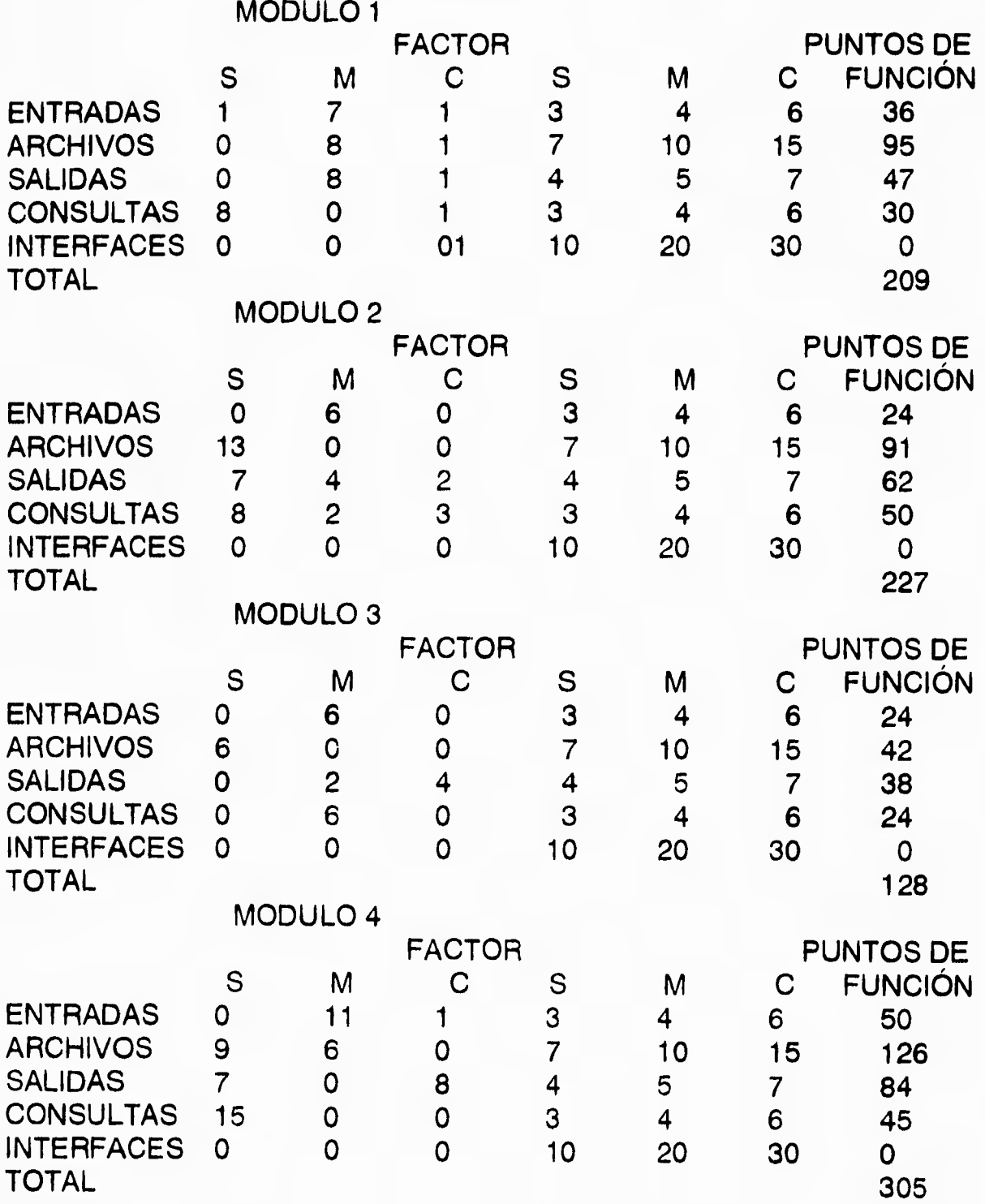

### **APLICACIÓN DE LA TÉCNICA DE PUNTOS DE FUNCIÓN SISTEMA: SIIEX**

**PUNTOS DE FUNCIÓN: 869** 

**HORAS-HOMBRE POR PUNTOS DE FUNCIÓN: 2** 

**ESFUERZO EN HORAS-HOMBRE: 1998** 

**ESFUERZO EN MESES-HOMBRE: 14** 

**DURACIÓN ESTIMADA CON 4 ANALISTAS: 3.5 meses** 

### **Uso del paquete Microsoft Project Gráficas de Gant.**

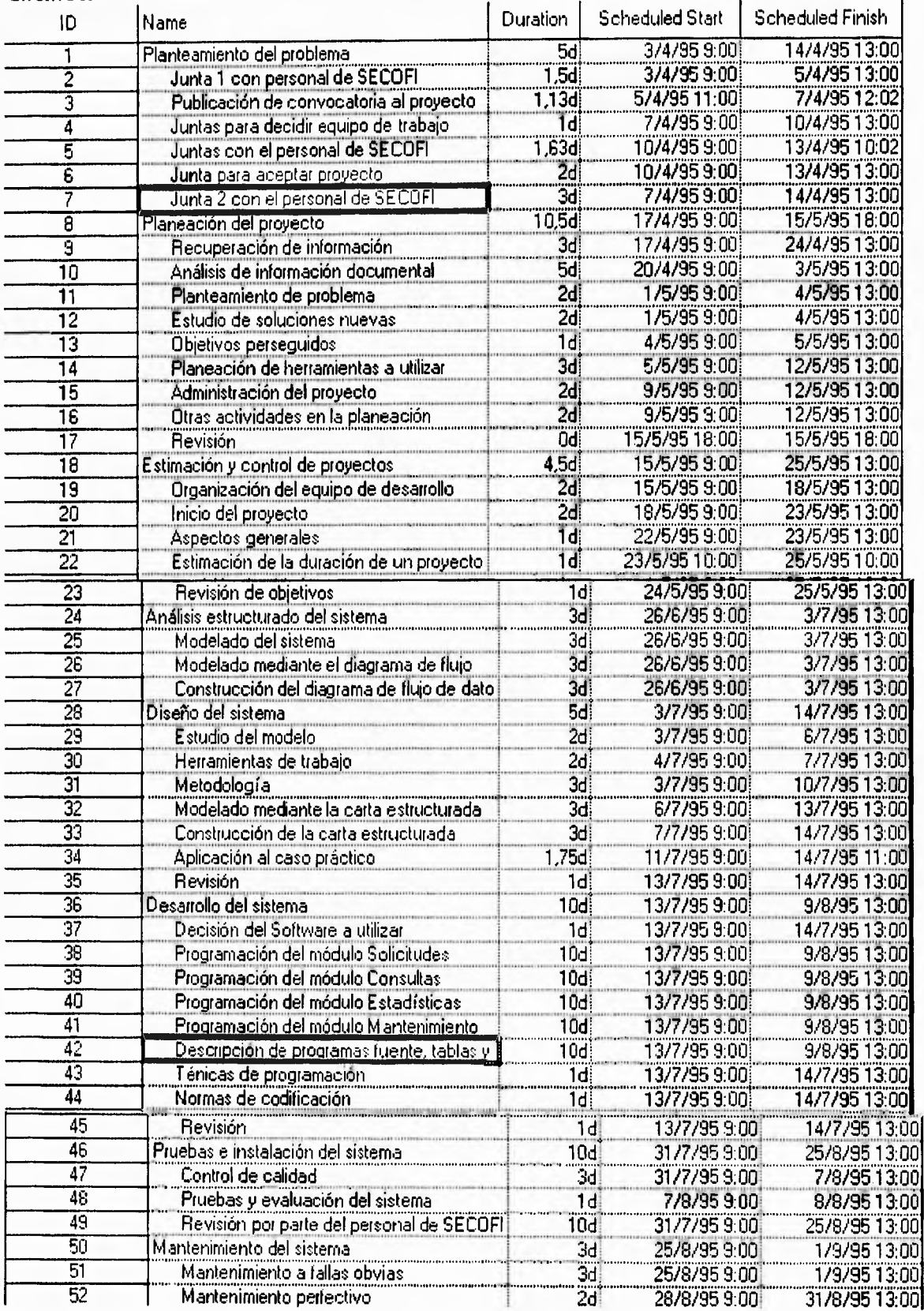

### Planteamiento del problema 1 5d<br>3/4/95 14/ 14/4/95

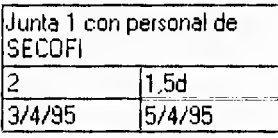

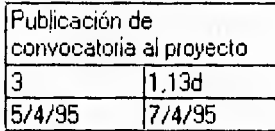

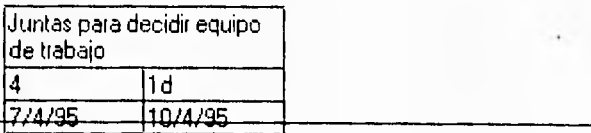

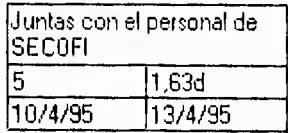

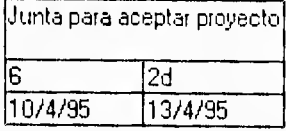

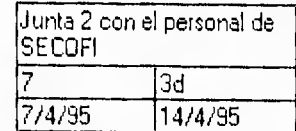

### **Uso del paquete Microsoft Project Gráficas de Pert.**

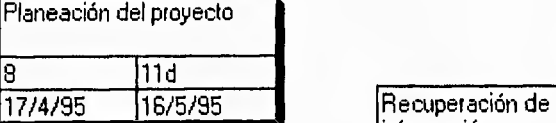

 $\approx 1.1^{10}$  s  $^{-1}$ 

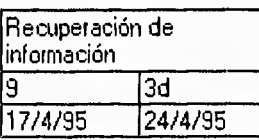

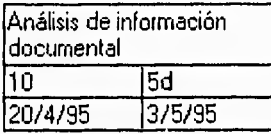

 $\sim 100$ 

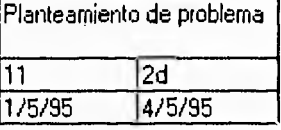

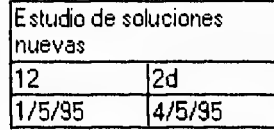

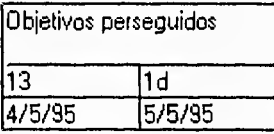

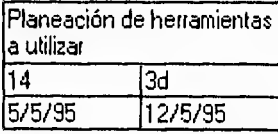

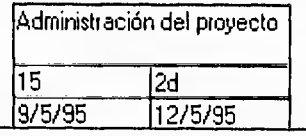

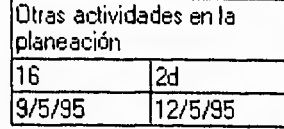

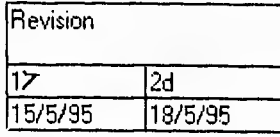

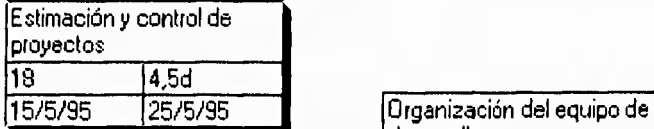

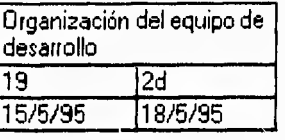

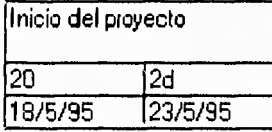

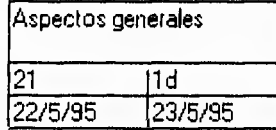

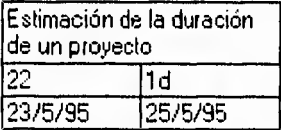

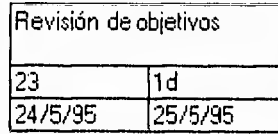

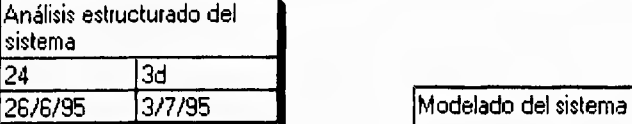

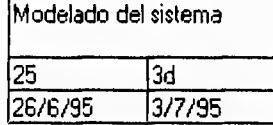

 $\blacksquare$ 

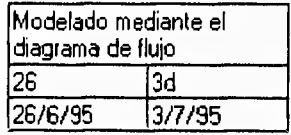

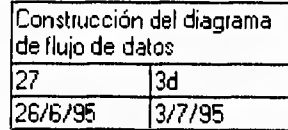

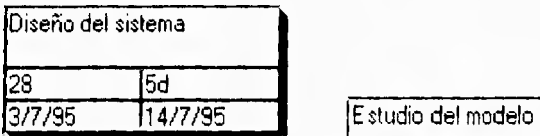

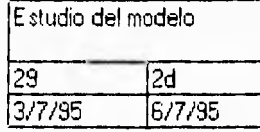

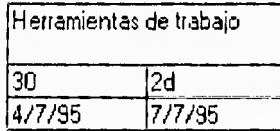

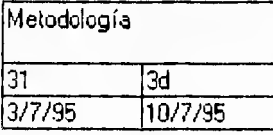

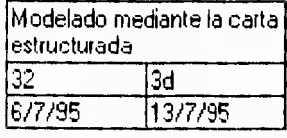

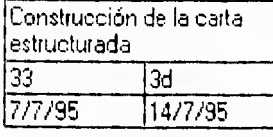

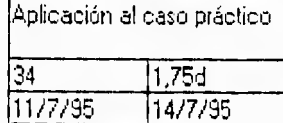

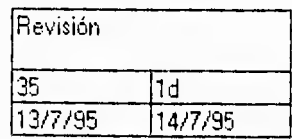

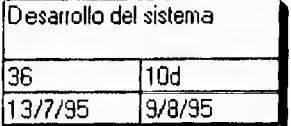

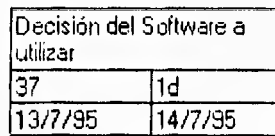

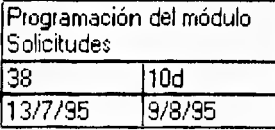

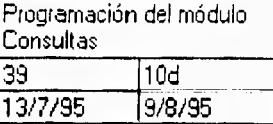

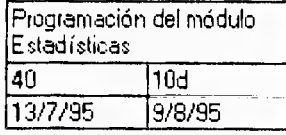

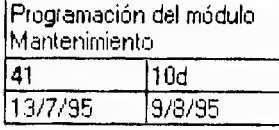

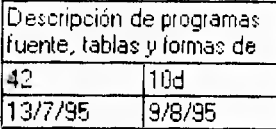

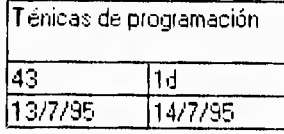

Normas de codificación

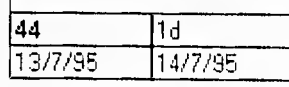

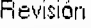

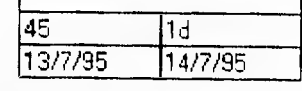

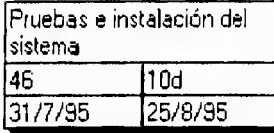

÷.

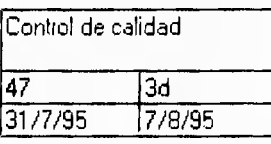

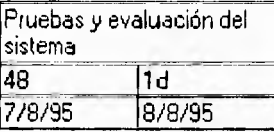

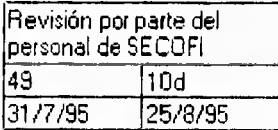

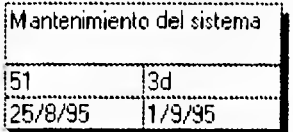

•

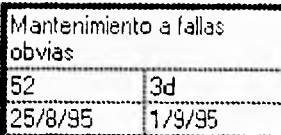

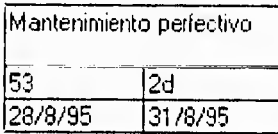

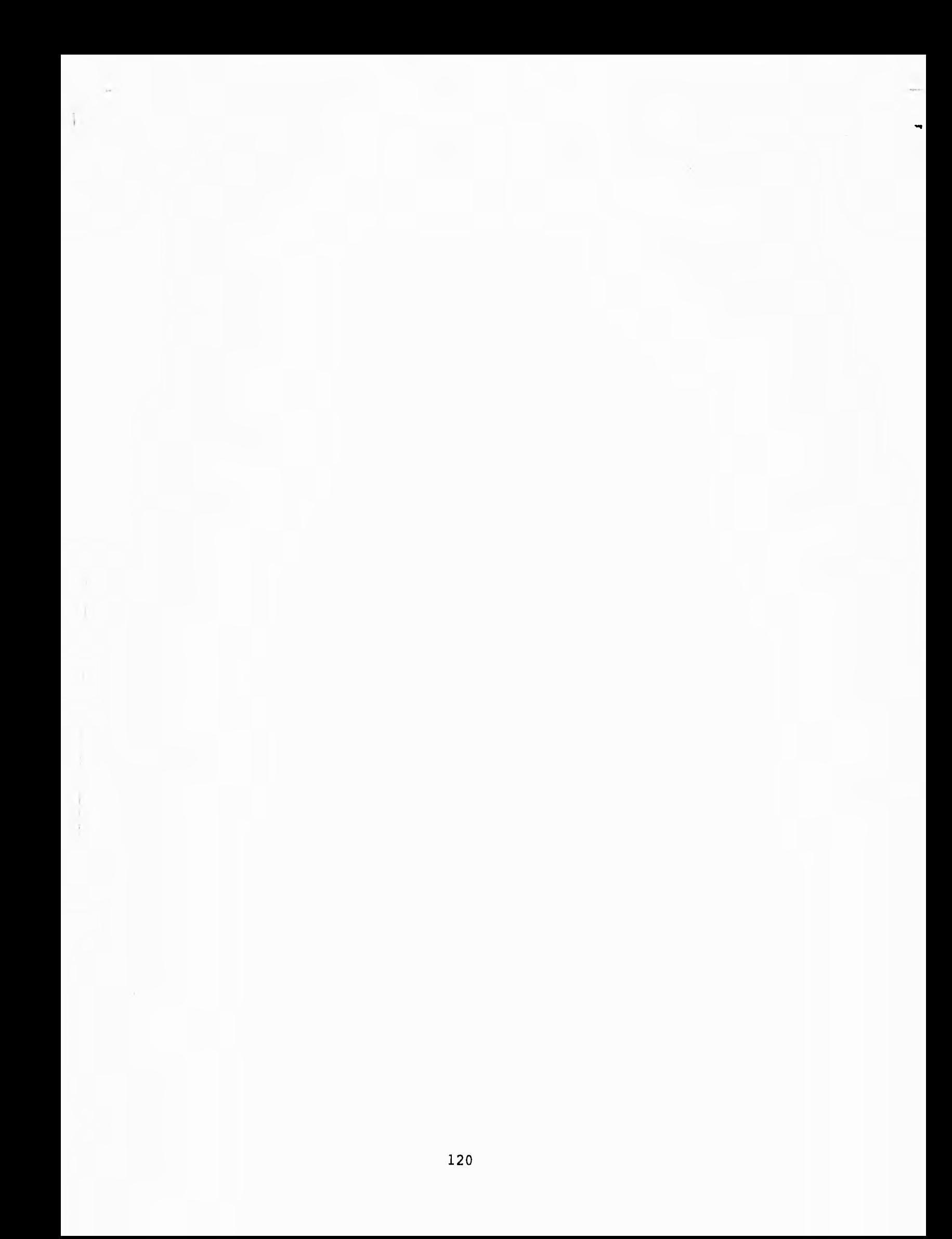

Capítulo 4. Análisis estructurado del sistema.

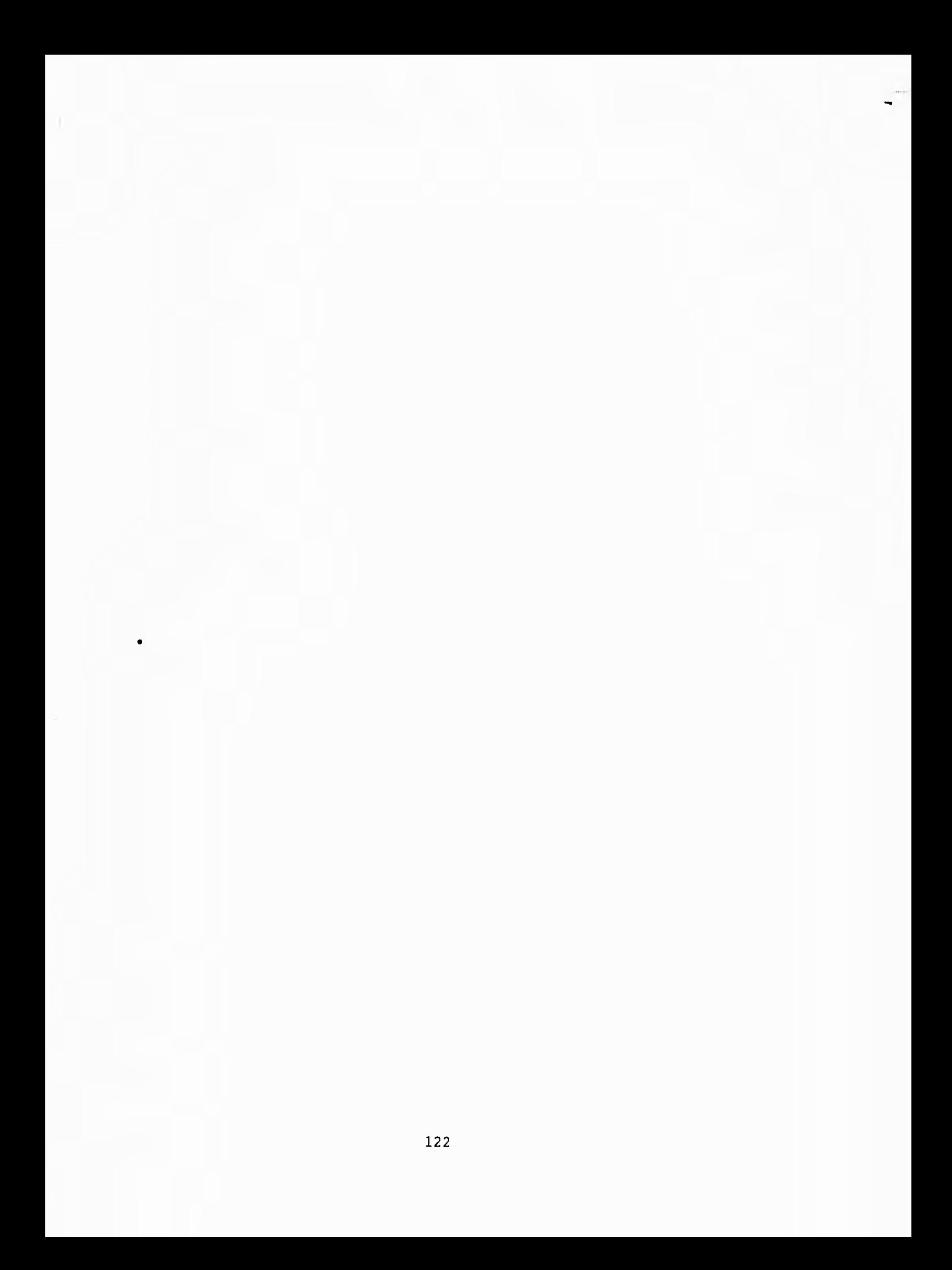

**4.1 Actividades básicas.** 

**El análisis es el proceso de transformar una cadena de información acerca de las operaciones corrientes o actuales y de los nuevos requerimientos, a una descripción ordenada y rigurosa de un sistema para ser construido. Esta descripción es también llamada especificaciones funcionales del sistema.** 

**El análisis estructurado tiene como propósito fundamental especificar, en la forma más precisa posible, los requerimientos del usuario para un programa o conjunto de programas.** 

**La fase del análisis concierne principalmente con la generación de especificaciones del sistema para ser construido.** 

**Esta fase está compuesta de las actividades de interacción con el usuario, estudio del medio ambiente actual, negociación, diseño externo del nuevo sistema, diseño de formatos de entrada y salida estudio de costobeneficio, escritura de las especificaciones y estimación.** 

**El análisis estructurado es una disciplina moderna para conducir la fase de análisis. En el contexto del ciclo de vida del proyecto su única diferencia aparente es un nuevo producto llamado "especificaciones estructuradas". Esta nueva clase de especificaciones tiene las siguientes características:** 

**- Es gráfica y está compuesta mayormente de diagramas.** 

**- Es particionada y no es una sola especificación sino una red conectada de miniespecificaciones.** 

**- Es de arriba-abajo (top-down) y presentada en modo jerárquico.** 

**- Es mantenible y una especificación puede ser actualizada para reflejar cambios con los requerimientos.** 

**- Es un modelo en papel del sistema y el usuario puede trabajar con el para perfeccionar su visión de las operaciones tal y como serán en el nuevo sistema,** 

**4.1.1 Modelado del sistema.** 

**El análisis estructurado nos permitirá construir un modelo físico en papel del sistema actual y usarlo para perfeccionar el entendimiento de medio ambiente. Esto es con el fin obtener una representación verificable de las operaciones actuales y deberá ser fácilmente entendible por el grupo de desarrollo.** 

**El equivalente lógico del modelo físico es uno que está divorciado de los "cornos" de las operaciones actuales y en su lugar se concentra en los "ques".** 

**El desarrollo del modelo del nuevo sistema es el trabajo más importante de la fase de análisis, pues consiste en la invención del nuevo sistema, El nuevo modelo presenta el sistema como un grupo de procesos elementales. El detalle de estos procesos son ahora especificados utilizando una miniespecificación por proceso.** 

**Las restricciones del modelo permiten al analista establecer los límites entre el hombre y la máquina y se establece el alcance de la automatización.** 

**Típicamente esto se hace más de una vez con el objeto de dar varias alternativas para la selección de procesos.** 

**4.1.2 Selección de una opción.** 

**Los estudios de costo y beneficio son realizados para cada una de las opciones.** 

**Cada uno de los modelos tentativos junto con sus parámetros asociados de costo-beneficio son presentados en forma cuantificable,** 

**Las opciones cuantificadas son analizadas y una de ellas es seleccionada como la mejor.** 

**De las opciones propuestas para llegar a la solución del nuevo modelo es necesario que sean analizadas a fondo cada una de ellas, esto se hace con la finalidad de saber cual de estas opciones es la más adecuada en cuanto a tiempo, confiabilidad y portabilidad que se tendrá del nuevo modelo. Esto se realiza con el objeto de poder seleccionar corregir la opción más conveniente que requiere el nuevo modelo y de que cumpla con los requerimientos del mismo.** 

**Ahora todos los elementos de la especificación estructurada son armados y presentados,** 

**Esto da como resultado el nuevo modelo físico seleccionado, el conjunto integrado de miniespecificaciones, las tablas de contenido y resumenes,** 

**4.2 Modelado mediante diagramas de flujo de datos.** 

**El modelo a que se ha hecho referencia para la representación del sistema es un modelo gráfico. En la convención del análisis estructurado este modelo se logra con el uso de un diagrama de flujo de datos (DFD), de un diccionario de datos (DD) y de las miniespecificaciones.** 

**El DFD es la principal herramienta gráfica del análisis y tiene como objeto mostrar las transformaciones de los datos a medida que estos fluyen a través de los procesos de diagrama es decir, ayuda a analizar los cambios que ocurren a los datos de entrada a fin de lograr la salida deseada.** 

#### **Capítulo 4 Análisis estructurado del sistema**

**El DFD es un instrumento de modelación que permite mostrar a un sistema como a una red de subsistemas conectados unos con otros mediante flujos de datos que muestran las relaciones entre subsistemas.** 

**El DD es un conjunto de definiciones de las interfaces declaradas en el DFD. Se define cada una de esas interfaces en términos de sus componentes. Las miniespecificaciones definen un proceso elemental declarado en el DFD. Un proceso es considerado elemental o primitivo cuando no puede ya ser subdividido en niveles más bajos. El método usado para escribir miniespecificaciones utiliza:, tablas de decisión, árboles de decisión, etc.** 

**El modelo del sistema tiene diferentes usos en el análisis estructurado:** 

**- Es una herramienta de comunicación. Los analistas y los usuarios tienen fallas en la comunicación, el modelo es esencial para las discusiones y que estas puedan conducir a un entendimiento común.** 

**- Es el marco de referencia para las especificaciones. El modelo declara las piezas que componen el sistema y las partes de esas piezas hasta esas que ya no pueden ser subdivididas.** 

**Es el punto de inicio para el diseño. Esto es debido a que el modelo es el más elocuente elemento que se originó en los requerimientos y tendrá una gran influencia en el trabajo que se haga en la fase del diseño.** 

**Según Edward Yourdon N. el análisis estructurado ayuda a resolver los problemas de la fase de análisis ya que ataca el problema del tamaño por particiones, ataca el problema de la comunicación en forma interactiva con una inversión de los puntos de vista, y ataca el problema del mantenimiento de especificaciones por redundancia limitada.** 

4.2.1 Características del diagrama de flujo de datos.

El **DFD es gráfico ya que de un vistazo se perciben rápidamente las funciones principales del sistema.** 

**Es modular pues muestra la partición de un sistema en funciones tan independientes entre sí como sea posible, lo cual permite revisar cada función del sistema de una manera aislada.** 

**Enfatiza el flujo de datos ya que muestra solamente el flujo de datos que se transforman a medida que pasan a los procesos desde la entrada a la salida.** 

**Es modificable, lo que significa que se pueden reconsiderar algunas partes del diagrama de flujo de datos con las cuales no se haya quedado satisfecho y volver a trabajarlas.** 

**No es redundante, pues una función debe registrarse sólo una vez para que el sistema, al cual dará origen el diagrama de flujo de datos sea consistente y de fácil actualización.** 

El período de diálogo entre el analista y los usuarios debe reducirse y procurar retroalimentación. También se menciona como parte del análisis la inversión de puntos de vista. El análisis estructurado adopta un punto de vista diferente, el diagrama de flujo de datos sigue las trayectorias de los datos por donde estos pasen, ya sean procesos manuales o automáticos.

4.2.2 Construcción del diagrama de flujo de datos

El diagrama de flujo de datos presenta al sistema en términos de sus piezas componentes con todas las interfaces entre los componentes indicados.

Los elementos que lo constituyen son:

- Flujo de datos, representados por vectores.

- Procesos, representados por círculos o rectángulos redondeados.

**- Archivos, representados por líneas rectas o rectángulos abiertos.** 

**- Datos fuente o destino, representados por cajas o cuadros.** 

**El flujo de datos representa a una interfaz entre los componentes del DFD. Estos flujos de datos, se encuentran entre procesos y van o vienen de archivos o de fuentes y destinos.** 

**Las convenciones para asignar un nombre al flujo de datos son:** 

**- Los nombres están ligados con guiones y se usan letras mayúsculas.** 

**- No hay dos flujos de datos con el mismo nombre.** 

**- Los nombres no solamente deben representar los datos que se muevan en el flujo de datos, si sabemos más de ellos pueden aparecer en el nombre.** 

**- La misma línea de flujo de datos puede llegar a dos procesos o dos salidas pueden juntarse en una sola línea.** 

**- Las líneas que salen o llegan a archivos no requieren nombre.** 

**El proceso invariablemente muestra alguna cantidad de trabajo realizado sobre los datos.** 

**Un proceso es una transformación del flujo de datos de entrada, a un flujo de datos de salida. Cada proceso debe tener un nombre.** 

**Las convenciones para referencia del proceso son:** 

**- Identificación dada por un número cuya función es identificar al proceso.** 

**- Descripción de la función mediante una oración corta que describe al proceso.** 

**- Quién lo realiza, indicando el nombre de un departamento, persona, programa, etc, que realiza la función.** 

**Para los propósitos de DFD, el archivo es considerado como un depósito temporal de datos. Las convenciones para identificar un archivo son:** 

#### **Capítulo 4 Análisis estructurado del sistema**

- Identificador, para facilitar su referencia y se utiliza la letra D seguida de un número.

- Nombre, lo más descriptivo que se pueda.

La fuente o destino es una persona o una organización situado fuera del contexto del sistema, es el origen o el receptor de los datos del sistema.

Se representa mediante:

- Identificador escrito con letras minúsculas asociadas a las entidades externas.

- Nombre de la entidad

- Duplicador que indica que el símbolo se repite en el diagrama.

4.2.3 Guía para la elaboración del diagrama de flujo de datos

Se deben de seguir los siguientes pasos en la elaboración de los diagramas de flujos de datos:

- Identificar las entidades externas involucradas.

- Identificar las entradas y salidas. Se sugiere hacer una lista de las entradas y salidas,

- Identificar las preguntas y los requerimientos de información que puedan presentarse.

- Hacer un diagrama colocando las entidades externas y el flujo de datos que se origina de cada uno de ellos,

4.3 Aplicación al caso práctico.

**Capítulo 4 Análisis estructurado del sistema** 

 $\overline{a}$ 

 $\sim$ 

 $\mathbb{C}^{\mathbb{C}}$ 

# **DIAGRAMA DE FLUJO DEL SISTEMA SIIEX PROGRAMA PRINCIPAL**

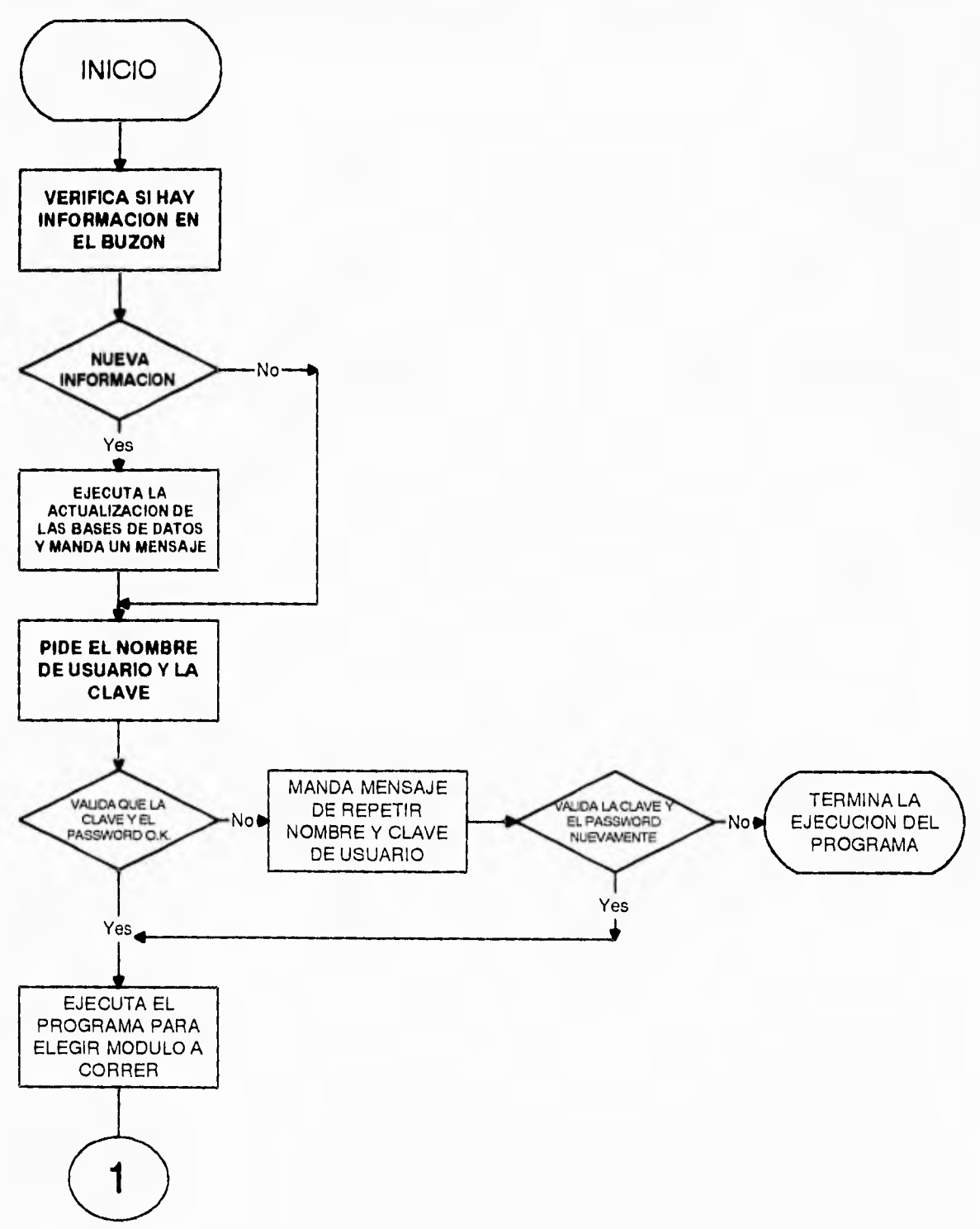

ł

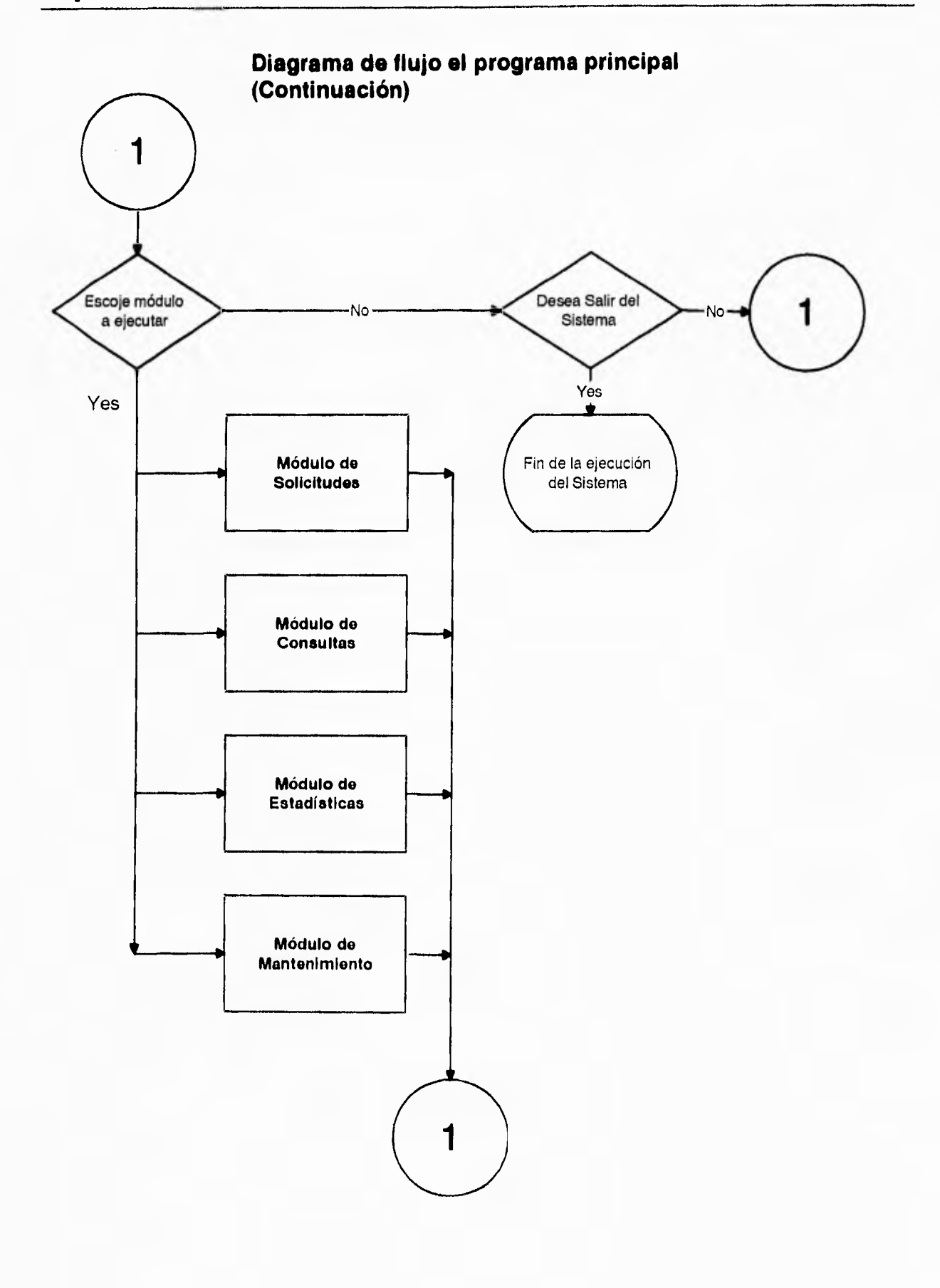

 $\cdot$ 

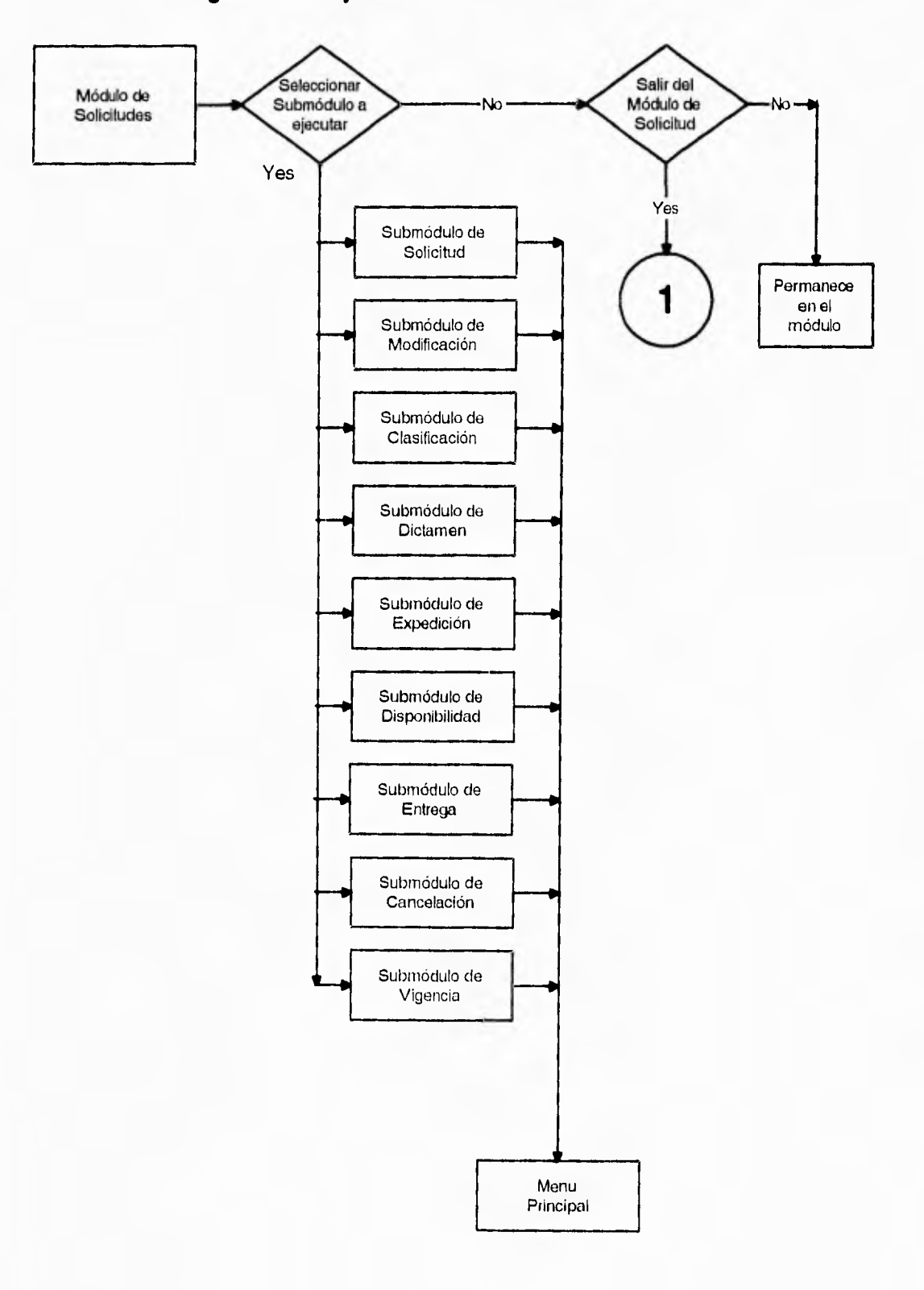

#### **Diagrama de flujo del Módulo de Solicitudes**

in.

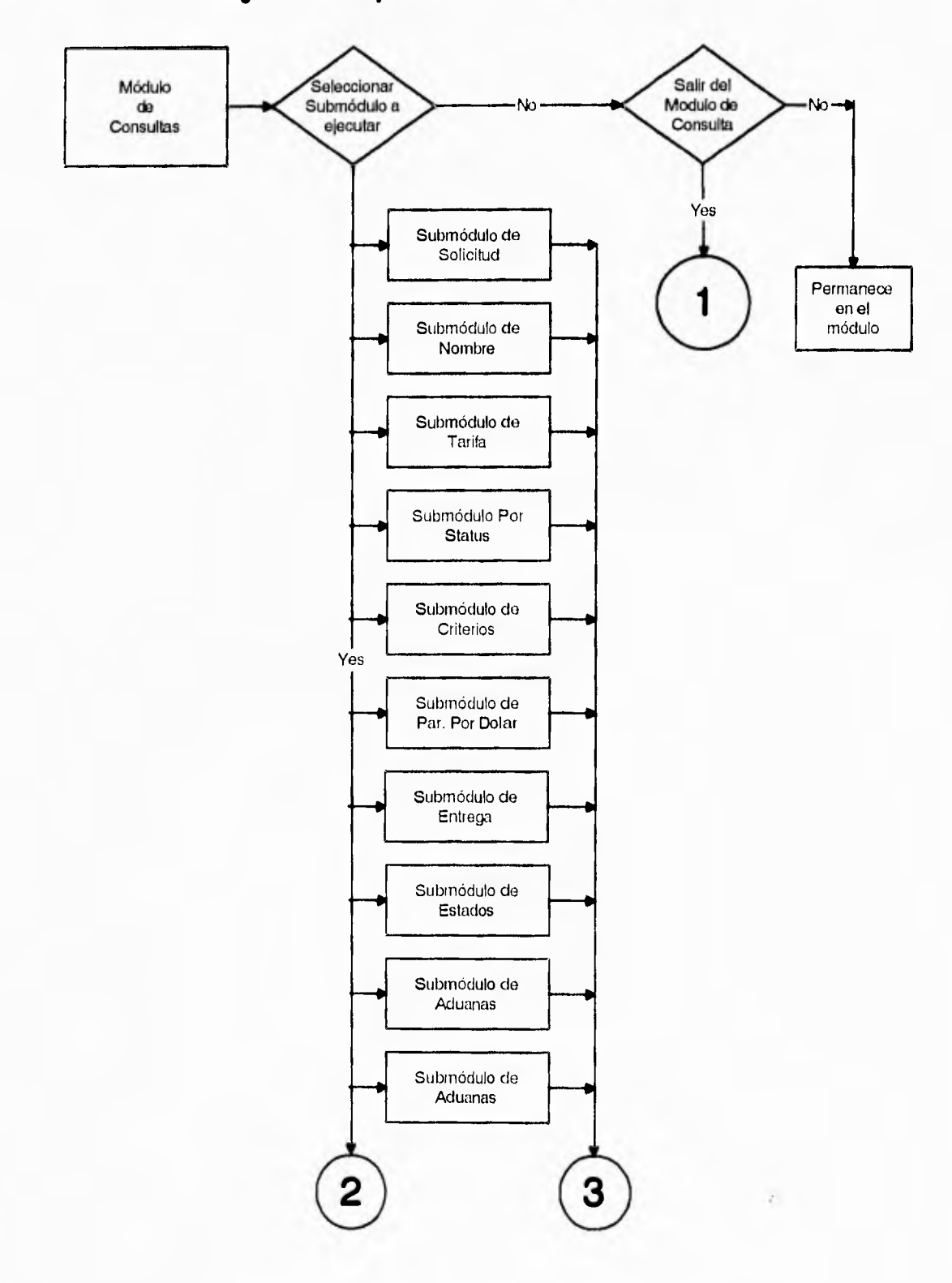

**Diagrama de flujo del Módulo de Consultas** 

 $\ddot{\phantom{0}}$ 

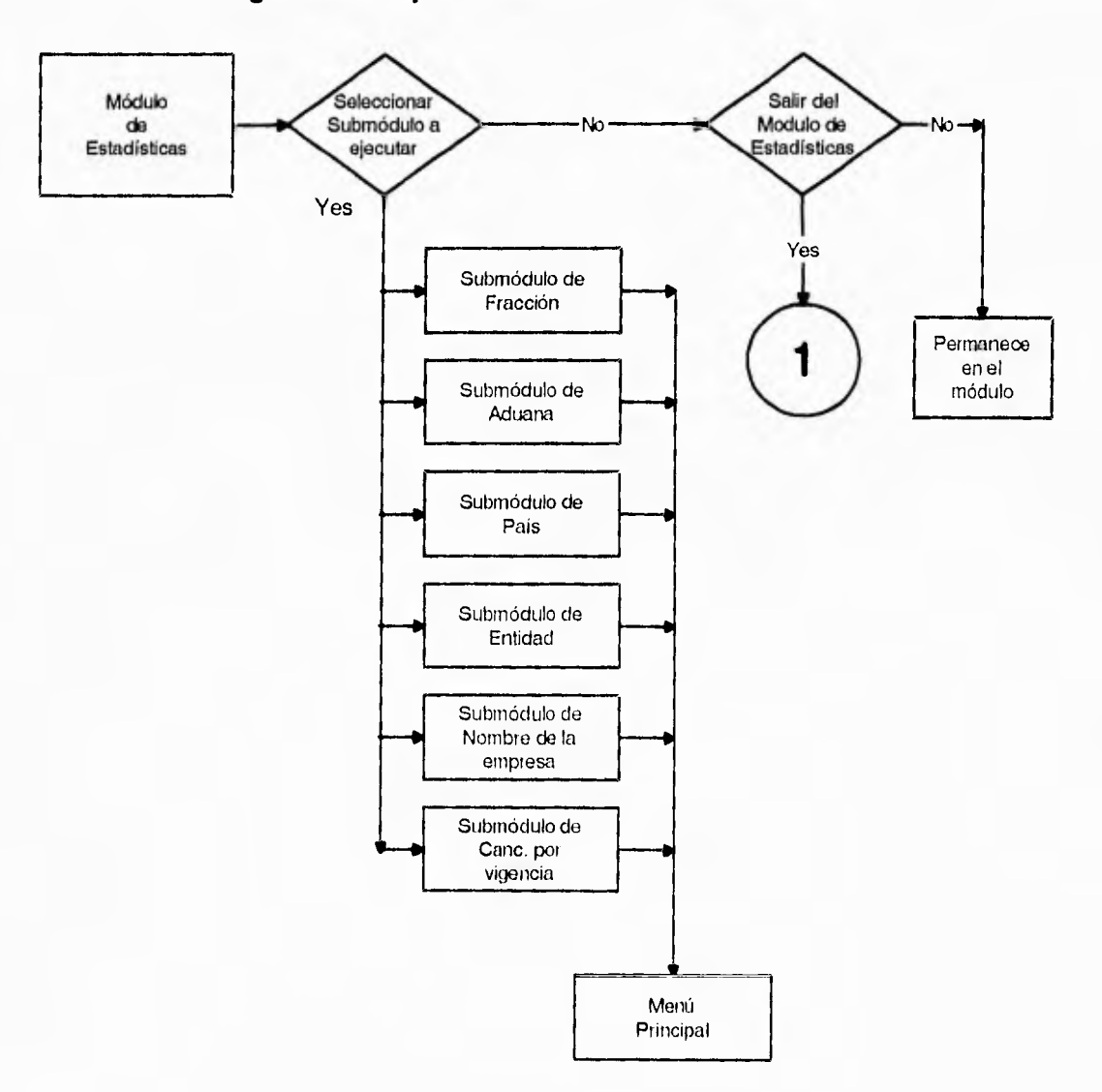

### **Diagrama de flujo del Módulo de Estadísticas**

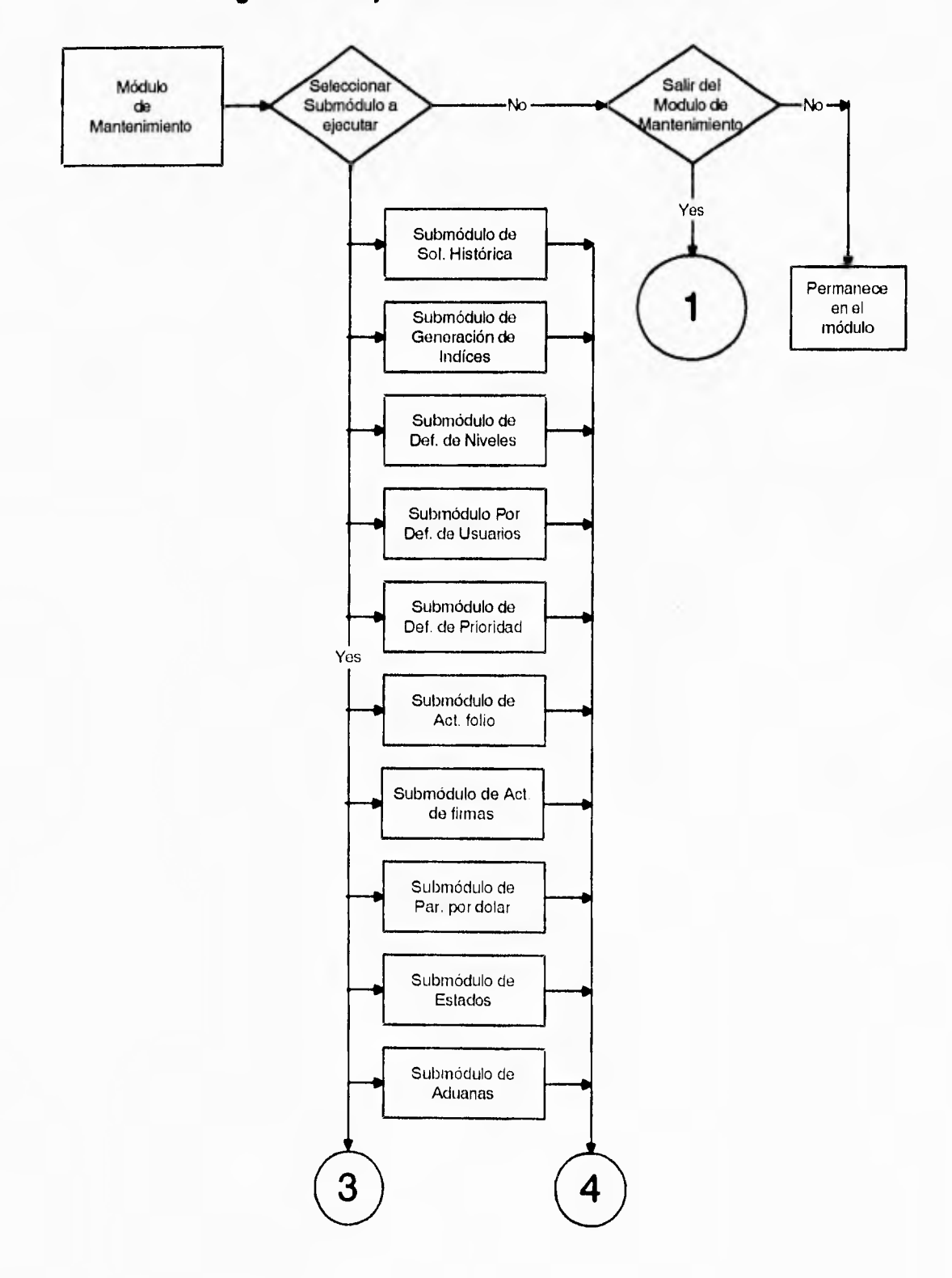

### **Diagrama de flujo del Módulo de Mantenimiento**

 $\overline{a}$ 

 $\mathbf{r}$ 

# **Diagrama de flujo del Módulo de Mantenimiento CONTINUACION**

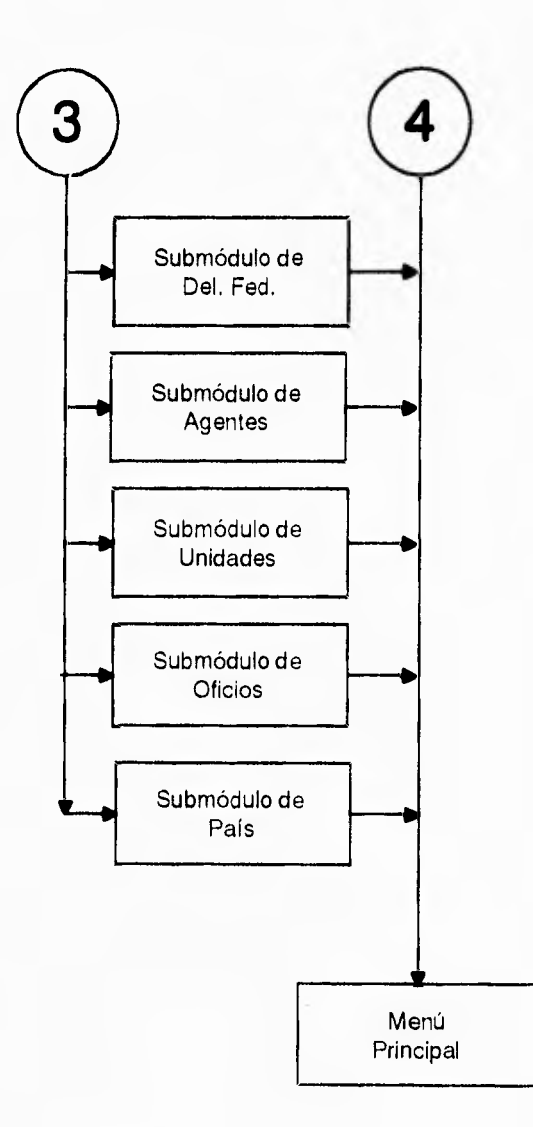

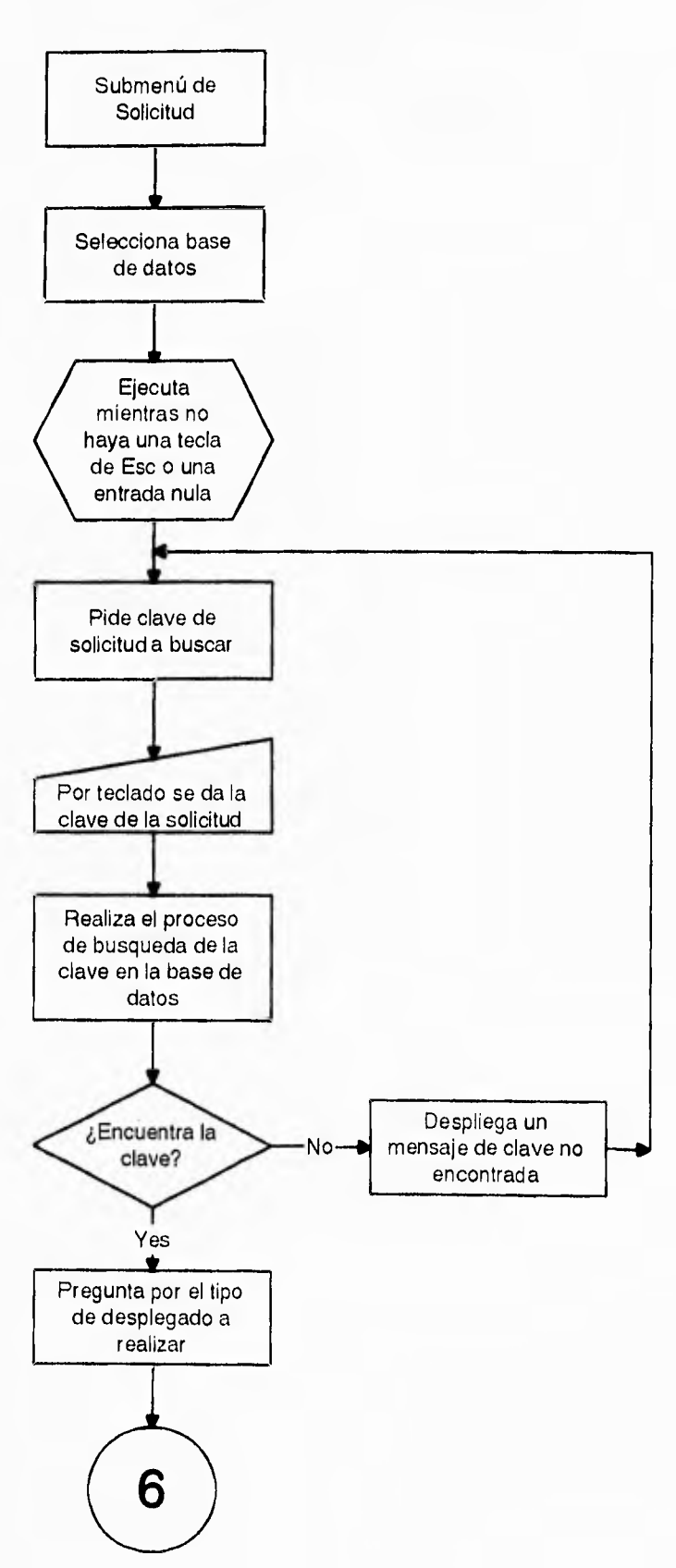

### **Diagrama de flujo del Submódulo de Solicitud del menú de Consultas**

### **Diagrama de flujo del Submódulo de Solicitud del menú de Consultas Continuación**

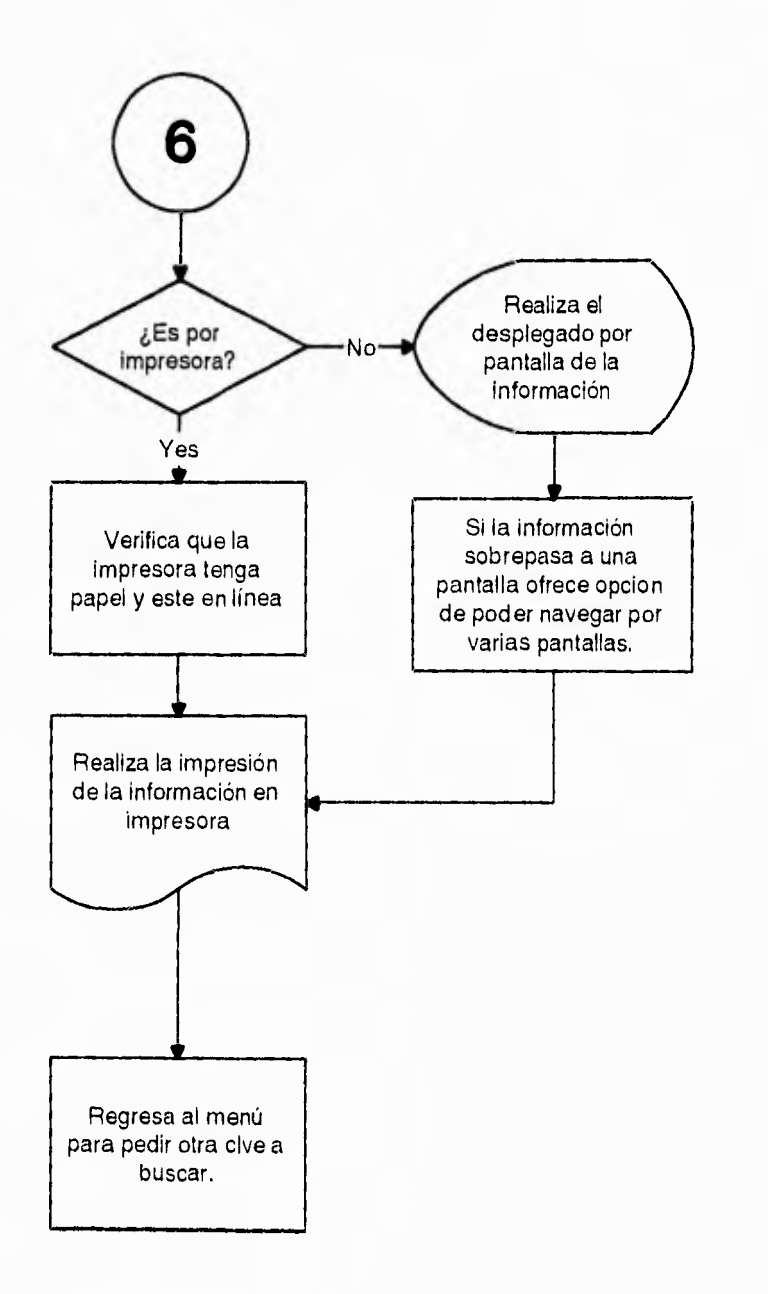

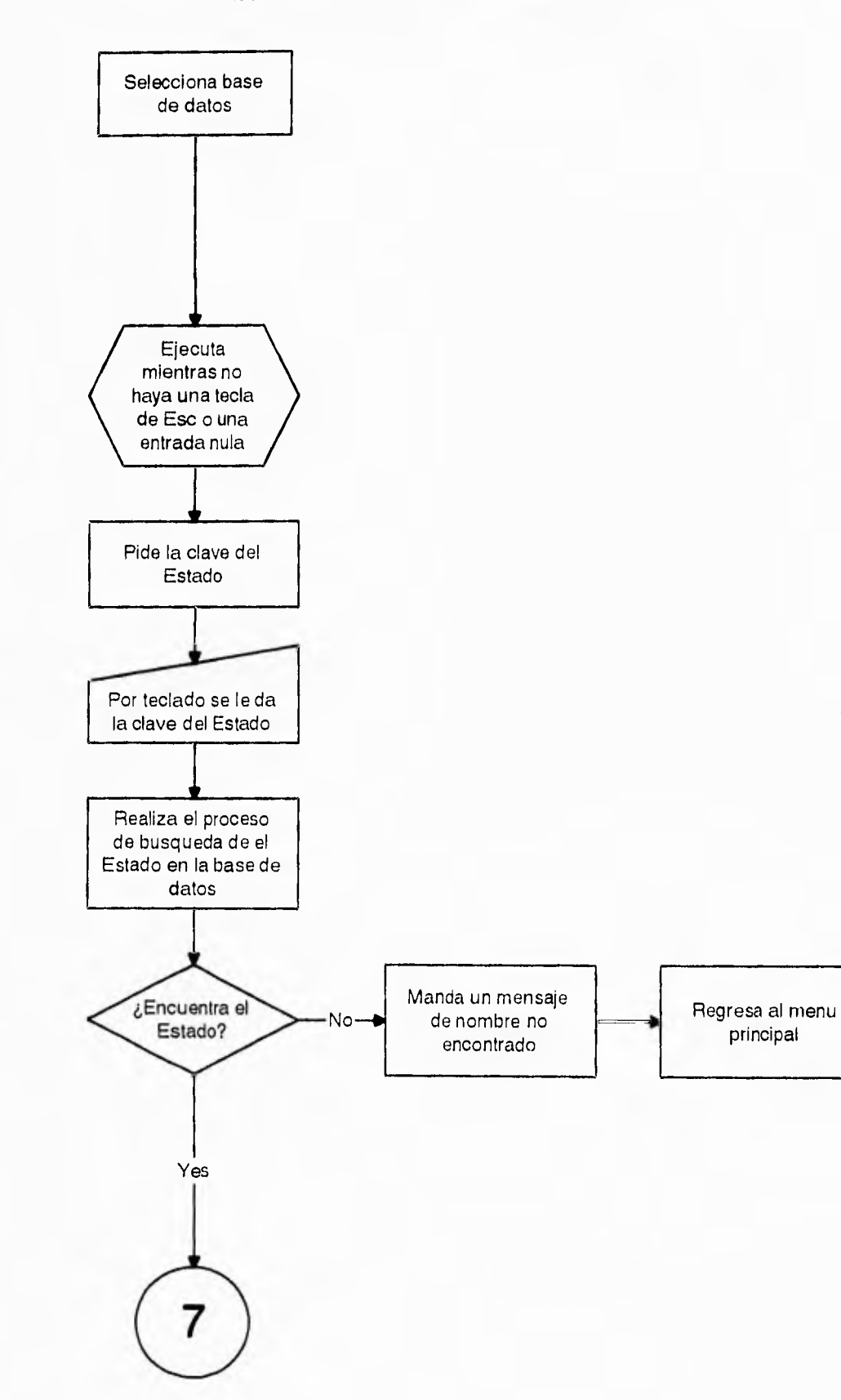

### **Diagrama de flujo del Submódulo de Estados del menú de Mantenimiento**
#### **Diagrama de flujo del Submódulo de Estados del menú de Mantenimiento Continuación**

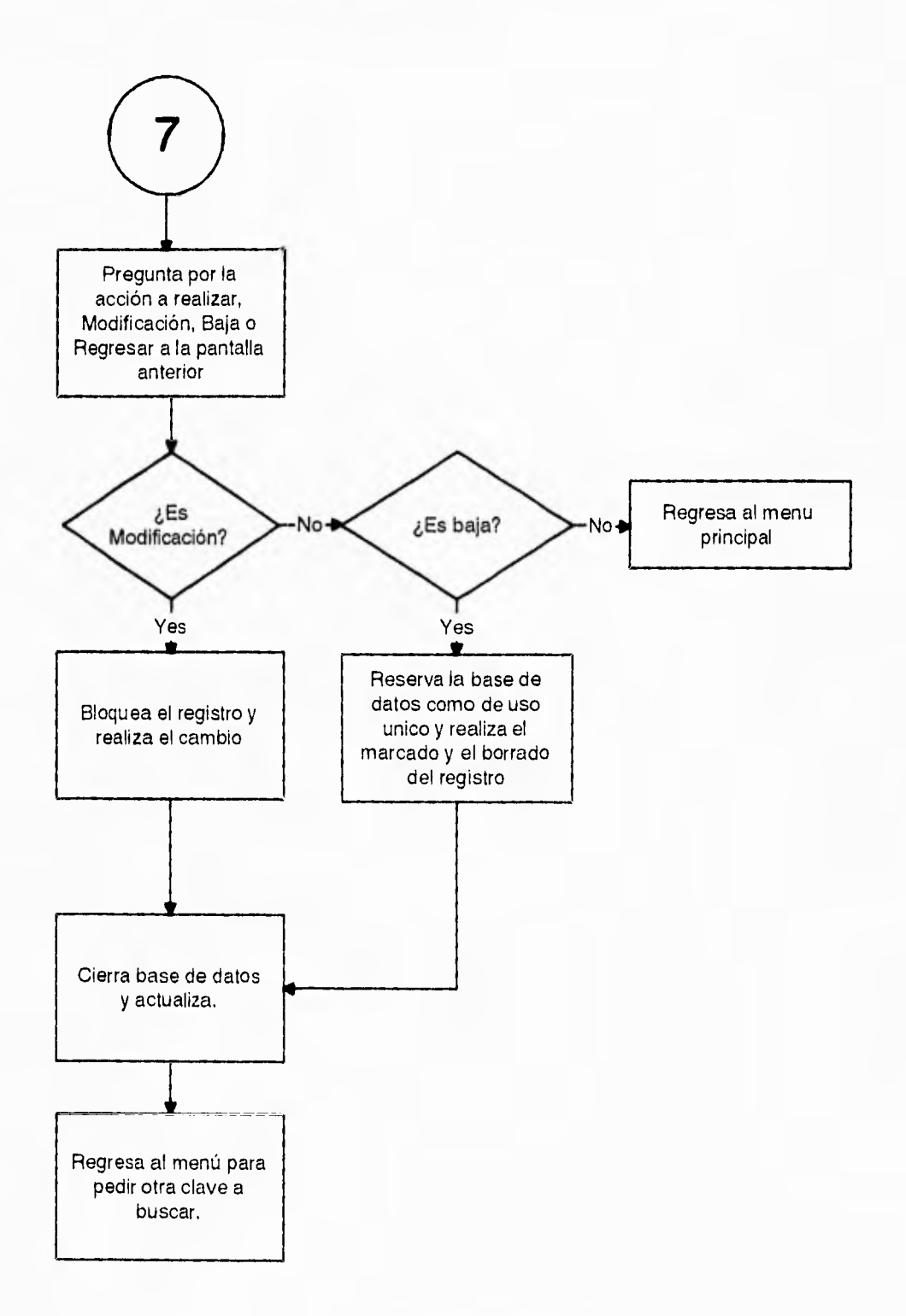

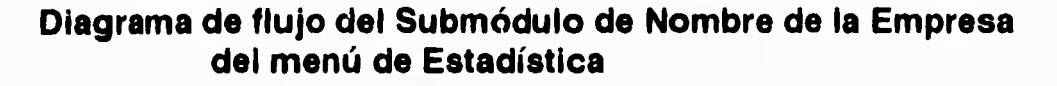

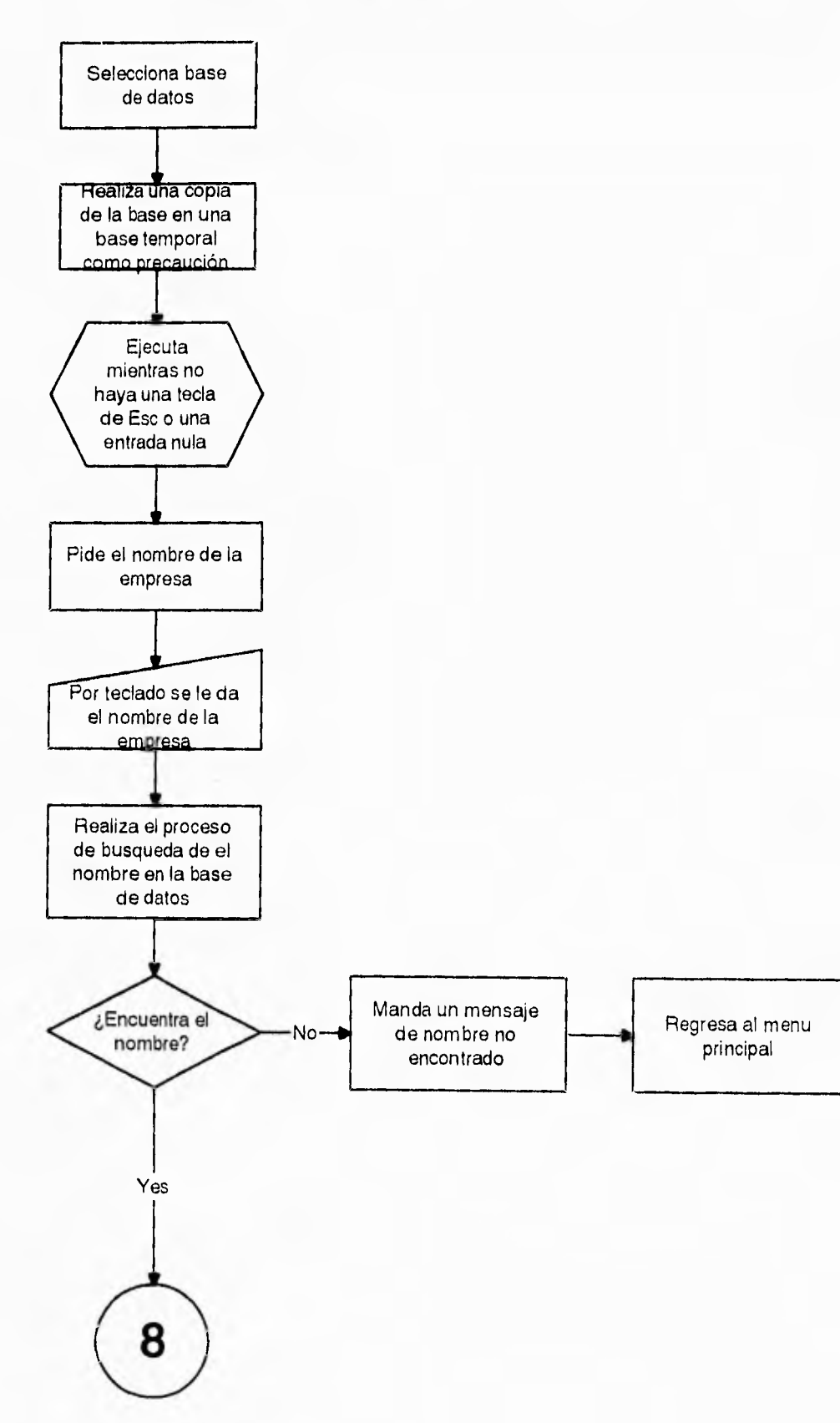

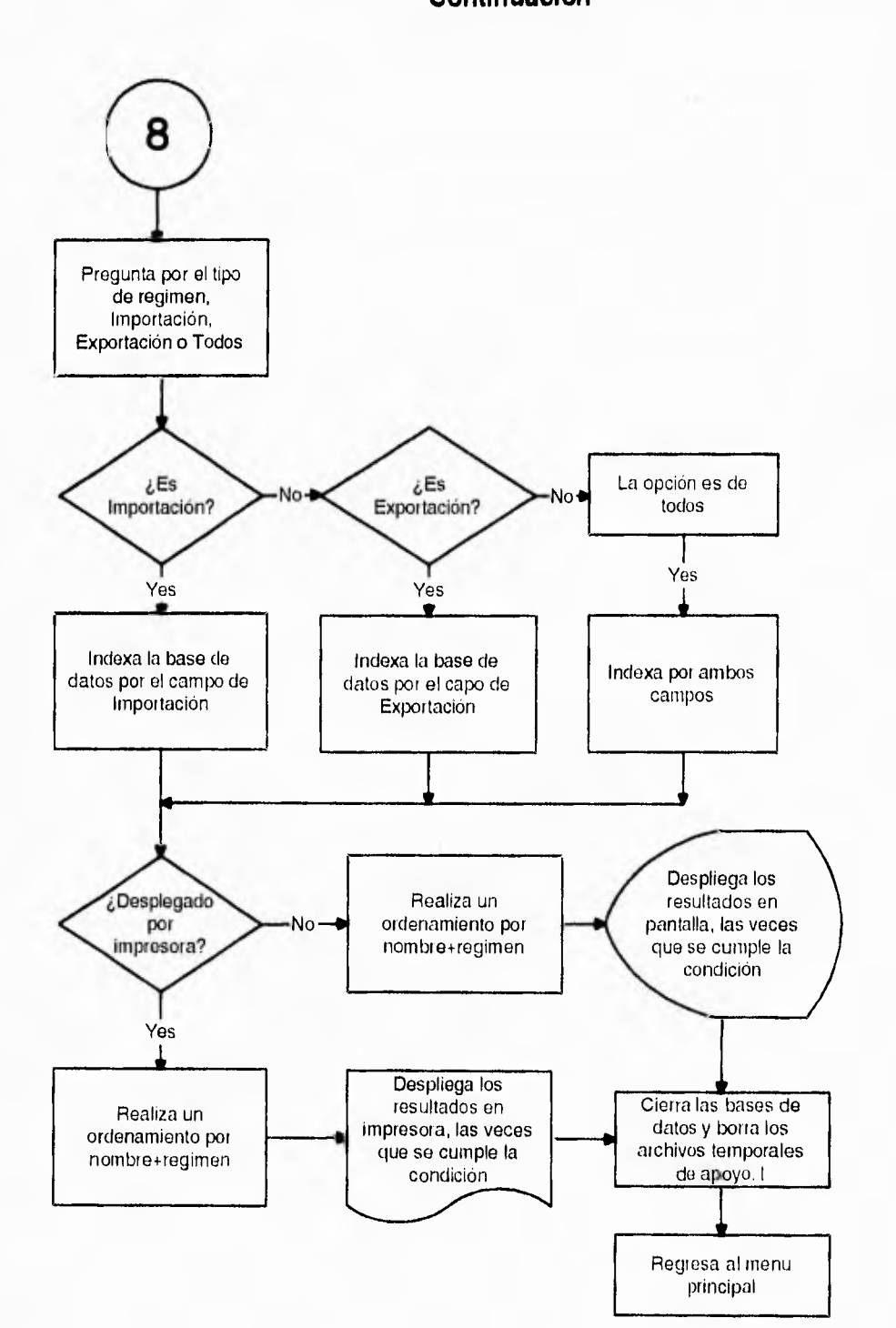

#### **Diagrama de flujo del Submódulo de Nombre de la Empresa del menú de Estadística Continuación**

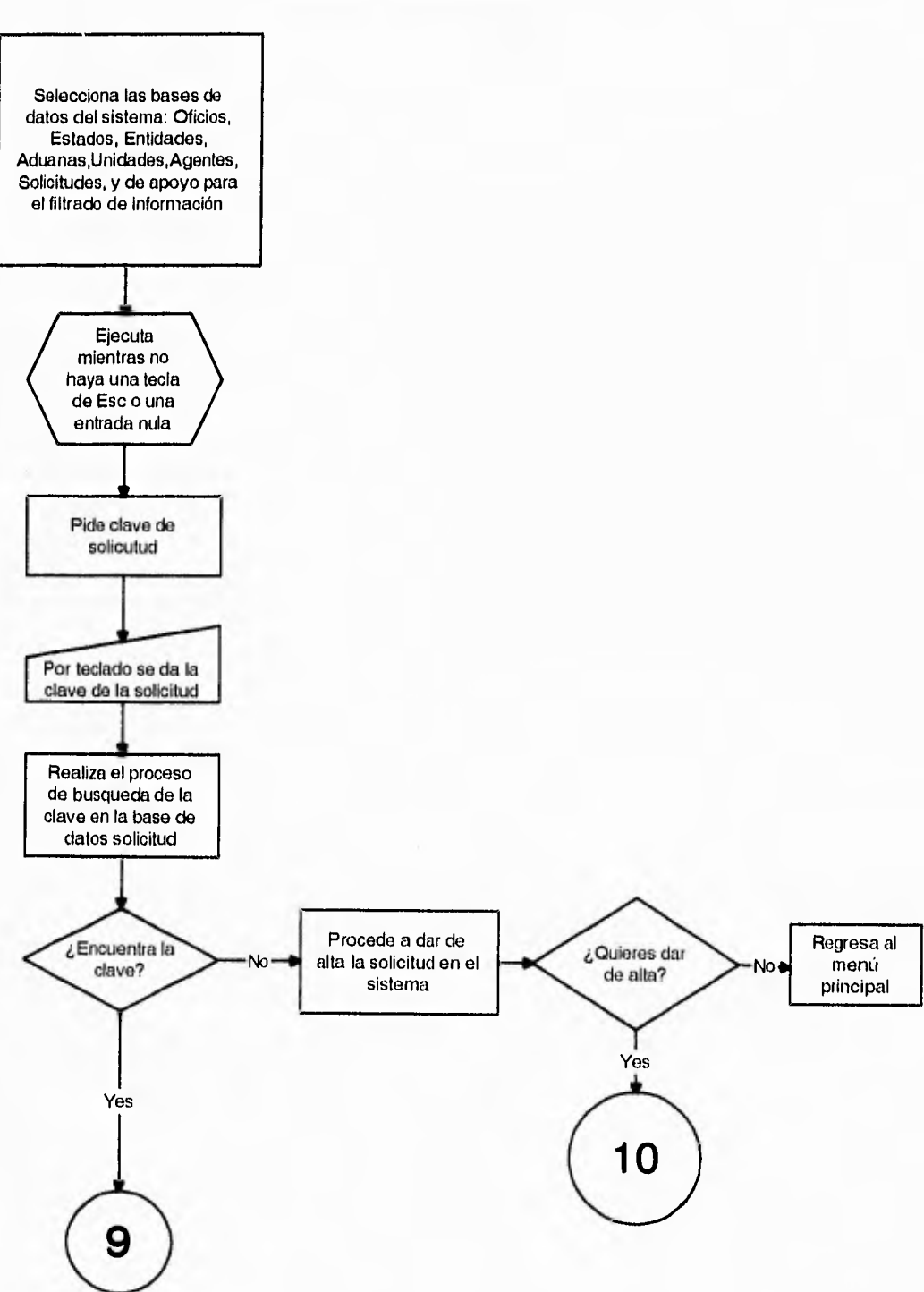

#### **Diagrama de flujo del Submódulo de Solicitudes del menú de Solicitud**

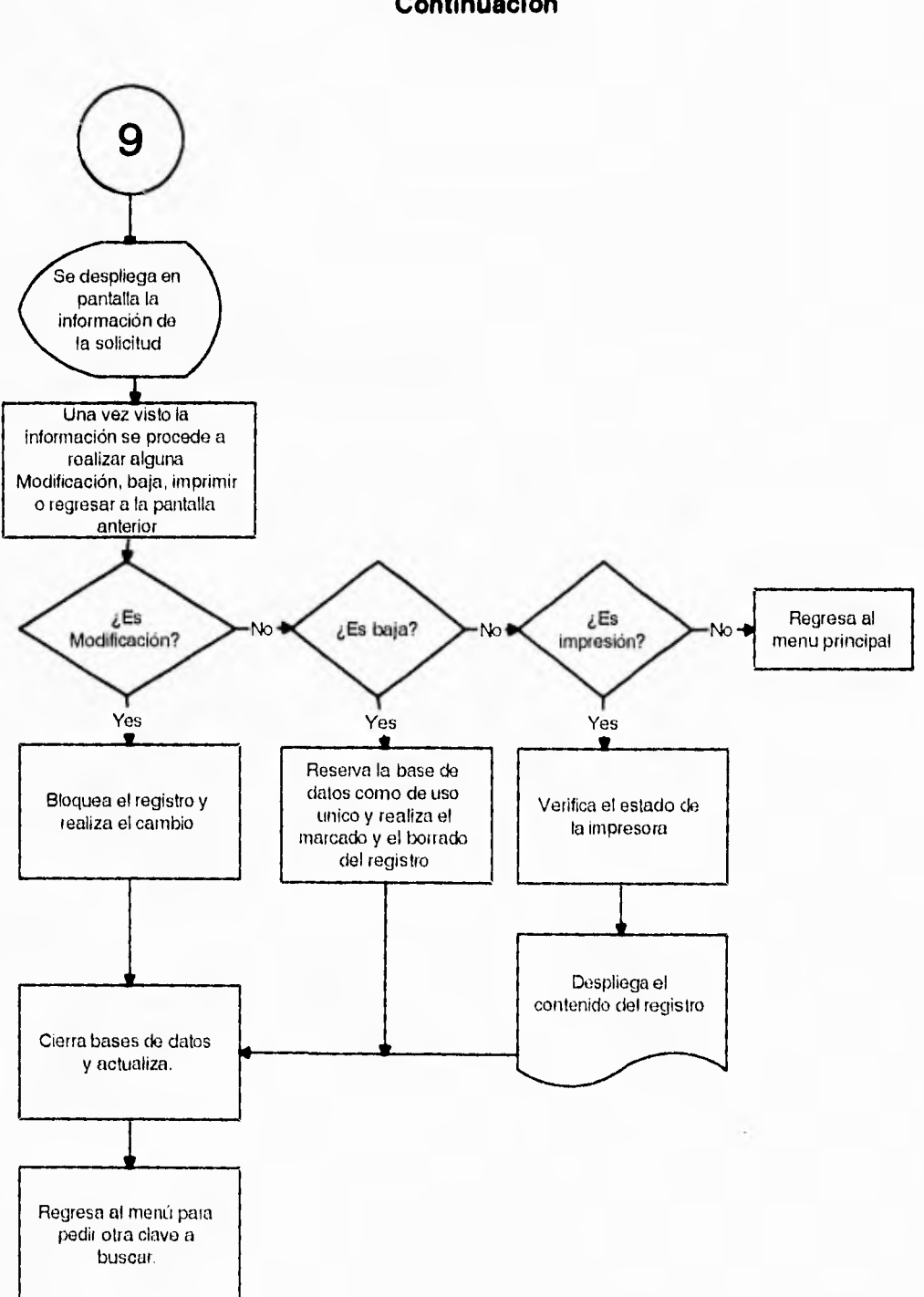

**Diagrama de flujo del Submódulo de Solicitud del menú de Solicitud Continuación** 

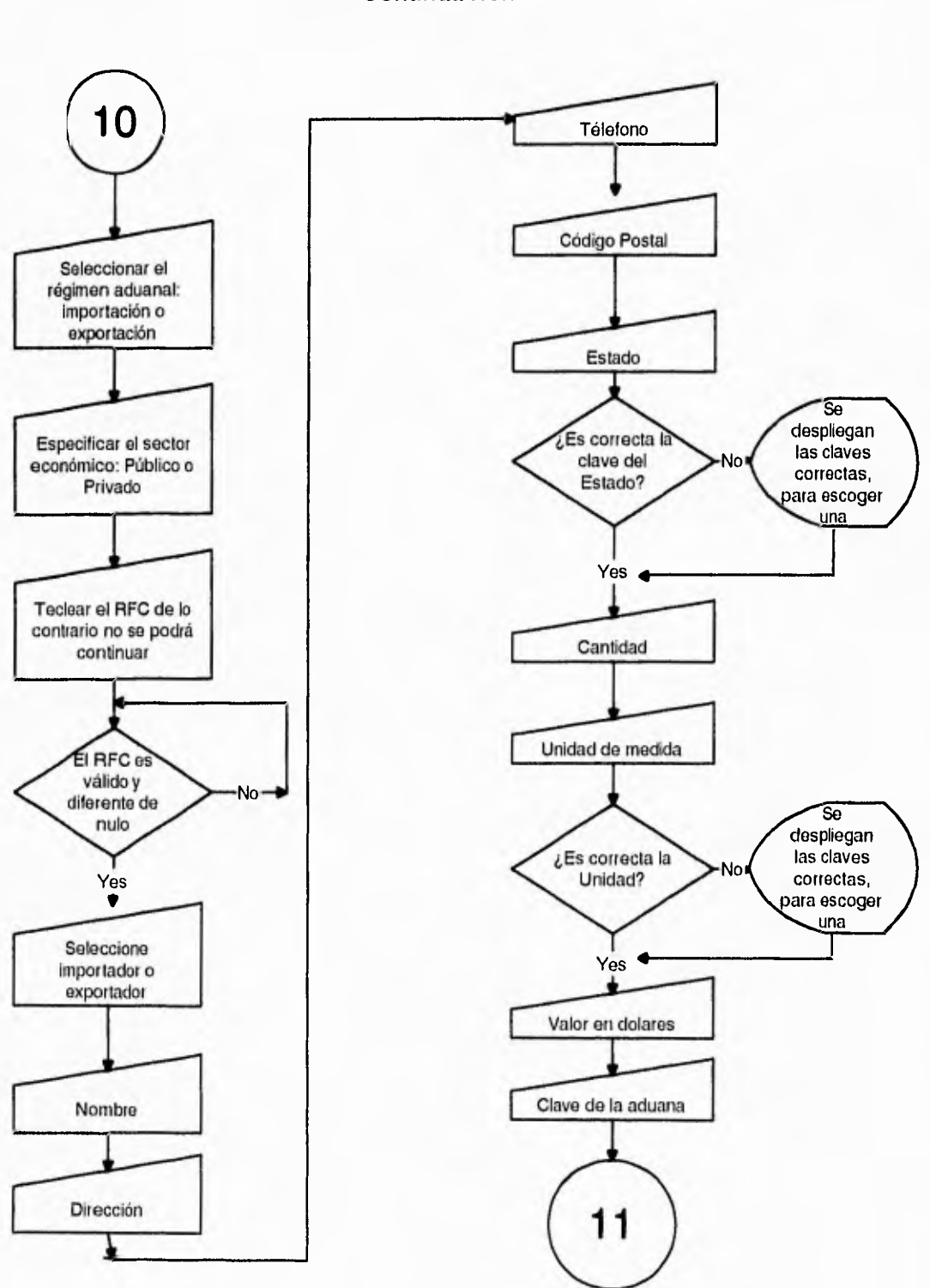

#### **Diagrama de flujo del Submódulo de Estados del menú de Mantenimiento Continuación**

 $\ddot{\phantom{1}}$ 

 $\ddot{\phantom{1}}$ 

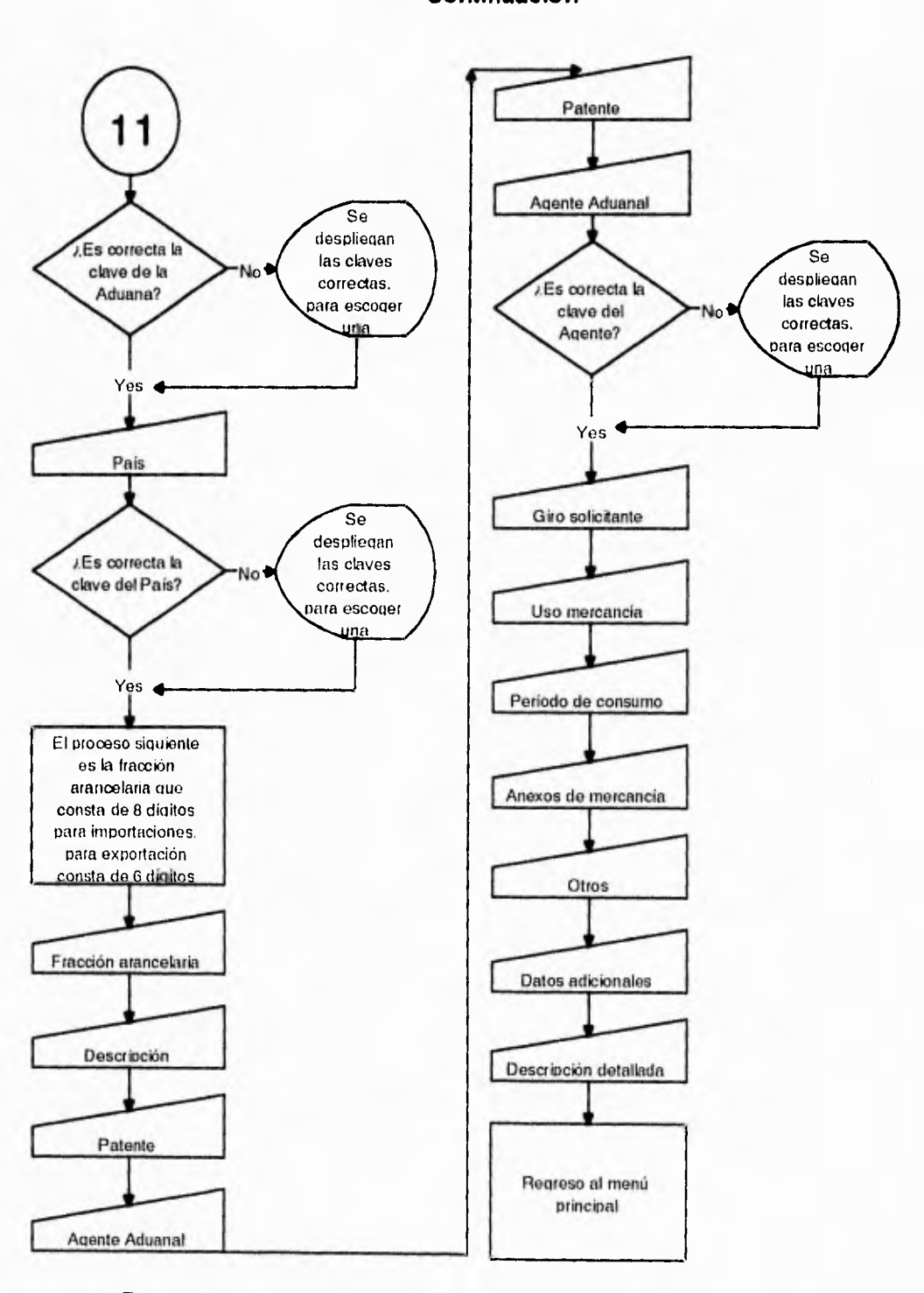

#### **Diagrama de fiulo del Submódulo de Solicitudes del menú de Solicitudes Continuación**

147

 $\mathbf{v}$ 

Capítulo 5. Diseño del sistema

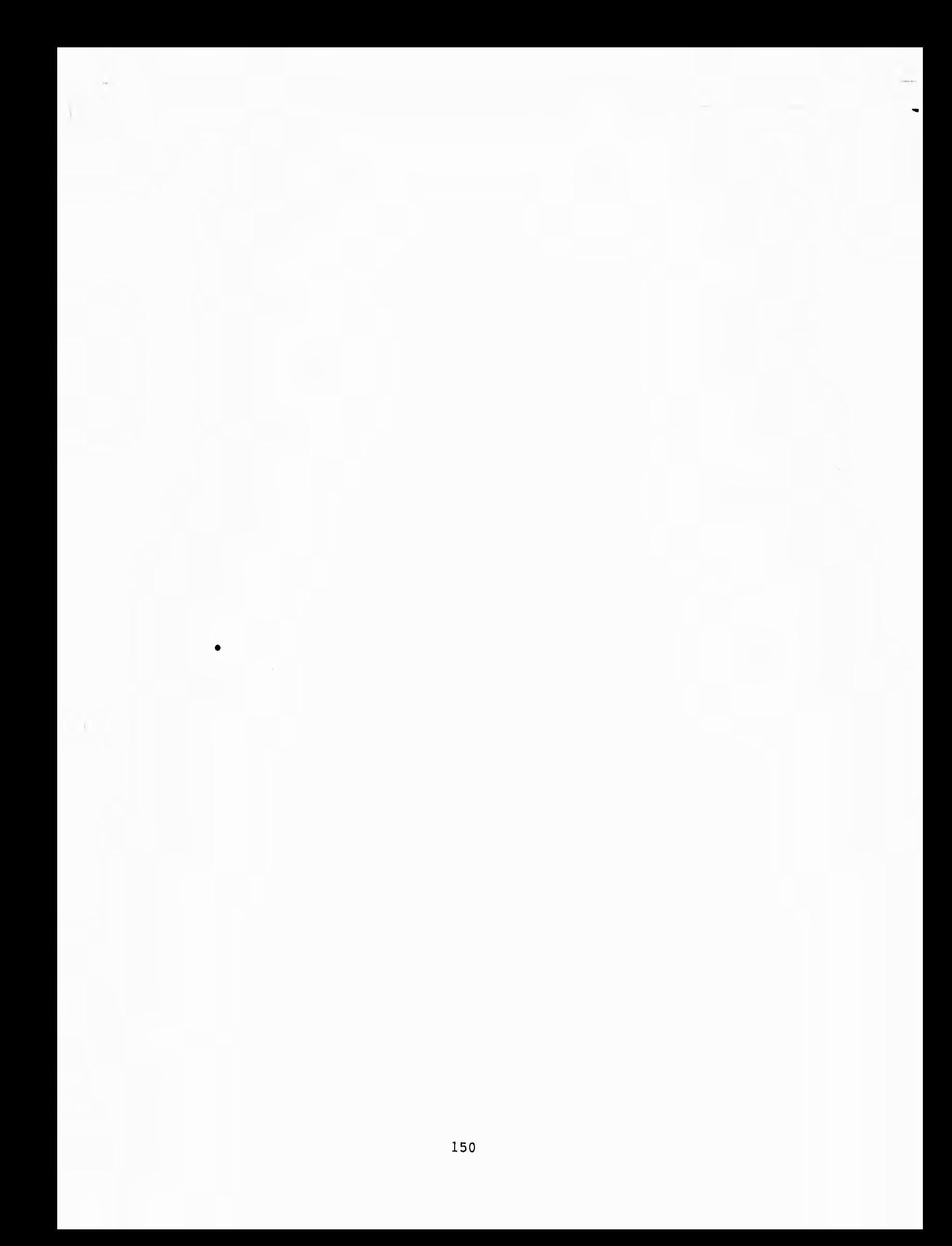

5.1 Consideraciones básicas.

Diseño estructurado es la elaboración (utilizando herramientas de modelado de sistemas) de una solución jerárquica del sistema, con los mismos componentes e interrelaciones que el problema que se intenta resolver. El objetivo del diseño estructurado es hacer sistemas que sean útiles, mantenibles, modificables, flexibles, eficientes y generales.Para alcanzar los objetivos del diseño estructurado, se requiere una herramienta de modelado para planear el sistema y alguna manera para controlar la complejidad de sistemas no triviales,

#### 5.1.1 El Modelo.

Un modelo es simplemente un conjunto ordenado de hipótesis acerca de un sistema complejo. Los modelos se presentan de varias maneras como son gráficas, ecuaciones, modelos a escala, maquetas, simuladores, etc. Los modelos son importantes en las disciplinas de ingeniería y su selección depende del problema en cuestión. El modelo debe tener las características de ser : gráfico, divisible, riguroso, capaz de predecir el comportamiento del sistema, que sea una consecuencia natural del análisis estructurado, que sea una entrada natural para la implementación estructurada, que tenga documentación básica del sistema, y que cuente con ayuda para mantener y/o modificar el sistema.

**5.1.2 El control de complejidad.** 

**La herramienta más útil para el control de complejidad en el diseño de sistemas es la caja negra.** 

**La caja negra es un mecanismo por medio del cual se conocen del sistema cuales son sus entradas, sus salidas y lo que hace, sin saber como lo hace.** 

**Cuando los diseños se hacen con cajas negras, pequeñas e independientes, éstas son fácilmente entendidas, probadas, corregidas, mantenidas y modificadas.** 

**El uso de esta herramienta, radica en dividir el sistema en cajas negras conectadas de tal forma que:** 

**- Cada caja negra corresponda a una parte bien definida del problema.** 

**- Cada caja negra sea fácil de entender.** 

**- Las conexiones entre cajas negras sean lo más simple posible, de tal manera que las cajas negras sean independientes entre si.** 

**5.1.3 Herramientas de trabajo.** 

**El Diseño Estructurado se apoya en el uso de dos herramientas:** 

**- La carta de estructura.** 

**- El Diccionario de Datos.** 

**La carta de estructura es la herramienta principal del diseño estructurado, la cual muestra la partición del sistema en módulos y la relación jerárquica que existe entre estos. También muestra los flujos de datos y control entre módulos.** 

**La carta de estructura es utilizada para documentar la estructura jerárquica, los parámetros y las interconexiones que existen dentro de un sistema, los elementos que la conforman serán explicados con más detalle mas adelante.** 

#### **Capítulo 5 Diseño del sistema**

J

**El diccionario de datos nos sirve para definir y registrar los elementos de datos, y para especificar los detalles del procesamiento algorítmico se emplean las representaciones lógicas de los procesamientos, tales como las tablas de decisión y el idioma estructurado, así como el conjunto de las interfaces declaradas en el DFD. Se define cada una de estas interfaces en términos de sus componentes.** 

**El diccionario de datos nos ayudará a documentar cada uno de los elementos del DFD. Para documentar los flujos de datos y los archivos es necesario establecer que son un dato elemental y una estructura de datos.** 

**- Dato elemental es sinónimo de data-ítem, campo y elemento. Cualquier dato elemental, tomará valores atómicos, ó sea que es indivisible. El patrón de unos y ceros que lo representa debe ser considerado como un todo.** 

**- Estructura de datos es un agregado de estructuras elementos de otro tipo de datos ó de una mezcla de ambos.** 

**Existen otras herramientas complementarias a las antes mencionadas, como son las heurísticas de diseño, la morfología del sistema, criterios de transformación, etc., las cuales intervienen en el diseño estructurado; sin embargo la aplicación** de estas herramientas complementarias requiere del diccionario de datos y la carta de estructura.

5.1.4 Metodología.

El proceso de diseño se puede dividir en diseño general y diseño detallado.

El diseño general consiste en decidir que funciones, parámetros y las relaciones son requeridas para el sistema.

El diseño detallado se refiere a la forma de implantar el sistema en sí.

**En términos muy generales, la metodología de las herramientas de diseño estructurado consiste en la aplicación sistemática de las herramientas de diseño de la siguiente forma:** 

**- Construir el diccionario de datos.** 

- **Aplicando criterios de transformación, hacer la carta de estructura.**
- **Realizar la carta de estructura.**
- **Analizar la carta de estructura utilizando criterios de acoplamiento, cohesión y heurísticas de diseño.**
- **Especificar cada módulo.**

5.2 Modelado mediante la carta estructurada.

La carta estructurada es una representación gráfica del sistema que se utiliza como herramienta para el diseño, implementación, documentación, desarrollo, modificación y mantenimiento del sistema. Es una herramienta no un método.

La carta estructurada es un modelo independientemente del tiempo de las relaciones jerárquicas de los módulos de un programa o sistema; es por esto que no se puede inferir de una carta de estructura, cual es el orden en que se ejecutan los módulos.

5.2.1 Características de la carta de estructura.

La carta de estructura muestra:

- La partición del sistema, es decir, los módulos de que consta.
- La estructura jerárquica, es decir, la relación entre módulos.
- Los nombres de módulos y por consiguiente su función.
- El grado de acoplamiento entre módulos.
- Flujo de datos entre módulos.
- Las decisiones e iteraciones que involucran la llamada a un módulo.

La carta estructurada no muestra:

- El número de veces que se llama un módulo.

- La secuencia en que se llaman los módulos.
- Como realiza su función.
- Datos internos al módulo.

5.2.2 Construcción de la carta estructurada.

La carta de estructura muestra la partición del sistema en módulos y la relación jerárquica entre estos, También muestra los flujos de datos y control entre los módulos.

Los elementos de una carta de estructura son:

- Rectángulo con un nombre inscrito para indicar un módulo.

El nombre indica la función de este módulo.

Las líneas que indican la liga entre módulos que son también llamadas a módulos.

- Flechas que indican el flujo de datos, A esto se le llama comunicación entre módulos.

- Módulos predefinidos (Ejemplo: los subprogramas de biblioteca).

- El nombre del módulo debe resumir los nombres de sus subordinados o resumir su función y las funciones de sus subordinados inmediatos.

Un módulo es una secuencia de instrucciones continuas de programa confinadas por variables limítrofes que tienen un identificador.

Los atributos básicos de los módulos son:

- Entrada o los datos que le son transferidos por quién lo invoca,

- Salida o los datos que regresa a quién lo invoca.

- Función o lo que hace a las entradas para producir las salidas.

- Mecánica o como realiza su función, es decir su lógica.

**- Datos internos o su propio espacio de trabajo, es decir las variables locales.** 

**Como regla general una carta de estructura muestra a su izquierda los módulos de entrada, al centro los módulos que procesan la información y al lado derecho los módulos de salida, sin que esto condicione el orden en que se puedan utilizar.** 

#### **5.2.3 Acoplamiento.**

**El acoplamiento es una medida de la interdependencia de un módulo respecto a otro. Entonces los módulos altamente acoplados están unidos por interconexiones rígidas. Los módulos acoplados están unidos por interconexiones débiles. los módulos no acoplados son aquellos que no tienen interconexiones.** 

**Los factores que intervienen en el acoplamiento son varios. Referente al tipo de conexión entre módulos se tienen conexiones mínimas, conexiones normales, y conexiones patológicas.** 

**La complejidad de la interfaz se puede aproximar por el número de elementos pasados entre los módulos. Entre más elementos haya , la interfaz será más compleja.** 

**Según el tipo del flujo de información a lo largo de la conexión, los sistemas con acoplamiento de datos tienen menor acoplamiento que los de acoplamiento de control y estos a su vez son mejores que los de acoplamiento híbrido.** 

**Las conexiones unidas a referencias fijas al momento de ejecución, tienen menor acoplamiento que cuando la unión se efectúa al tiempo de carga o de compilación o de codificación.** 

**Entre menor** sea **el acoplamiento entre cualesquiera dos módulos,**  estos serán más independientes y el diseño será mejor.

**Existen los siguientes tipos de acoplamiento.** 

**Por datos cuando solo los datos necesarios son comunicados entre módulos.** 

**Por estampado si hacen referencia a la misma estructura de datos (no global).** 

**Por control si se comunican usando al menos un elemento de control.** 

**Por área común si comparten una misma área global de datos.** 

**Por contenido cuando un módulo altera instrucciones en otro módulo, o cuando un módulo referencia ó cambia datos contenidos en otro módulo, o cuando un módulo brinca a otro, ó cuando dos módulos comparten las mismas literales.** 

**5.2.4 Cohesión.** 

**La cohesión es una medida de consistencia de la asociación de los elementos dentro de un módulo.** 

**Es deseable tener módulos fuertes, altamente cohesivos, es decir módulos cuyos elementos están altamente relacionados.** 

**La cohesión es una segunda medida de que tan bien dividimos el sistema. Existen los siguientes tipos de cohesión:** 

**- Funcional cuando todos sus elementos contribuyen a una y solo una tarea completa, cada elemento es parte integral y es esencial para la ejecución de la función del módulo.** 

**- Secuencial cuando sus elementos están involucrados en tareas en las que los datos que salen de un elemento sirven de entrada a otro elemento.** 

**- Comunicacional cuando sus elementos contribuyen a diferentes tareas, pero cada tarea se refiere a los mismos parámetros de entrada y/o salida.** 

**- Procedimiento cuando el control fluye de un elemento al siguiente, pero los datos no necesariamente fluyen de la misma manera.** 

**- Lógica cuando sus elementos aparentan estar relacionados a tareas de la misma categoría general.** 

**- Coincidente cuando tienen elementos sin relación significativa entre ellos. Usualmente ejecutan tareas diferentes y sin relación para diferentes "jefes".** 

5.3 Aplicación al caso práctico.

 $\vert \tau$ 

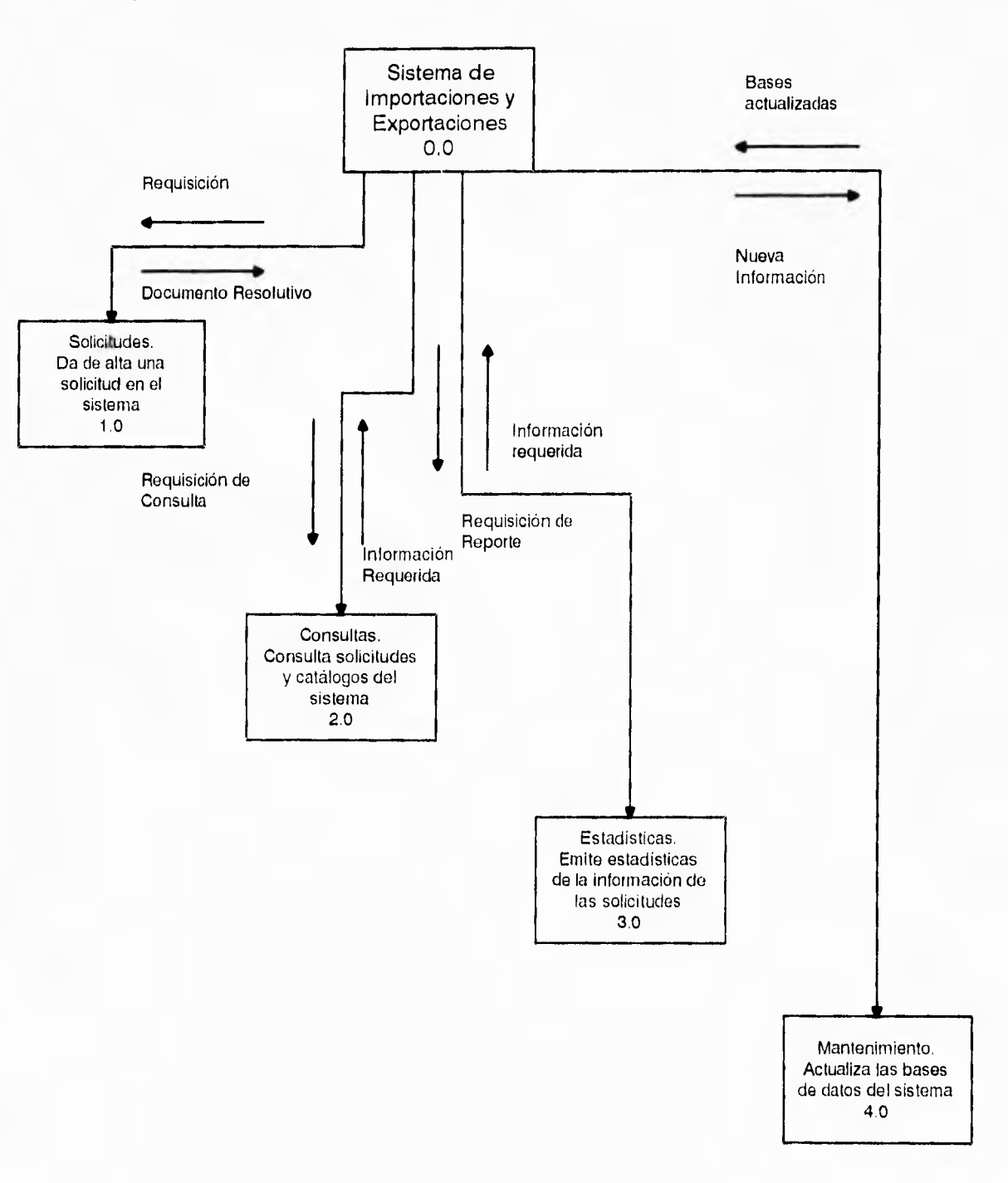

## **Carta de Estructura General del Sistema de importaciones y Exportaciones.**

## **Carta de Estructura General del Sistema de Importaciones y Exportaciones. Modulo de Solicitudes**

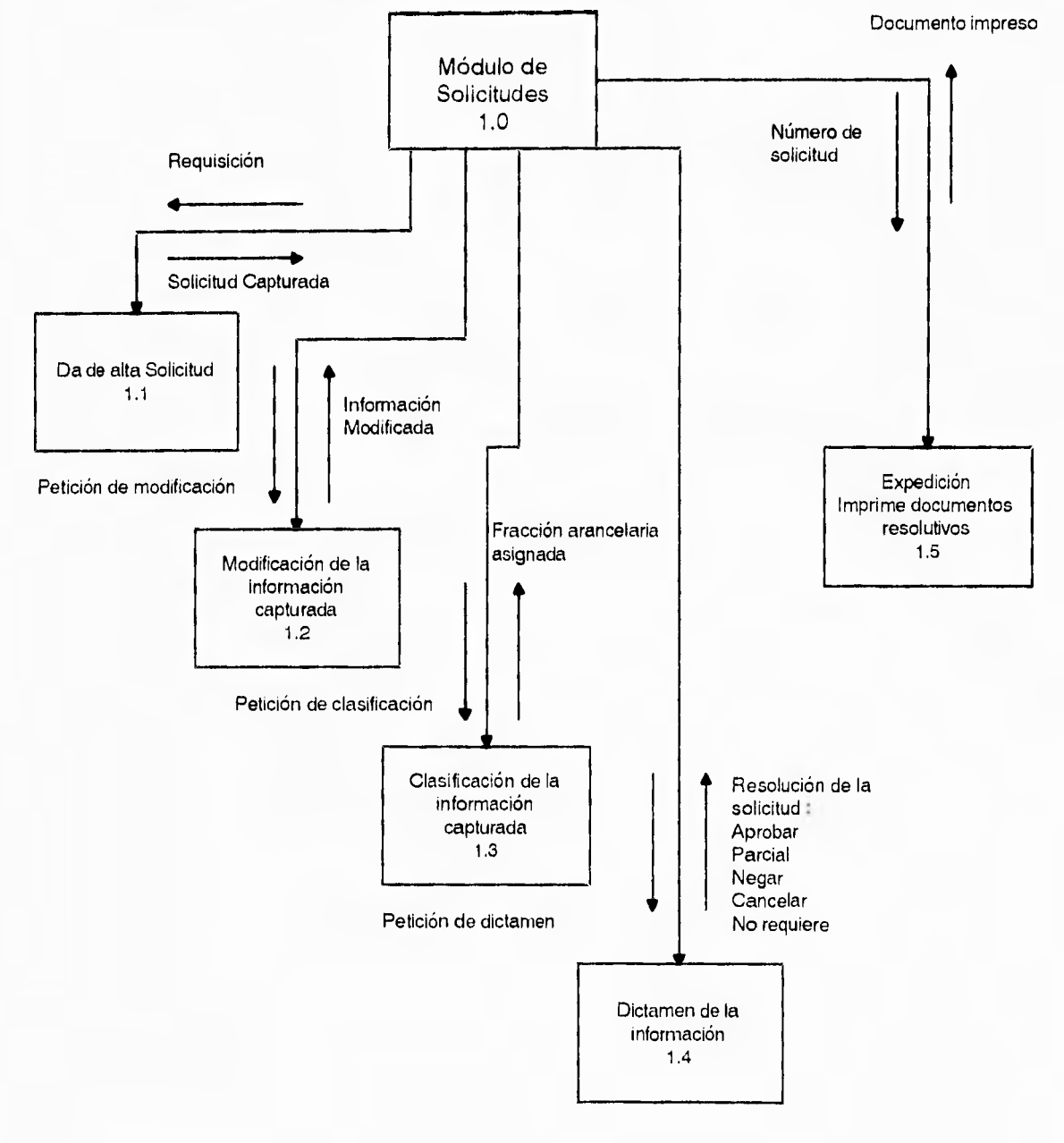

î

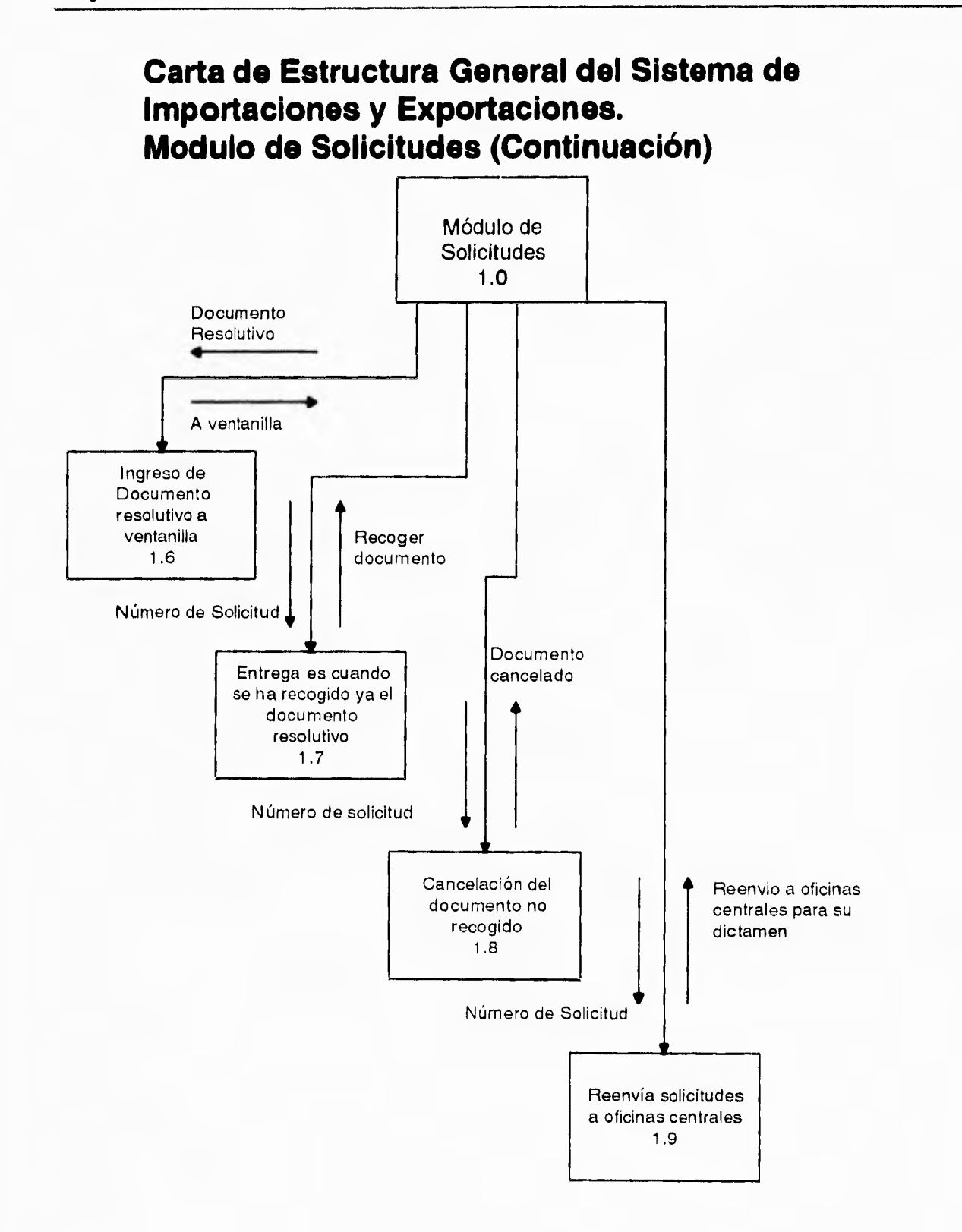

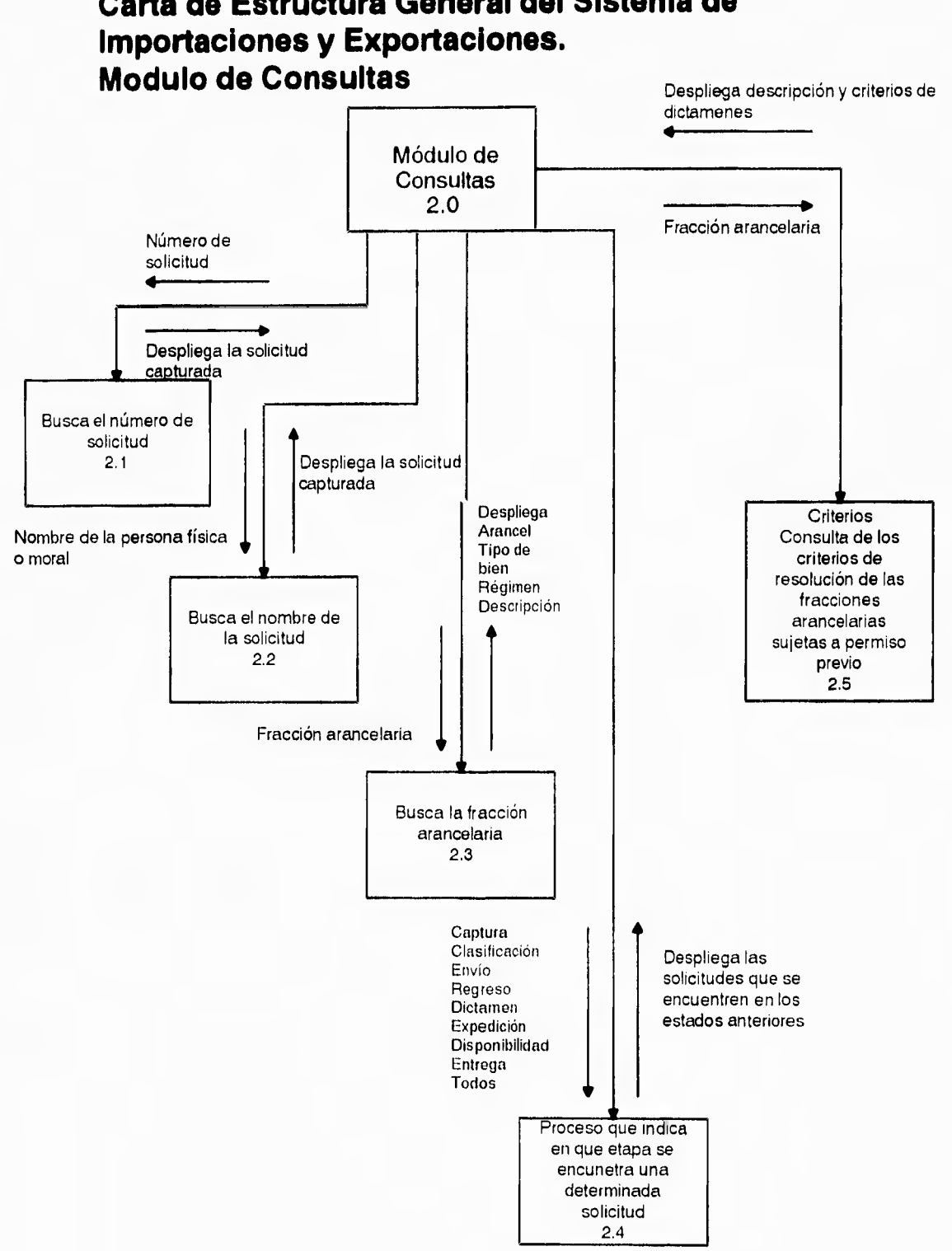

# **Carta de Estructura General del Sistema de**

 $\frac{1}{4}$  -

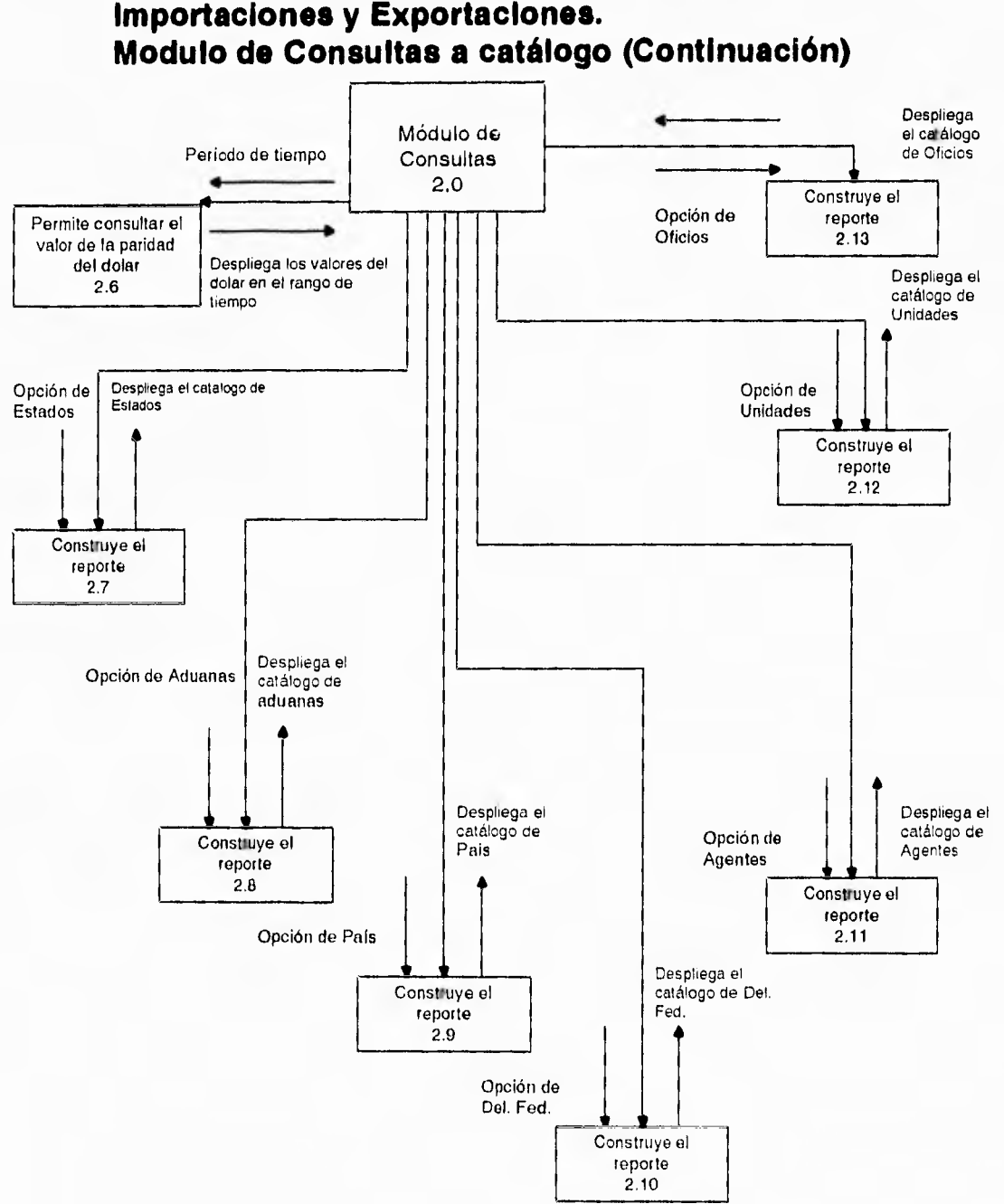

## **Carta de Estructura General del Sistema de Importaciones y Exportaciones.**

### **Carta de Estructura General del Sistema de Importaciones y Exportaciones. Módulo de Estadísticas**

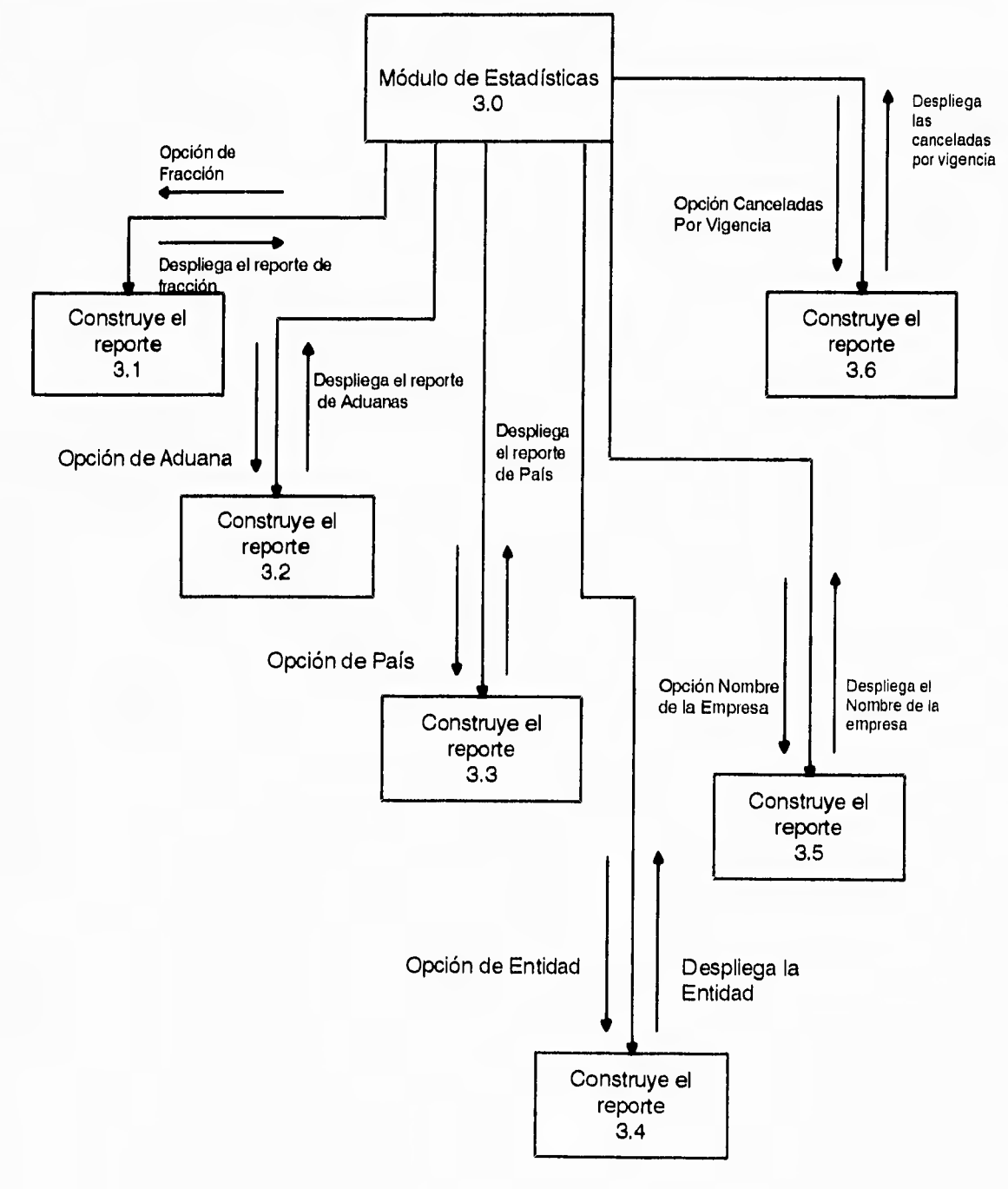

j

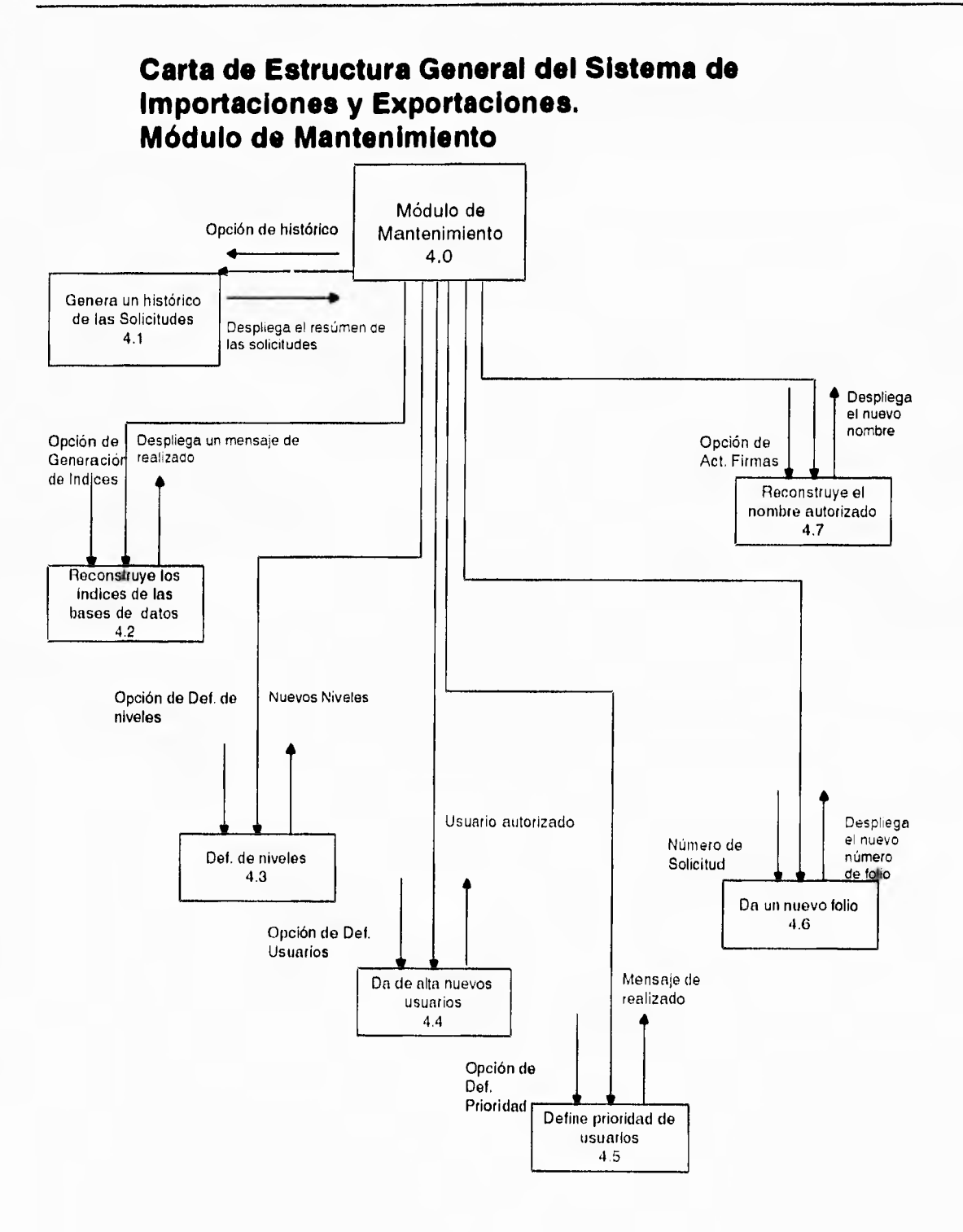

 $\frac{1}{2}$ 

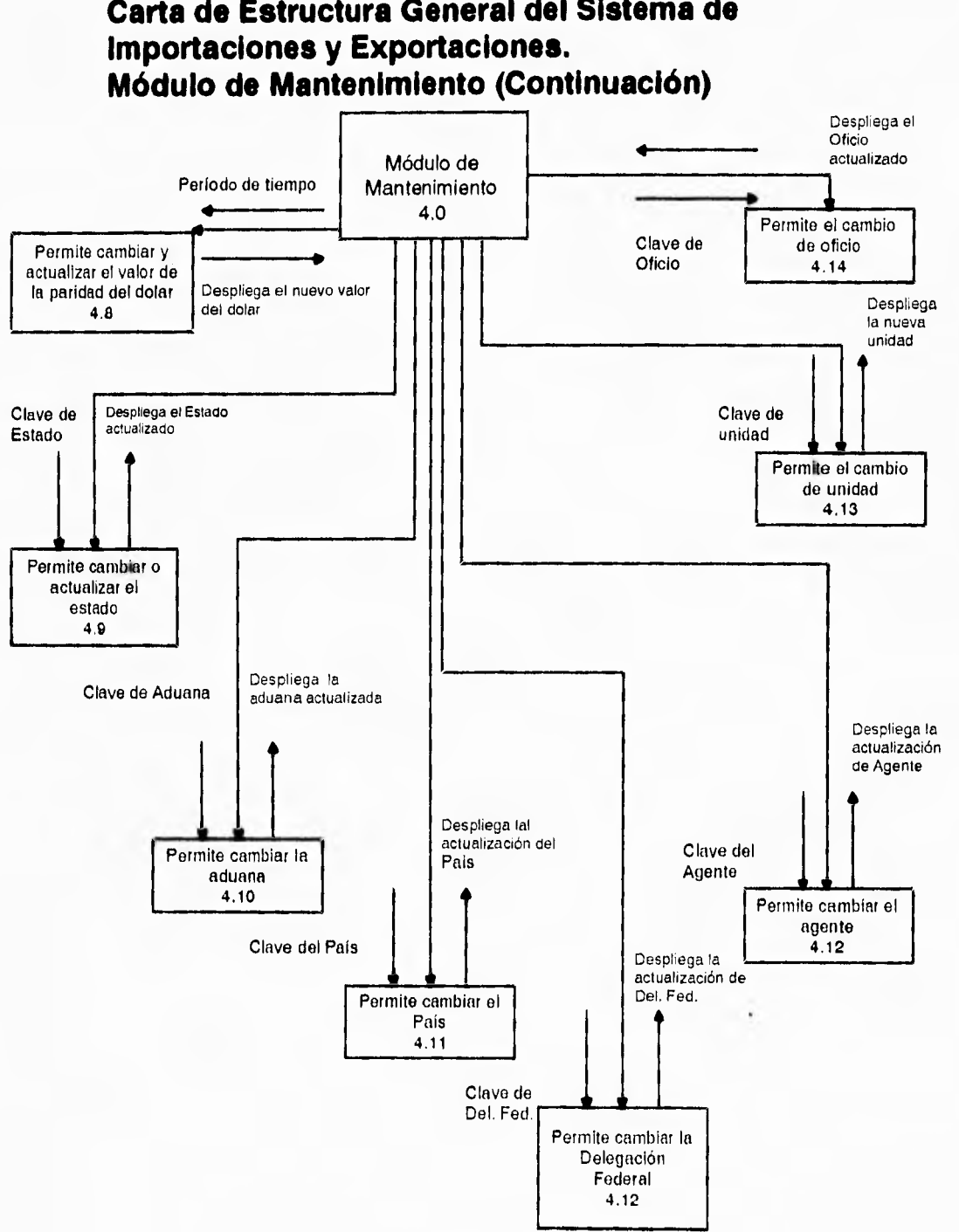

## **Carta de Estructura General del Sistema de**

-

Capítulo 6. Desarrollo del sistema.

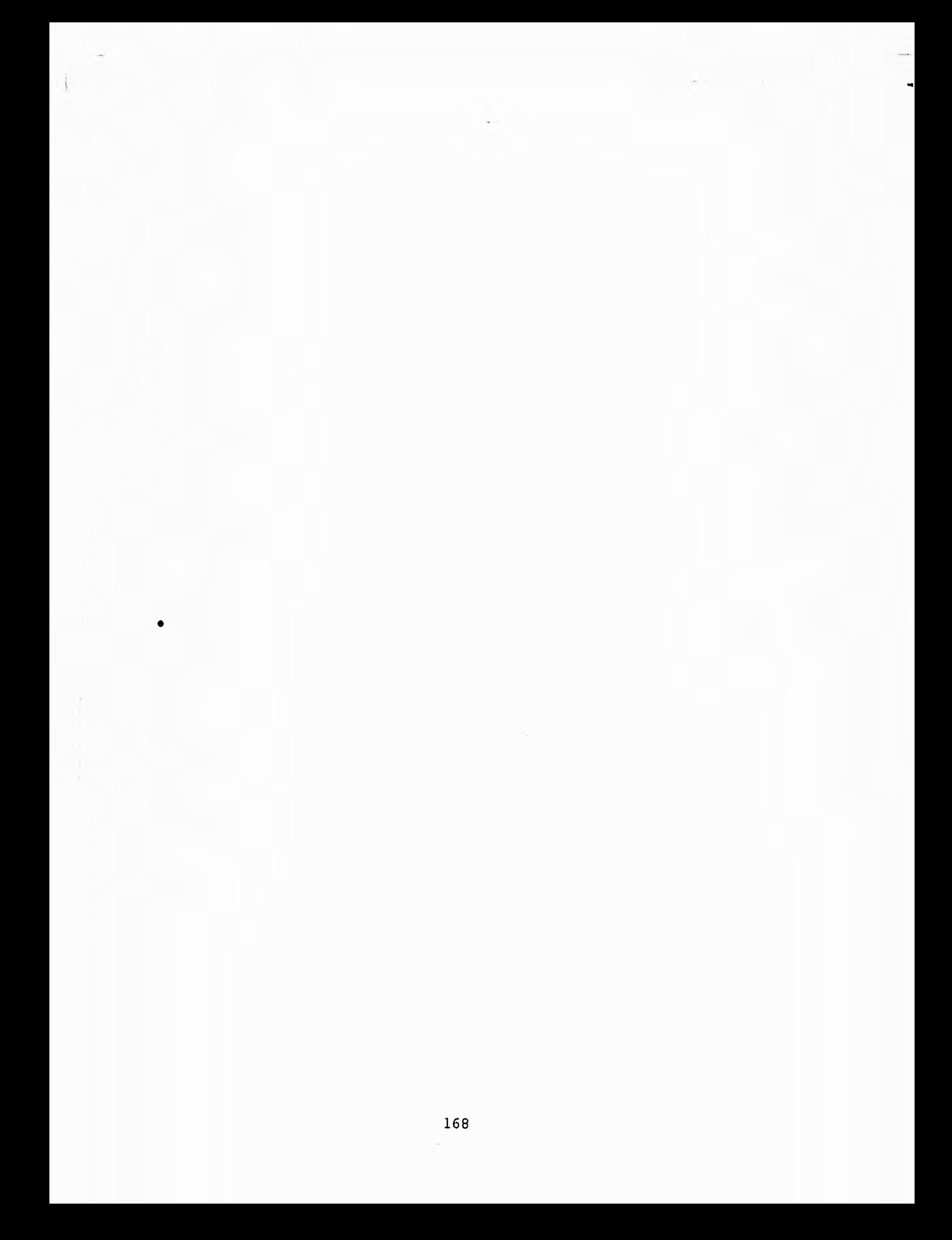

#### **6.1 Porqué FoxPro.**

**Al comenzar el proyecto en la SECOFI se tenía como norma el uso de solo un manejador de base de datos que es FoxPro, y realizamos un estudio para encontrar otro manejador de base de datos, que pudiese servirnos. A continuación mostramos un resumen de los principales manejadores de base de datos que se utilizan hoy en día así como una serie de elementos que nos permiten comparar y decidir la mejor opción de todos los productos en el mercado.** 

**La vida de un administrador de base de datos era un placer, dBase era el estándar y era fácil compartir datos por medio de discos flexibles, o por medio de conexiones en red, pero ahora algunas aplicaciones de bases de datos han crecido tanto que para muchos de estos archivos ya no basta un simple disco para almacenarlos.** 

**Los administradores de bases de datos de hoy en día tienen que enfrentar problemas como la integridad de los datos, que crecen con el mismo ritmo con que crece el valor de los datos, hay problemas con el acceso a los archivos y los registros como resultado del crecimiento de las aplicaciones,** y **luego esta el problema del rendimiento, que surge cuando todos los usuarios tratan de actualizar el mismo archivo al mismo tiempo, éstos son problemas que pueden resolverse con arquitectura clienteservidor que se ejecuta en mainframes o minicomputadoras, las bases de datos de cliente-servidor distribuyen el proceso y son más eficientes al manipular los registros, pero los altos costos de la migración gradual a los productos cliente-servidor, que incluyen: desde nuevas plataformas hasta la capacitación del personal en la nueva tecnología (pasando por la serie de pruebas necesarias para el nuevo software), hacen muy costosa esta conversión, una posible solución es que esas mismas aplicaciones para PC's individuales, que se ejecuten en red, ahorraríamos dinero y tiempo,** 

**ejecutando los mismos Sistemas de Administración de Bases de Datos (Data Base Management System) en una LAN (Local Area Network, Red de Trabajo Local), la pregunta es si la versión multiusuario de ese DBMS podrá cubrir esas demandas.** 

**El estudio que aquí presentamos se basó en el análisis e investigación de siete bases de datos que corren en servidores de archivo, los productos de este grupo representan la tecnología madura de servidor de archivo que ha estado siempre creciendo junto con las PC's, las evaluaciones que se presentan se concentran principalmente en calificar como pueden apoyar el tráfico pesado de la red y en ver si cuentan con los controles que se necesitan para las aplicaciones de trabajo en grupo, las pruebas de ejecución usadas en esta evaluación se adaptaron de las pruebas ASAP(Estándar ANSI SQL Escalable y Portátil) de ejecución para sistemas de bases de datos por relación creadas en la Universidad de Cornell por Carolyn Turbyfill, y Dina Bitton, ASAP es una serie de pruebas de ejecución para múltiples plataformas. Estas pruebas las podemos englobar bajo un solo subtítulo Adaptabilidad para la tarea, las clasificaciones resaltan las opciones para multiusuarios, tales como** 

**1.-Acceso para multiusuarios: Refleja si hay técnicas de reservación o aislamiento disponible, los mejores productos tienen reservaciones tanto compartidas como exclusivas, y apoyan el procesamiento de transacciones, su calidad no se debe de afectar a pesar que aumente el número de usuarios.** 

**2.-Seguridad de los datos: Las clasificaciones aumentan cuando puede restringirse el acceso a campos específicos o elementos de información, aquí se evalúa la capacidad para proteger una base de datos, o mantener seguro un password.** 

**3.-Consultas: Los resultados muestran la optimización inteligente de las consultas, la validación de patrones, la habilidad de usar tablas y la presencia de opciones de búsqueda y reemplazo también son factores importantes.** 

**4.-Reportes: Reflejan la habilidad del programa para crear reportes con muchos datos, pero legibles, esto incluye el apoyo para impresoras, hojas de estilos, el control de espacios entre líneas, fuentes y alineación del texto así como el acceso del usuario a todas las opciones de reportes.** 

**5.-Creación de aplicaciones: Aquí se observa la calidad de las herramientas de generación de menú y reportes, a que nivel se podrían personalizar las herramientas y la habilidad de poder llamar a otros lenguajes (como C), también es importante la disponibilidad de bibliotecas de código y compiladores.** 

#### **La prueba ACID.**

**Para crear un escenario de prueba se toman en cuenta los estándares de la prueba ACID (Atomicidad, Consistencia, Aislamiento, y Durabilidad) creada por el Consejo de Procesamiento de Transacciones (TPC). A continuación mostramos una vista general de los cuatro criterios de la prueba ACID.** 

#### **Atomicidad.**

**Atomicidad significa que una transacción debe ser: una unidad discreta que realiza una tarea completa, aún cuando pueda estar compuesta de un cierto número de operaciones, una pregunta o consulta, es un ejemplo de una transacción simple, las transacciones realizan todas o ninguna de sus operaciones, si no puede completarse una transacción se tiene que asegurar que no tendrá efecto sobre la información, esta regla es la base para las operaciones Comprometer (Commit) y Reanudar (Rollback) que se usan en el procesamiento de las transacciones. Cuando una transacción es** 

**exitosa el sistema se "compromete" a mantener los cambios y la integridad de los mismos, si esto no ocurre el sistema debe restaurar el registro sin afectarlo en los más mínimo, esto garantiza que la base de datos este en un estado constante entre transacciones aún cuando hubiese errores,** 

#### **Consistencia.**

**La consistencia se refiere a la integridad de la información, las bases de datos organizan la información descomponiéndola en elementos que se relacionan, una base de datos con integridad mantiene reglas que gobiernan las relaciones entre sus elementos de información, las bases de datos son consistentes cuando toda la información cumple con las reglas, a menos que la DBMS tenga una forma de hacer cumplir las reglas, una base de datos puede perder la consistencia después de que se actualice, algunas veces un cambio bastante complejo hace que la base de datos no sea consistente temporalmente, pero al final se restablece el orden. La unidad de trabajo que lleva a las bases de datos de un estado consistente a otro se llama transacción.** 

#### **Aislamiento.**

**El aislamiento que se logra mediante técnicas de reservación asegura que el acceso de cada usuario a un registro de la base de datos este garantizado mientras este trabajando con él, cuando una transacción reserva un objeto, nadie más puede actualizarlo hasta que se retire la reservación,** 

#### **Durabilidad.**

Un DBMS pasa la prueba de durabilidad si puede preservar los efectos de todas las transacciones y garantizar la consistencia de los datos, después de recobrarse, por ejemplo de una falla de alimentación o un fallo de hardware, pero un manejador de base de datos, mantendrá una historia de forma que pueda restaurarse a sí misma (una secuencia del tipo deshacer/repetir).

A continuación veremos las fichas técnicas de los manejadores de bases de datos (DBMS) de cada uno de los productos analizados. Así como una serie de cuadros comparativos de cada uno, la manera de leer el cuadro comparativo es la siguiente:

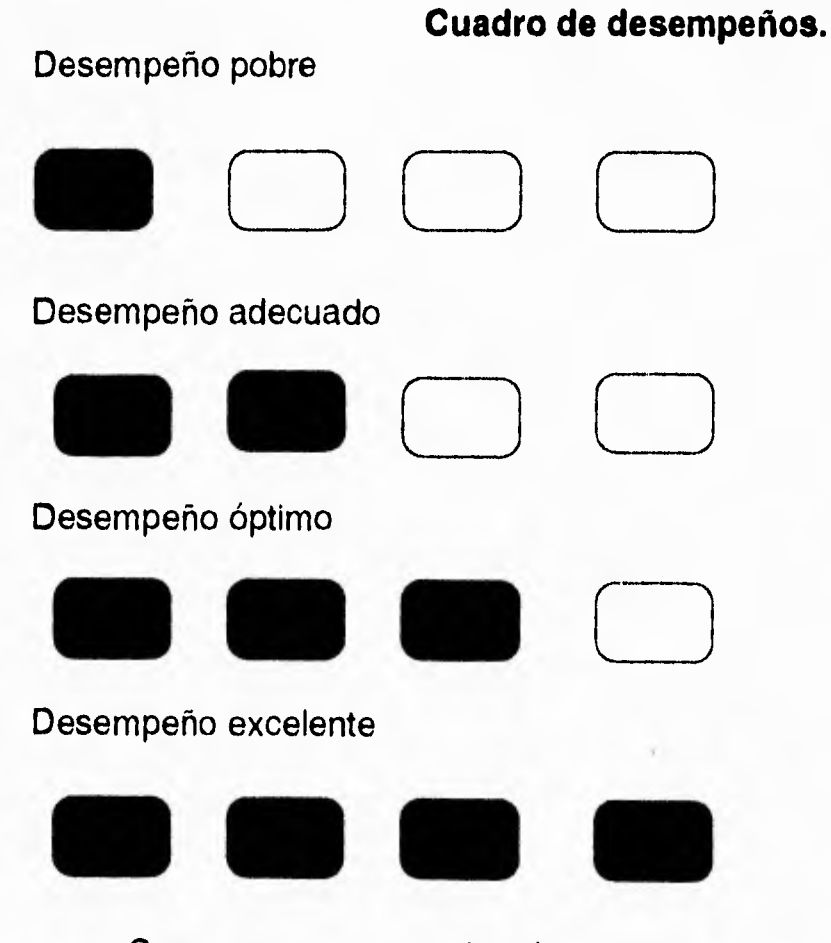

Comenzamos a examinar los paquetes de software.

#### **DATA EASE v4.5.**

**Requerimientos :** 640k de RAM, 1,4 MB de espacio de disco duro, DOS 3,1 o superior.

**Comentario:** Dentro de sus limitaciones Data Ease es una herramienta excelente para crear aplicaciones robustas y complejas con un mínimo de esfuerzo y de tiempo, también ayuda si se requiere de herramientas para automatizar las operaciones que se realizan con frecuencia, el mayor beneficio de este producto es que no se requiere que se escriba código alguno, solo hay que llenar espacios en blanco y elegir de los menús, puede manejar hasta 255 campos por registro, 2000 tablas por base de datos, 16 millones de registro por tabla y 32 millones de registro por base de datos y puede soportar hasta 1000 usuarios, y casi todos los sistemas operativos de red, aunque se hace muy lento el tráfico en esta última. Con un buen nivel de seguridad que puede bloquear desde tener acceso a registros hasta archivos individuales.

#### Adaptabilidad para la tarea

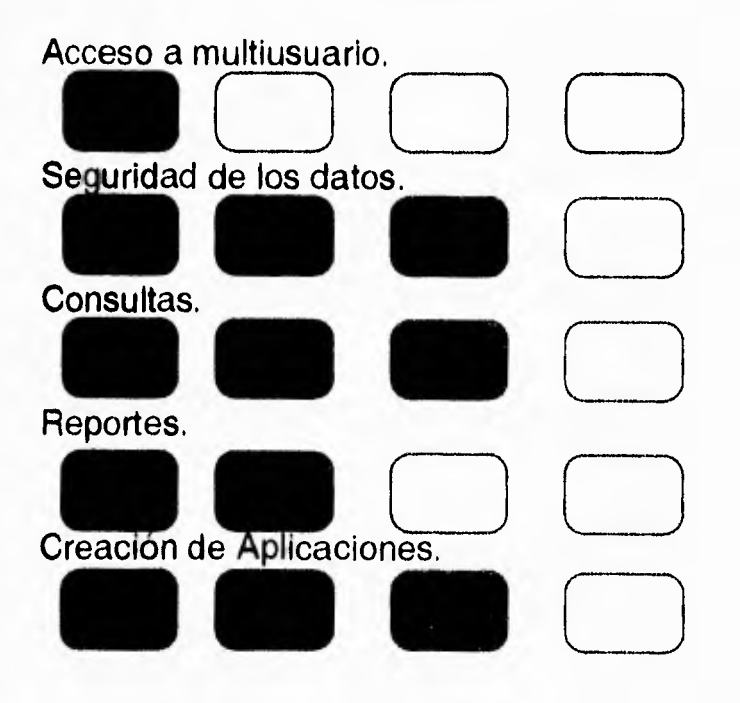

Data Ease maneja la importación y exportación de datos con relativa facilidad. Soporta las bases de datos hechas en Lotus 1-2-3, dBase II, III, y IV y varios formatos de archivos de texto, incluyendo los de longitud fija y los delimitados, el problema radica en que las bases de datos hechas en Data Ease no son soportadas por otros sistemas, los procedimientos de Data Ease están en un formato único y no hay manera de exportarlos o convertir sus aplicaciones. Sus limitaciones se evidencian en una red grande con uso intensivo y ahí el producto se retrasa y puede tener bastantes problemas como en el caso de los tranques (caso que se presenta cuando varias peticiones intentan accesar un registro específico), pero para redes menores (con pocos usuarios) es una buena elección,

#### **dBase IV.**

**Requerimientos:** 640k de RAM, DOS 3.1 o superior y sistema de red compatible con la versión de DOS.

#### **Comentario:**

Desde sus orígenes en los sistemas CP/M hasta nuestros días se ha considerado a dBase como el estándar de manejadores de base de datos para P.C. ahora con su versión 1.1 para servidor de red con mejores herramientas para el control de aplicaciones, los archivos individuales de bases de datos individuales tienen un limite de 1,000 millones de registros pero como pueden abrirse hasta 10 archivos a la vez, el limite real es la capacidad del disco duro, su funcionamiento en red se degrada al subir el número de usuarios, (mas de 3) en las pruebas de reporte complejo es bastante lento y su manejo de reportes deja mucho que desear, aunque sin duda alguna la fortaleza de dBase sigue siendo su lenguaje de programación de procedimientos.

#### **Adaptabilidad para la tarea.**

**Acceso a multiusuario.** 

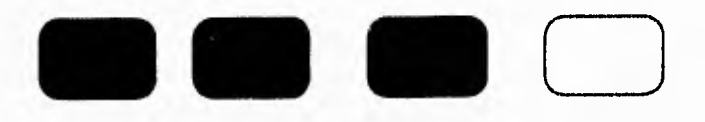

**Seguridad de los datos.** 

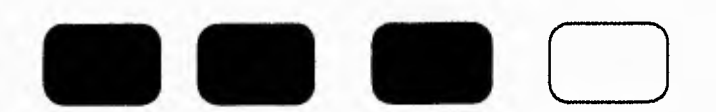

**Consultas.** 

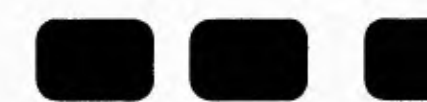

#### **Reportes.**

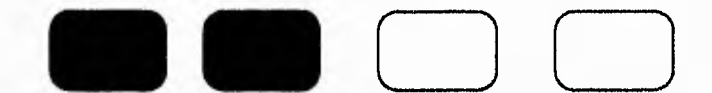

**Creación de aplicaciones.** 

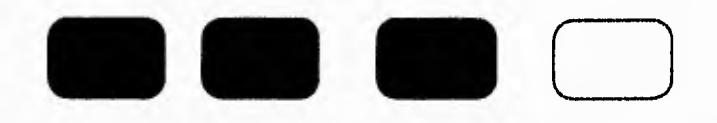

**Continuamos con el manejador:** 

#### **KNOWLEDGE MAN 3.5**

**Requerimientos: 640k de RAM, 5 MB de disco duro y DOS 3.1 o superior.** 

#### **Comentarlo:**

**Este es un producto completo para programadores de bases de datos, con una fuerte seguridad y control excelente del uso de bases de datos compartidas, su compatibilidad a nivel de aplicaciones con DOS es un punto a su favor, el problema de trafico en red es una de sus limitantes.**
# Adaptabilidad para la tarea.

Acceso a multiusuario.

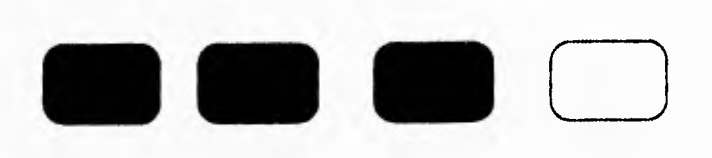

Seguridad de los datos.

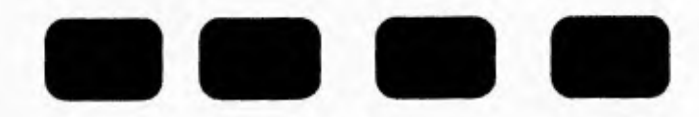

Consultas.

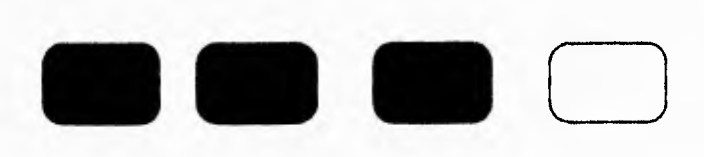

Reportes.

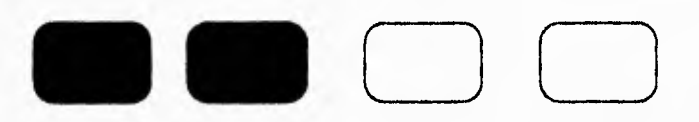

Creación de Aplicaciones.

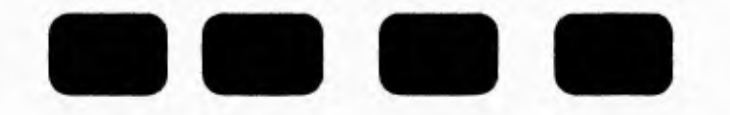

## **PARADOX 3.5**

**Requerimientos:** 640k de RAM, DOS 3.1 o superior compatible con el software de red.

## **Comentario:**

El punto fuerte de PARADOX es que es un manejador fácil de entender y de excelente implementación de consulta con ejemplos, que reduce el trabajo de obtener la información que se requiere a simplemente llenar cuadros en blanco, sin embargo necesita una interfaz mas moderna así como mejores herramientas de programación, cuando se corre en redes

con mas de ocho estaciones usando el producto a la vez, se baja en forma considerable su rapidez de acceso a los datos.

Adaptabilidad para la tarea.

Acceso a multiusuario.

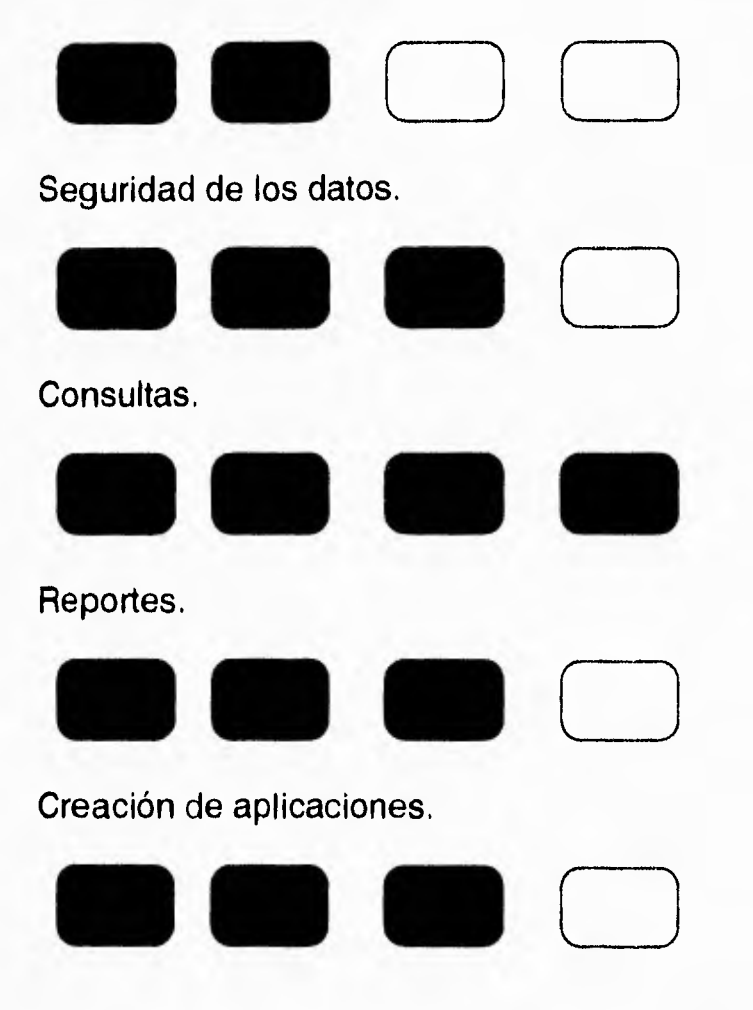

### **R:BASE 3.3**

**Requerimientos:** 640k de **RAM, DOS 3.1** o superior compatible con software de red.

#### **Comentario:**

Facilita la creación de bases de datos, modelos y aplicaciones mediante el uso de indicadores menús y listas para escoger, su lenguaje de programación no requiere de aprender complicados comandos, es muy sencillo y puede llamar pantallas con ejemplos de sintaxis para darle forma

**a la instrucción que se necesita utilizar, la única debilidad del programa esta en que los servicios de búsqueda y corrección de errores son bastante lentos, aunque el control de acceso a las bases, con un sistema de reservación óptimo (para cuando se realizan varias peticiones a la vez) es una posible segunda opción a escoger.** 

**Adaptabilidad para la tarea.** 

**Acceso a multiusuario.** 

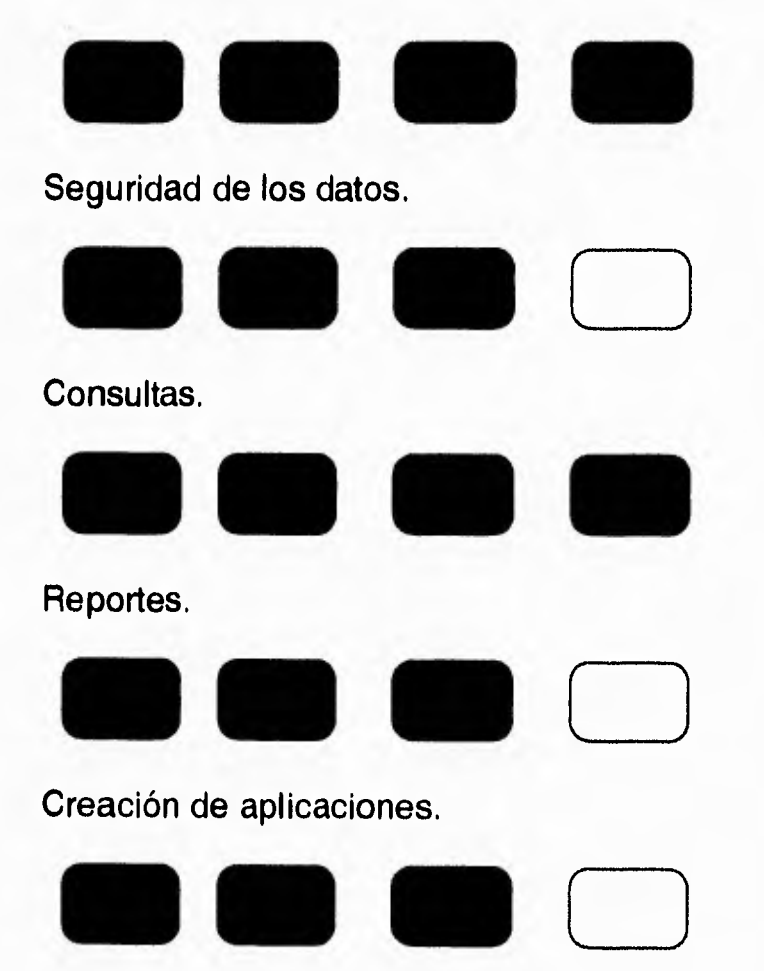

# **SUPERBASE 4**

**Requerimientos: 640k** de RAM, se recomiendan mínimo 2 **MB DOS 3.1** o superior compatible con software de red, Windows y ratón.

#### **Comentario:**

Superbase 4 es un poderoso manejador de bases de datos para multiusuario que aprovecha plenamente las habilidades de Windows para el diseño y la ejecución de aplicaciones, El apoyo para GUI (Interfaz Gráfica para el Usuario) reduce la tarea para diseñar las bases de datos, los modelos y los reportes, solo el uso del ratón para crear sus aplicaciones, sus limitantes importantes están en la restricción de hardware que se requiere (memoria RAM, procesador, ratón) y en el caso de una nueva implementación resulta excesivo el gasto inicial.

Adaptabilidad para la tarea.

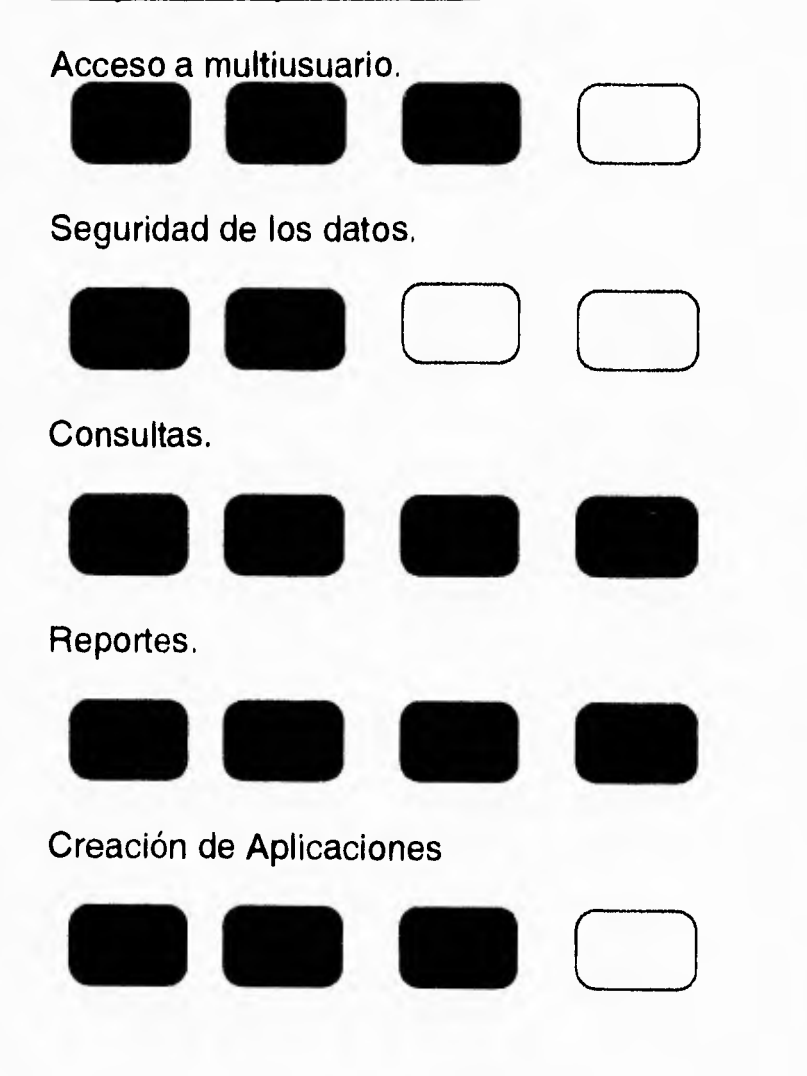

#### **FoxPro/LAN 2.5**

**Requerimientos: 640k de RAM, DOS 3,1 o superior compatible con software de red.** 

**Comentario: La versión para un usuario de FoxPro 2.0 gano el Premio de la Excelencia Técnica para 1991 de PC Magazine, la versión para red trae las mismas habilidades, así como apoya los servicios de acceso simultáneo y múltiples usuarios, su rapidez así como su entorno operativo lo sitúan como una opción única, pero parte de esa habilidad hay que explotarla por medio de comandos que hay que recordar o aprender a programar, el producto soporta seis usuarios por licencia.** 

**En una hábil maniobra el producto FoxPro/LAN 2.5 versión para Windows, es una excelente implementación gráfica del manejador de bases de datos para DOS, (al comprar Microsoft a la empresa Fox Software, en julio del 93), ambos productos son compatibles con sus versiones anteriores aunque sus bibliotecas se deben de recompilar, puede ejecutar aplicaciones de la versión 2,0 sin ningún problema, aunque la versión de DOS incluye una variante de 16 bits para PC's no tan modernas, ambos programas son ahora aplicaciones de 32 bits enfocadas para aplicaciones exhaustivas y de gran rendimiento, ofrece ahora 255 áreas de trabajo mientras que su antecesor usaba solo 25, no hay limite para el numero de relaciones de tablas, el comando APPEND FROM ahora lee hojas de trabajo de Excel 3.0 y 4.0 así como tablas de Paradox 3.5 y 4.0 la versión de lenguaje de programación incluye controles de compilación #define, #undef, #if, #endif similares a los del lenguaje C, en la versión de Windows se incluyen Wizards (tutores) para generar gráficos, en DOS se utiliza FoxGraph, en la versión de Windows inclusive se pueden incluir sonidos, imágenes etc,** 

**La versión de Windows incluye un corrector ortográfico que se puede invocar mientras se edita un campo de anotaciones, un archivo de texto o incluso un programa.** 

**La característica mas revolucionaria de FOX es el Cross-Plattaform Transporter (Transportador entre plataformas) la cual permite crear y mantener aplicaciones de una plataforma como MS-DOS y ejecutarlas en otra como Windows, ofrece dos estrategias.** 

**Primero se puede ejecutar la aplicación sin modificar, Fox para Windows intentará emular un ambiente MS-DOS, segundo se puede ejecutar la modificación y Fox para Windows intentará realizar las modificaciones pertinentes, como el uso de iconos, enlace e inclusión de objetos, en el primer caso se incrementará el tamaño del archivo pero si se vuelve a ejecutar en MS-DOS no se advertirá ningún cambio.** 

**FoxPro/LAN apoya el uso simultáneo mediante la reservación tradicional de archivo y registro, una reservación de archivo requiere el derecho de escritura exclusivo sobre un archivo, otros usuarios tendrán permiso de lectura pero no pueden actualizar, borrar o modificar registros, por ejemplo cuando se requiera una modificación a una tabla FoxPro/LAN realizará de manera automática la reservación de archivo y luego la retirará cuando el comando termine su ejecución, como en el uso de los comandos Browse (observar) y Edit (Editar) .** 

**Además de la reservación de forma implícita también se puede hacer de forma explícita si se usan las funciones FLOCK() Y RLOCK(), ambas retornan un valor lógico que indica si el intento de reservación tuvo éxito o no, puede reservar varios registros a la vez si se le da el numero de registro a la función RLOCK(), previo uso del comando de ambiente SET MULTILOCKS al estado ON, para quitar esta reservación se utiliza el** 

comando UNLOCK que libera registros y archivos de la base correspondiente.

Se evitan los tranques (varias peticiones intentando accesar un registro al mismo tiempo) usando el comando SET REPROCESS que determina como se manejan los intentos fallidos de accesar, como viene prefijado si se hace un intento de reservación de un recurso que no este disponible FoxPro/LAN mostrará el siguiente mensaje de sistema.

"Attempting to lock ...Press Esc to Cancel" (Intentando reservar...Oprima Esc Para Cancelar)

Y seguirá intentando reservar, de esta manera se evita el tranque ya que en cualquier momento se puede cancelar la operación, este comportamiento prefijado se puede alterar para que por ejemplo solo intente accesar un determinado numero de veces un registro.

Cuando varios usuarios trabajan sobre una base de datos, quizá su vista local de su base no este actualizada, esto se remedia con el uso del comando SET REFRESH TO y a continuación especificar el número de segundos que deberá esperar para realizar la actualización.

No provee de controles de integridad de referencia, todos los controles de integridad y referencia necesitan de programarse, así como de programar las medidas de seguridad que se requieran.

Hay un apoyo fuerte para las consultas, el optimizador de consultas produce excelentes resultados y ayuda a disminuir el tráfico de red por el uso inteligente que hace de los índices.

El uso del manejador de reportes de FoxPro/LAN esta basado en objetos de manera que se pueden mover a placer los objetos en la

**superficie de diseño, puede incluir campos de múltiples tablas, así como nos permite dar un vistazo de la impresión previa, FoxPro/LAN como viene prefijado no realiza ningún tipo de reservación para operaciones de solo lectura como en el caso de la ejecución de una orden de reporte, para obtener resultados constantes debe de reservar una de las bases de datos involucradas.** 

**El software provee un impresionante conjunto de herramientas para la programación, el administrador de proyectos (PM) es una especie de base de operaciones para el trabajo de creación de bases de datos, con la herramienta de proyecto se pueden agrupar todos los archivos, programas, pantallas y reportes que se necesitan para crear una aplicación cuando uno requiere que el proyecto este al día solo se lo dice al PM y se encargará de colocarlo al día.** 

**El constructor de pantallas basado en objetos permite dibujar en la pantalla la ventana que se necesita y FoxPro/LAN se encarga de generar el código. El Constructor de Menús (Menu Builder) trabaja de forma similar y permite diseñar, probar y generar código para los menús.** 

**El juego de construcción de biblioteca puede crear rutinas externas que han sido hechas en C o ensamblador.** 

**La velocidad de Fox al trabajar con un usuario no se sostiene cuando se trabaja en una red de trafico intenso pero sigue siendo muy aceptable, esto y su rico entorno de programación lo colocan en un posición de privilegio.** 

**Adaptabilidad para la tarea,** 

**Acceso a multiusuario,** 

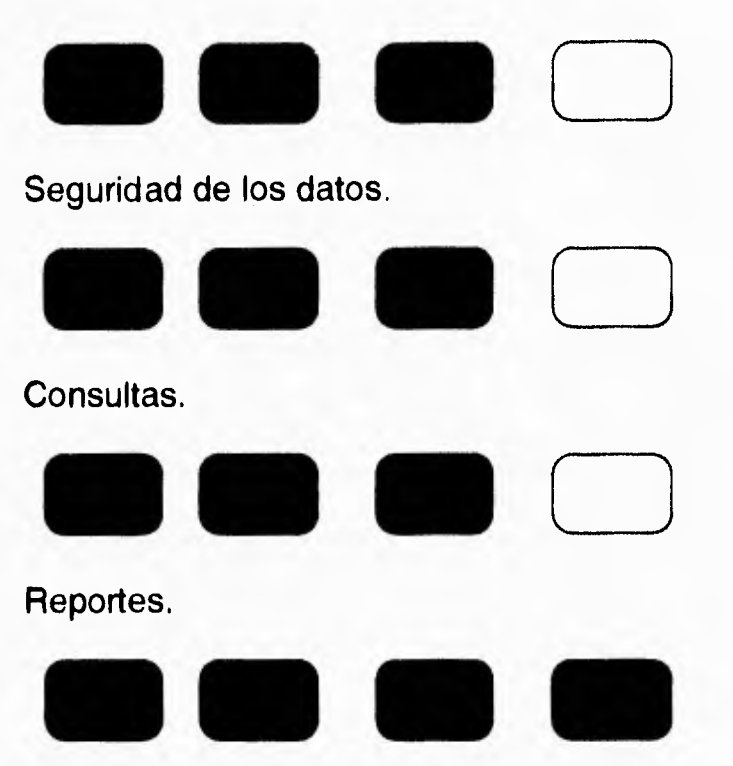

**Creación de Aplicaciones.** 

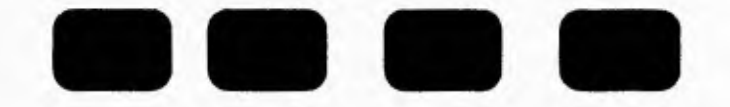

# **Pruebas de ejecución.**

**Los resultados de la siguiente prueba son determinantes en un ambiente de red con trafico pesado y una gran demanda de registros, la prueba es generar y colocar un índice.** 

**Solo un producto FoxPro/LAN tomó menos de una hora para cargar y poner índices en la base de datos de prueba de 200,000 registros, mientras que el producto mas lento fue DataEase que se tomo mas de 11 horas; el tiempo medio fue de 5 horas,** 

**Estas pruebas se hicieron al cargar 6 índices.** 

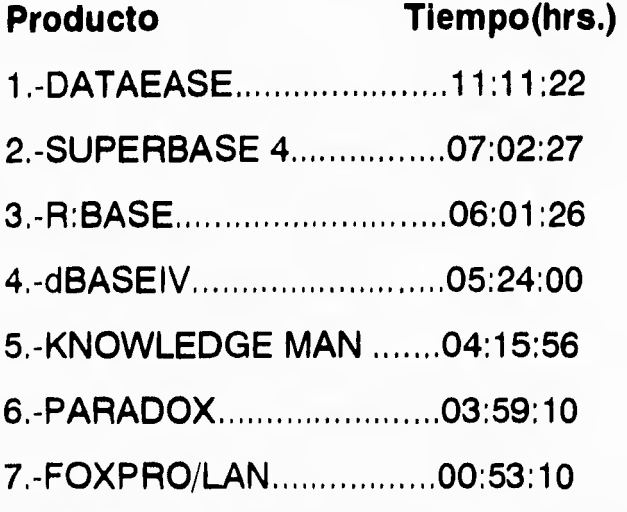

**La gráfica aquí presente nos muestra estos datos.** 

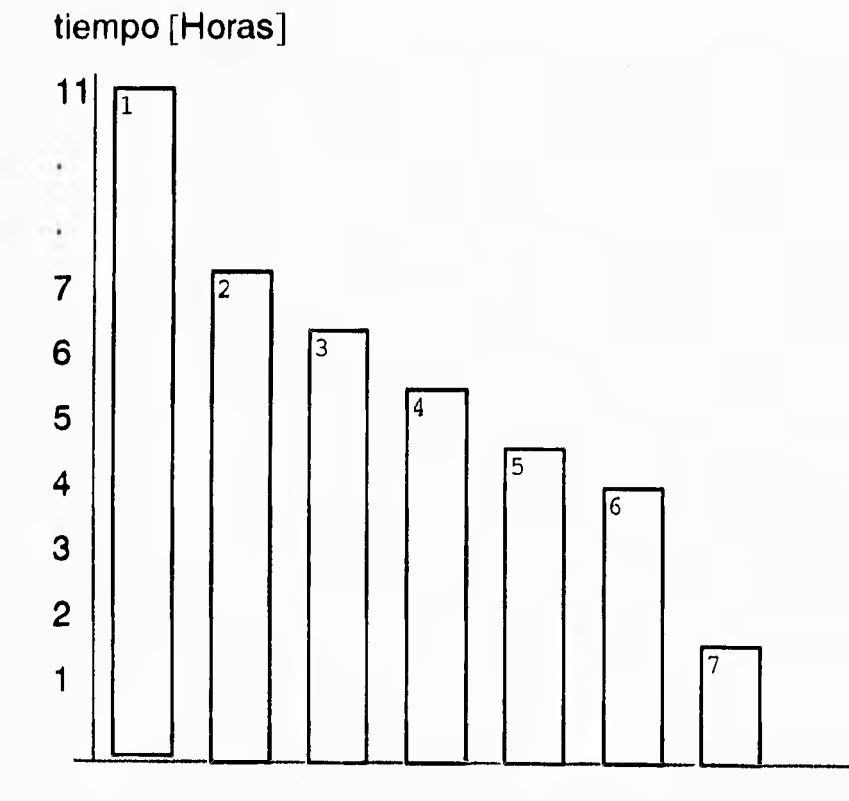

# de producto

# **Un vistazo a bases de datos Visual-Windows.**

**Aquí** se muestra una inspección a las bases de datos en un ambiente Visual.Cabe señalar que para los propósitos de nuestro sistema no se

emplea ya que su consumo de recursos es muy excesivo (como 8 MB de RAM, espacio en disco duro etc.) y también en estas pruebas se observa que Fox se lleva la primera posición. En el futuro una posible opción son estos manejadores de base de datos enfocados a eventos (como en el caso de aceptar una transacción, etc.).

## **Visual FoxPro 3.0**

La próxima versión de FoxPro de Microsoft representa una preparación general que trae al paquete de desarrollo de bases de datos relacional al reino de las herramientas RAD (Rapid Application Development por sus siglas en ingles) por su capacidad de programación de eventos, la habilidad para crear visualmente componentes reusables e integrar conectividad de bases de datos cliente-servidor.

A continuación se muestra una breve reseña de sus características:

Clases: Puede crear bases de datos y sus pantalla de manejo personalizadas en código y visualmente con un diseñador de clase.

Cliente/Servidor : Upsizing Tool y Remote View Wizard (herramientas de conectividad) para SQL.

Compatibilidad dBase para DOS : Lee dBase nativo a formato de Fox,

Macros : Crea macros de golpe de tecla desde la interfaz del usuario y se anexa a las teclas de función.

## **Visual dBase 5.5**

Siguiente vistazo a la competencia más fuerte de Fox.

Clases : Puede crear clases y subclases a partir de diseñadores visuales. Cliente/Servidor : SQL, Iinks hacia ORACLE, controladores para ODBC. Compatibilidad dBase para DOS : Corre aplicaciones de dBase para DOS desde ventana para comandos,

Macros : Ninguno.

#### **Access 2.0**

**El manejador de base de datos nativa de Microsoft su facilidad de manejo es su punto más fuerte . No así sus herramientas para el manejo de bases de datos .** 

**Clases : Ninguna.** 

**Cliente/Servidor : Upsizing y browse tools para conversión de tablas Access-SQL, controladores ODBC.** 

**Compatibilidad dBase para DOS : Se une y abre tablas de dBase por medio del ODBC.** 

**Macros : Forma muy sencilla y poderosa de automatizar aplicaciones.** 

**Por lo tanto por las prestaciones y deficiencias de los productos antes mencionados es designado FoxPro/LAN 2.5 para la elaboración del proyecto por ser óptimo en el manejo de varios usuarios en red, por su rapidez al momento de indexar, por ser óptimo al momento de reservar registros, por tener corrección de errores, y en el futuro por su posible facilidad de migrar a ambientes Windows(además de estar ya autorizado por la SECOFI).** 

#### **El sistema operativo de red.**

**Antes de elegir el sistema operativo de red para nuestra aplicación revisemos algunos conceptos.** 

#### **-¿Qué es una red de trabajo?**

**Una red de trabajo es un grupo de computadoras (del tipo PC's o Mac por ejemplo) que están interconectadas entre sí, de esta manera pueden comunicarse entre sí y compartir recursos. Los usuarios de una red de trabajo, pueden trabajar cada uno en una PC diferente y pueden comunicarse con los demás vía red. También pueden compartir recursos a través de la red de trabajo (discos duros en el servidor, software de** 

aplicación, e impresoras) y usar otros servicios que la red brinda (como el accesar a un computador central o mainframe).

#### **-¿Como opera una red de trabajo ?**

Para comprender como opera una red de trabajo, se debe de saber antes, que los principales componentes de una red de trabajo son :

-El servidor de archivos.

-Las estaciones de trabajo.

-La infraestructura física de conexión como: tarjeta de interfaz de red, cables, concentradores, etc.

-El sistema operativo de red (como NetWare o Windows **NT)** y el sistema operativo propio de cada estación de trabajo como DOS, OS/2, etc.).

Mas allá de estos componentes una red de trabajo puede incorporar computadoras centrales (mainframes), dispositivos de respaldo, y diferentes tipos de servidores (servidor de archivos, impresoras, etc.).

#### **-¿Que archivos se guardan en la red?**

Toda la información de la red de trabajo es guardada en el disco duro del servidor de archivos.

## **¿Qué tipo de sistema de operativo de red escoger?**

En un ambiente cliente-servidor, la usuario le corresponde emitir peticiones a las cuales el servidor responderá con la información o servicio solicitado, en el servidor pueden ejecutarse muchos sistemas operativos de red, así como software de aplicación para las PC's. Hay un número vital de servicios que cualquier Sistema Operativo de Red debe cubrir.

#### **Sugerencias Generales:**

Por regla general, existen cuatro consideraciones o atributos importantes importantes que cada sistema operativo de red debe proporcionar:

1 .-Una red debe bajar el costo de la computación, aumentado la productividad de los administradores y usuarios de la red,

2.-Una red debe ser fácil de usar y de administrar.

3.-Debe resultar fácil adaptarse a la red después de haber usado otro sistema.

4.-Un sistema operativo de red debe proteger la inversión, proveyendo una plataforma para el crecimiento al futuro.

La mejor manera de conocer estos puntos es, evaluando un sistema operativo de red por un tiempo definido o preguntar a personas que ya conozcan el producto.

Además de las sugerencias generales, un sistema operativo de red debe proporcionar los siguientes siete servicios fundamentales :

**-Servicios de archivado.** Los servicios de archivado deben brindar soporte para el formato nativo de los sistemas de archivos de todos los clientes (DOS, Windows, UNIX, etc.) así como funciones avanzadas de archivado como: compresión de archivos, para ahorrar espacio en disco, etc.

**-Servicios de impresión.** El uso de impresoras en la red debe ser de fácil uso y completamente transparente para los usuarios. Debe ser de un gran ahorro de tiempo para el usuario, aumentando la productividad, es un servicio de básico de red, y el usuario no debe ser experto para usar impresoras conectadas en red,

**-Servicios de directorio.** Un directorio es una base de datos de información distribuida, la cual proporciona acceso a todos los usuarios de la red, así como a la información y los recursos, donde quiera que estos se encuentren en la red los directorios les ayudan a los administradores a configurar y

**administrar redes de cualquier tamaño, el directorio debe contar con las herramientas necesarias para manipular el árbol de directorio a fin de acomodar los cambios necesarios en la organización.** 

**-Servicios de seguridad. La información debe transferirse a través de la red de forma segura, un sistema operativo de red debe proporcionar un alto nivel de seguridad al mismo tiempo que mantiene el alto rendimiento y la facilidad de uso de la red, esto incluye passwords de entrada, niveles de seguridad en el árbol de directorio, la firma de paquetes y la certificación C2/E2, (un estandart de la industrian que define desde como encriptar passwords hasta la manera de evitar violaciones de seguridad) Novell es la única empresa que ofrece la seguridad certificada para la red entera, y no sólo para las estaciones de trabajo individuales,** 

**-La gestión de mensajes .Este es un servicio de la red que establece la base para la transferencia automática de datos a través de la red, estos servicios deben ser de diseño abierto, o sea que, deben reconocer todas las aplicaciones populares de clientes de correo como Microsoft Mail, MHS de NetWare, etc.** 

**-Encaminamiento muitiprotocolo. El soporte para redes de área amplia y el encaminamiento son componentes críticos para las redes de organizaciones, el sistema operativo de red debe proveer tanto el protocolo de transporte TCP/IP como el IPX, y herramientas de configuración de estos,** 

**-Administración de red. Un sistema operativo de redes completo debe proporcionar un punto único de administración de la red, además de contar con herramientas gráficas y fáciles de usar las cuales faciliten al administrador el control de la red y de las funciones de esta.** 

**A continuación se ofrece un panorama general de los diferentes sistemas operativos de red que se encuentran en el mercado.** 

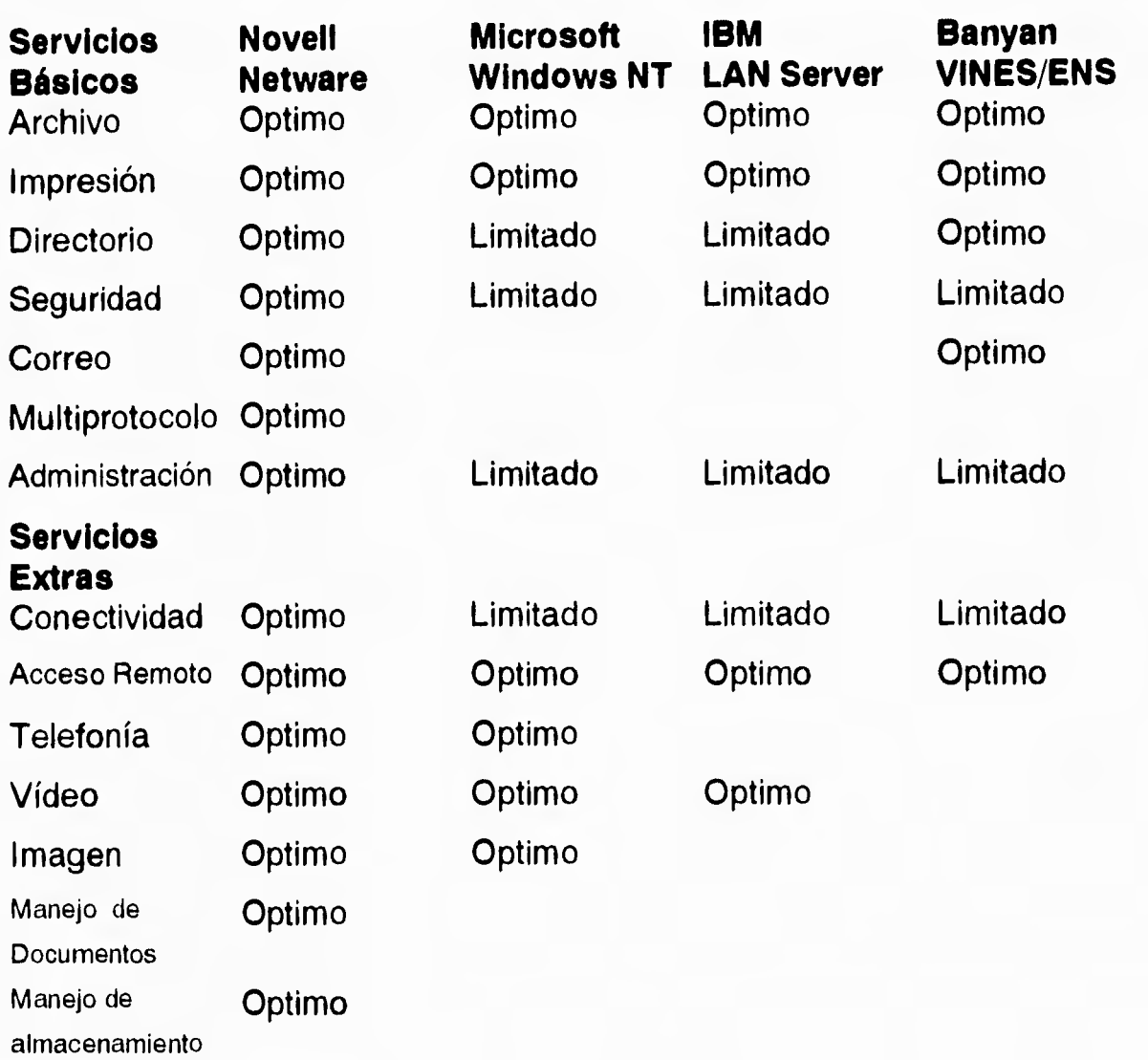

De lo analizado anteriormente se concluye que el sistema operativo de red que es el indicado es Netware producido por Novell, aparte de ser uno de los más soporte tiene, y cuenta con productos para su expansión y facilidad de uso, es un sistema de red que casi no requiere de modificaciones diarias y su manejo es sencillo.

# **Requerimientos de hadware.**

Especificaciones de servidor de archivos.

-Arquitectura ISA, EISA, Micro Canal, modelos 80386, 80486, Pentium pueden ser usados.

**-Memoria de 8 MB RAM mínimo recomendado -Disco duro de 100 MB mínimo recomendado. Especificaciones para estación de trabajo. -IBM, PC, XT y AT compatibles. -MS DOS 3.1 o superior.** 

**Comparación de los tres tipos de cableado para red más populares.** 

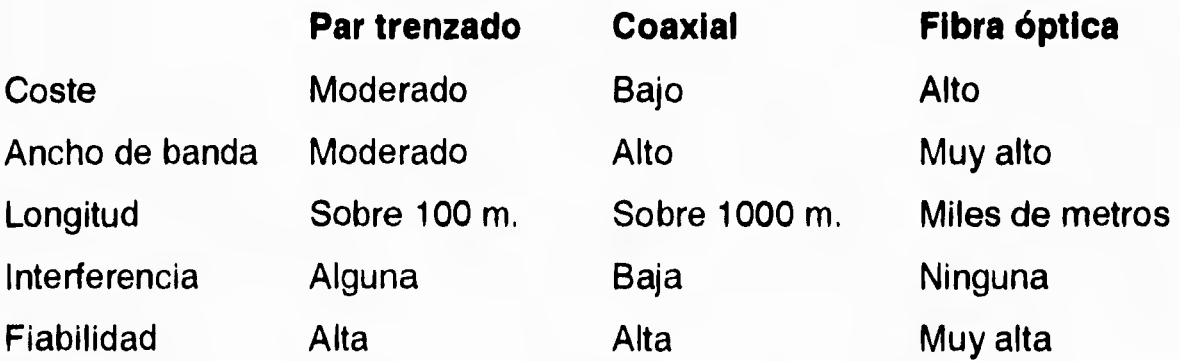

**Los modelos de red son Ethernet, Token Ring y ARCNET, estos son los métodos tradicionales de cableado para estas redes:** 

**-Ethernet utiliza una topología en bus lineal con un método de acceso CSMA/CD (acceso múltiple por detección de portadora / detección de colisiones) usando cable coaxial fino o grueso y par trenzado.** 

**-ARCNET utiliza una topología en estrella o en bus, usando cable coaxial.** 

**-Token Ring combina las topologías en estrella y en anillo, usando cable par trenzado blindado o sin blindaje.** 

**Topologías de redes y distancias máximas de segmento.** 

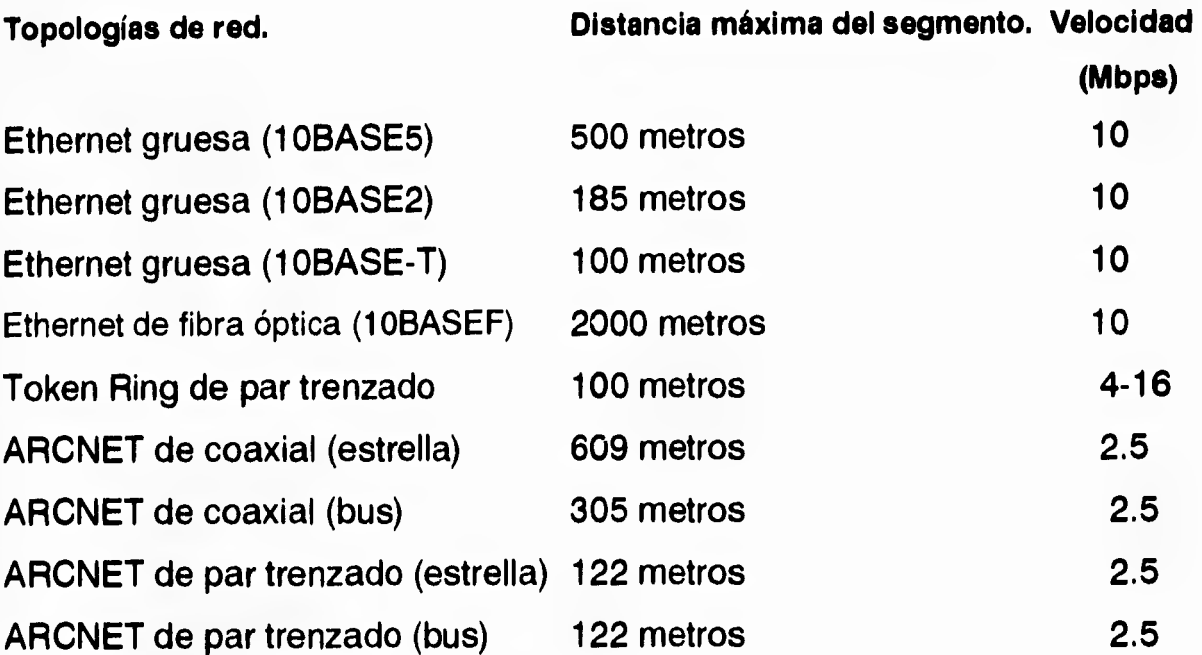

**Así como también se sugiere seguir la propuesta del IEEE para el par trenzado en banda base a 10 Mbps, denominada 10BaseT, estas son las especificaciones 10BASE-T** 

**-Se usa cable de par trenzado sin apantallar (20 a 24 AWG UTP).** 

**-Se usan conectores RJ-45.** 

**-Distancia máxima de segmento de 100m.** 

**Las tarjetas de interfaz de red se sugieren de la siguiente marca 3Com, Etherlink de 32 bits o 16 bits tipo DIX** 

# **Principales topologías de red.**

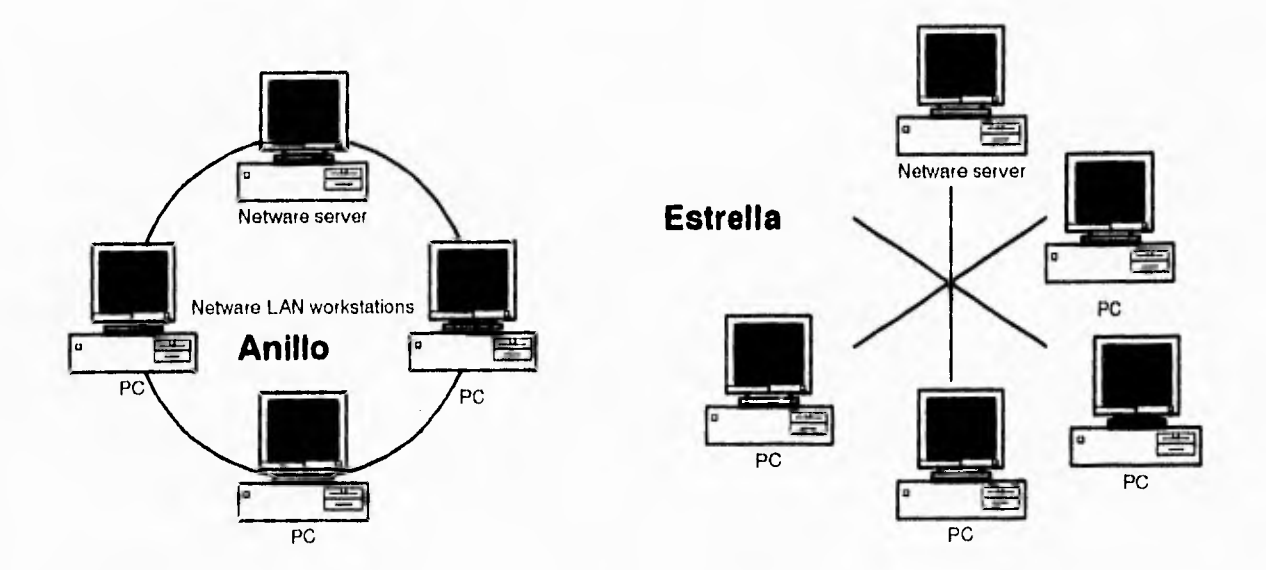

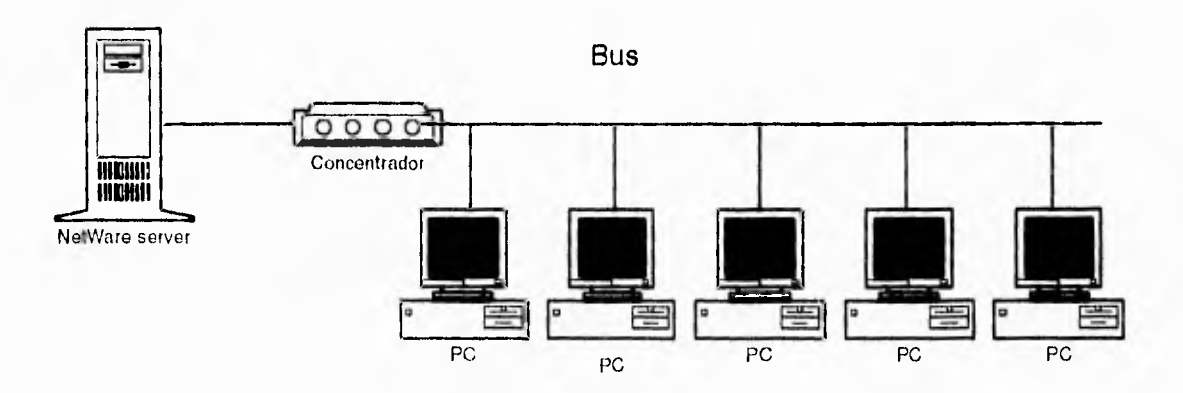

### 6.2 Documentación del sistema.

La programación por computadora incluye el código fuente de un sistema así como todos los documentos de apoyo generados durante el análisis, diseño, instrumentación, pruebas y mantenimiento del sistema.

La documentación interna incluye prólogos tanto en subrutinas como en módulos principales; así como notas de cada unidad que proporcionarán

**mecanismos para organizar las actividades de trabajo, y esfuerzo de documentación de cada programador. En esta sección se describirán algunos aspectos de los documentos de apoyo, el uso de notas de cada unidad del programa y algunos principios generales para la documentación interna del código fuente.** 

**Las especificaciones de requisitos, documentos de diseño, planes de prueba, manuales de usuario, instrucciones de instalación y los reportes de mantenimiento son ejemplos de documentos de apoyo. Estos documentos son los productos que resultan del desarrollo y mantenimiento sistemático de la programación. Las herramientas técnicas y notaciones para generar y dar mantenimiento a estos documentos se analizan en estos párrafos.** 

**De acuerdo al enfoque que se tiene actualmente de los sistemas, el desarrollo de la programación garantiza que los documentos de apoyo se realicen en forma ordenada, y que esos documentos se encuentren a disposición cuando sean necesarios. Actualmente, en el enfoque adecuado para el desarrollo de la programación, la preparación de documentos de apoyo se difiere hasta que se termine la instrumentación al sistema. Sin embargo, debido a restricciones de tiempo y falta de motivación, los documentos que son generados de esta forma son inadecuados para soportar actividades de prueba, entrenamiento, modificación y mantenimiento. Los documentos de apoyo de calidad inferior a las normas que no se encuentran disponibles cuando son necesarios, indican que se tienen problemas con el proceso empleado en el desarrollo y mantenimiento de la programación, por lo que estos documentos de apoyo deberán elaborarse como un producto natural y paralelo al proceso de desarrollo.** 

**Las necesidades y restricciones del usuario son registradas en la especificación de requisitos; a su vez los requisitos proporcionan el marco de trabajo para el diseño estructurado; el diseño detallado es desarrollado partiendo del diseño estructurado; el código fuente se realiza a partir de los** 

**diseños estructurado y detallado. Los planes de prueba, manuales de usuario, programas de entrenamiento, instrucciones de instalación y procedimientos de mantenimiento van evolucionando a través del ciclo de desarrollo, La calidad, cantidad, duración y utilidad de los documentos de apoyo son las principales medidas de la eficiencia de un proyecto de programación.** 

**Un módulo es una unidad de código fuente que es desarrollado y/o mantenido por una persona, esa persona es la responsable del módulo.** 

**El módulo en un sistema bien diseñado, es una subrutina o un grupo de subrutinas que cumplen una función bien definida o forman un subsistema. El módulo deberá ser lo suficientemente pequeño, de tal manera que pueda ser probado en forma completamente aislada por el programador que lo desarrolla o modifica. Las notas de cada módulo son utilizadas por cada programador para poder organizar sus actividades de trabajo y para conservar la documentación de sus módulos.** 

**Un cuaderno de notas de cada programa (también conocido como "carpeta de desarrollo de programas") consta de una portada y varias secciones. La portada es la tabla de contenidos y la hoja de avisos de terminación de los objetivos asociados al programa. El mantenimiento del cuaderno de notas es responsabilidad del programador asignado al módulo.** 

**El cuaderno de notas permanece con la documentación del módulo durante todo su tiempo de vida y pasa de programador a programador a medida que se va transfiriendo la responsabilidad.** 

**Las secciones dentro de un cuaderno de notas del programa corresponden a las diversas fases del ciclo de vida del programa. La portada es utilizada para reportar las fechas proyectada y real de los objetivos y el aviso de terminación hecho por un supervisor indica la culminación satisfactoria de una fase del ciclo de vida del programa.** 

La colección de todas las portadas de los programas dentro de un sistema proporciona un resumen detallado del estado real del proyecto en cualquier momento. Esto sirve para tener en claro el objetivo del proyecto y resaltar las áreas problemáticas.

La sección de requisitos del cuaderno de notas del programa, contiene solo las especificaciones concernientes a esa unidad de programa en particular, como fue convenida con el usuario, así como las copias de las modificaciones subsecuentes a los requisitos originales que se conservan en el cuaderno de notas.

Las secciones del diseño estructurado y detallado del cuaderno de notas, contiene los papeles de trabajo y las especificaciones de diseño finales. Los papeles de trabajo deben organizarse de tal manera que se sepan las diversas alternativas del porqué se eligieron unas y se rechazaron otras. Esta información puede ser valiosa para guiar las modificaciones subsecuentes.

El plan de prueba del programa contiene una descripción del enfoque que será usado en la prueba del programa, la configuración de prueba, los casos de prueba actual, los resultados esperados para cada caso de prueba y los criterios para determinar que las pruebas han sido terminadas. El plan de pruebas del programa es desarrollado junto con el diseño e instrumentación del programa.

La sección que contiene el código fuente de la unidad tiene un listado de la versión actual de la unidad y los listados de las versiones previas más significativas, principalmente en la fase del mantenimiento del ciclo de vida del programa.

La sección de resultados de las pruebas contiene los resultados de las corridas de prueba y un análisis de ellas en términos de los resultados esperados, No es necesario que se conserven todas las corridas de

**depuración, sino sólo las corridas de prueba más significativas (tanto las que tuvieron éxito como las que no).** 

**El reporte de problemas se llena en el momento en el que el módulo es incorporado a la configuración del sistema.** 

**El reporte de problemas puede describir una situación de error o una modificación deseada. Pasado el tiempo, los reportes de problemas mostrarán la historia de los programas.** 

**La documentación interna consiste en un prólogo normalizado para cada programa, los aspectos de autodocumentación del código fuente y los comentarios internos intercalados en la porción ejecutable del código. Un formato normal para los prólogos contendrá el nombre del autor, la fecha de compilación, funciones realizadas, algoritmos empleados, autor/ fecha/ propósito de modificación, parámetros y modos, variables globales, efectos globales, estructuras de datos principales, rutinas que invocan y rutinas invocadas.** 

**El uso de prólogos normalizados, construcciones de programación estructurada, buen estilo de codificación y nombres de identificadores significativos para denotar tipos de datos definidos por el usuario, variables, laterales de enumeración, parámetros y subrutinas pueden mejorar ampliamente la legibilidad del código fuente y de esta manera minimizar la necesidad de complementos internos en la porción ejecutable de la subrutina. A continuación se presentan algunos principios básicos para la documentación interna:** 

**- Minimice la necesidad de comentarios muy grandes en el código, use prólogos normalizados, programación estructurada, buen estilo de**  programación, nombres descriptivos para tipos de datos definidos por el usuario y variables,

- Empléense líneas en blanco, delimitadores y sangrado para realizar los comentarios.

**- Colóquense los comentarios a la extrema derecha para documentar cambios y revisiones.** 

**- Siempre es necesario asegurarse que el código y los comentarios correspondan uno con el otro, así como con los requisitos y especificaciones de diseño,** 

**6.2.1 Descripción de programas fuente.** 

#### **Seudocódigo del proceso 0.0 (Sistema de importaciones**  y **exportaciones)**

# **Programa principal**

**Procedimiento 0.1 Verifica si no hay información que recibir.** 

**Procedimiento 0.2 Presenta pantalla de petición de Nombre del usuario y clave.** 

**Procedimiento 0.3 En caso de que la entrada de datos sea correcta** 

**presenta menú principal en pantalla.** 

**En caso que la opción sea:** 

**1.0.-Ejecuta módulo de Solicitudes.** 

**2.0.-Ejecuta módulo de Consultas.** 

**3.0.-Ejecuta módulo de Estadísticas.** 

**4.0.-Ejecuta módulo de Mantenimiento,** 

**End.** 

#### **Seudocódigo del proceso 1.0 (Módulo de Solicitudes).**

**While Lastkey() <> 27** 

**Case opcion of** 

**1,1.- Ejecuta el submódulo de Solicitud.** 

**1.2.- Ejecuta el submódulo de Modificaciones.** 

**1.3.- Ejecuta el submódulo de Clasificación.** 

**1,4.- Ejecuta el submódulo de Dictamen.** 

**1.5.- Ejecuta el submódulo de Expedición.** 

**1.6.- Ejecuta el submódulo de Disponibilidad.** 

**1.7.- Ejecuta el submódulo de Entrega.** 

**1.8.- Ejecuta el submódulo de Cancelación por Vigencia.** 

**1.9.- Ejecuta el submódulo de Reenvío por Solicitud.** 

**Endcase** 

**End-While** 

#### **Seudocódigo del proceso 2.0 (Módulo de Consultas).**

**While Lastkey() <> 27** 

**Case opcion of** 

**2.1.- Ejecuta el submódulo de Solicitud,** 

**2.2.- Ejecuta el submódulo de Nombre.** 

**2.3.- Ejecuta el submódulo de Tarifa.** 

**2.4.- Ejecuta el submódulo de Por Status.** 

**2.5.- Ejecuta el submódulo de Criterios.** 

**2.6.- Ejecuta el submódulo de Par. por dolar,** 

**2.7.- Ejecuta el submódulo de Estados.** 

**2.8,- Ejecuta el submódulo de Aduanas.** 

**2.9.- Ejecuta el submódulo de País,** 

**2.10.- Ejecuta el submódulo de Delegaciones Federales.** 

- 2.11.- Ejecuta el submódulo de Agentes.
- 2.12.- Ejecuta el submódulo de Unidades.
- 2.13.- Ejecuta el submódulo de Oficios.

Endcase

End-While

**Seudocódigo del proceso 3.0 (Módulo de Estadísticas).** 

While Lastkey()  $\langle$  > 27

Case opcion of

- 3.1.- Ejecuta el submódulo de Fracción.
- 3.2.- Ejecuta el submódulo de Aduana.
- 3.3.- Ejecuta el submódulo de País.
- 3.4.- Ejecuta el submódulo de Entidad.
- 3.5.- Ejecuta el submódulo de Nombre de la Empresa.
- 3.6.- Ejecuta el submódulo de Cancelación por Vigencia,

Endcase

E nd-While

#### **Seudocódigo del proceso 4.0 (Módulo de Mantenimiento).**

While Lastkey()  $\langle$  > 27

Case opcion of

- 4.1.- Ejecuta el submódulo de Solicitud Histórica.
- 4.2.- Ejecuta el submódulo de Generación de Indices.
- 4.3.- Ejecuta el submódulo de Definición de Niveles.
- 4,4.- Ejecuta el submódulo de Definición de Usuarios,
- 4.5.- Ejecuta el submódulo de Definición de Prioridad.
- 4.6.- Ejecuta el submódulo de Actualización de folio.
- 4.7.- Ejecuta el submódulo de Actualización de firmas.
- 4.8,- Ejecuta el submódulo de Par. por dolar.
- 4.9.- Ejecuta el submódulo de Estados.
- 4.10.- Ejecuta el submódulo de Aduanas,
- 4.11.- Ejecuta el submódulo de País.
- 4.12.- Ejecuta el submódulo de Delegaciones Federales.
- 4,13.- Ejecuta el submódulo de Agentes.
- 4.14.- Ejecuta el submódulo de Unidades.
- 4.15.- Ejecuta el submódulo de Oficios.

Endcase

#### End-While

**Seudocódigo del proceso 2.1 de el submódulo de Solicitud del menú de Consultas.** 

Selecciona base de trabajo

While Lastkey() <> 27 .or. Lastkey() <> " "

Pide número de solicitud a buscar

Busca número de solicitud

**If found() Como despliego la información Leo desp1 If desp1 = 1 Despliega por impresora Else Despliega por pantalla Endif If despl=1 Verifico estado de la impresora Set device to printer else Despliego la información encontrada de la solicitud Endif Else Despliega un mensaje de no clave no encontrada. Endif End-While Cierra base de trabajo. Seudocódigo del proceso 2.1 al 2.5 de el submódulo de Consulta a Solicitudes del menú de Consultas. Selecciona base de trabajo While Lastkey() <> 27 .or. Lastkey() <> " II Pide <Llave principal> a buscar Busca <Llave principal> If found() Como despliego la información Leo desp1**  If desp1  $= 1$ **Despliega por impresora Else Despliega por pantalla Endif If desp1=1 Verifico estado de la impresora Set device to printer else Despliego la información encontrada de la solicitud por medio de la <Llave principal> Endif Else Despliega un mensaje de <Llave principal> no** 

**encontrada.** 

#### **Endif**

**End-While Cierra base de trabajo,** 

**Seudocódigo de los procesos 2.6 al 2.13 de los submódulos de Consultas por Catálogo del menú de Consultas.** 

**Selecciona base de trabajo** 

**While Lastkey() <> 27 ,or. Lastkey() <> " "** 

**Como despliego la información** 

**Leo desp1** 

**If desp1 = 1** 

**Despliega por impresora** 

**Else** 

**Despliega por pantalla** 

**Endif** 

**If desp1=1** 

**Verifico estado de la impresora** 

**Set device to printer** 

**else** 

**Despliego la información del catálogo** 

**Endif** 

**End-While** 

**Cierra base de trabajo,** 

# **Seudocódigo del proceso 4.6 del submódulo de Estados del menú de Mantenimiento.**

**Selecciona base de trabajo** 

**While Lastkey() <> 27 .or. Lastkey() <> " "** 

**Pide Clave del Estado a modificar** 

**Busca Clave del Estado** 

**If found()** 

**Que acción ejecuto** 

**Case opcion of** 

**1.-Modificar** 

**Bloqueo el registro, muestro su contenido y realizó la modificación.** 

**2.-Borrar** 

**Bloqueo el registro, muestro su contenido, pregunto si esta seguro y realizó la baja.** 

**3,-Regreso al menú** 

**Otherwise** 

**Regreso al menú** 

**Endcase** 

**Else** 

**Despliego un mensaje de opción Alta del registro o regresar** 

**a la pantalla anterior** 

**Case opcion of** 

**1,-Alta** 

**Reservo un nuevo registro, procedo a su captura realizó la alta.** 

**2.-Regreso al menú** 

**Otherwise** 

**Regreso al menú** 

**Endcase** 

**Endif** 

**End-While** 

**Cierro base de datos.** 

**Seudocódigo de los procesos 4.8 al 4.15 de los submódulos de Mantenimiento de Catálogo del menú de Mantenimiento.** 

**Selecciona base de trabajo** 

While Lastkey() <> 27 .or. Lastkey() <> "

**Pide <Llave principal> a modificar** 

**Busca <Llave principal>** 

**If found()** 

**Que acción ejecuto** 

**Case opcion of** 

**1 .-Modificar** 

**Bloqueo el registro, muestro su contenido y realizó la modificación.** 

**2.-Borrar** 

**Bloqueo el registro, muestro su contenido, pregunto si esta seguro y realizó la baja.** 

**3.-Regreso al menú** 

**Otherwise** 

**Regreso al menú** 

**Endcase** 

**Else** 

**Despliego un mensaje de opción Alta del registro o regresar a la pantalla anterior** 

**Case opcion of** 

**1.-Alta** 

**Reservo un nuevo registro, procedo a su captura realizó la alta,** 

**2.-Regreso al menú** 

**Otherwise** 

**Regreso al menú** 

**Endcase** 

**Endif** 

**End-While** 

**Cierro base de datos. Seudocódigo del proceso 4.1 del menú de Mantenimiento. Selecciona base de datos define una ventana Do while (Haz mientras) If Status=1 o Status=Z Procesa solicitud Genera reporte Endif EndDo Desactiva ventana Cierra base de datos** 

## **Seudocódigo del proceso 4.2 del menú de Mantenimiento.**

Selecciona base de datos Genera índice para Estados Genera índice para Paises Genera índice para Aduanas Genera índice para Fabrica Clave Genera índice para Dependencia Genera índice para Dolar Genera índice para Entidad Genera índice para Usuario Genera índice para Nivel Genera índice para Acceso Genera índice para Leyendas Genera índice para Fundamentos Genera índice para Convenios Genera índice para Fracciones Genera índice para Solicitudes Genera índice para Agentes por Solicitud Genera índice para Catálogo de agentes Genera índice para Relación de fracciones Genera índice para Criterios Genera índice para Oficios Genera índice para Empresas Genera índice para Ampliaciones de cuotas por empresa Genera índice para Unidades Genera índice para Tarifas Genera índice para Importaciones Genera índice de Número de documentos Genera índice para Solicitud histórica Genera índice para Bitácora Genera índice para Fracción Genera índice para Zonas Genera índice para Cupos Cierra base de datos **Seudocódigo de los procesos 4.3 al 4.7 de los submódulos de Mantenimiento de Catálogo del menú de Mantenimiento.**  Selecciona base de datos Genera menú para elección de Alta,baja y modificación While Lastkey() <> 27 .or. Len(Trim(CveUsu))=0 Pide <Llave principal> a modificar Busca <Llave principal> If found()

**If .not. eof ;Mientras no sea fin de archivo Despliega el menú lee respuesta** 

# **Case opcion of**

**1.-Modificar** 

**Bloqueo el registro, muestro su contenido y realizó la modificación.** 

**2.-Borrar** 

**Bloqueo el registro, muestro su contenido, pregunto si esta seguro y realizó la baja.** 

- **3.-Regreso al menú Otherwise** 
	-

**Regreso al menú** 

**Endcase** 

# **Else**

**Despliego un mensaje de opción Alta del registro o** 

**regresar** 

**a la pantalla anterior** 

**Case opcion of** 

**1.-Alta** 

**Reservo un nuevo registro, procedo a su captura realizó la alta,** 

- **2.-Regreso al menú**
- **Otherwise Regreso al menú Endcase**

**Endif** 

**Endlf** 

**E nd-While** 

## **ESTADISTICAS**

**Seudocódigo de el proceso 3.1 del submódulo de Fracción del menú de Estadísticas.** 

**Selecciona base de datos** 

**Do while Lastkey() <> 27 .or. Lastkey() <> " " Pregunta por la fracción a consultar. Lee la fracción a consultar Fracci** 

**If Found()** 

**Pregunta por la fechas Desde y Hasta** 

**Pregunta por la salida del reporte** 

**If reporte = 1** 

**Salida por impresora** 

## **Else**

**Salida por pantalla** 

**Endif** 

**If reporte=1** 

**Set Device to printer** 

**Else** 

**Pregunta por el tipo de reporte** 

**Case opcion of** 

**1.-Reporte para fracción y régimen** 

**2.-Reporte para una fracción con todas las** 

**combinaciones.** 

**Endcase** 

**Pregunta por el tipo de régimen.** 

**Case opción2 of** 

**1.-Temporal** 

**2.-Definitivo** 

**3.-Ambos** 

**Endcase** 

**Pregunta por el tipo de régimen aduanal.** 

**Case opción3 of** 

**1.-Importación** 

**2.-Exportación** 

**3.-Ambos** 

**Endcase** 

**Crea un filtro en base a lo seleccionado en opcion, opcion2 y opcion3 y el rango de fechas,** 

**Fracciones:** 

**Case** 

**1.-Case I .and. T** 

**Reg. Aduanal Imp. Temporal** 

**2.-Case I .and. D** 

**Reg. Aduanal Imp. Definitiva** 

**3.-Case E .and. T** 

**Reg. Aduanal Exp. Temporal** 

**4.-Case E .and. D** 

**Reg. Aduanal Exp. Definitiva** 

# **Endcase**

**Despliega los siguientes campos:** 

**Número de Solicitud.** 

**Cantidad.** 

**Valor dólares.** 

**Fecha Expedición.** 

**Permiso.** 

**Nombre.** 

**E nd-While** 

**Cierra las bases** 

**Seudocódigo de los procesos 3.2 al 3.6 de los submódulos del menú de Estadísticas.** 

**Selecciona base de datos** 

**Do while Lastkey() <> 27 .or. Lastkey() <> " "** 

**Pregunta por la <Llave a consultar> a consultar.** 

**Lee la <Llave a consultar> a consultar** 

**If Found()** 

**Pregunta por la fechas Desde y Hasta** 

**Pregunta por la salida del reporte** 

**If reporte = 1** 

**Salida por impresora** 

**Else** 

**Salida por pantalla** 

**Endif** 

**If reporte=1** 

**Set Device to printer** 

**Else** 

**Pregunta por el tipo de reporte** 

**Case opcion of** 

**1.-Reporte para fracción y régimen** 

**2.-Reporte para una fracción con todas las** 

**combinaciones.** 

**Endcase** 

**Pregunta por el tipo de régimen.** 

**Case opción2 of** 

**1.-Temporal** 

**2.-Definitivo** 

**3.-Ambos** 

**Endcase** 

**Pregunta por el tipo de régimen aduanal. Case opción3 of** 

**1.-Importación** 

**2.-Exportación** 

**3.-Ambos** 

**Crea un filtro en base a lo seleccionado en opcion, opcion2 y opcion3 y el rango de fechas.** 

**Fracciones:** 

**Case** 

**1.-Case I .and. T** 

**Reg. Aduanal Imp. Temporal** 

**2.-Case I .and. D** 

**Reg. Aduanal Imp. Definitiva** 

**3.-Case E .and. T Reg, Aduanal Exp. Temporal 4.-Case E .and. D Reg, Aduanal Exp. Definitiva Endcase Despliega los siguientes campos: Número de Solicitud. Cantidad. Valor dólares. Fecha Expedición. Permiso, Nombre. Y dependiendo de la llave El país, la aduana, la entidad, el nombre de la empresa, o la cancelación por vigencia. End-While Cierra las bases** 

# **SOLICITUDES.**

# **Seudocódigo del proceso 1.1 del submódulo de Solicitud del menú de Solicitudes.**

Selecciona la base de datos.

Pide número de solicitud.

Lee número de solicitud.

Do While Lastkey() <> 27 .or. Lastkey() <> " "

If .not. EOF()

Busca el número de solicitud.

If found()

Despliega "La solicitud es de modificación al permiso unicamente"

Despliega un menú de Modificación, Baja, Imprimir, o Regresar

al menú

Case opcion of

1.-Modificación

Pregunta si se encuentra disponible

If resp="S"

Despliega todos los campos de la solicitud y realiza las modificaciones que se necesiten

#### Else

Despliega un mensaje que diga que no esta disponible por estar en dictamen.

Endif

2.-Impresión Verifica el estado de la impresora Set device to printer Manda a impresión la solicitud

3.-Baja

Bloquea el registro y lo borra.

# Else

Despliega "La clave no existe Dar de Alta o Regresar" if respuesta = alta

Pregunta por el tipo de régimen aduanal If régimen=l .and. tipo=T

Despliega "Importación Temporal"

Endif

If régimen=1 .and. tipo=D

Despliega "Importación Definitiva"

## Endif

If régimen=E .and, tipo=T Despliega "Exportación Temporal"
**Endif If régimen=E ,and. tipo=D Despliega "Exportación Definitiva" Endif Pregunta por el tipo de Sector If sector=P Despliega "Publico" Else Despliega "Privado" Endif Pregunta por RFC Lee RFC Pregunta por Nombre Lee Nombre Pregunta por Dirección Lee Dirección Pregunta por Teléfono Lee Teléfono Pregunta por Código Postal Lee Código Postal Pregunta por Estado Lee Estado Si es incorrecto se despliega una pantalla con las opciones disponibles Pregunta por Cantidad Lee Cantidad Pregunta por Unidad de Medida Lee Unidad de Medida Si es incorrecto se despliega una pantalla con las opciones disponibles Pregunta por Aduana Lee Aduana Si es incorrecto se despliega una pantalla con las opciones disponibles Pregunta por País Lee País Si es incorrecto se despliega una pantalla con** las opciones disponibles Pregunta por Fracción Lee Fracción Pregunta por Descripción Lee Descripción Pregunta por Agente

**Lee Agente Pregunta por Patente Lee Patente Pregunta por Otros Lee Otros (Documentación Extra). Endif** 

## **End-While**

## **Seudocódigo del proceso 1.2 del submódulo de Modificación del menú de Solicitudes.**

**Selecciona la base de datos.** 

**Pide número de solicitud.** 

**Lee número de solicitud.** 

Do While Lastkey() <> 27 .or. Lastkey() <> " "

**If .not. EOF()** 

**Busca el número de solicitud,** 

**If found()** 

**Despliega "La solicitud es de modificación al permiso** 

**unicamente"** 

**Limito los cambios a unicamente :** 

**Agentes Aduanales** 

**Incrementos de valor** 

**Cambio de aduanas** 

**País de origen o destino** 

**Prorrogas de Vigencia** 

**Despliego la información de la solicitud,** 

#### **Else**

**Despliega a darlo de Alta o Regresar** 

**Endif** 

**endif** 

**End-While** 

**Seudocódigo del proceso 1.3 del submódulo de Clasificación del menú de Solicitudes.** 

**Selecciona la base de datos.** 

**Pide número de solicitud.** 

**Lee número de solicitud.** 

**Do While Lastkey() <> 27 .or. Lastkey() <> " "** 

If .not.  $EOF()$ 

**Busca el número de solicitud.** 

**If found()** 

**Despliega "Se asigna con caracter de indicativo la fracción arancelaria que le corresponde a la mercancía" Despliego la información de la solicitud,** 

**Digitar la fracción arancelaria Asentada en la solicitud** 

**colocando el punto en la séptima posición en caso de ser una importación y para las exportaciones un -** 

**Else** 

**Despliega Solicitud no encontrada** 

**Endif** 

**endif** 

**End-While** 

**Seudocódigo del proceso 1.4 del submódulo de Dictamen del menú de Solicitudes.** 

**Selecciona la base de datos.** 

**Pide número de solicitud.** 

**Lee número de solicitud.** 

**Do While Lastkey() <> 27 .or. Lastkey() <> " "** 

**If .not. EOF()** 

**Busca el número de solicitud.** 

**If found()** 

**Despliega "Se asigna con caracter de obligado en base a la información del documento"** 

**Despliego la información de la solicitud.** 

**Cual es el Dictamen.** 

**Case opcion of** 

**1.-Aprobar** 

**2.-Parcial** 

**Preguntar leyenda, Fundamento y Fecha de Permiso Válido** 

**3.-Negar** 

**4.-Cancelar** 

**5.-No requiere** 

**Endcase** 

**Else** 

**Despliega Solicitud no encontrada** 

**Endif** 

**Despliego Imprimo información** 

**If resp="s"** 

**Verifico impresora** 

**Set Device to printer** 

**Endif** 

**endif** 

**End-While** 

**Seudocódigo del proceso 1.5 del submódulo de Expedición del menú de Solicitudes.** 

**(Imprime documentos resolutivos)** 

**Selecciona la base de datos.** 

**Pregunta por el tipo de expedición** 

**If tipo=1** 

**Despliega "Prueba"** 

**Else** 

**Despliega "Definitiva, use papel seguridad"** 

**Endif** 

**Pide número de solicitud.** 

**Lee número de solicitud.** 

Do While Lastkey() <> 27 .or, Lastkey() <> " "

**Busca el número de solicitud.** 

**If found()** 

**Despliego la información de la solicitud,** 

**Cual es el Dictamen.** 

**Case opcion of** 

**1.-Cancelar** 

**2.-Aprobada** 

**3.-No requiere permiso** 

**4.-Aprobada Parcial** 

**Endcase** 

**Pide número de folio.** 

**Lee número de folio.** 

**Else** 

**Despliega Solicitud no encontrada** 

**Endif** 

**Despliego Imprimo información** 

**Verifico impresora** 

**Set Device to printer** 

**Endif** 

**End-While** 

**Seudocódigo del proceso 1.6 del submódulo de Disponibilidad del menú de Solicitudes.** 

**(Indica el tiempo en que el documento resolutivo estará a disposición del usuario)** 

**Selecciona la base de datos.** 

**Pide número de solicitud.** 

**Lee número de solicitud.** 

Do While Lastkey() <> 27 .or. Lastkey() <> " "

**Busca el número de solicitud,** 

**If found()** 

**Despliego la información de la disponibilidad.** 

**Else** 

**Despliego No se encuentra la solicitud.** 

**Endif** 

**End-While** 

## **Seudocódigo del proceso 1.7 del submódulo de Entrega del menú de Solicitudes.**

**(Cuando se entrega el documento resolutivo),** 

**Selecciona la base de datos.** 

**Pide número de solicitud,** 

**Lee número de solicitud.** 

**Do While Lastkey() <> 27 .or. Lastkey() <> " "** 

**Reemplazo la bandera con la opción de entregada,** 

**If found()** 

**Reemplazo la bandera con la opción de entregada.** 

**Else** 

**Despliego No se encuentra la solicitud,** 

**Endif** 

**End-While** 

**Seudocódigo del proceso 1.8 del submódulo de Cancelada por Vigencia del menú de Solicitudes.** 

**(Cuando se cancela el documento si pasa la disponibilidad y no se recoge el documento resolutivo).** 

**Selecciona la base de datos.** 

**Pide número de solicitud.** 

**Lee número de solicitud.** 

**Do While Lastkey() <> 27 ,or, Lastkey() <> " "** 

**Reemplazo la bandera con la opción de entregada.** 

**If found()** 

**Reemplazo la bandera con la opción de cancelada.** 

**Else** 

**Despliego No se encuentra la solicitud.** 

**Endif** 

**E nd-While** 

## **Seudocódigo del proceso 1.9 del submódulo de reenvío por Solicitud del menú de Solicitudes.**

**(Para reenviar solicitudes a oficinas centrales cuando haya alguna falla en las comunicaciones),** 

**Selecciona la base de datos.** 

**Pide número de solicitud.** 

**Lee número de solicitud.** 

Do While Lastkey() <> 27 .or, Lastkey() <>  $\mathbb{P}^n$ 

**If found()** 

**Revisar que el correo este activado** 

**Reenvío la solicitud, Else Despliego No se encuentra la solicitud.** 

**Endif** 

**End-While** 

## **Seudocódigo del programa que contiene las rutinas a usar por todos los módulos.**

Procedimiento de salir del sistema.

Procedimiento de Aplana botón.

Procedimiento de Sobresale botón.

Procedimiento de Definición de Salida por pantalla o impresora.

Procedimiento de Mensajes.

Procedimiento de Campana

Procedimiento de Tipo de impresión.

Procedimiento de Pulse una tecla para continuar

Procedimiento de Modifica personal

Procedimiento de Ventana de Modificaciones

Procedimiento de Verifica solo letras

Procedimiento de Verifica solo números

Procedimiento de Confirma.

Procedimiento de Alta o regresa a la pantalla anterior.

Procedimiento de Valida determinadas letras

Procedimiento de Manda mensaje

Procedimiento de Centrado de ventana.

#### **Seudocódigo del programa que recibe la información por el correo.**

Pregunta si el correo esta vacío

If resp='s'

Despliega No hay información que recibir

Else

Despliega Recibiendo información

Registra información y la anexa a los archivos ya existentes.

case opcion of

1.-Solicitud.

2.-Anexo

3.-Cupo

4.-Dolar

5.-Aduanas

6.-Paises

7.-Agentes Aduanales

Endcase

Endif.

#### 6.2.2 Manual del usuario.

#### **ESPECIFICACIONES.**

En esta parte se describe el método a seguir para el uso del sistema y se ejemplifica, por medio de las pantallas que despliega el sistema en cada módulo y las que se generan de acuerdo a las diversas instrucciones que se indiquen. El intercambio de información con oficinas centrales funciona de manera automática, el sistema internamente identifica cuándo la información debe ser enviada a oficinas centrales, además incluye un módulo que permite el reenvío de información cuando por causas ajenas, la información no es entregada a su destinatario.

#### **Modo de selección.**

Las opciones presentadas en cada pantalla del sistema se pueden seleccionar de las siguientes formas:

-Utilizando las teclas de dirección ( $\Leftarrow, \Rightarrow \Uparrow, \Downarrow$ ), mueva el cursor por entre las opciones hasta que se encuentre en la deseada, una vez escogida presione [ENTER].

-Es importante señalar que al presionar [Enter] permite avanzar al siguiente proceso, ya sea de pantalla o ejecución de una alta o modificación, según la opción. Si no se desea realizar ninguno de los casos anteriores, presionar [Esc] para regresar a la pantalla anterior.

-Utilizando el ratón, coloque el cursor dentro de la opción a escoger y presione una vez el botón a la derecha.

#### **Operación del sistema.**

El sistema sólo permite realizar Altas o Cambios a la información de cada sistema incluido en el inventario. En cada pantalla existe una serie de opciones a elegir.

Colocarse en el directorio de C:\foxpro25\, teclear SIIEX y oprimir la tecla [Enter], en ese momento se activa el sistema. Esto depende del tipo de instalación que se escoge: como puede ser monousuario como en red, esto se debe preguntar al administrador del sistema o al encargado de la oficina regional.

219

Esta es la primera pantalla que nos aparece:

# **NO HAY INFORMACION QUE RECIBIR**

En caso de que no se encuentre nada en el correo, en caso contrario procederá a actualizar la información que se encuentre, y nos colocará un mensaje de que información esta recibiendo.

# **ACTUALIZANDO BASES DE DATOS ESPERE UN MOMENTO**

Para tener acceso al sistema teclear la clave del usuario con la correspondiente clave de acceso. En caso de no teclear correctamente las claves, el acceso al sistema es negado. Por cuestiones de seguridad, el sistema sólo permite un máximo de 3 oportunidades para accesar al sistema, de lo contrario regresará al sistema operativo.

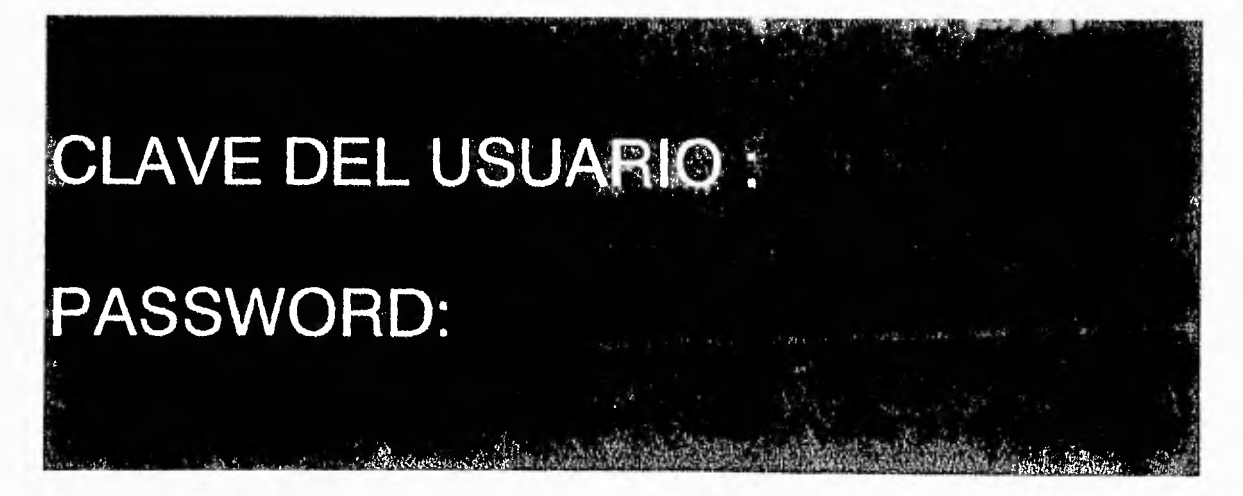

Cuando aparezca un recuadro opcional, hacer la selección de las opciones de la manera antes mencionada, con las teclas de movimiento.

El sistema cuenta con un menú de cuatro módulos que se encuentran especificados en la pantalla principal y cada uno con el correspondiente submenú,

Los módulos son:

- 1. Solicitudes
- 2. Consultas
- 3. Estadísticas
- 4. Mantenimiento

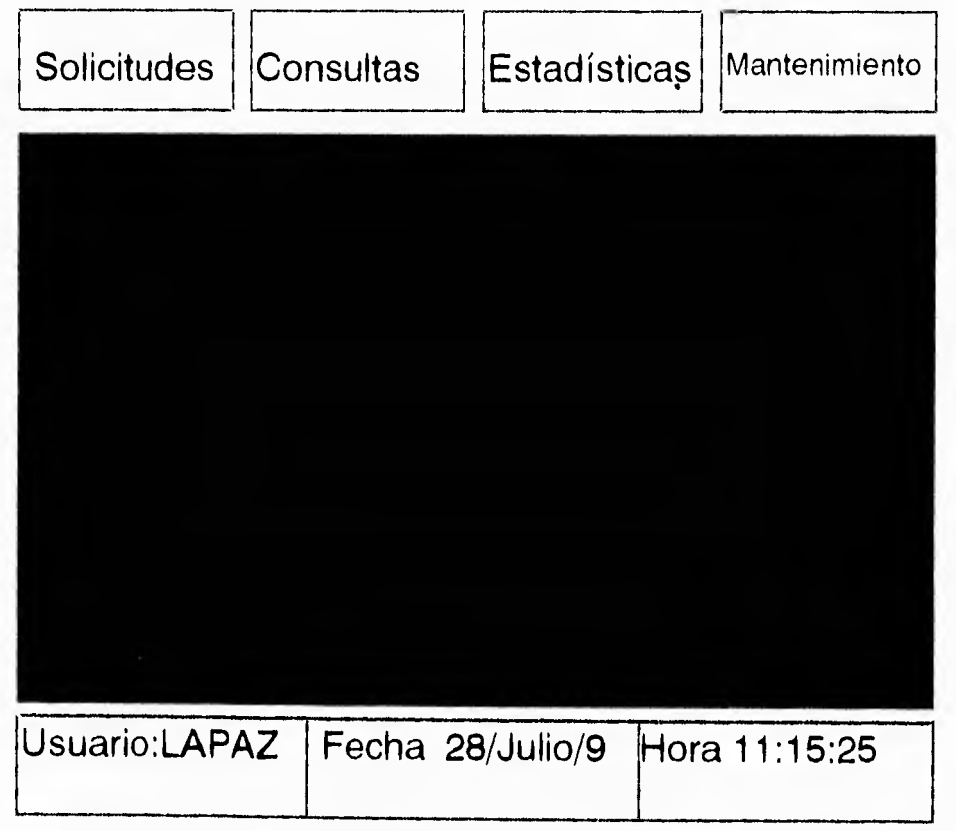

## **MODULO DE SOLICITUDES**

**El módulo de solicitudes tiene el siguiente submenú de opciones:** 

- **\* Solicitud**
- **\* Modificación**
- **\* Clasificación**
- **\* Dictamen**
- **\* Expedición**
- **\* Disponibilidad**
- **\* Entrega**
- **\* Cancelación por vigencia**
- **\* Reenvío de Solicitudes**

## **SOLICITUD**

**Este módulo permite el seguimiento de las solicitudes, desde su recepción hasta la entrega del documento resolutivo,** 

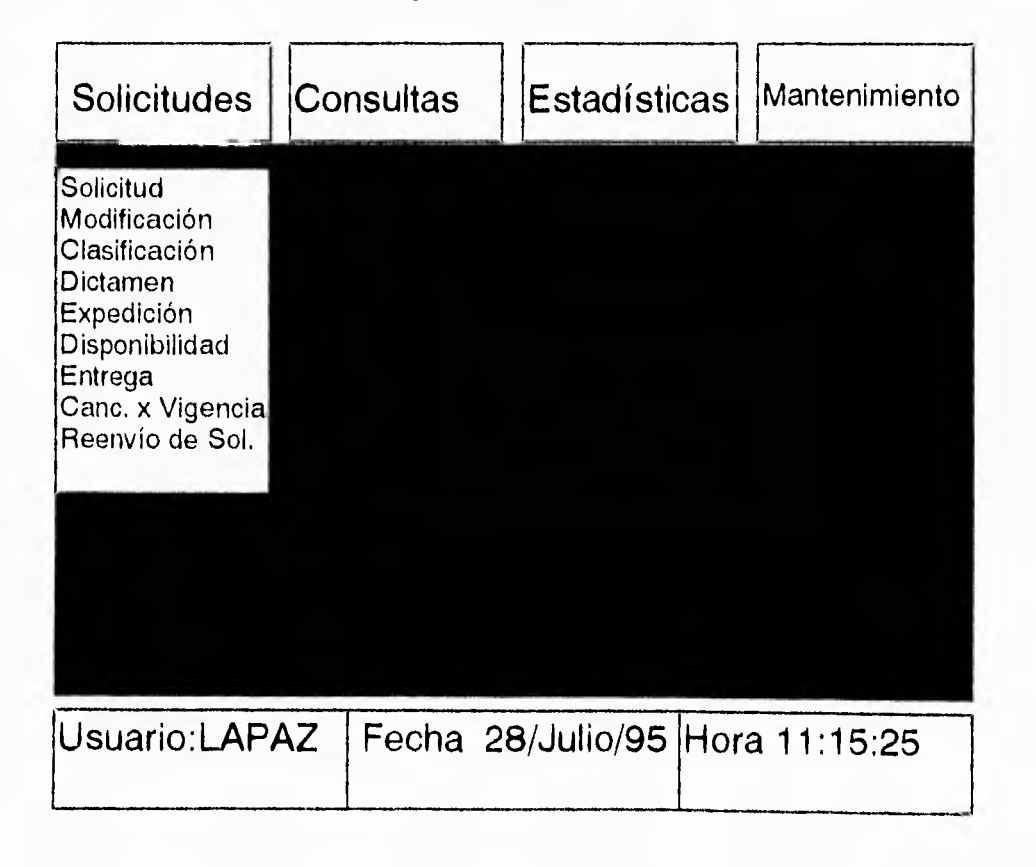

×

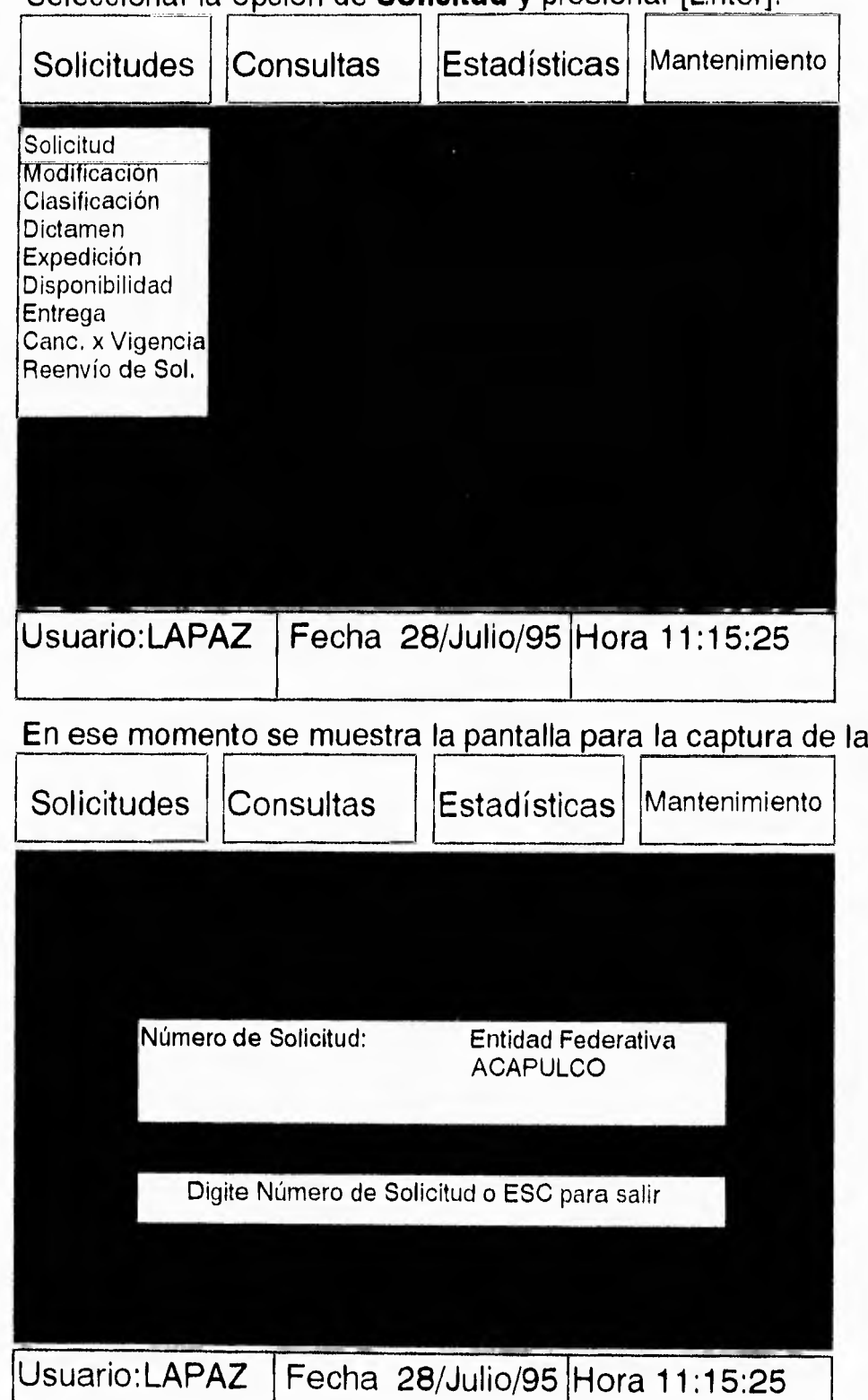

solicitud.

Seleccionar la opción de **Solicitud** y presionar [Enter].

los cuales corresponden al número de cuenta de su delegación o subdelegación. Los primeros **4** dígitos, se asignan automáticamente por el sistema,

Teclear el número de solicitud asignado por la delegación o subdelegación, la cual podrá ser hasta de 5 dígitos.

**Ejem lo:** 00001 para importación, presionar [Enter].

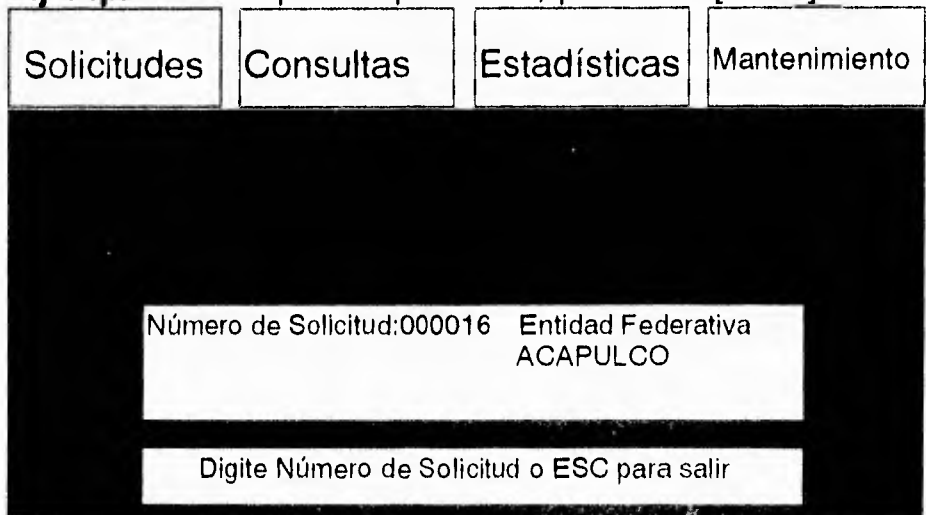

En ese instante aparece un recuadro que indica que no existe la solicitud , con las opciones de Alta y Regresar al número de la solicitud. Usar las teclas de movimiento o bien [Enter] para dar de Alta la solicitud o [Esc] para regresar a la pantalla anterior o usando la opción de regresar.

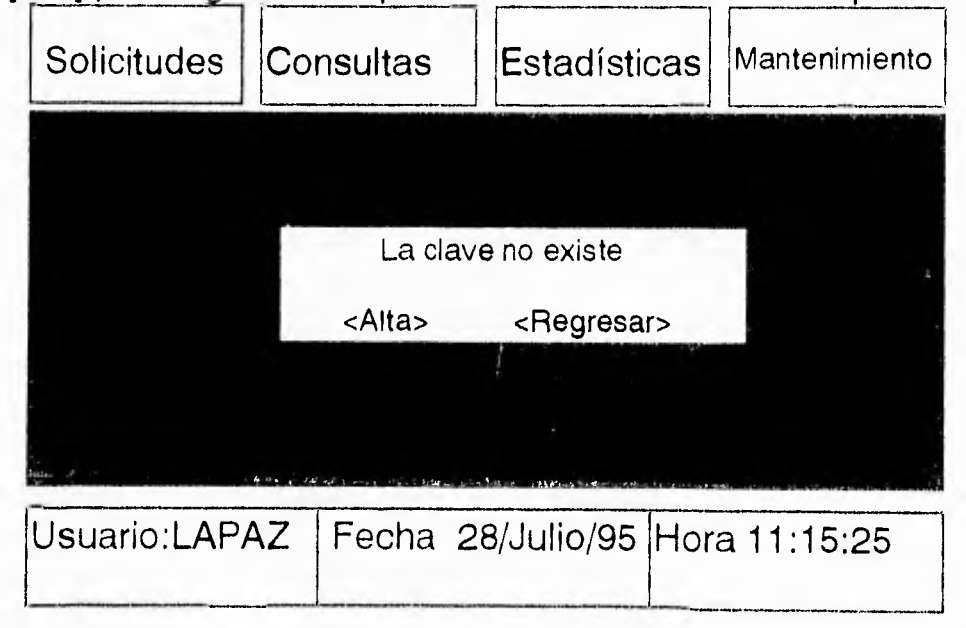

#### **Capítulo 6 Desarrollo del sistema**

Cuando la solicitud ya existe se desplegará información correspondiente al número de solicitud tecleado, presionar cualquier tecla para moverse al siguiente campo. Al haber realizado la verificación de la información, aparecerá a continuación las opciones de Modificar, dar de baja, imprimir la solicitud o regresar a la pantalla anterior. Hacer la selección con las flechas de movimiento y oprimir la tecla [Enter] en la opción.

Seleccionar el régimen aduanal correspondiente, <Importación> o <Exportación>; también puede seleccionar <Regresar> al número de solicitud.

Especificar el sector económico al que pertenece <Público> o <Privado>.

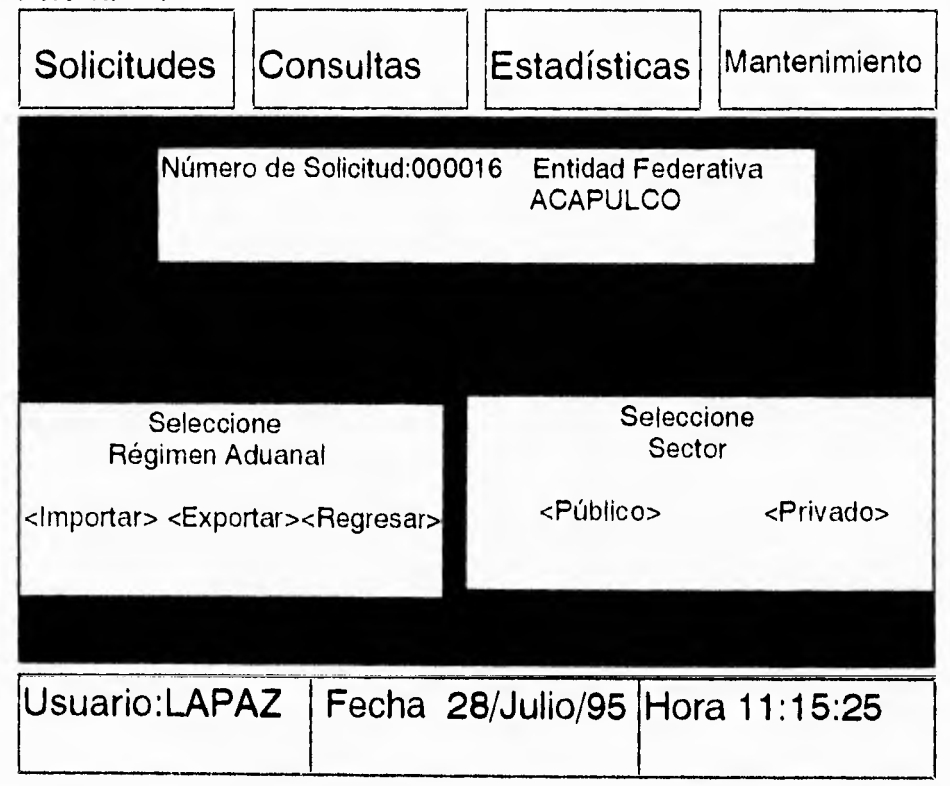

Teclear el Registro Federal de Contribuyentes con la correspondiente homoclave y oprimir la tecla [Enter], de lo contrario el sistema no permitirá continuar con la captura.

Si se trata de una empresa comercial de la frontera se indica el procedimiento a seguir, en caso contrario presionar [Enter] y automáticamente aparecerá el registro de importador-exportador, dar [Enter],

Introducir los siguientes datos presionando [Enter], los datos son: nombre, dirección, teléfono, código postal y estado, en este registro introducir la clave del estado que se asienta en esta solicitud, si la clave es incorrecta, se desplegará un listado con las claves registradas. Seleccionar con las flechas de movimiento la clave correcta y oprimir simultáneamente las teclas [Control] + [W].

**Nota:** El sistema no permite continuar si se deja alguno de los registros anteriores en blanco.

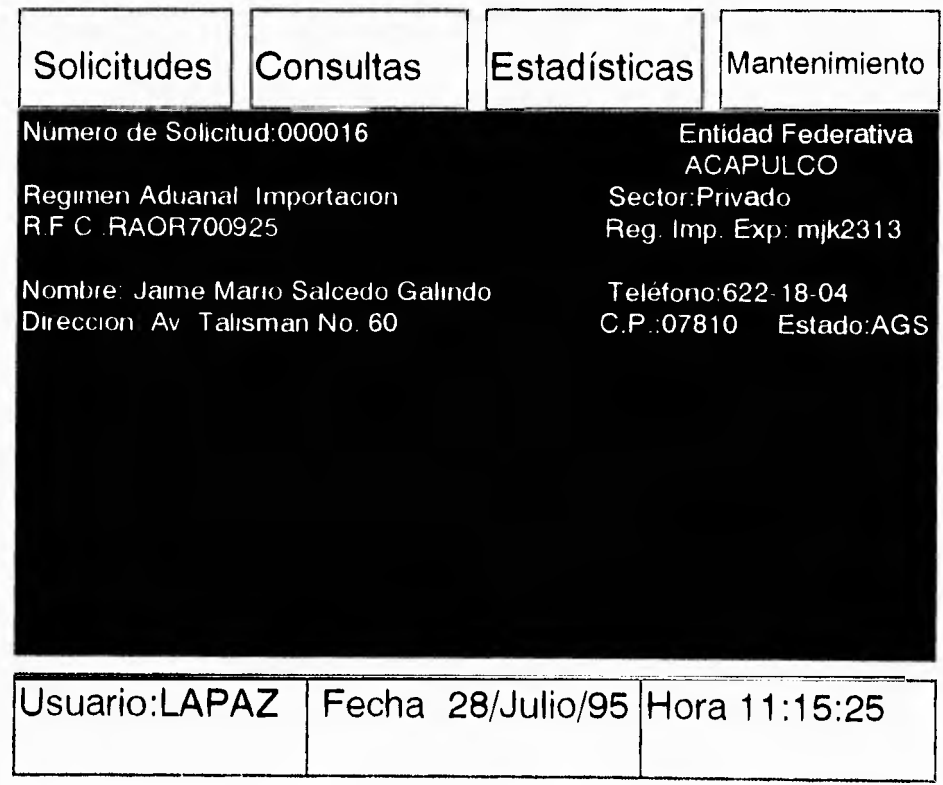

Teclear la cantidad solicitada y presionar [Enter],

Especificar la unidad de medida y presionar [Enter], si está correcta se desplegarán las opciones registradas, las cuales correspondan a las señaladas en las tablas del impuesto general de importación o exportación según sea el caso, seleccionar la unidad en el recuadro correspondiente con las teclas de movimiento y presionar [Control]+[W] para continuar.

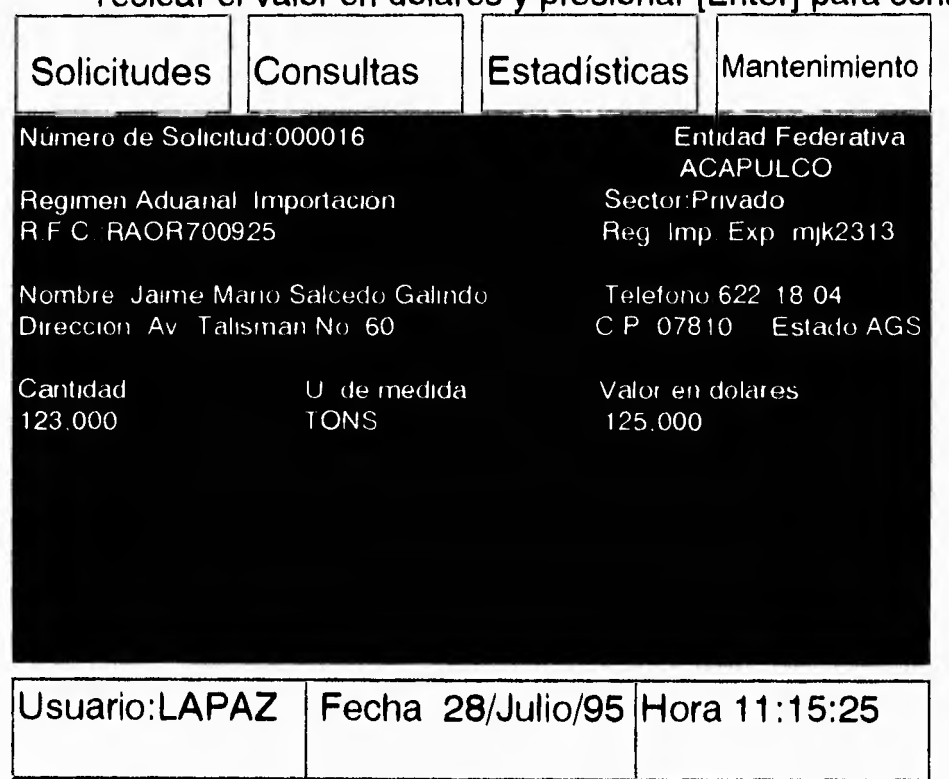

Teclear el valor en dólares y presionar [Enter] para continuar.

Al introducir las claves de la aduana y del país teclear la clave de la aduana por la que se pretende realizar la operación,si ésta no es correcta se desplegará un listado de aduanas, escoja la opción correcta y presionar [Control]+[W] para continuar.

Es conveniente señalar que las claves de las aduanas fueron publicadas en el diario oficial de la federación el 31 de marzo de 1992,

Se puede escoger más de una aduana, sin escoger más de 5, oprimir [S] para asignar otra aduana

227

**Especificarla de la misma manera que la primera, cuando ya no se quiera introducir más aduanas oprimir la tecla [N] y continuar con la captura de datos.** 

**Teclear la clave del país de origen o destino y presionar [Enter].** 

**Teclear la fracción arancelaria correspondiente que debe de constar de 8 dígitos para importaciones. Si se trata de maquinaria o equipo usado de importación se agrega 1, (solo para control interno), presionar [Enter] para continuar.** 

**Si se trata de exportación la fracción arancelaria consta de 6 dígitos.** 

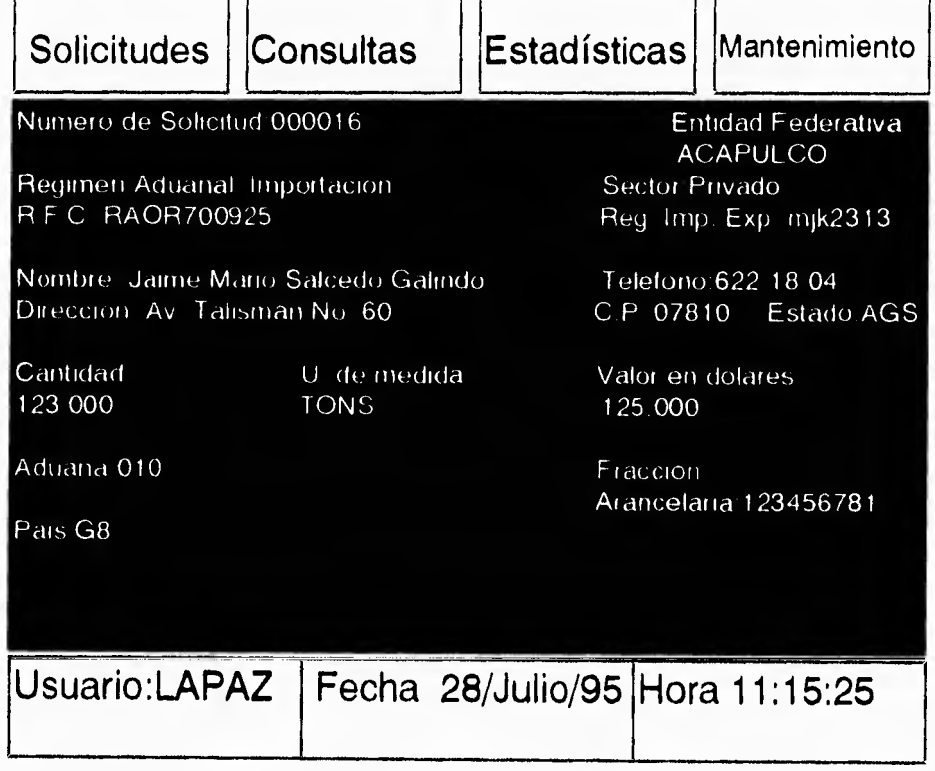

*Capítulo 6 Desarrollo del sistema* 

En la descripción especificar lo señalado en la carátula de la solicitud y presionar [Control]+[W] para continuar.

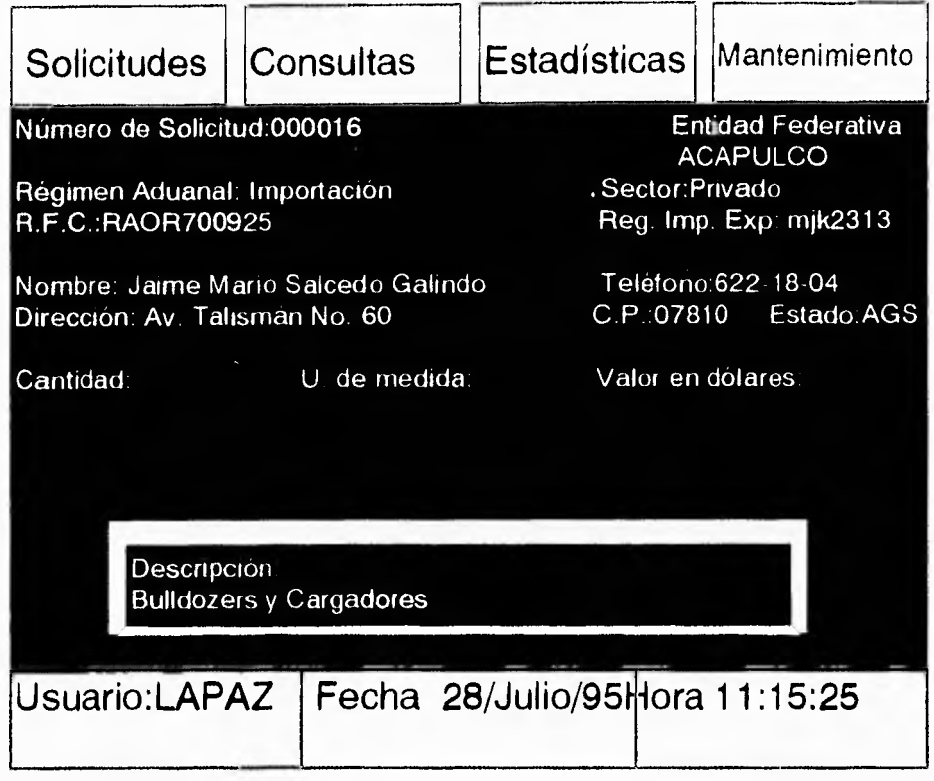

Indicar el número de patente y nombre del agente aduanal. Los cuales deberán coincidir con los relacionados en el catálogo del sistema oprimir [ESC] para continuar.

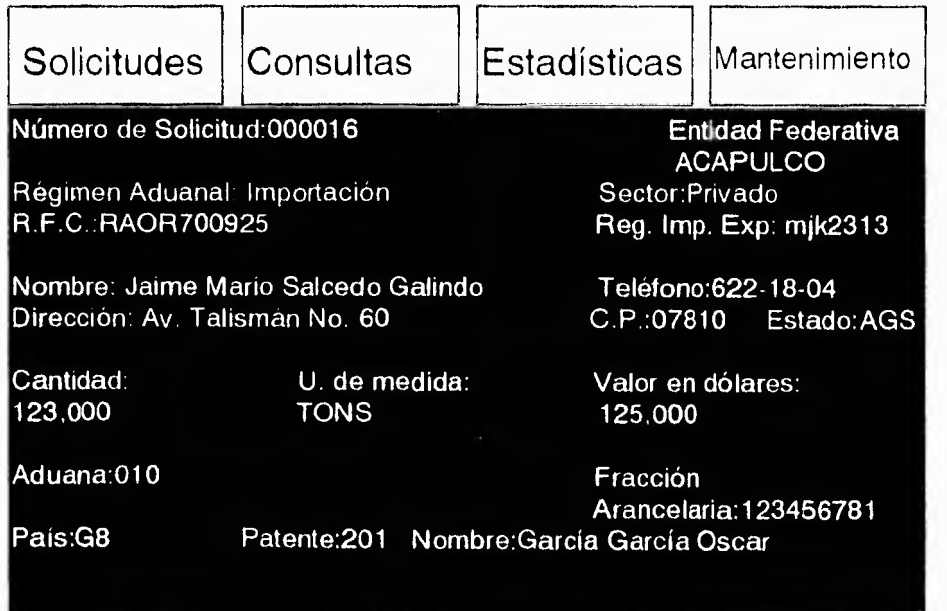

Teclear la actividad o giro principal del solicitante, y el uso de la mercancía, el período en que se consumirá la mercancía, ser específico en cada una de los conceptos anteriores y presionar [Enter] para continuar,

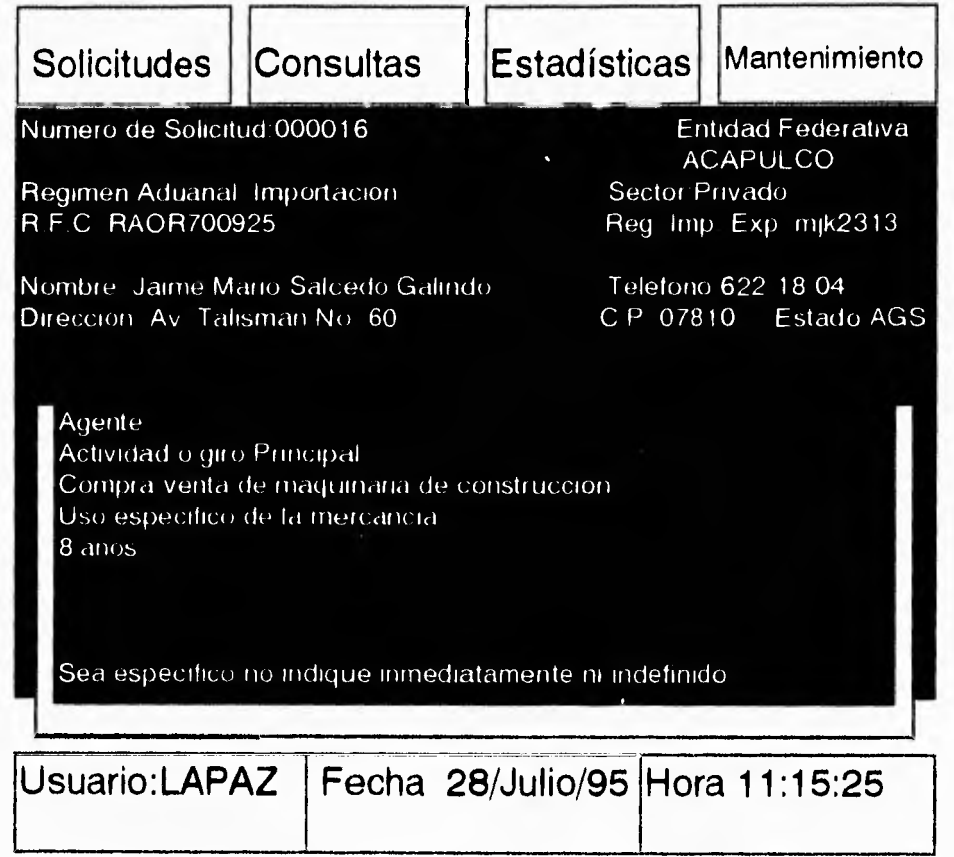

Si alguno de los campos anteriores se deja en blanco el sistema no permitirá continuar.

Introducir los datos correspondientes al permiso anterior que son número, fecha cantidad y existencia. Ser específico no indicar ni inmediatamente, ni indefinido y para desplazarse en cada campo presionar [Enter].

•

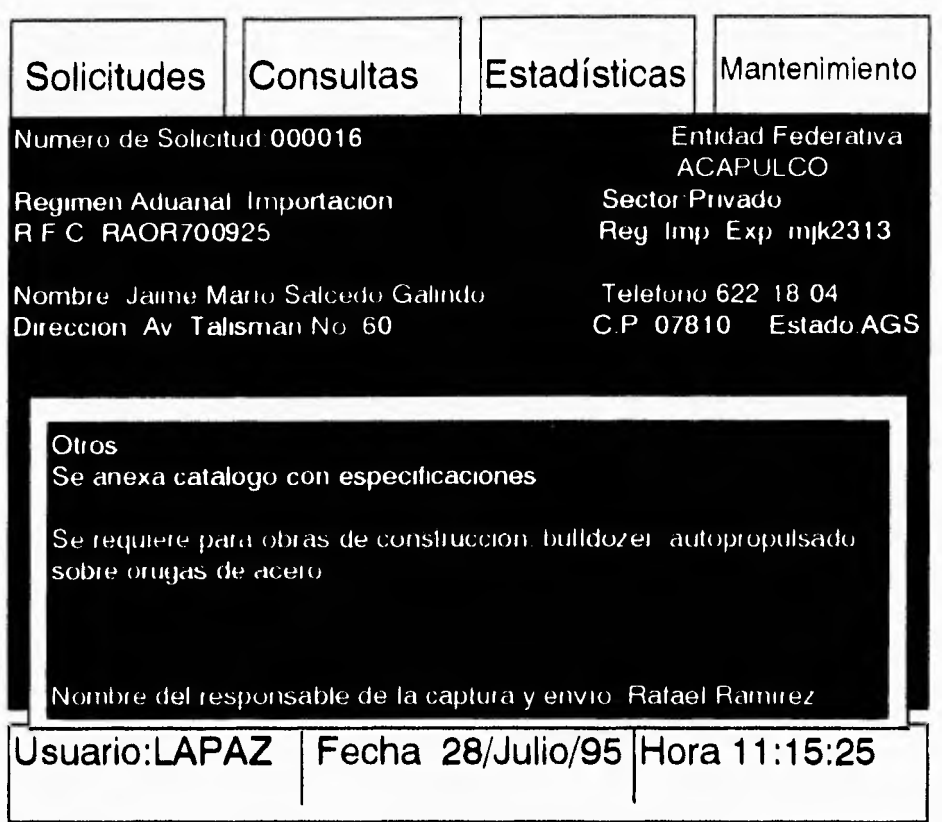

**Seleccionar con X los anexos presentados para la identificación de la mercancía y presionar tecla [Ese] para continuar.** 

**En otros, especificar el tipo de documento presentado y revisar que los anexos de la solicitud queden debidamente señalados, presionar [Esc].** 

**Introducir los datos complementarios en caso de existir y presionar [Control]+[W] para continuar,** 

**Describir el tipo de producto a importar conforme a los anexos presentados y señalar los documentos que se anexan y forma de envío, presionar [Control]+[W] para continuar,** 

231

## **MODIFICACIÓN.**

**En esta opción se capturan las solicitudes de modificación a permisos de importación. Es importante recordar que solo pueden efectuar modificaciones de agentes aduanales, incrementos de valor, cambios de aduanas y país de origen y destino, además de prorrogas de vigencia.** 

**Seleccionar con las flechas de movimiento la opción de modificación y presionar [Enter].** 

**Teclear el número de solicitud.** 

**Y puede aparecer un mensaje de que la llave no existe pero permite elegir una de las dos opciones: <Alta>, que permite seguir capturando los**  datos y la otra opción que es <Regresar>, que vuelve al número de solicitud.

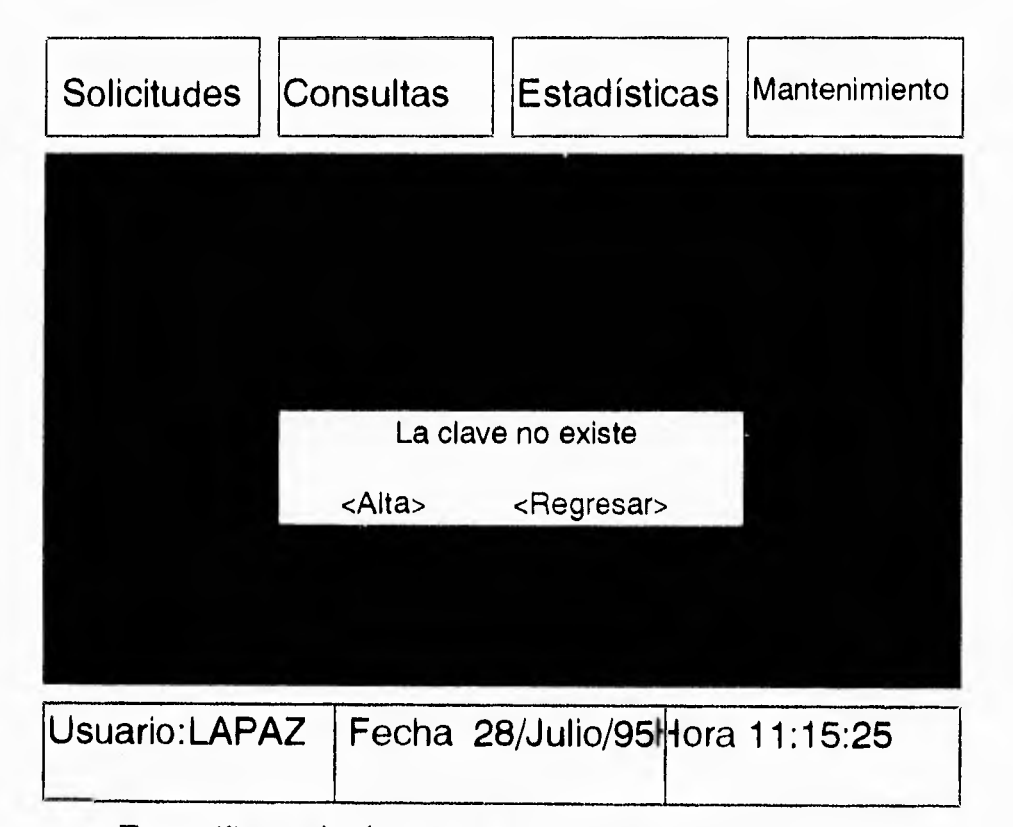

**Especificar el número de permiso a modificar y presionar [Enter] para continuar con la captura. En** caso de que el permiso a modificar no haya **sido expedido por** esa delegación no se permitirá continuar, dichas modificaciones deberán realizarse en el lugar donde fue expedido .

Introducir el año correspondiente al permiso, introduciendo este en formato completo. Ejemplo : 1993

Una vez tecleados los datos anteriores, automáticamente el sistema despliega en pantalla la solicitud correspondiente al número tecleado, que fue capturada en el módulo anterior en la cual se procederá a hacer las modificaciones pertinentes.

Las modificaciones se hacen de la misma manera en que se captura la solicitud, puesto que los datos son mismos; después de cada modificación presionar [Enter] para pasar a la siguiente modificación.

Si existen dudas acerca del modo de introducir los datos para las modificaciones de alguna información que sea solicitada, consultar la sección de Captura de solicitud de este manual.

Cuando no se quiera modificar algún dato presionar [Enter] y pasar a la siguiente modificación,

#### **Especificaciones sobre las modificaciones.**

-Presionar cualquier tecla y la modificación inicia en Régimen Aduanal, elegir <*Importación>* o <Exportación>.

-Modificar el Sector correspondiente y presionar [Enter].

-Se pueden modificar los datos de Nombre, dirección, teléfono, código postal y después de cada modificación presionar [Enter].

-En la modificación para las aduanas, se pueden eliminar o agregar aduanas según sea el caso, sin exceder del número máximo permitido que es de cinco aduanas.

-EI país puede ser modificado igual que las aduanas y bajo las mismas condiciones.

-La prorroga se refiere a la modificación de la fecha de vigencia del permiso. -Señalar la cantidad pendiente de importar de acuerdo a la que se indica en el permiso original.

-Teclear el valor en dólares pendiente de importar o exportar según corresponda a solicitud.

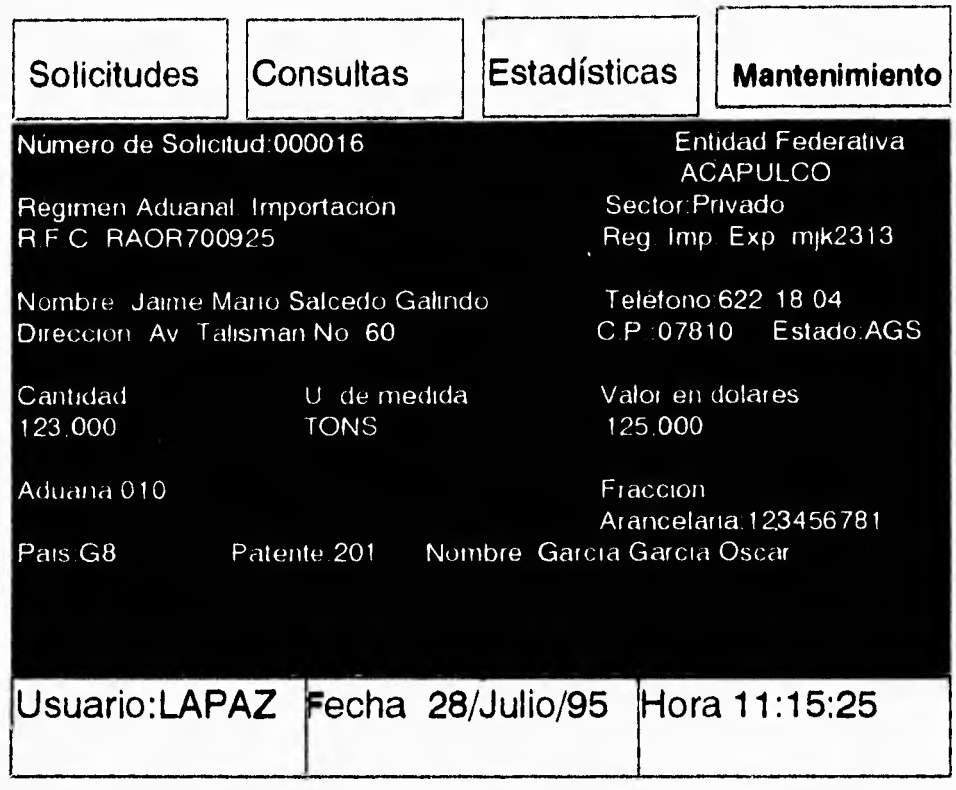

## **CLASIFICACIÓN.**

Esta opción se asigna de acuerdo a la documentación presentada y siempre con carácter de indicativo, la fracción arancelaria que le corresponde a la mercancía que se pretende importar o exportar.

Teclear el número de la solicitud y seleccionar <Continuar> para realizar la clasificación y presionar [Enter], en <Cancelar> regresará al número de la solicitud.

Introducir la fracción arancelaria asentada en la solicitud, colocando el punto (.) en la posición séptima en caso de ser una importación, y para las exportaciones se colocará un guión (-).

Comparar que el producto solicitado corresponda a la descripción de la fracción arancelaria, presionar [Enter] para continuar.

Para verificar si ésta es correcta, se puede imprimir la hoja de referencia en la opción <Si>. Si la elección es <No> regresará al número de solicitud.

#### **DICTAMEN.**

En esta opción se definirá el tipo de resolución correspondiente a la solicitud, en base a los criterios que existan para la fracción arancelaria contenida en dicha petición.

Seleccionar con las flechas de movimiento **Dictamen** y presionar [Enter].

Introducir el número de solicitud y en ese instante se desplegarán los criterios correspondientes al dictamen de la fracción arancelaria,

Verificar que los documentos presentados cumplan con la normatividad establecida y presionar [Enter] para continuar.

Seleccionar el dictamen de conformidad con la política establecida de clasificación, criterios y requisitos, presionar [Enter].

Si se procede a una aprobación parcial, el sistema solicitará especificar el nuevo volumen y el valor a autorizar, este tipo de aprobaciones se aplica por ejemplo, en solicitudes para importar café o maquinaria o bien equipo usado.

Anotar la clave de la leyenda, en caso de no corresponder a las relacionadas en el catálogo se desplegará una lista de leyendas, que con las flechas se van mostrando, seleccionar la leyenda que procede conforme al dictamen y presionar [Enter].

Una leyenda es un texto oficial que indica bajo qué términos legales se emitió dicha resolución y acepta como máximo dos leyendas.

Las leyendas son los textos que despliega el sistema automáticamente y aparecen en el área de observaciones del permiso de importación.

235

En la pantalla se despliega el texto conformado por las leyes elegidas e información adicional (Agentes Aduanales).

Teclear la clave del fundamento y si ésta no corresponde a los relacionados en el catálogo se despliega una lista de fundamentos y los despliega de una forma similar a la de las leyendas. Seleccionar la que corresponda de acuerdo con el dictamen y presionar [Esc].

Fundamento es el criterio que sustenta la resolución conforme al dictamen.

Se despliega la pantalla de fundamentos, presionar [Control]+[V1/] para continuar.

**El** sistema establece automáticamente la vigencia de tres meses, recordar que para vigencias diferentes, las solicitudes deberán remitirse a las oficinas centrales.

La hoja de resolución de solicitud de permiso contiene los datos generales de la solicitud y si estos son correctos imprimir la hoja en la opción <Si> y recabar las firmas correspondientes.

## **EXPEDICIÓN**

La opción permite la impresión de los documentos resolutivos.

Una vez expedido el documento resolutivo, inmediatamente se debe ingresar a la opción de disponibilidad.

Importante: Una vez impreso el documento resolutivo correspondiente no se podrá hacer ninguna modificación.

En la pantalla principal seleccionar la opción de Expedición y presionar [Enter].

Antes de emitir cualquier documento resolutivo seleccionar el tipo de expedición:

1**.-Prueba.** 

2.-Definitiva.

Seleccionar <Prueba> y presionar [Enter].

Teclear el número de la solicitud e inmediatamente se desplegará la resolución de la solicitud de referencia que puede ser cancelada, aprobada, no requiere permiso o aprobada parcial.

Imprimir en <Prueba> el documento resolutivo y si todos los datos asentados en el documento de prueba corresponde a la solicitud y dictamen requeridos, pasar a la opción de expedición <Definitiva>. Si los datos del documento requieren de alguna modificación elegir <Regresar>, para volver a la opción de Dictamen.

Seleccionar expedición <Definitiva> y presionar [Enter] teclear el número de solicitud y presionar [Enter], posteriormente teclear el número de folio de tarjeta que corresponda a dicho permiso.

Para dar de alta la solicitud en el sistema introducir el número de la solicitud y presionar [Enter].

#### **CANCELADO POR VIGENCIA.**

Esta opción permite cancelar aquellas resoluciones que no hayan sido requeridas por los interesados en un lapso de tiempo de 30 días hábiles.

Seleccionar en el módulo de solicitudes la opción de Cancelado por Vigencia y presionar [Enter].

Introducir el número de la solicitud a cancelar y presionar [Enter] y teclear el número de cancelación correspondiente que deberá ser consecutivo.

#### **REENVIÓ DE SOLICITUDES.**

Esta opción es la última del módulo de solicitudes y permite el reenvío de solicitudes para dictamen en Oficinas Centrales, que por alguna falla en las comunicaciones no se transmita adecuadamente.

Elegir la opción de Reenvío de Solicitudes y presionar [Enter].

Al elegir esta opción el sistema desplegará una lista de solicitudes capturadas en esa delegación o subdelegación.

Seleccionar con las flechas de movimiento el número de la solicitud que se requiera reenviar y presionar [Enter],

Nota : Verificar que el responsable de informática active el MHS para comunicarse a Oficinas Centrales en caso de no activarlo, la información queda residente en el equipo de su área.

## **MODULO DE CONSULTAS.**

**En este módulo se consultan los datos generales referentes a solicitudes y catálogos.** 

**Nota: En todas las opciones de este módulo para consultas se puede hacer la elección del modo de consulta que pueden ser en impresión o en pantalla, en ambas opciones se despliega la misma información.** 

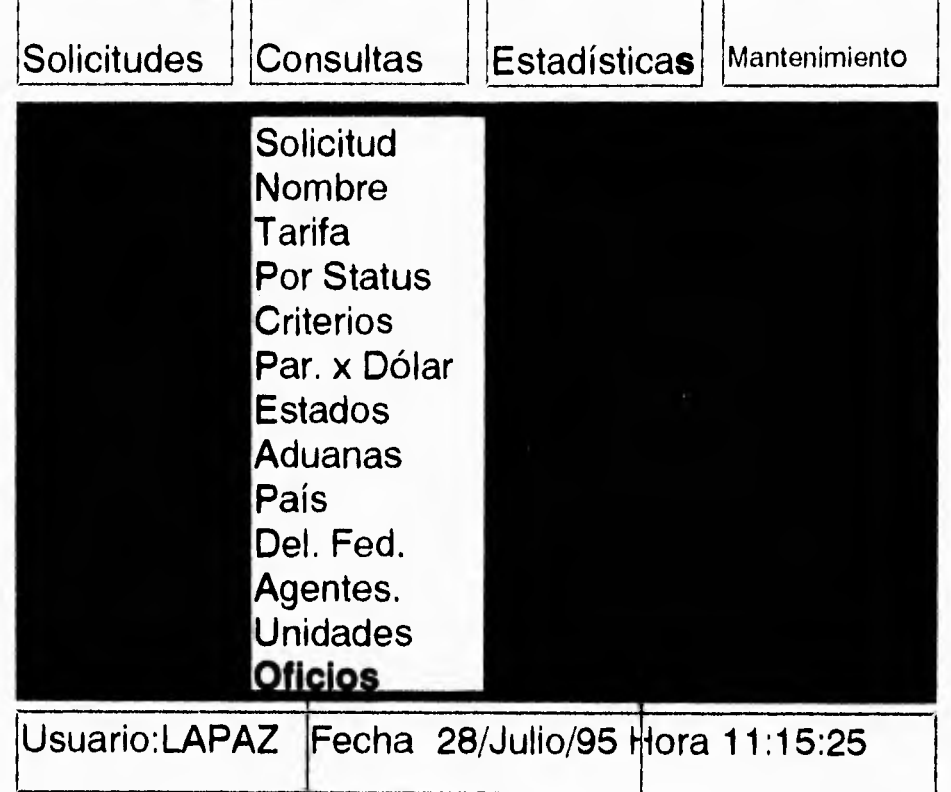

La consulta de Solicitudes contiene información a consultar sobre :

- -Solicitud,
- -Nombre.
- -Tarifa.
- -Por status.
- -Criterios.

La consulta de Catálogos es acerca de:

- -Paridad dólar.
- -Estados.

-Aduanas.

-País,

-Delegación Federal.

-Agentes,

-Unidades.

-Oficios.

## **CONSULTAS POR SOLICITUDES.**

## **SOLICITUD.**

En solicitud se requiere el número de la solicitud a consultar. Seleccionar en la pantalla principal, módulo de consultas la opción de solicitud y presionar [Enter].

Teclear el número de la solicitud y presionar [Enter].

El sistema pregunta si se quiere imprimir o efectuar la consulta sólo en pantalla, presionar [Enter] para continuar con la consulta.

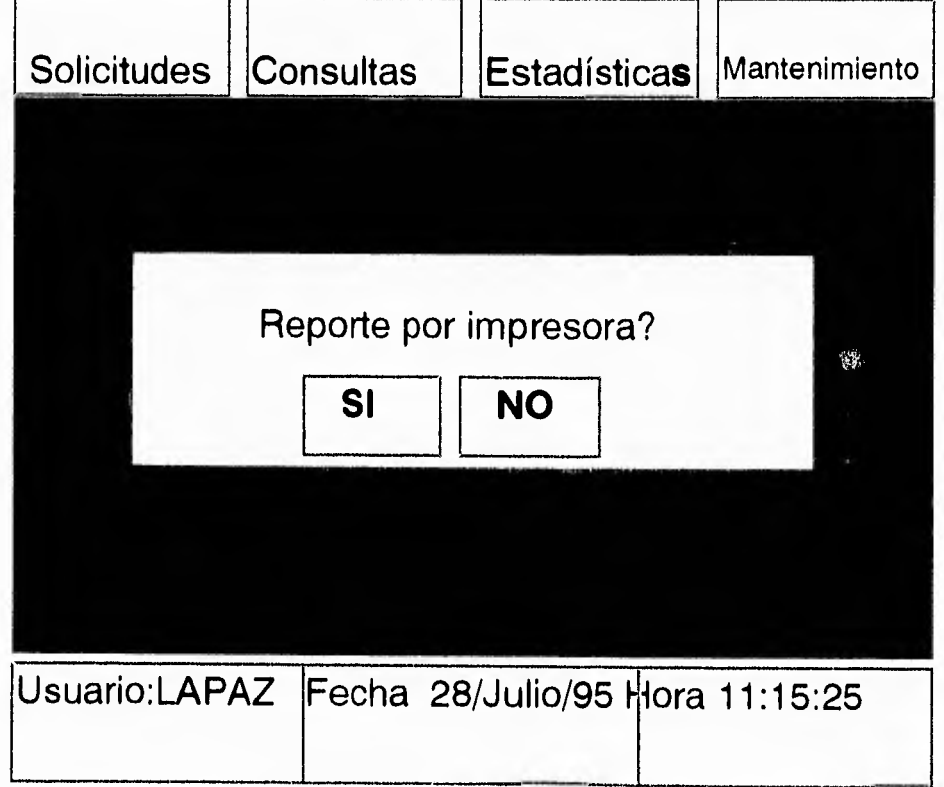

Al elegir la opción de pantalla, el sistema despliega una pantalla que muestra la información general de la solicitud, esta es : Nombre del solicitante, fecha de captura, clasificación, expedición, fracción arancelaria, etc. a continuación se muestra una consulta de solicitud en impresora.

## **Consulta a solicitudes**

**Oficina regional** :52 **Fecha :** 10-11-95

**Nombre** :Jaime Mario Salcedo Galindo

**R.F.C.:** SAGJ520825GUA **Solicitud Número:0508000016 Fecha 14-10-95** 

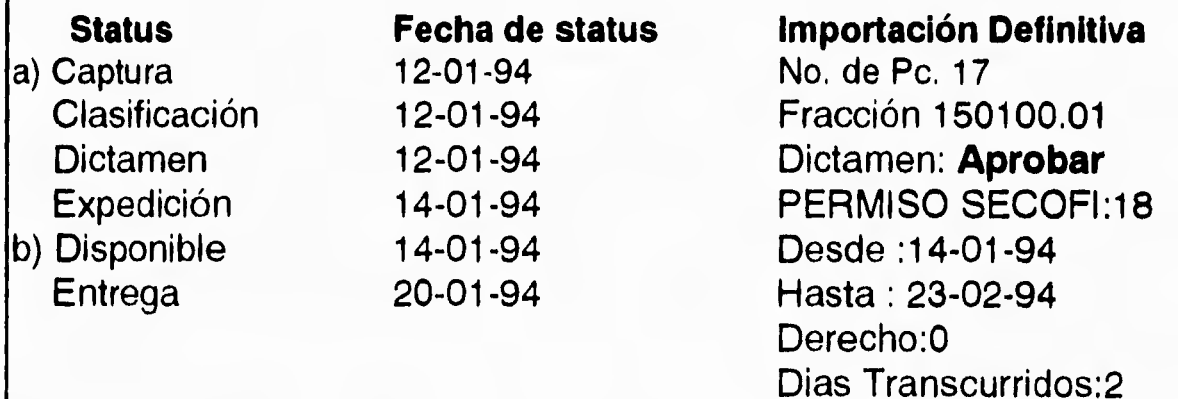

## **Producto.**

500 Kgs. de cobre en desperdicio en embalaje listas para entrar al país.

Valor en dolares : \$2,589 País : E.U.A.

Aduana : Piedras Negras

**NOMBRE.** 

**En esta opción se requiere el nombre (puede ser de la persona física o moral) de la solicitud a consultar.** 

**Seleccionar en la pantalla principal, en el módulo de consultas la opción de nombre y presionar [Enter].** 

**Teclear el nombre de la solicitud y presionar [Enter].** 

**El sistema pregunta si se requiere imprimir o efectuar la consulta sólo en pantalla, escoja una opción, presionar [Enter] para continuar con la consulta.** 

**Al elegir la opción de pantalla, el sistema despliega un pantalla que muestra la información general de la solicitud, esta es : Nombre del solicitante, fecha de captura, clasificación, expedición, fracción arancelaria, etc.** 

#### **TARIFA.**

**La opción de tarifa es para consultar información referente a una fracción arancelaria.** 

**Seleccionar en la pantalla principal, módulo de consultas la opción de tarifa y presionar [Enter].** 

**Teclear la fracción arancelaria y presionar [Enter].** 

**El** sistema pregunta si se requiere imprimir o efectuar la consulta sólo en pantalla, escoja una opción, presionar [Enter] para continuar con la consulta.

Al elegir la opción de pantalla, el sistema despliega un pantalla que muestra la información sobre la fracción.

#### **POR STATUS.**

**La opción de status es para elaborar informes del estado que guarda la**  resolución de cada una de las solicitudes ingresadas al sistema.

Seleccionar en la pantalla principal, módulo de consultas la opción de Por Status y presionar [Enter].

Se despliega un cuadro con las opciones de impresión tipo de impresión <Exportación>, <Importación>, <Todo>, <Regresar>.

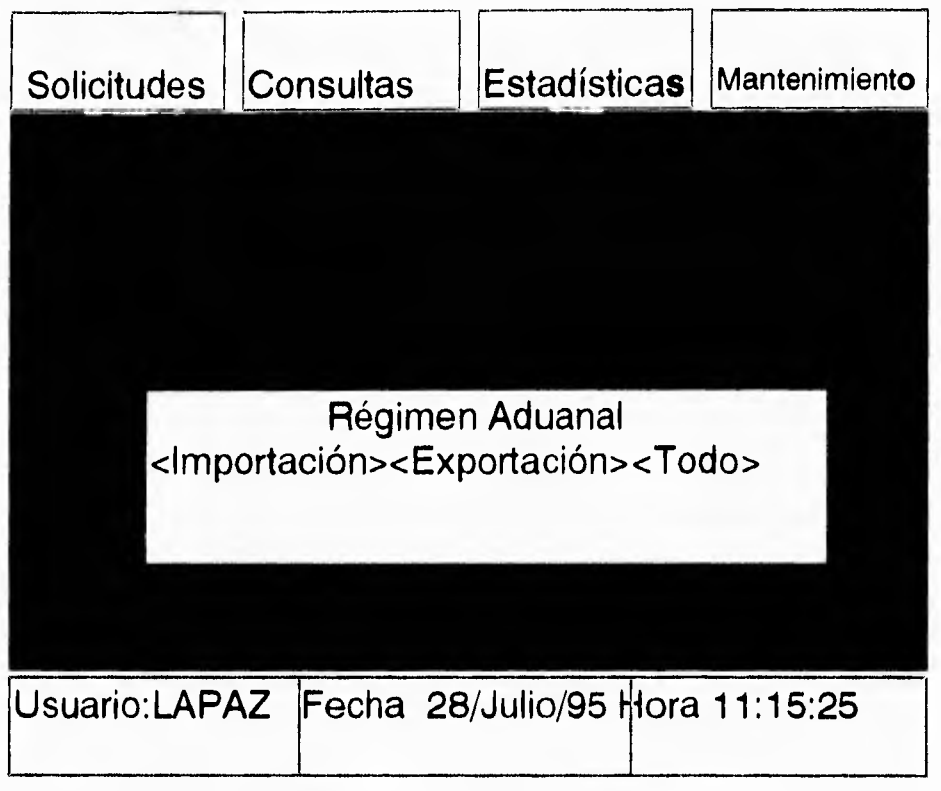

Una vez que se escoja una opción se despliega un cuadro con las diferentes opciones a consultar por status. Las opciones son:

-Captura.

- -Clasificación.
- -Envío,
- -Regreso.

-Dictamen.

-Expedición.

-Disponibilidad.

-Entrega.

-Todos.

-Salir,

**Las cuales se podrán escoger con las flechas de movimiento, la consulta por status, indica al usuario en que proceso se encuentra una determinada solicitud.** 

**El sistema pregunta si se requiere imprimir o efectuar la consulta sólo en pantalla, escoja una opción, presionar [Enter] para continuar con la consulta. Con desplegados en pantalla como el siguiente:** 

#### **CRITERIOS.**

**La opción de criterios es para consultar información referente a los criterios de resolución de las fracciones arancelarias sujetas a permiso previo.** 

**Seleccionar en la pantalla principal, módulo de consultas la opción de Criterios y presionar [Enter].** 

**Teclear la fracción arancelaria y presionar [Enter]. Recordar que para maquinaria y equipo usado se agrega el número uno (1).** 

**El sistema pregunta si** se requiere imprimir o efectuar la consulta sólo en pantalla, escoja una opción, presionar [Enter] para continuar con la consulta.

El sistema despliega la descripción del producto, tal como aparece en las tarifas del impuesto general de importación o exportación, así como los criterios de dictámenes correspondientes . Si la fracción arancelaria no es escrita correctamente o no está sujeta a permiso previo, el sistema indica que la fracción no existe,

244

#### **CONSULTAS POR CATALOGO.**

#### **PARIDAD POR DÓLAR.**

**Esta opción permite actualizar y consultar la paridad del dólar en la semana en curso, esta paridad es la que se utiliza para el cálculo del valor en pesos, permisos, y pago por conceptos de expedición del mismo.** 

**Elegir en la pantalla el módulo de consultas la opción de Paridad por dólar.** 

**La paridad debe corresponder al promedio de cotización del dólar de la semana anterior, el lunes de cada semana, la Dirección General de Servicios al Comercio Exterior remite vía coordinador la paridad.** 

**Si no existen problemas de comunicación proceder a dar de alta.** 

**El sistema pregunta si se quiere hacer la consulta en pantalla o por impresión.** 

## **ESTADOS**

**Esta opción permite imprimir o visualizar el reporte de estados. En la pantalla se despliega un listado de los Estados registrados y la clave correspondiente a cada uno.** 

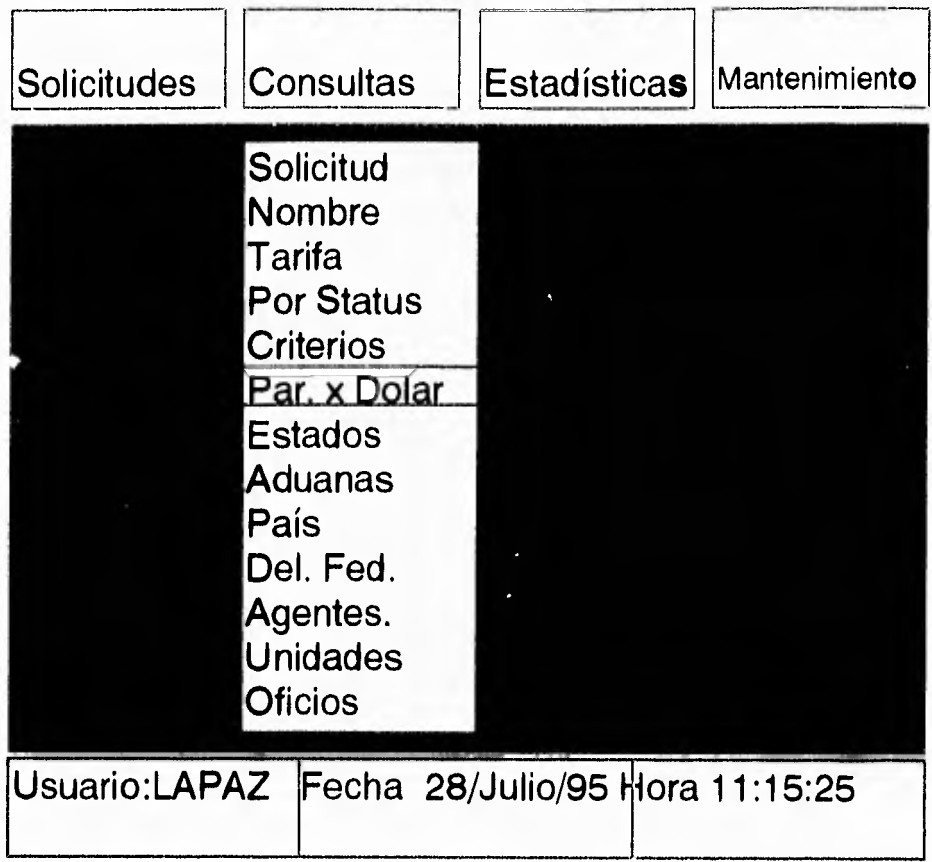

**Seleccionar la opción de Estados.** 

**Pulsar [Enter] para continuar. El sistema preguntará como se quiere la consulta por impresora o por pantalla.** 

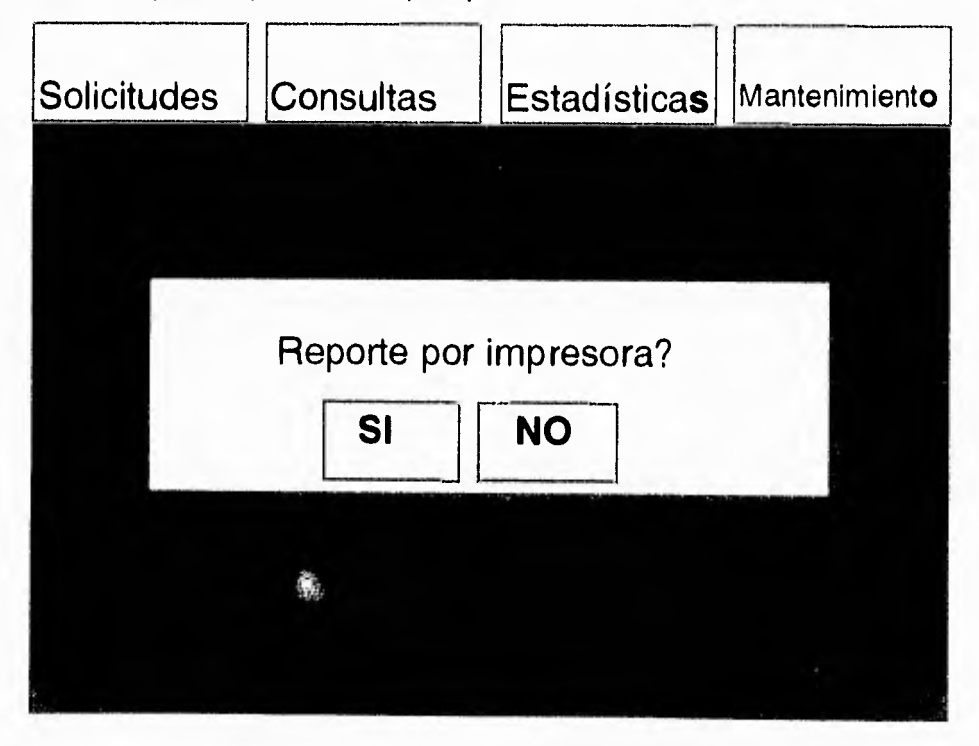

A continuación se observa una pantalla con la información del catálogo de Estados

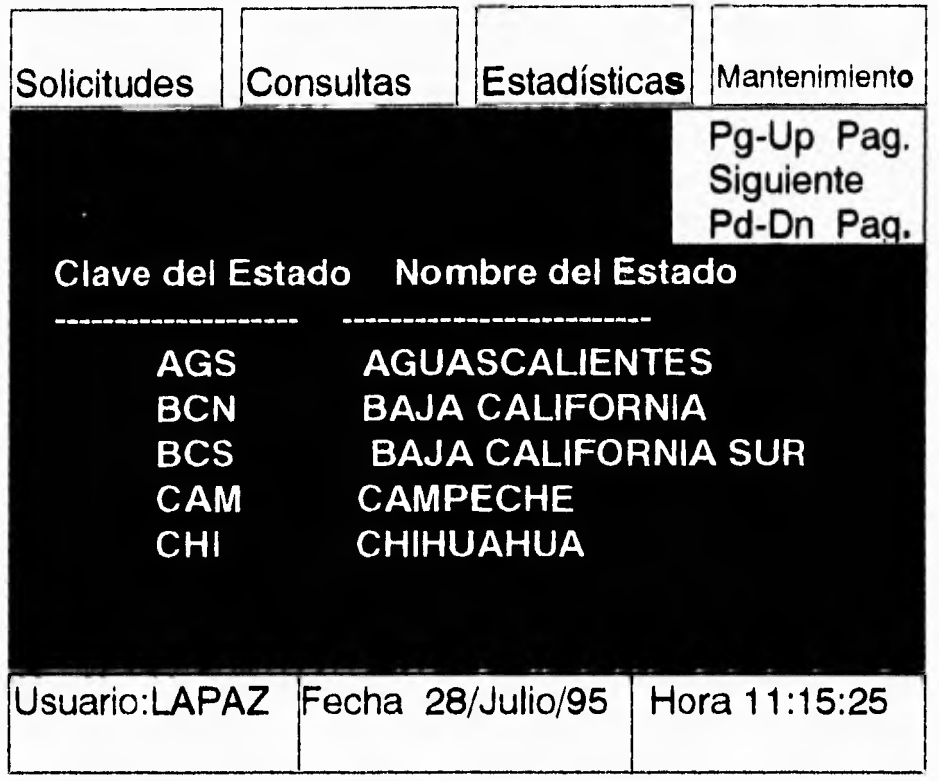

#### **ADUANAS**

Despliega un reporte integrado por la clave y el nombre de las aduanas registradas. Hacer la selección de Aduanas en la pantalla principal del sistema. Pulsar cualquier tecla para continuar con desplegado de pantalla o impresora según se elija.

# **PAÍSES**

Permite consultar por pantalla o impresión el listado de los países, conteniendo la clave y el nombre del país.

Seleccionar la opción de Países y presionar [Enter].

Pulsar cualquier tecla para continuar con desplegado de los países.

#### **ENTIDADES**

La opción permite imprimir o visualizar en pantalla el reporte de Entidades, el cual integra el directorio de funcionarios de las representaciones de esta secretaría en el país.

Seleccionar la opción de Entidades.

La pantalla del reporte de entidades despliega los datos correspondientes a cada entidad.

La información corresponde a:

Entidad

Descripción

Domicilio

Delegado

Código Postal

Teléfono

Fax

Teclear la clave de la entidad y se desplegará la información antes mencionada.

Si aparece el siguiente mensaje rectificar la clave.

Pulsar cualquier tecla para continuar,

## **AGENTES**

Esta opción muestra el reporte de agentes aduanales el cual se integra con la clave (número de patente) y nombre de los agentes aduanales autorizados por la Secretaría de Hacienda y Crédito Público.

Seleccionar la opción de Agente en el módulo de consultas.

Pulsar cualquier tecla para continuar con el desplegado en pantalla o impresora de los nombres de los Agentes Aduanales.
#### **UNIDADES**

**La opción de consultas por unidades reporta las unidades de medidas existentes conforme se establece en las tarifas del impuesto general de importación y exportación. en la pantalla se despliega la clave con el nombre de la unidad.** 

**Seleccionar la opción de Unidad y presionar [Enter],** 

**El sistema pregunta si se desea realizar el reporte por impresora o no.** 

**Pulsar cualquier tecla para continuar con el desplegado de la pantalla por Unidades de Medida.** 

#### **OFICIOS**

**Esta opción permite actualizar o visualizar los formatos de oficios diseñados para la expedición de documentos resolutivos.** 

**Elegir la opción de Oficios en el módulo de consultas y presionar [Enter].** 

**A continuación verá una pantalla que pregunta si se desea realizar el reporte por pantalla o impresora.** 

**Aparecerá una pantalla que despliega la siguiente información: -Clave del oficio,** 

**-Nombre.** 

**-Dictamen.** 

# **MODULO DE ESTADÍSTICAS**

El módulo de estadísticas, muestra los reportes estadísticos de las autorizaciones por:

-Fracción arancelaria

- -Aduanas
- -País
- -Entidad

-Nombre de empresa

-Canceladas por vigencia

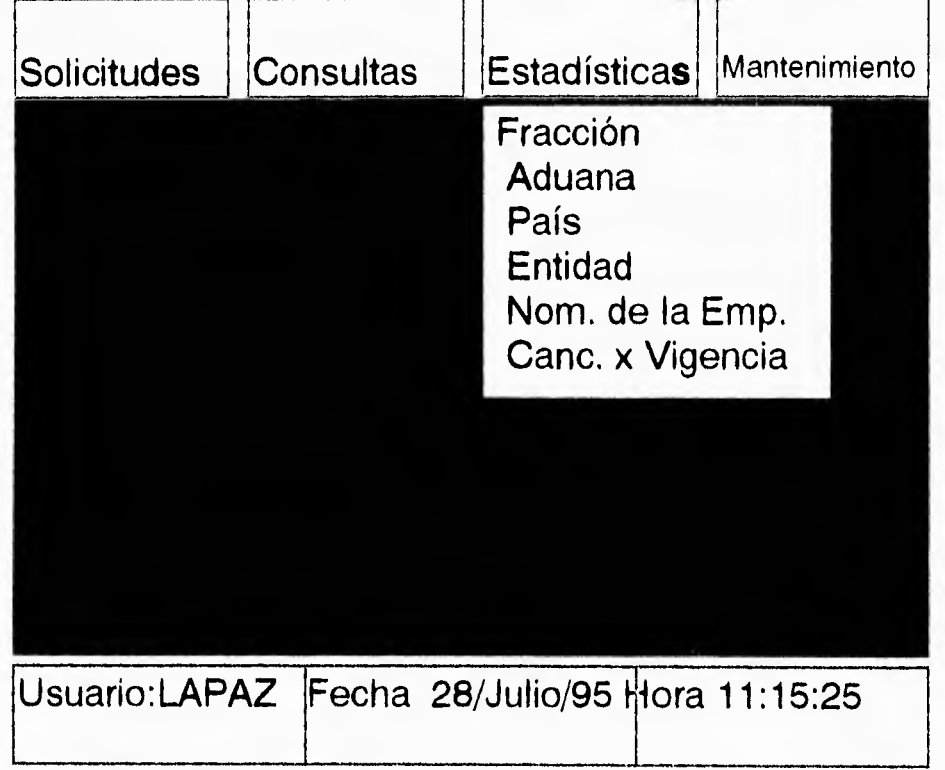

En cada una de las opciones se requiere especificar o introducir algunos de los datos que en todas las opciones se harán de la misma manera.

El régimen aduanal puede ser de <Importación>, <Exportación> o bien <ambos>.

El tipo de régimen es <Temporal>, <Definitivo> o <Ambos>,

En fechas, indicar el período correspondiente al reporte introduciendo las fechas con formato DD/MM/AA y presionar [Enter],

Ejemplo : 20/11/92

El sistema muestra los reportes impresos en papel o puede ser visualizado en pantalla, seleccionar la opción de <Impresión> o <Visualizar>,

## **FRACCIÓN**

Esta opción permite obtener un reporte estadístico de las autorizaciones por fracción arancelaria,

En el módulo de estadísticas, seleccionar la opción de Fracción y presionar [Enter].

## **ADUANA**

La opción muestra un reporte estadístico de las autorizaciones de la aduana,

Seleccionar la opción de Aduana en el módulo de estadísticas y presionar [Enter].

Despliega un reporte estadístico de las autorizaciones hechas a cada país,

Seleccionar la opción de País Y presionar [Enter],

Teclear la clave del país y dar [Enter].

Introducir el período del reporte , y presionar [Enter],

Seleccionar el régimen aduanal y presionar [Enter].

Especificar el tipo de Régimen.

El sistema muestra un reporte estadístico, seleccionar la opción requerida <Imprimir> o <Visualizar> como en las pantallas anteriores,

### **ENTIDAD**

**Esta opción despliega un reporte estadístico de las autorizaciones de la entidad o representación federal,** 

**Seleccionar la opción de Entidad.** 

**Teclear la clave de entidad, el período y las fechas que abarca el reporte, presionar [Enter].** 

**Seleccionar el Régimen Aduanal y presionar [Enter].** 

**Indicar el tipo de régimen aduanal.** 

**Al visualizar el informe en pantalla se despliega la información referente al número de solicitud, valor en dólares, fecha de expedición, etc. de la entidad.** 

## **NOMBRE DE LA EMPRESA.**

**Permite obtener un reporte estadístico de las solicitudes por empresas ingresadas en esa representación federal. Elegir la opción de Nombre de empresa y presionar [Enter].** 

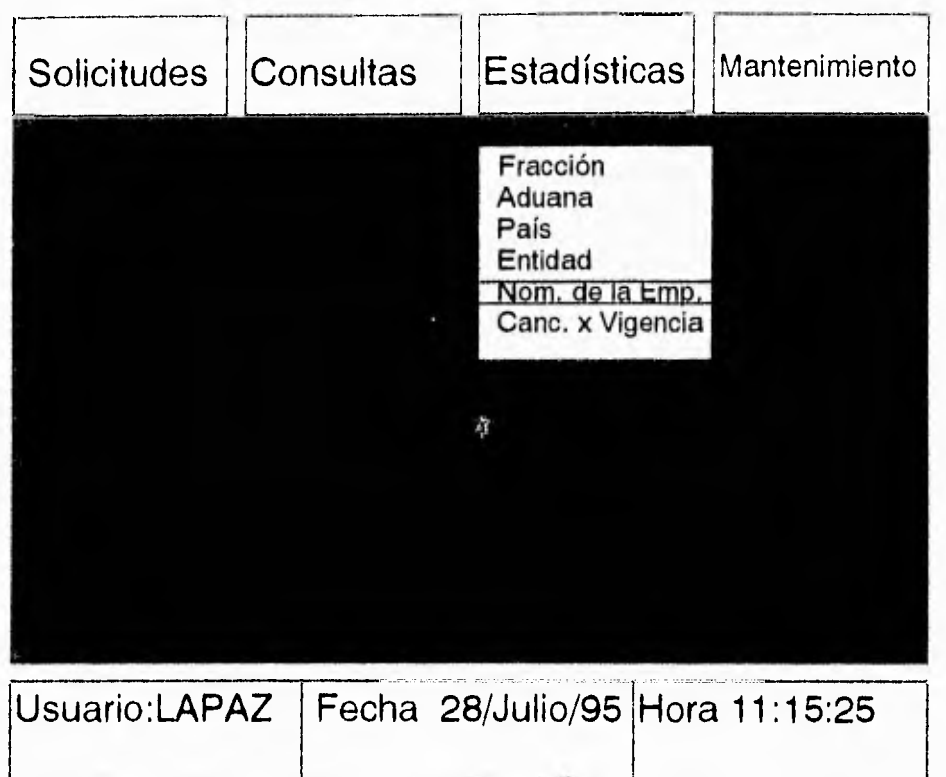

Pide el nombre de la empresa.

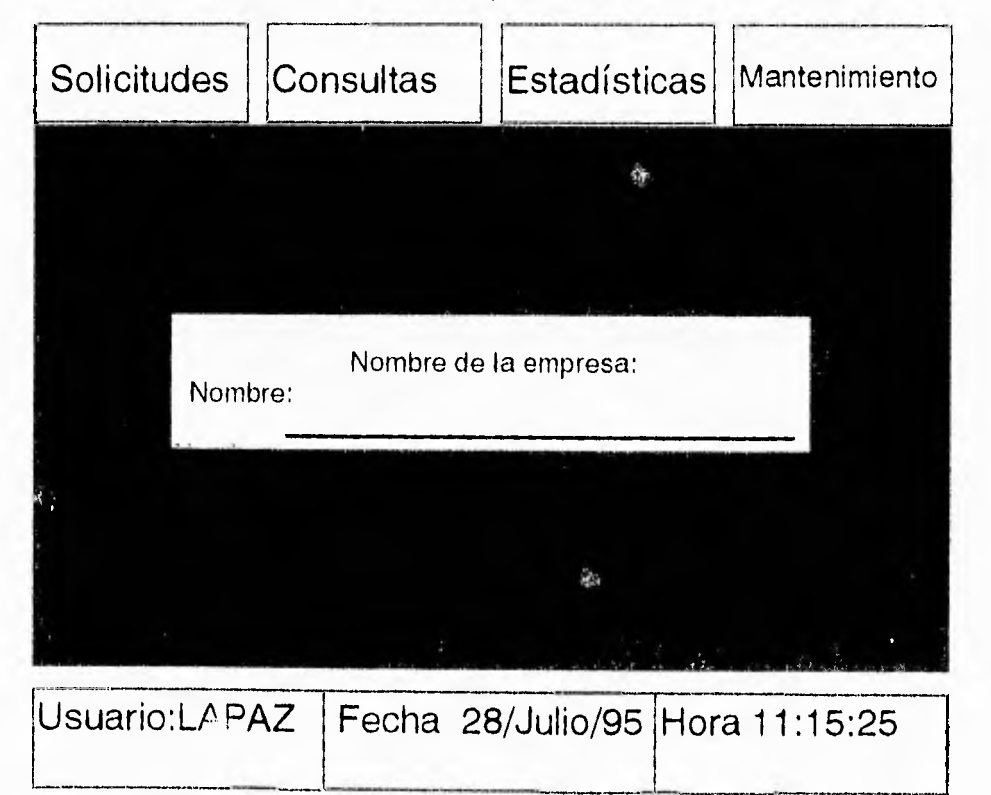

Dé el nombre de la empresa y presione [Enter]

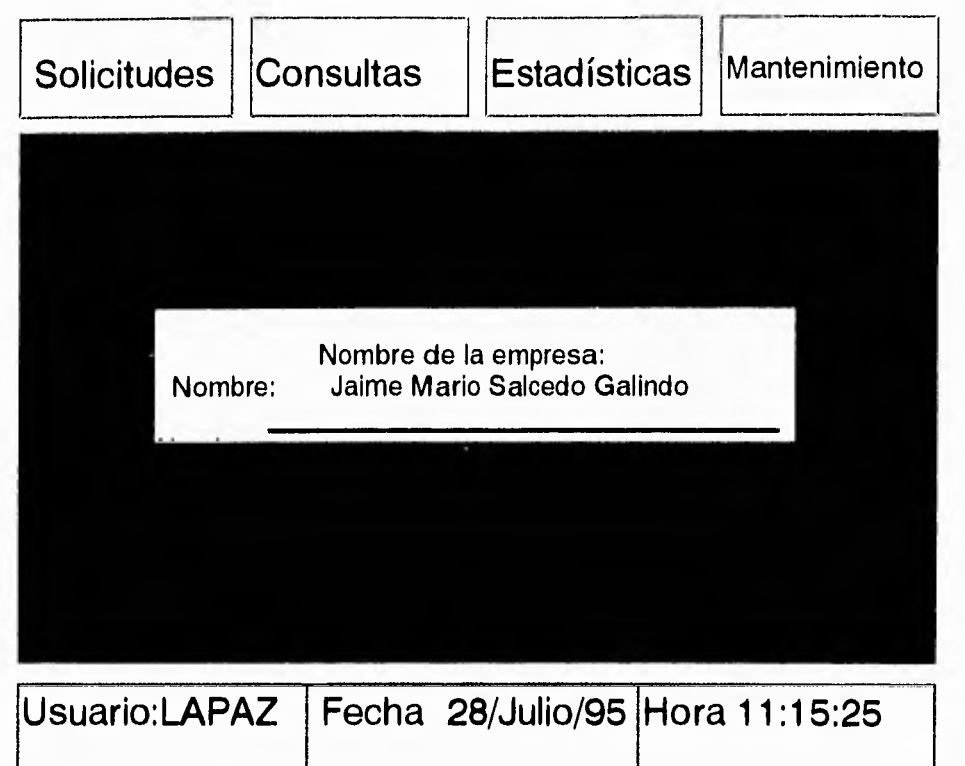

Si no encuentra el nombre en el sistema, se observará el siguiente mensaje:

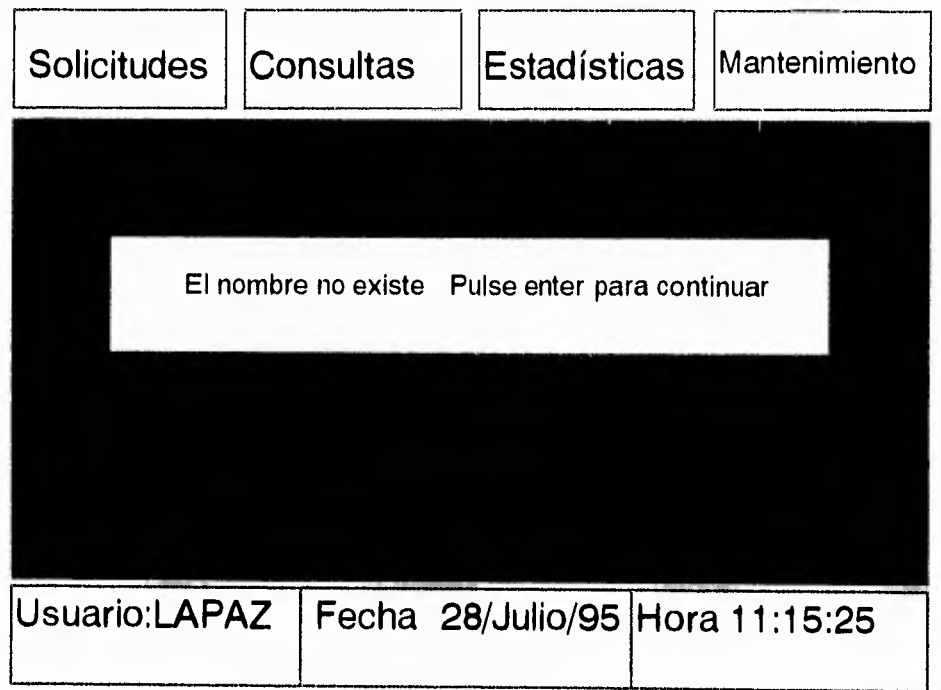

En caso contrario preguntará por el tipo de régimen:

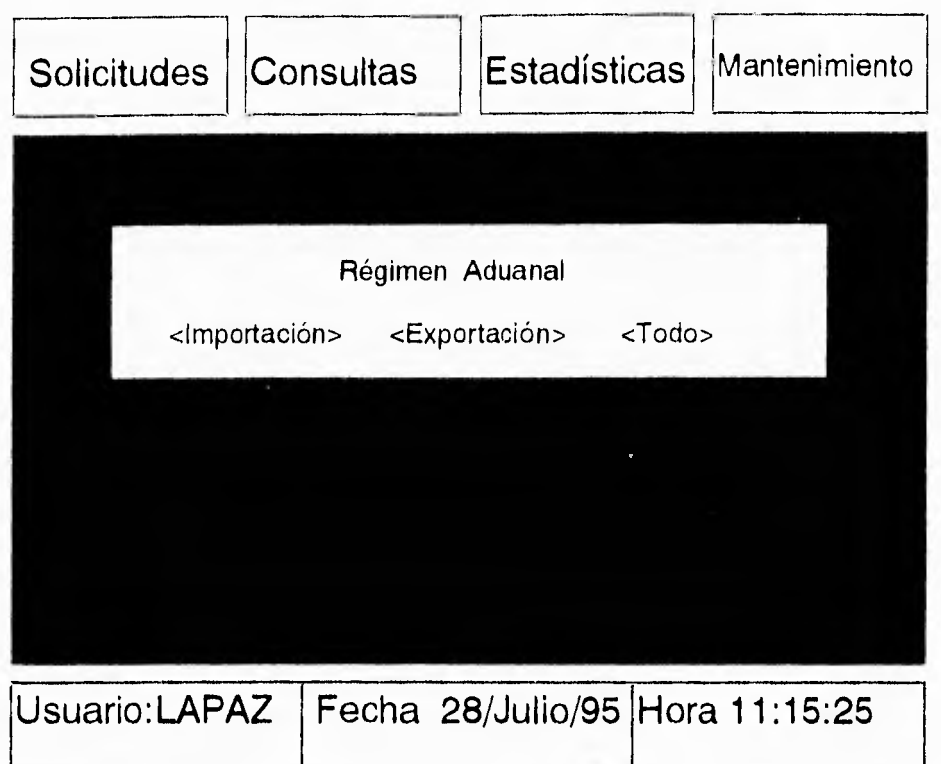

Preguntará por el tipo de desplegado.

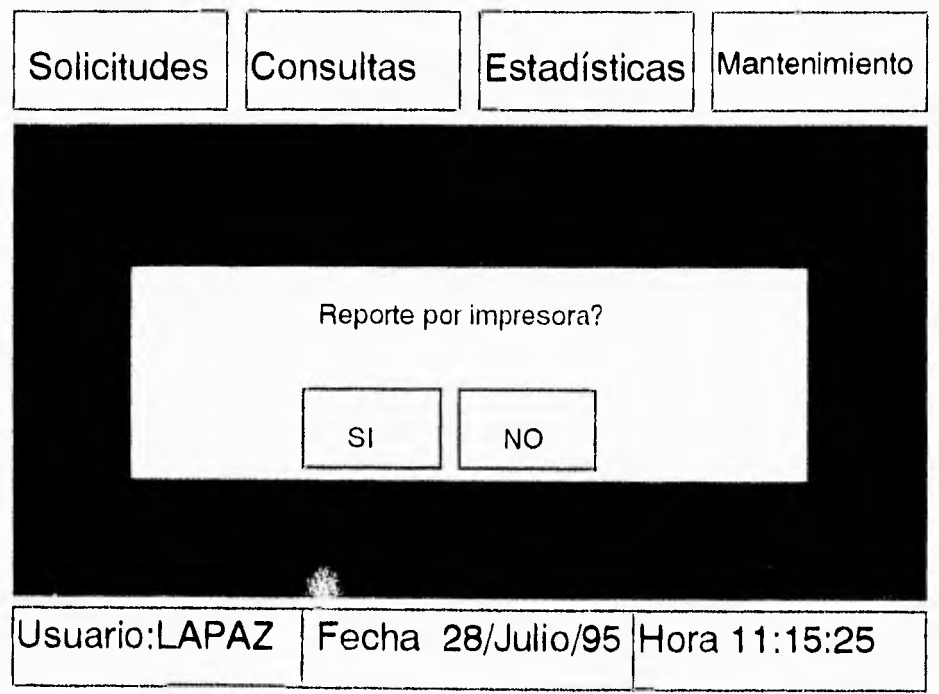

Si el régimen no existe mandará un mensaje como el siguiente:

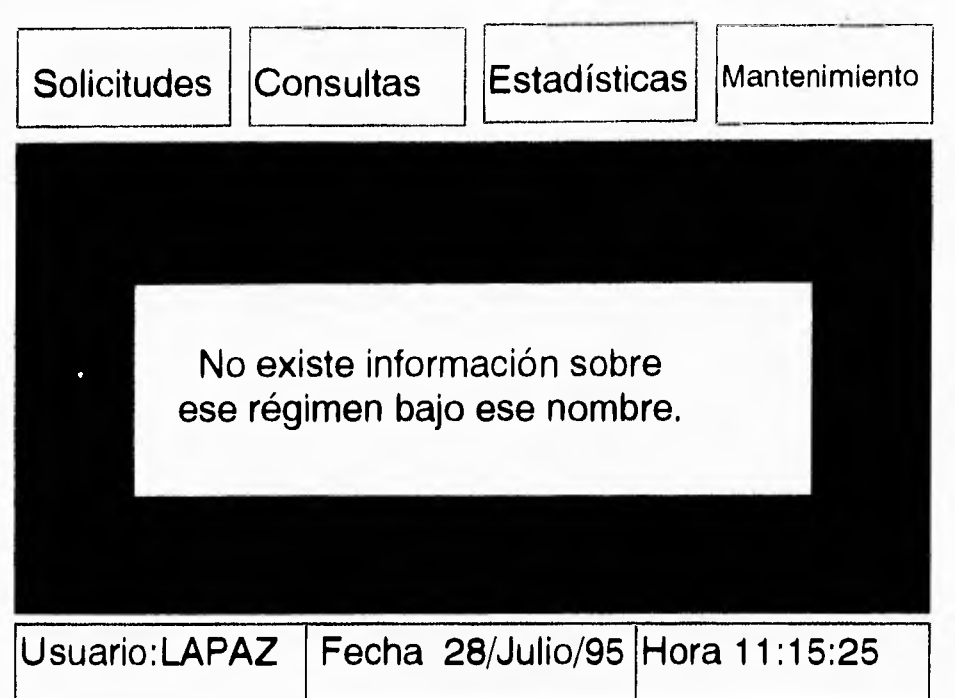

De lo contrario se tendrá un desplegado en la pantalla. Éste será del número de la solicitud, cantidad, valor en dólares, país y régimen aduanal,

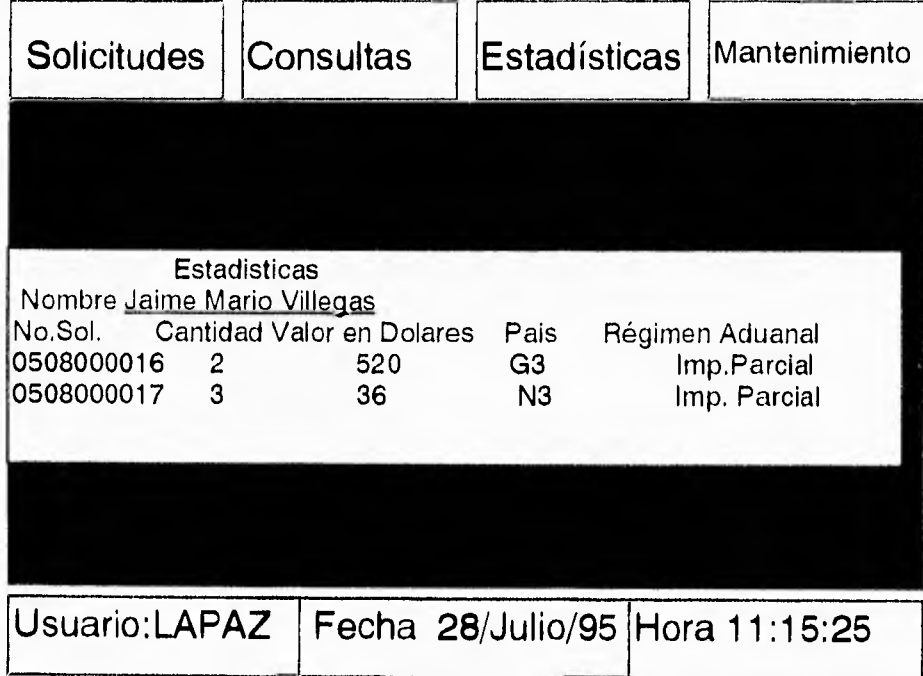

# **CANCELADAS POR VIGENCIA.**

**La opción de Canceladas por vigencia permite obtener un reporte estadístico de las solicitudes que han sido canceladas por vigencia, esto es que se obtuvieron a disposición del interesado, el cual no acudió por su resolución en un período de 30 días hábiles.** 

**Seleccionar la opción de Canceladas por vigencia.** 

**La pantalla presenta una relación de todas las solicitudes encontradas en archivo histórico con status de cancelación por vigencia.** 

## **MODULO DE MANTENIMIENTO.**

**Esta es la parte en que podemos actualizar la información ya sea introduciendo nuevos datos, haciendo algún cambio o suprimiendo un registro de la base de datos.** 

**Los tópicos son: Solicitud Histórica. Generación de Índices. Definición de Niveles. Definición de. Usuarios. Definición de Prioridad. Actualiza Folio Actualiza firmas. Paridad Dólar. Estados. Aduanas. País. Delegaciones Federales. Agentes. Unidades. Oficios.** 

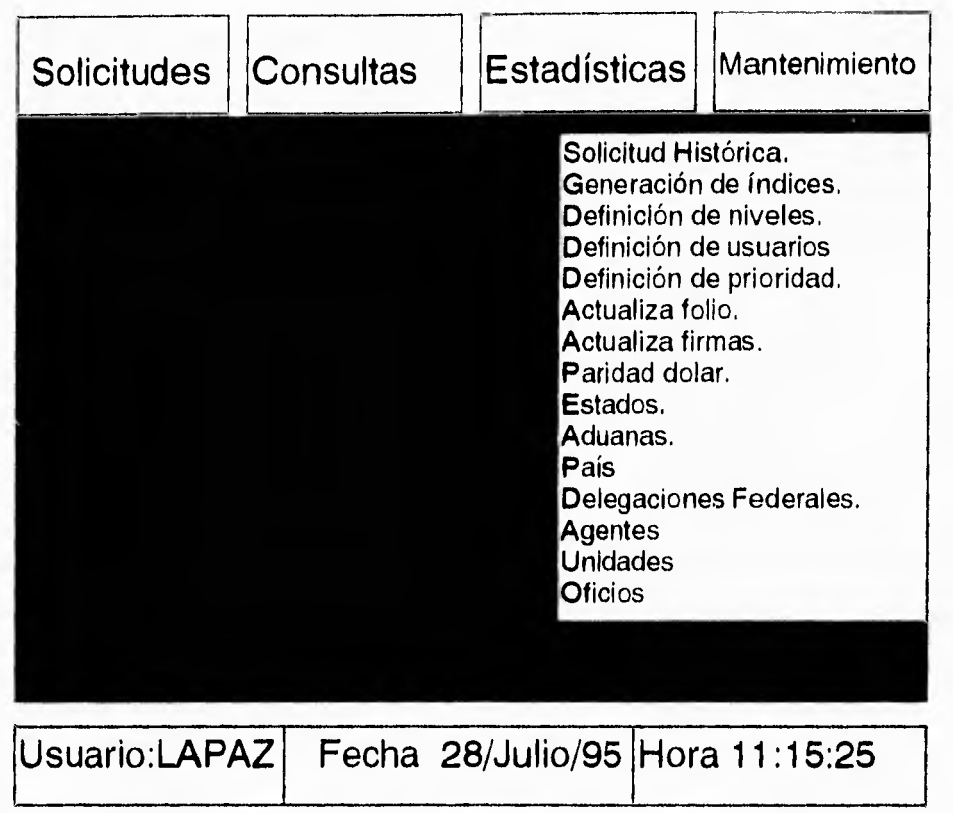

# **SOLICITUD HISTÓRICA.**

Genera un reporte con todas las solicitudes que tengan un status de aceptado.

# **GENERACIÓN DE ÍNDICES.**

En este tema se reconstruyen los archivos índice para todo el sistema, esto deberá ser hecho exclusivamente por el administrador del sistema.

**Nota:** Este paso se deberá ejecutar cuando el sistema no este siendo utilizado por algún usuario.

# **DEFINICIÓN DE NIVELES.**

Define prioridades por medio de números 1,2,3, ó 4,

## **DEFINICIÓN DE USUARIOS.**

Esta opción es la que permite la definición de los usuarios del sistema, así como poder darlos de baja o modificar su clave de acceso.

En el módulo de mantenimiento elegir **Def. usuarios** y presionar [Enter].

Cuando la opción es seleccionada aparece una ventana donde requiere introducir el nombre del usuario con ocho caracteres como máximo, y la clave de acceso.

Para salir de la opción presionar [Esc].

Si el nombre tecleado no esta registrado se puede presionar la opción de <alta> que aparece en la ventana o la opción de <regresar> para salir de la misma.

Una vez introducido el nombre del usuario se asigna la clave de acceso y el nombre completo del usuario.

#### **DEFINICIÓN DE PRIORIDADES.**

Seleccionar la opción de **Def. prioridad** y presionar [Enter].

Una vez capturados los datos del usuario, aparece en la ventana el nombre del programa y su descripción, junto con el mensaje que informa si el usuario tiene o no acceso al programa.

El mensaje dice: El usuario no tiene acceso al programa y pregunta ¿desea dárselo?, elegir la opción <Si>, <No> y <Regresar> a la pantalla principal. Para la opción <No>, el sistema mostrará el siguiente programa de su lista junto con el menú correspondiente según la prioridad del usuario en pantalla.

Este ciclo se repite para todos los programas que forman el sistema SI**IEX.** 

# **ACTUALIZACIÓN DE FOLIOS.**

**La opción permite la actualización de los números de folio de documentos expedidos por el sistema.** 

**Seleccionar la opción de Actualiza folio en el módulo de Mantenimiento,** 

**El sistema muestra una ventana con los diferentes documentos que pueden ser expedidos, junto con el número de folio del último documento impreso en cada uno. Y permite hacer una <Modificación> de los datos, el sistema pregunta el número de folio para cada tipo de documento, a partir del cual se comienzan a numerar a partir de ese momento o <Regresar> para salir de la opción,** 

**Nota: Dado que no existe restricción en la asignación de dichos números de folio, será responsabilidad del administrador del sistema el asignar los números correctamente para cada tipo de documento.** 

# **ACTUALIZACIÓN DE FIRMAS.**

**Actualiza la base de datos de personas autorizadas a modificar alguna base de datos** 

# **MANTENIMIENTO DE CATÁLOGOS.**

## **PARIDAD DÓLAR.**

**Esta opción permite actualizar la paridad del dólar en la semana en curso, esta paridad es la que se utiliza para el cálculo del valor en pesos, permisos, y pago por conceptos de expedición del mismo,** 

**Elegir en el módulo de mantenimiento la opción de Paridad dólar.** 

La paridad debe corresponder al promedio de cotización del dólar de la semana anterior, el lunes de cada semana, la Dirección General de Servicios al Comercio Exterior remite vía coordinador la paridad.

El sistema pregunta que opción se quiere realizar: <Alta> <Modificación>, <Consulta> o <Regresar>. Si escoge Ud. consulta debe definir de qué fecha a qué fecha quiere el reporte.

## **ESTADOS**

Esta opción permite modificar, dar de alta o suprimir algún dato de la base de datos. En el menú de mantenimiento escoja **Estados.** 

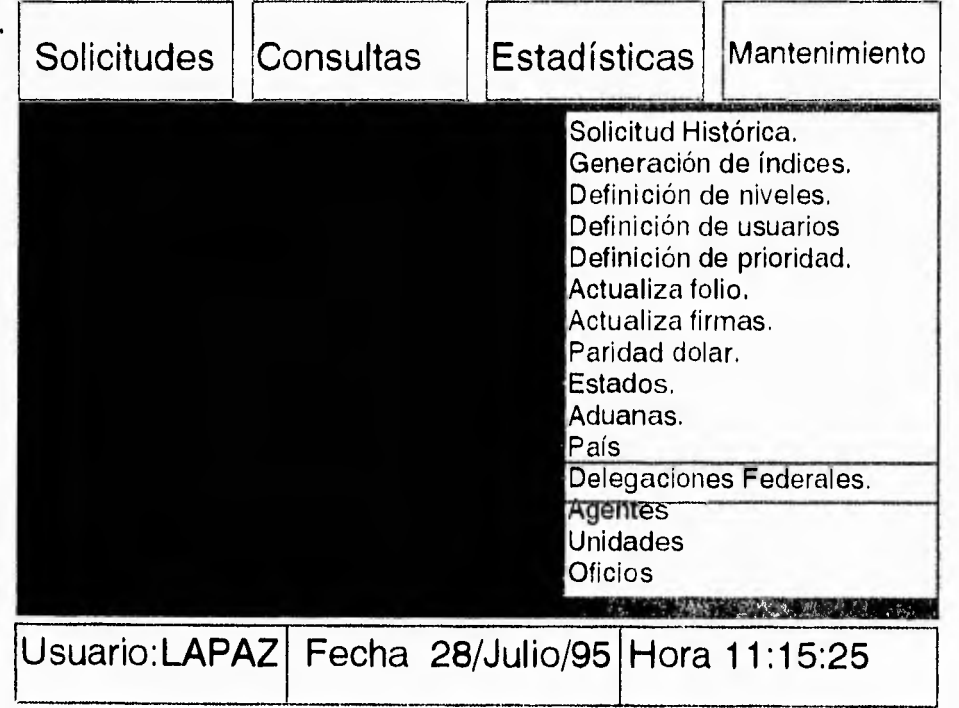

1.-Pide la clave de un estado.

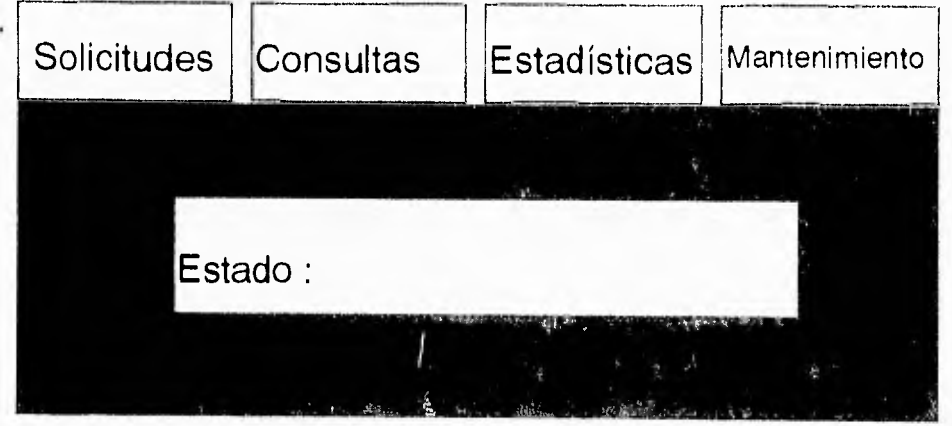

2.-Introduzca la clave de un Estado

**Ejemplo:** La clave de Aguascalientes es AGS,

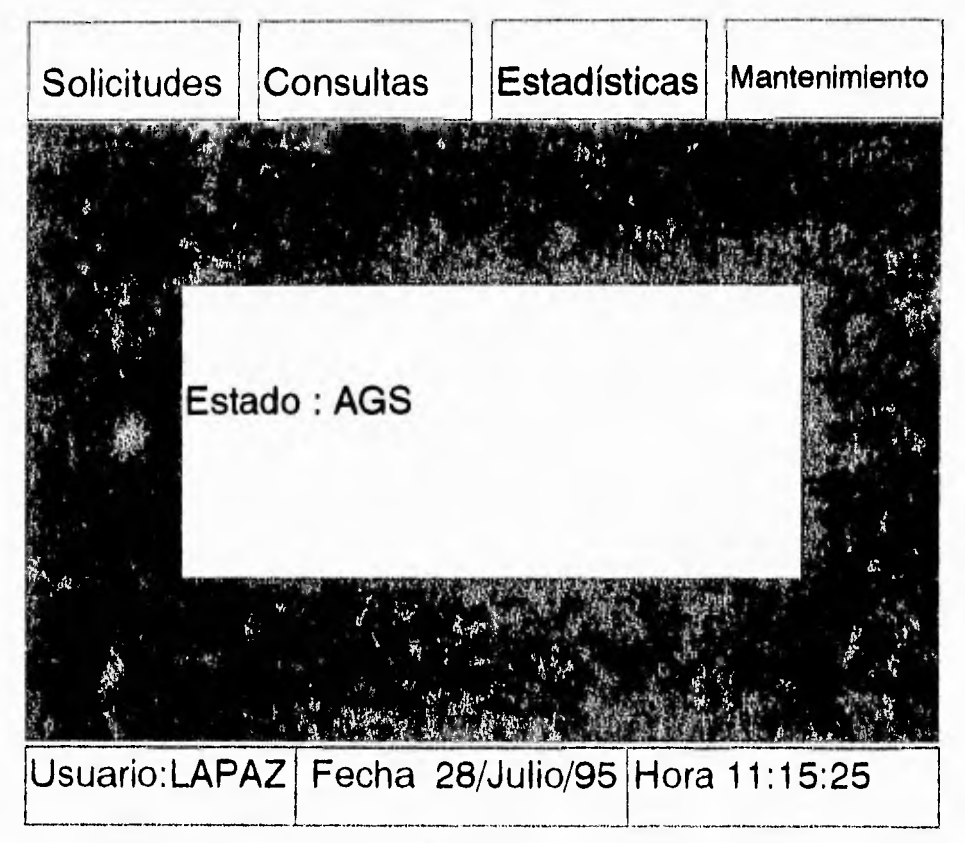

**Si** lo encuentra en la base de datos, muestra una pantalla con la descripción y el mensaje "presionar [Enter] para continuar".

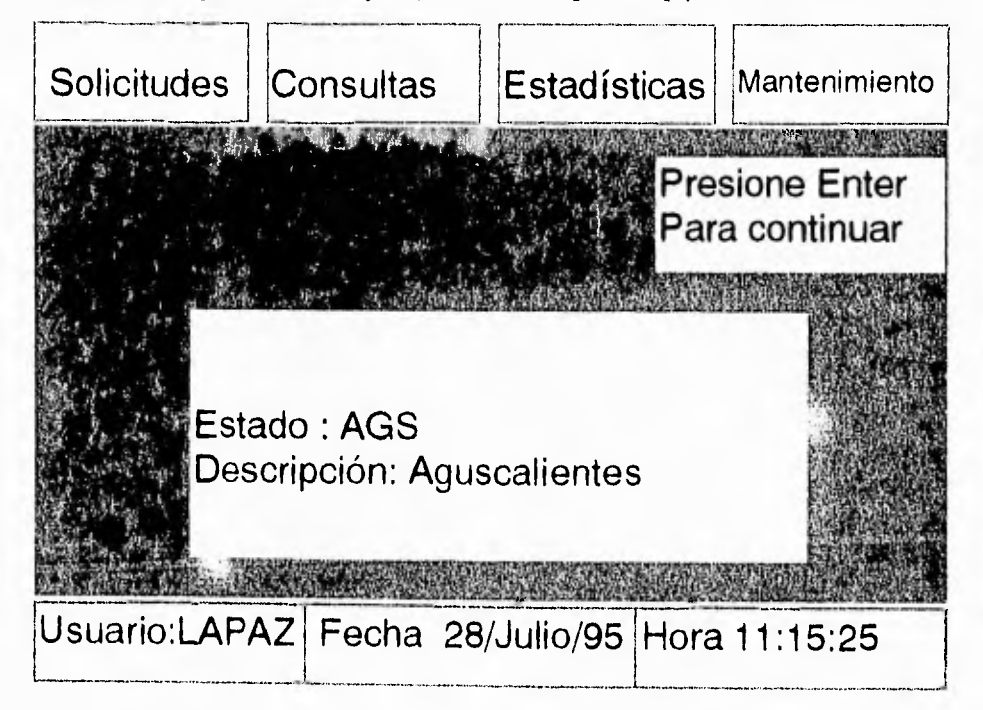

3.-Pregunta que acción se desea llevar a cabo:

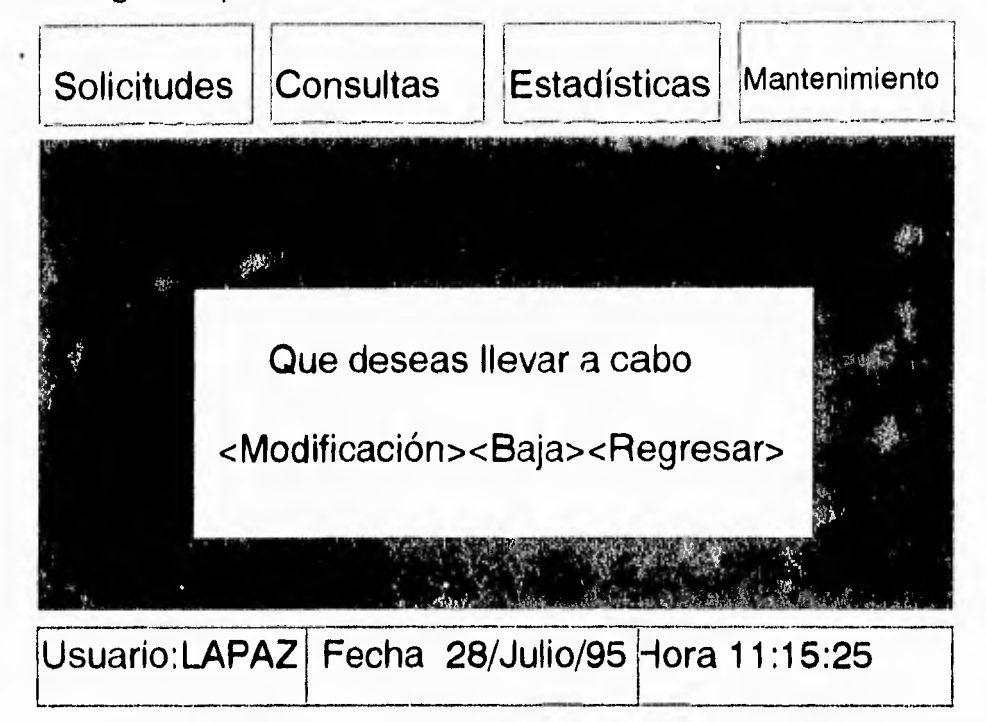

La opción de modificar permite cambiar la descripción, la de baja lo suprime del sistema y la de regresar nos coloca en la pantalla para pedir un nuevo estado, cabe señalar que si damos [Enter] sin haber dado la clave de algún estado, el sistema nos regresará a la pantalla principal.

**Ejemplo :** Si se realiza un cambio como el siguiente:

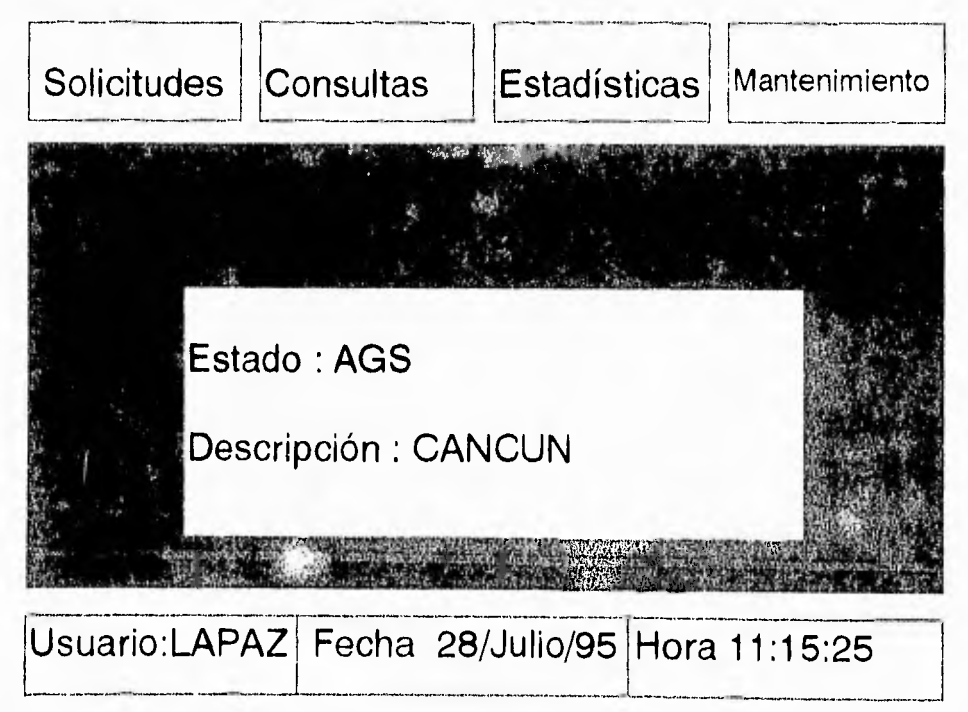

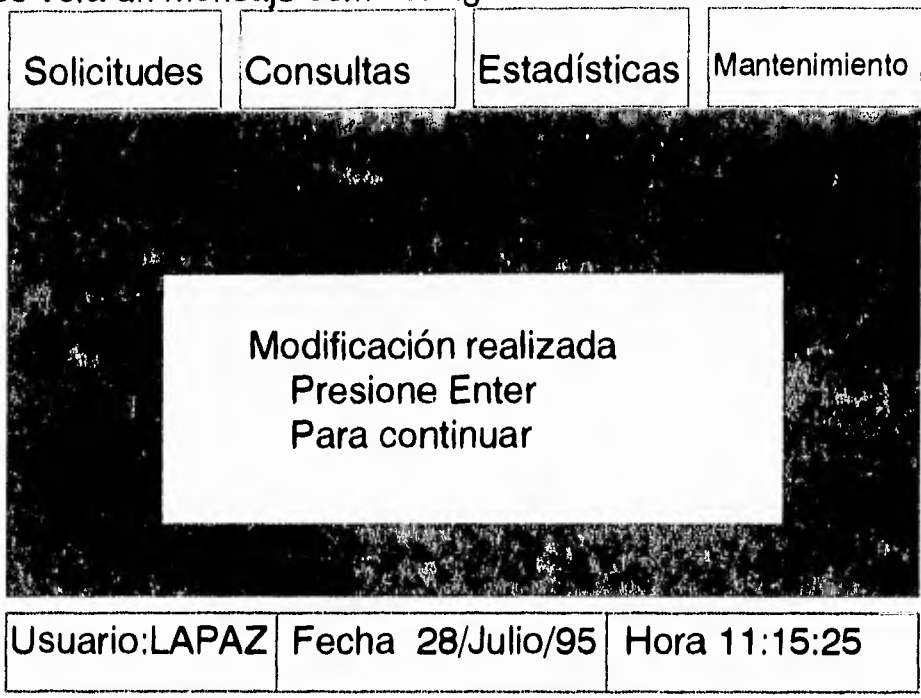

**Se verá un mensaje como el siguiente :** 

En caso de una baja realizada se tendrá un mensaje como el siguiente:

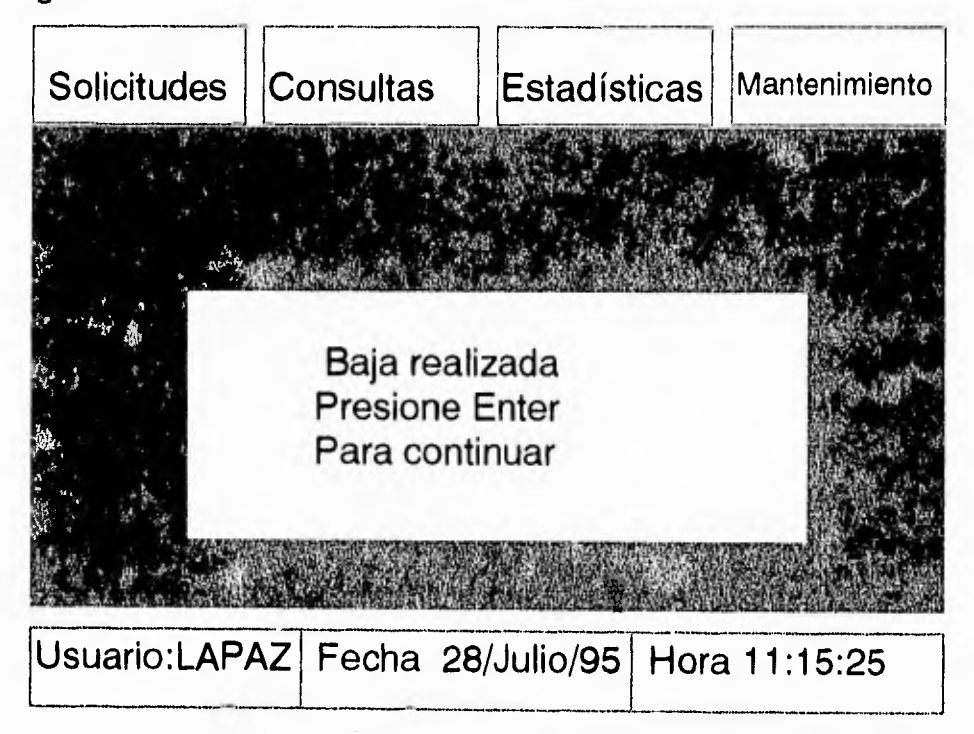

4.-Si la clave no existe, se puede dar de alta o regresar a la pantalla principal y se despliega una pantalla como la siguiente:

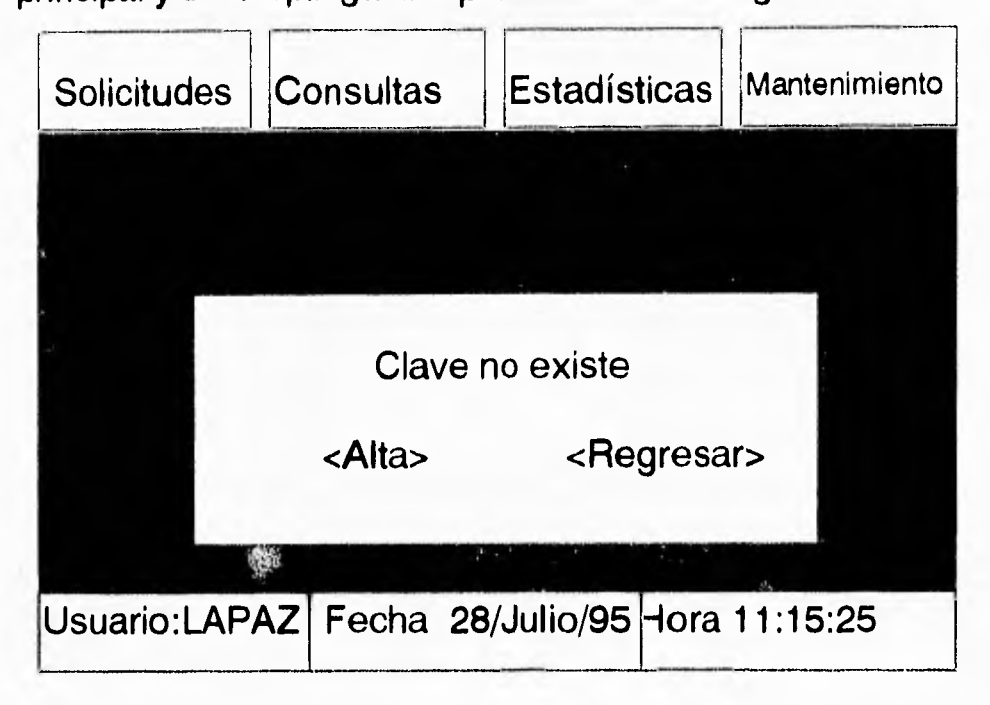

#### **ADUANAS.**

J

Esta opción permite modificar, dar de alta o suprimir algún dato de la base de datos. En el menú de mantenimiento escoja **Aduanas.**  1.-Introduzca la clave de una **Aduana.** 

**Ejemplo:** La clave de la aduana 010 es la que corresponde a Acapulco.

Si lo encuentra en la base de datos, muestra aparte de la clave de la aduana su descripción y despliega una pantalla que dice presionar [Enter] para continuar.

2.-Pregunta que acción se desea llevar a cabo:

La opción de modificar permite cambiar la descripción, la de baja lo suprime del sistema y la de regresar nos coloca en la pantalla para pedir una nueva Aduana, cabe señalar que si damos [Enter] sin haber dado la clave de la aduana, el sistema nos regresará a la pantalla principal.

3.-Si la clave no existe, se puede dar de alta o regresar a la pantalla principal.

# **PAÍS.**

1.-Introduzca la clave del País.

**Ejemplo:** La clave del país es: N3 que corresponde a México.

Si lo encuentra en la base de datos, muestra aparte de la clave del país descripción y despliega una pantalla que dice presionar [Enter] para continuar.

2.-Pregunta que acción se desea llevar a cabo:

La opción de modificar permite cambiar la descripción, la de baja lo suprime del sistema y la de regresar nos coloca en la pantalla para pedir un nuevo País, cabe señalar que si damos [Enter] sin haber dado la clave del País, el sistema nos regresará a la pantalla principal.

3.-Si la clave no existe, se puede dar de alta o regresar a la pantalla principal.

## **DELEGACIONES FEDERALES.**

1.-Introduzca la clave de la Entidad.

**Ejemplo:** La clave de la Entidad es: AGS que corresponde al estado de Aguascalientes.

Si lo encuentra en la base de datos, muestra aparte de la clave de la entidad, su descripción y despliega una pantalla que dice presionar [Enter] para continuar.

2.-Pregunta que acción se desea llevar a cabo:

La opción de modificar permite cambiar la descripción, la de baja lo suprime del sistema y la de regresar nos coloca en la pantalla para pedir una nueva Entidad, cabe señalar que si damos [Enter] sin haber dado la clave de la Entidad, el sistema nos regresará a la pantalla principal.

3.-Si la clave no existe, se puede dar de alta o regresar a la pantalla principal.

#### **AGENTES.**

1.-Introduzca la clave del Agente.

**Ejemplo:** La clave del Agente es: 764 que corresponde al Sr. Montalvo Sánchez Mejorada Rafael.

Si lo encuentra en la base de datos, muestra aparte de la clave del Agente su descripción y despliega una pantalla que dice presionar [Enter] para continuar.

2,-Pregunta que acción se desea llevar a cabo:

La opción de modificar permite cambiar la descripción, la de baja lo suprime del sistema y la de regresar nos coloca en la pantalla para pedir una nueva clave de Agente, cabe señalar que si damos [Enter] sin haber dado la clave de agente, el sistema nos regresará a la pantalla principal. 3,-Si la clave no existe, se puede dar de alta o regresar a la pantalla

principal.

#### **UNIDADES.**

1.-Introduzca la clave de una Unidad.

**Ejemplo:** La clave de la Unidad es: CM que corresponde a la unidad de medida centímetro.

Si lo encuentra en la base de datos, muestra aparte de la clave de la Unidad su descripción y despliega una pantalla que dice presionar [Enter] para continuar.

2.-Pregunta que acción se desea llevar a cabo:

**La opción de modificar permite cambiar la descripción, la de baja lo suprime del sistema y la de regresar nos coloca en la pantalla para pedir una nueva Unidad, cabe señalar que si damos [Enter] sin haber dado la clave de la Unidad, el sistema nos regresará a la pantalla principal.** 

**3.-Si la clave no existe, se puede dar de alta o regresar a la pantalla principal.** 

#### **OFICIOS.**

**1.-Introduzca una clave de Oficio.** 

**Ejemplo: La clave del Oficio es: C.1** 

**Si lo encuentra en la base de datos, muestra aparte de la clave de Oficio su descripción y despliega una pantalla que dice presionar [Enter] para continuar.** 

**2.-Pregunta que acción se desea llevar a cabo:** 

**La opción de modificar permite cambiar la descripción, la de baja lo suprime del sistema y la de regresar nos coloca en la pantalla para pedir una nueva clave de Oficio, cabe señalar que si damos [Enter] sin haber dado la clave de Oficio, el sistema nos regresará a la pantalla principal.** 

**3.-Si la clave no existe, se puede dar de alta o regresar a la pantalla principal.** 

6.3 Técnicas de Programación Estructurada.

**El objetivo principal de la programación o codificación estructurada es normalizar el flujo de control a través de un programa de computadora, de tal modo que la secuencia de ejecución sea la misma que se tiene en el código escrito. La estructura dinámica de un programa a medida que es ejecutado deberá de parecerse a la estructura estática del texto escrito. Con esto se mejora la legibilidad del código, por lo que es posible facilitar la compresión, depuración, prueba, documentación y modificación de los programas y a su vez es más sencillo realizar la verificación formal de los mismos. El flujo decontrol lineal es posible lograrlo mediante la utilización de formatos de entrada y salida única.** 

**El flujo de control lineal nos indica que todo algoritmo utilizado en programas de computadora deberá usar: secuenciación, selección entre acciones alternativas e iterativas, esto se basa principalmente en el teorema que nos dice; "Cualquier segmento de programa con entrada y salida única que tenga las proposiciones en algún camino de la entrada a la salida es posible especificarlo usando solamente secuenciación, selección e interacción.** 

**Un ejemplo de conjunto de instrucciones o construcciones con entrada y salida única que especifican al flujo de control en algoritmos en la secuenciación: S1; S2; S3.** 

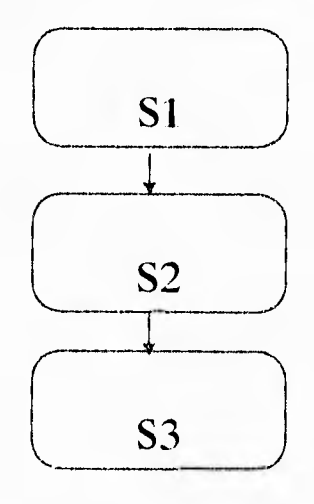

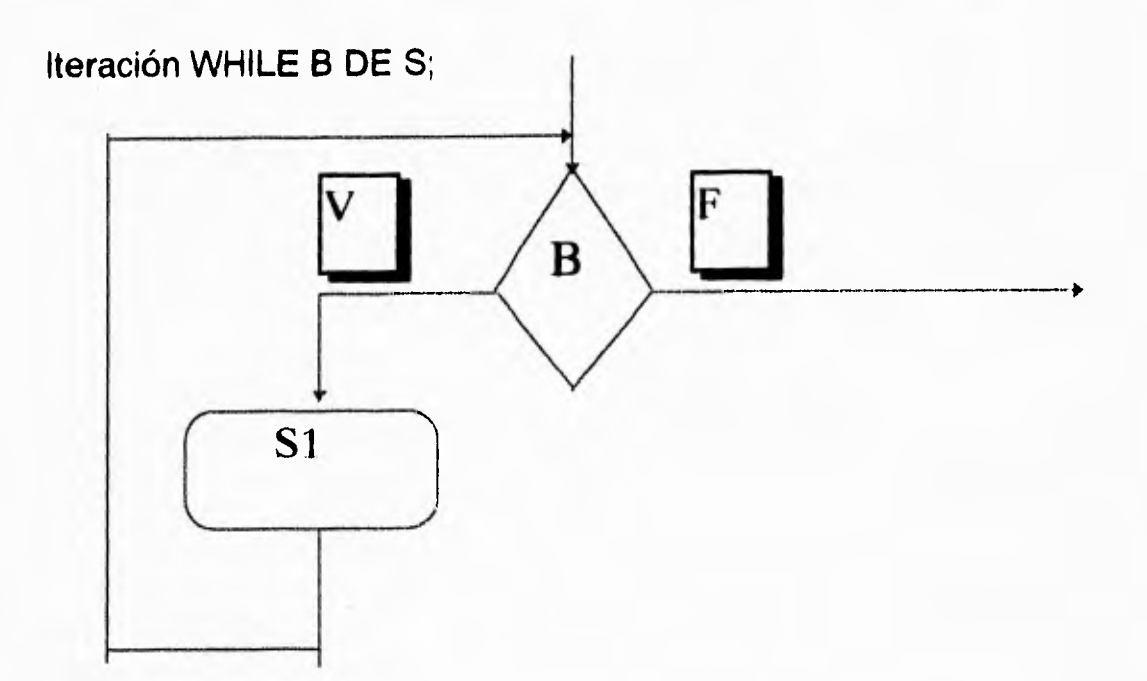

**Selección IF B THEN S1 ELSE S2;** 

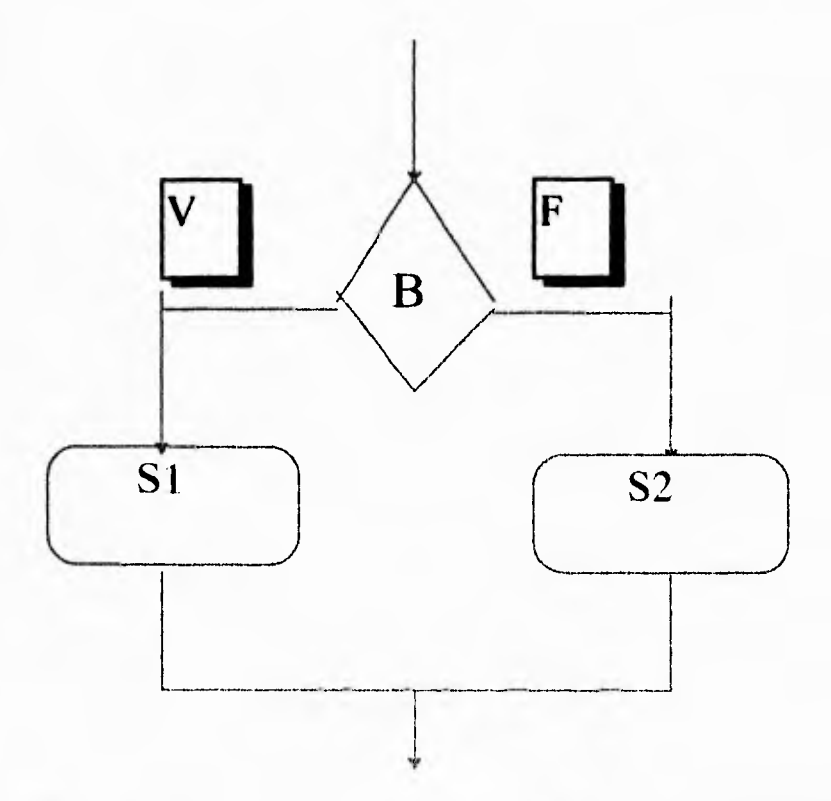

**Cualquiera de las estructuras presentadas anteriormente es posible introducirla una dentro de la otra en cualquier orden que sea válida según se desee. Cada una de las proposiciones si podrá ser una proposición de**  **asignación, un llamado a un procedimiento, un IF-THEN-ELSE o un WHILE-DO. En las dos últimas formas mencionadas es posible tener proposiciones anidadas. Lo más importante en la propiedad de una entrada o una salida es mantener la linealidad del flujo de control, aún con el anidamiento de las construcciones.** 

**En la práctica se usan otras construcciones de entrada y salida única, las cuales se ilustran a continuación:** 

**IF B THEN S;** 

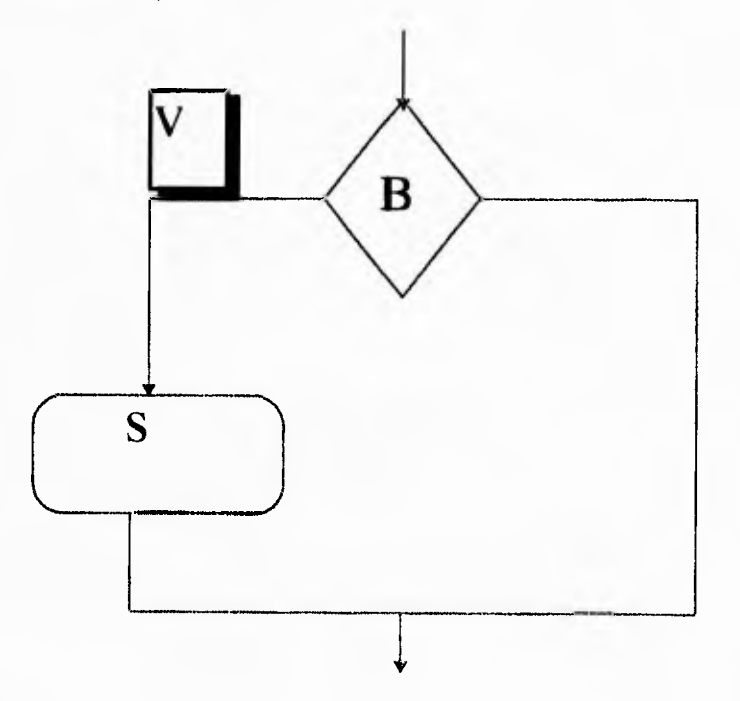

 $\overline{\phantom{a}}$ 

í.

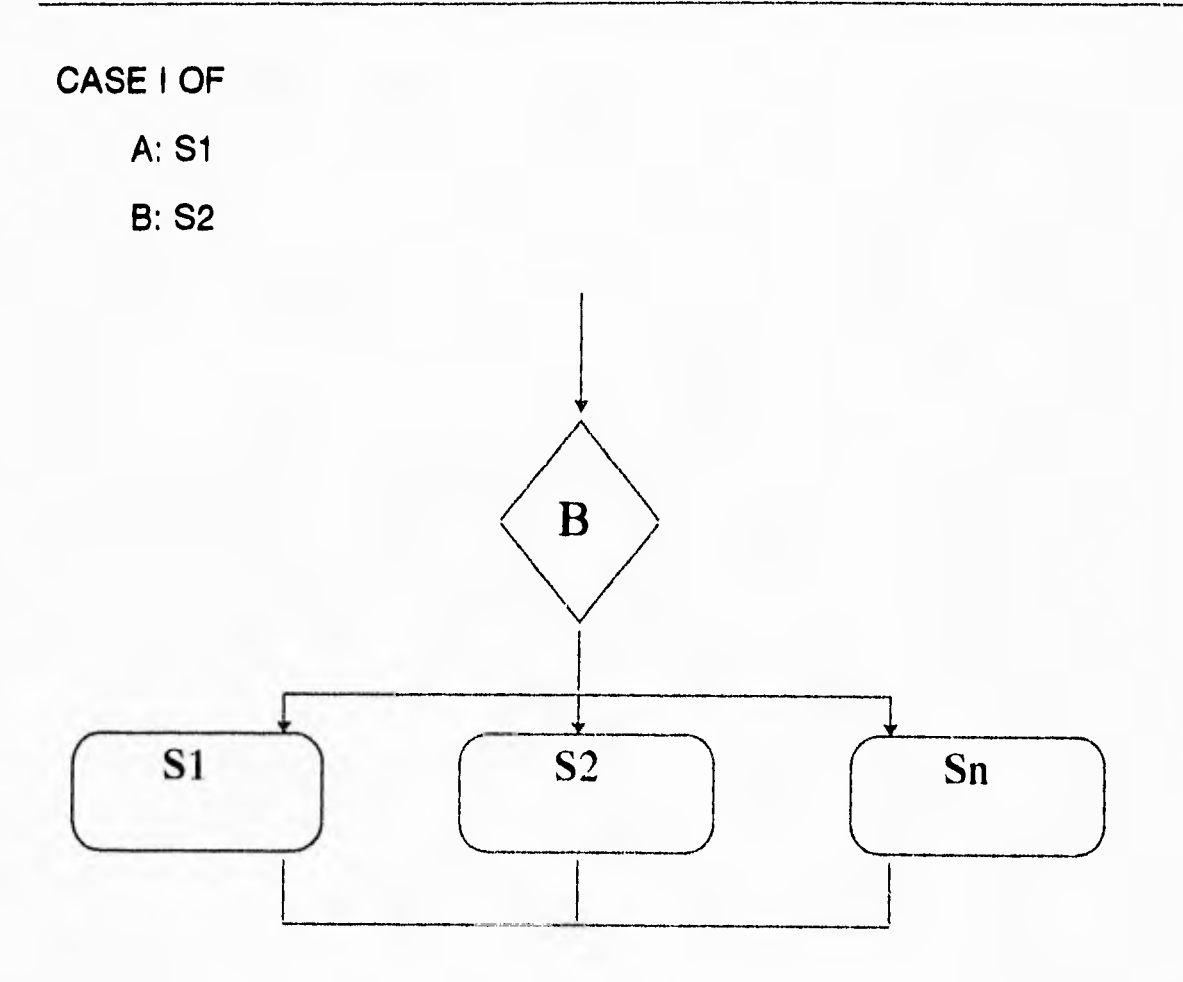

**DO S UNTIL B;** 

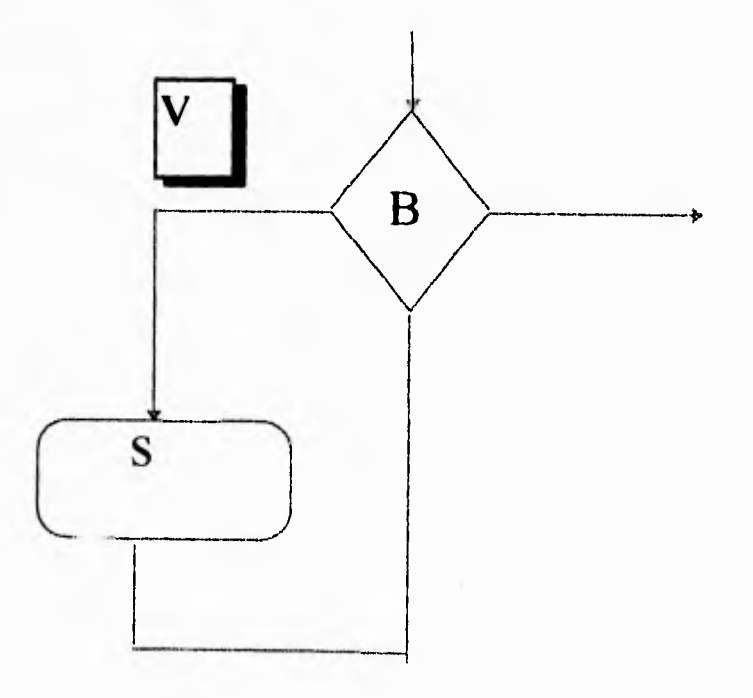

**Cada una de las construcciones ilustradas anteriormente, se pueden expresar en términos de secuenciación, IF-THEN-ELSE y WHILE-DO anidados.** 

**El conjunto total de construcciones proporcionado por los lenguajes de programación modernos ofrecen mayor conveniencia notacional, mayor legibilidad y en algunos casos, mayor eficiencia.** 

**El objetivo principal de la codificación estructurada es mejorar la calidad y legibilidad de un programa fuente. La claridad es posible mejorarla en forma considerable, mediante el uso de construcciones de entrada y salida única. Tres situaciones que suceden generalmente son las salidas múltiples del ciclo, el manejo de errores y rutinas fijas de validación.** 

**Con frecuencia se tiene varias condiciones para terminar un ciclo. El mejor procedimiento para procesar los ciclos de salidas múltiples es rediseñar el algoritmo de tal manera que las salidas que se tengan sean únicas. Si esto no es posible, el mejor procedimiento a seguir es introducir una variable booleana bandera para cada una de las condiciones y probar las banderas en cada interacción del ciclo, se presentan tres dificultades cuando se toma este enfoque: primero, la necesidad de variables adicionales; segundo, las pruebas adicionales que se requieren a la salida del ciclo y tercero, el requisito en muchos casos de que el cuerpo del ciclo se termine inmediatamente después de que alguna de las condiciones dada se cumpla y no cuando se inicia la siguiente iteración, como ocurriría al probar una bandera del ciclo. Con lo anterior podemos advertir que no se debe uno apresurar a crear salidas múltiples de ciclos. Con frecuencia los algoritmos pueden rediseñarse para eliminar la necesidad de las salidas múltiples.** 

**Las rutinas de validación de datos implican la modularidad de una estructura de datos y sus rutinas de acceso en un solo módulo.** 

**La estructura de datos es manipulada a través de las rutinas de acceso, y otras rutinas utilizan la estructura de datos llamando a las rutinas de acceso apropiadas, de tal modo que la estructura se puede definir por las operaciones que se pueden efectuar sobre ella.** 

**Las rutinas que utilizan la estructura no necesitan conocer los detalles de la representación o manipulación de datos.** 

**La instrucción GO TO permite la transferencia de control incondicional, de tal manera que es violada la condición de entrada y salida única.** 

**La instrucción GO TO también se puede usar para simular construcciones de entrada y salida única en lenguajes de programación primitiva. Sin embargo, la instrucción GO TO debe reservarse para situaciones raras o poco comunes donde tiene que romperse la estructura natural del algoritmo. Una buena regla es evitar el uso de saltos para expresar la iteración regular o la ejecución condicional de instrucciones, pues tales saltos destruyen el reflejo de la estructura de la computación en la estructura estática del programa.** 

#### **6.4 Normas de codificación.**

**Estas normas de codificación son utilizadas para un estilo de codificación preferido, es deseable que todos los programadores de un proyecto adopten un estilo de codificación similar, de tal manera que se produzca un código de calidad uniformes, más sin embargo, con esto no queremos decir que todos** los **programadores deben pensar igual, o que deben instrumentar servilmente todos los algoritmos de la misma forma. En realidad el estilo individual de cada programador en un proyecto puede**  identificarse aún cuando se observe un apego rígido a las normas del estilo de programación.

Es preferible usar el término " Principios generales de la programación " en lugar de "normas de la programación".

Una norma de instrumentación deberá especificar cosas como:

No se utilizarán proposiciones **GO TO.** 

- La profundidad de anidamiento de las construcciones de un programa no excederá cinco niveles.

- La longitud de la subrutina no excederá de 20 líneas,

Mientras que el principio general ordena estas especificaciones **en la**  siguiente forma:

- El uso de proposiciones **GO TO** debe evitarse en circunstancias normales,

- La profundidad de anidamiento de las construcciones de un programa debe ser cinco o menos en circunstancias normales,

- Adaptarse de las circunstancias normales deberá de requerir aprobación del jefe del proyecto.

- Cualquier desviación de las circunstancias normales requerirá aprobación del líder del proyecto,

Algunas personas catalogan a las normas como aquellas características que pueden revisarse por medio de la máquina, y los principios generales como aquellos aspectos que deben verificarse por medio de seres humanos.

En nuestro caso las normas de codificación y la programación estructurada se usaron a cada momento ya que era necesario, por la complejidad del proyecto y el número de programas que se debieron de realizar, sino se hubiese contado con herramientas de este tipo, no se podrían realizar proyectos de tal envergadura, ya que el propósito fundamental de estas técnicas y herramientas es en todo momento, el ser organizado en materia de programación y junto con esta palabra va aunada

una mayor eficiencia, ya que al usar estructuras es más fácil localizar errores en la programación o al no obtener un resultado requerido. El uso de programación estructurada también permite el ahorrar tiempo, ya que al construir modulos que son reusables, por otras partes del programa, se comienzan a formar librerias con estos, ya que si se siguen normas por todo el equipo de desarrollo, lo que se realize en una parte del programa, seguramente servirá para el resto del desarrollo,

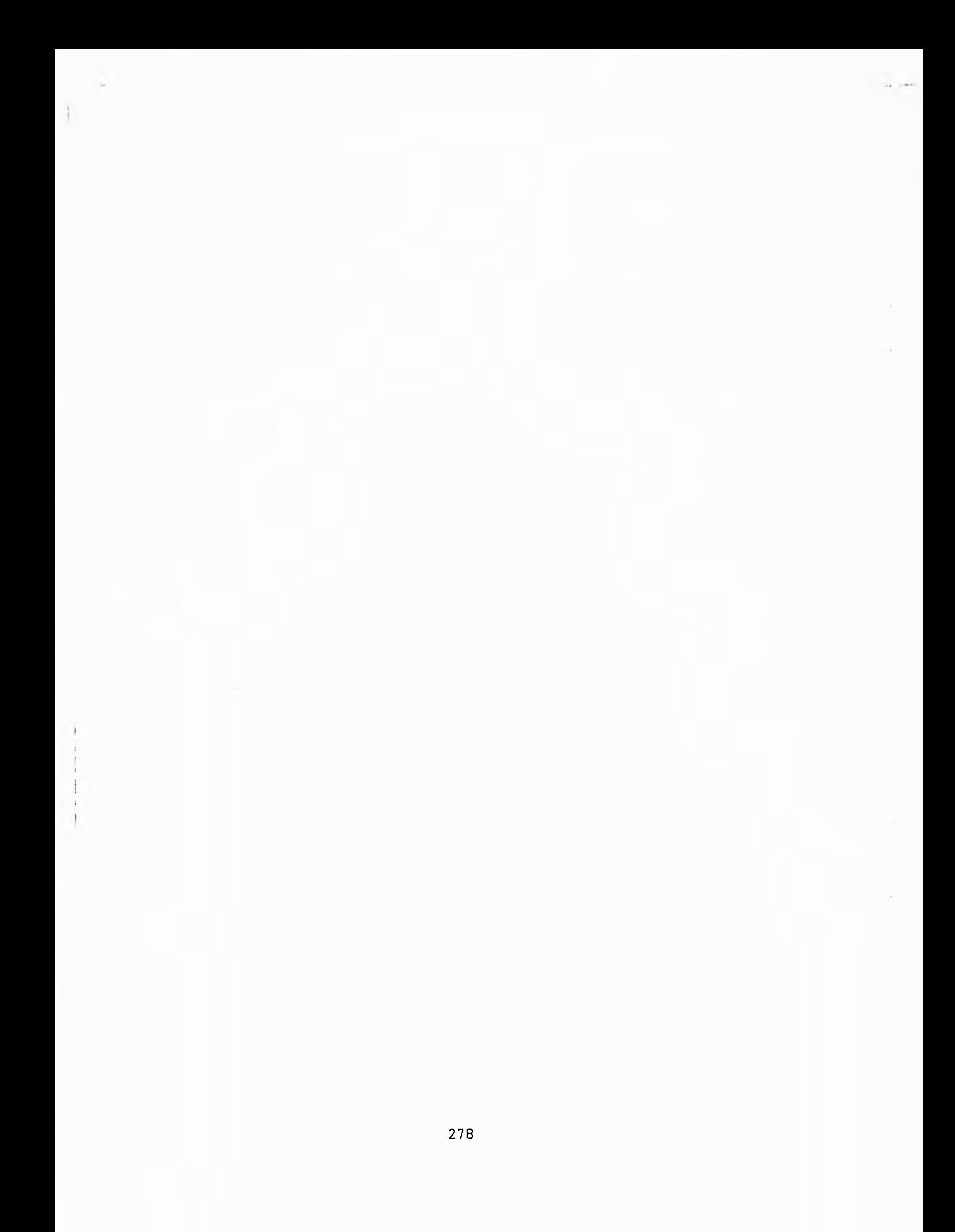

Capítulo 7 Pruebas e implantación del sistema

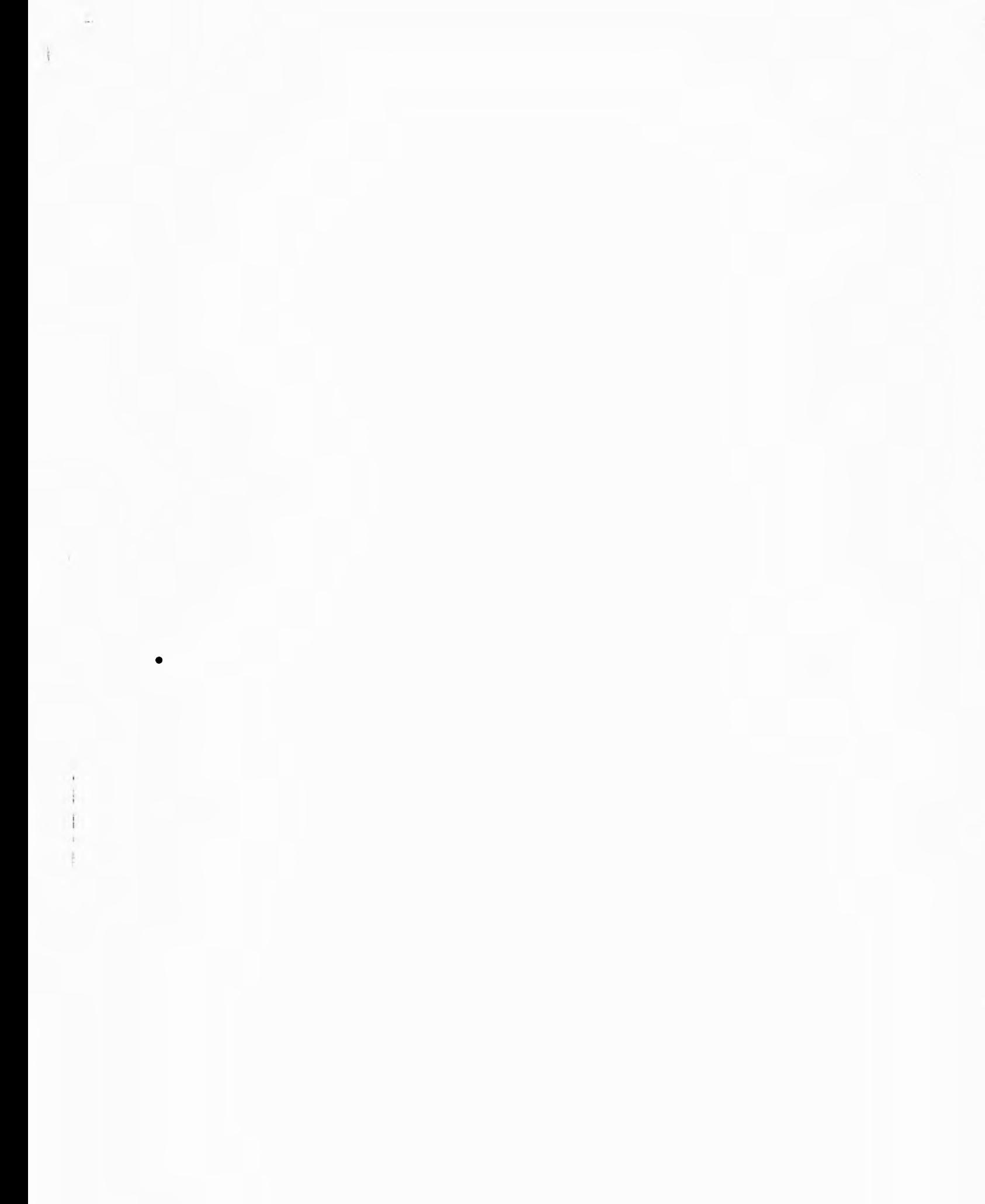

#### 7.1 Instalación.

# **ASPECTOS GENERALES DE LA INSTALACIÓN**

**El programa instalador INSTALAR tiene como objetivo la instalación y configuración del sistema SIIEX, tanto para una sola P.C. como para el trabajo en una red local Novell.** 

**Configuración general mínima necesaria para la instalación del sistema SIIEX (MONOUSUARIO y RED LOCAL):** 

**- Microcomputadora IBM compatible, con procesador tipo 80386 SX o superior.** 

**- Sistema operativo MS-DOS versión 5.00 o superior.** 

**- Memoria base RAM de 640 KBytes, con un mínimo de memoria expandida de 2 MBytes.** 

**- Disco duro con un espacio mínimo disponible de 20 MBytes.** 

## **Configuración adicional para RED LOCAL:**

**- Novell NetWare versión 3.12 o superior. En este caso, no es obligatorio que las terminales tengan disco duro, aunque sí es recomendable para poder crear los archivos de trabajo en el disco local de cada terminal y atenuar así el tráfico de archivos en la red. Disquete formateado para copiar los archivos de configuración de las terminales.** 

#### INSTALACIÓN INICIAL DEL SISTEMA

**1.- Instalación de SIIEX.** 

**El proceso de instalación consta de dos aspectos fundamentales, que a su vez se desglosan en varios pasos específicos. Estos dos aspectos son:** 

**1.1- Instalación general del sistema.** 

**1.2- Instalación particular para cada terminal (sólo para el caso de instalación en ambiente de RED LOCAL).** 

**La instalación general del sistema, en el caso de que SIIEX vaya a ser utilizado en una RED LOCAL, puede efectuarse en cualquier terminal activa de la red. La instalación particular debe realizarse en cada terminal que vaya a trabajar con SIIEX. Es necesario, para poder realizar la instalación particular de cada terminal, tener disponible un disquete vacío donde se copiarán los archivos particulares de configuración de todas las terminales definidas. Este disquete le será solicitado por el programa de instalación al finalizar la definición de las terminales.** 

**Si el ambiente de instalación seleccionado es MONOUSUARIO, no será necesario el disquete antes mencionado.** 

#### **IMPORTANTE:**

**ES RECOMENDABLE REALIZAR LA INSTALACIÓN PARA RED LOCAL DESDE UNA TERMINAL QUE TENGA DISCO DURO.** 

**Pasaremos a continuación a detallar los pasos que conforman cada uno de los aspectos señalados anteriormente.** 

INSTALACIÓN GENERAL DEL SISTEMA

**1.1-Instalación general del sistema.** 

**1.1,1-Situarse en el directorio raíz del disco de carga de la rnicrocomputadora desde donde se va a efectuar el proceso de instalación general del sistema,** 

**Por ejemplo, si estamos situados en el directorio DOS del disco C, que es el disco de carga de la terminal, procederemos de la siguiente forma:** 

## **C:\DOS>CD \ OPRIMIR ENTER**

**C:\>** 

**1.1,2-Colocar el disquete rotulado "INSTALADOR SIIEX" en el drive.** 

**1.1.3-Situarse en el drive donde se colocó el disquete instalador, registrando en el prompt del sistema operativo la letra correspondiente, seguido de dos puntos, y oprimir la tecla** 

**ENTER (< ). Por ejemplo:** 

**C:\>A: OPRIMIR ENTER** 

**1.1.4-Introducir la siguiente instrucción:** 

**INSTALAR <Drive> <HardDisk> OPRIMIR ENTER** 

**Donde:** 

**El drive es donde está situado el disquete de instalación. Puede ser A: o B:** 

**Hard Disk es el drive donde será instalado SIIEX. Puede ser C:, D:, etc., y en el caso de que el sistema sea instalado para ser utilizado en RED LOCAL, normalmente será F:. En caso de duda en cuanto al drive de instalación en RED LOCAL, consulte con el administrador. Un ejemplo de cómo registrar el comando de instalación se muestra a continuación:** 

**A:\>INSTALAR A: C: OPRIMIR ENTER (< )** 

**Aquí estamos indicando que el sistema SIIEX será instalado en el disco duro C: de la microcomputadora,** 

**Note que las especificaciones de drive deben terminar con dos puntos (:) Aparecerá la siguiente pantalla:** 

Instalacion del Sistema SIIEX

Registre la clave de acceso del administrador para proceder a la instalación del sistema.

Continuar Reintentar

**Aquí debe registrarse la clave de identificación correspondiente al cliente al que se le está efectuando la instalación, la cual fue definida automáticamente cuando se generaron los disquetes de distribución del sistema SIIEX.** 

**La zona de registro de la clave de identificación mostrará asteriscos (\*) a medida que se registre, como medida de seguridad para evitar que una persona no autorizada pueda conocer dicha clave.** 

**Para desplazarse por la zona de registro de la clave de acceso, utilice las teclas de flecha arriba y abajo, no las de flecha izquierda y derecha.** 

**Al terminar de registrar la clave, automáticamente se activará la primera opción del menú inferior de la ventana, que muestra dos opciones: Continuar y Reintentar. Para moverse entre estas opciones puede utilizar las teclas de flecha izquierda y derecha, o activar directamente la opción deseada pulsando la tecla correspondiente a la letra que se muestra en color contrastante en cada opción. Esta tecla se denomina Hot-Key.** 

**Si usted tiene alguna duda en cuanto a la clave registrada, puede seleccionar la opción de Reintentar.** 

**Si por el contrario, está seguro de haber registrado la clave correcta, seleccione la opción de Continuar.** 

**En caso de registrar una clave incorrecta, el sistema emite el mensaje de error correspondiente y se abandona el proceso de instalación.**
Si el sistema abandona el proceso de instalación por haber registrado una clave incorrecta, reinicie el proceso de instalación a partir del punto 1.1 una vez registrada la clave correcta, se mostrará el menú principal del programa de instalación, que presenta las siguientes opciones:

Instalación inicial Cambiar configuración Salir

Para moverse entre estas opciones, utilice las teclas flecha izquierda y derecha, y una vez situado en la opción que desea ejecutar, oprima la tecla

ENTER Otra forma de activar la opción deseada es pulsando directamente la tecla activadora o Hot-Key de la opción,

# IMPORTANTE:

SI USTED OPRIME LA TECLA ESCAPE ESTANDO ACTIVO EL MENÚ PRINCIPAL DEL PROGRAMA DE INSTALACIÓN, SERÁ TERMINADA LA EJECUCIÓN, SIN PERMITIR OPCIÓN.

1,1.5- Seleccionamos la opción de Instalación inicial,

Al seleccionar Instalación inicial, aparece en la pantalla la siguiente ventana informativa:

Instalación Inicial del Sistema SIIEX

Este proceso sólo debe realizarse la primera vez que se instala el sistema SIIEX y consta de los siguientes pasos:

Definición de datos generales de la OFICINA RECAUDADORA Definición de la configuración de terminales. Definición de la configuración de impresoras.

**Si el sistema SIIEX ya está instalado y usted ejecuta esta opción, se volverán a crear los archivos de configuración, por lo que se destruirá la configuración previa.** 

**En caso de que usted desee cambiar algún parámetro del sistema previamente instalado, seleccione en el menú principal del programa de instalación la opción Cambiar configuración.** 

**A continuación se despliega la siguiente ventana:** 

Restaurando Información

Coloque disquete de Distribución SIIEX 01 en el drive <A o B>:

Continuar Abandonar

**1.1.6-Coloque el disquete rotulado Distribución SIIEX 01 en el drive solicitado y posteriormente oprima la tecla ENTER. El sistema mostrará una ventana informando sobre el proceso de restauración de información, e irá solicitando los restantes disquetes de distribución en el orden requerido. Siempre se comprobará que el disquete colocado es el correcto, emitiendo el mensaje de aviso correspondiente en el caso de haberse colocado un disquete fuera de secuencia. Asimismo, detectará si se colocó o no un** 

**disquete cuando sea solicitado. Se dará también la posibilidad de abandonar el proceso de restauración de información en caso de presentarse un error no recuperable por el sistema o por decisión del operador.** 

**Al finalizar la restauración de información después de haber colocado el último disquete de Distribución de SIIEX, se desplegará el siguiente mensaje:** 

Restaurando Información

Fin de la restauración de información. Retire disquete del drive <A o B:>

# **Terminar**

**1.1 .7-Retire el último disquete de distribución del drive y oprima la tecla**   $ENTER$  (  $\lt$  ).

**A continuación se desplegará en pantalla la siguiente ventana de aviso:** 

Instalación del Sistema SIIEX

Descompactando información restaurada ...

**Lo** cual indica que se están extrayendo del archivo que se encontraba en los disquetes de distribución restaurados las bases y programas necesarios para la ejecución del sistema. Si el proceso de descompactación se abandona por alguna causa, se desplegará el siguiente mensaje:

Instalación del Sistema SIIEX

Descompactación imposible.

Se abandona el proceso de instalación. Revise si hay suficiente espacio en el disco duro para almacenar los archivos de instalación.

# Terminar

**Al oprimir la tecla ENTER, se abandonará el proceso de instalación, retornando al menú principal.** 

**1.1.8-Si el proceso para descompactación se efectúa de forma satisfactoria, y una vez finalizado el mismo, se inicia el de creación de las bases de configuración del sistema, el cual se muestra en pantalla por medio de una ventana que indica el porcentaje de ejecución. Al finalizar la creación de las bases de configuración, se emite el mensaje siguiente:** 

Instalación del Sistema SIIEX

Fin de la creación de las bases de configuración del sistema.

# Continuar

**Debe oprimir la tecla ENTER para continuar el concluir el de instalación.** 

# **Uso de programas secundarios para la ejecución el sistema.**

**Para el manejo de mensajes y correo en la red, se propone el uso de el software COORDINADOR , que por sus características de fácil uso, en el idioma español, es la alternativa óptima para el envío y recepción de mensajes de cualquier tipo. Transparente al usuario y utilizando la poderosa plataforma de red que es Netware de Novell y MHS (donde ya esta incluido como un módulo cargable NetWare Module Loadable).** 

**El coordinador es un programa en red. Automáticamente toma ventaja de las redes de comunicación vía telefónica, redes locales y otros medios que se están transformando en parte de las operaciones cotidianas de negocios. Utiliza las redes para comunicarse con otros y, mediante una innovadora función denominada el Administrador de Conversaciones, el coordinador nos permite tener control de las dificultades prácticas de trabajar en grupos y le ayuda a los miembros del grupo a coordinar sus actividades y esfuerzos con los demás. Es por esta razón, que sólo nos enfocaremos a describir la parte que nos interesa ya que para hablar de cada una de estas actividades ocuparía otro capítulo.** 

**En las oficinas y organizaciones de hoy en día, el trabajo se define y maneja con personas hablando entre sí y nos referiremos a este tipo de comunicación como CONVERSACIÓN.** 

**La interfaz de El Coordinador sigue de cerca las recomendaciones que son llamadas Common User Access (CUA) y representan un estándar para productos actuales y futuros.** 

**Después de iniciar El Coordinador podrá observar dos elementos principales de su interfaz. En la parte superior de la pantalla observará el área de acciones y en la parte inferior, el área de teclas de funciones.** 

**Capítulo 7 Pruebas e implantación del sistema.** 

El Área de acciones contiene nueve actividades básicas que a continuación pueden ser apreciadas y herramientas de El Coordinador:

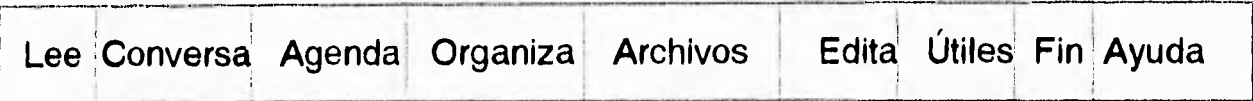

En cada una de las acciones, se enfatiza una letra, que puede estar resaltada o de diferente color.

El área de teclas de función en la parte inferior de la pantalla, muestra las teclas que puede oprimir para ejecutar las tareas específicas relevantes para la actividad que está realizando:

F1=Ayuda Alt+F5=Impr Alt+9=Guarda Todo L:242 C:14 Mie 25-Ene **8:16** am.

Cada opción en el área de acciones tiene un menú. Puede llamarlos desde al área de acciones, seleccionando la opción descrita en la zona superior de la pantalla.

Dentro del menú que nos despliega la opción de conversa, existe una opción llamada **Envía** que se encarga de entregar la comunicación a **MHS**  (Massagge Handling Service). Si tanto el usuario como el destinatario se encuentran en la misma red local, MHS enviará los mensajes inmediatamente. Sin embargo, si está trabajando en estación individual se seleccionará **Entrega a MHS** para enviar las comunicaciones después de haber elegido **Envía.** 

Ahora bien, también contamos con un menú que es desplegado por Útiles y nos permite usar diferentes opciones tales como:

**Guarda borrador:** Guarda la comunicación que está escribiendo en un archivo.

**Inserta borrador: Extrae un borrador guardado en un archivo y lo escribe en la comunicación de la ventana.** 

**Reenvía: Le permite enviar a los mismos, o a diferentes destinatarios, comunicaciones o conversaciones que ya había mandado.** 

**En el menú desplegado por Útiles contamos también con una opción llamada Entrega a MHS que provoca que una estación individual se conecte con su central, para enviar mensajes. Por otra parte, en la opción de Libreta de direcciones muestra a la gente con la que conversa frecuentemente. La lista tiene tres columnas. Nombre es un nombre familiar con hasta ocho caracteres. Nombre completo es un nombre más formal, que puede aparecer en los encabezados de las comunicaciones, y Dirección MHS es la ruta que MHS utiliza para enviar una comunicación a otra persona. Puede agregar, eliminar y modificar los elementos de la librería de direcciones.** 

**En el menú de configura, podemos elegir Entrega a MHS para especificar si se van a usar las direcciones extendidas de MHS al dirigir una comunicación.** 

**Finalmente en la parte de Mantenimiento, contamos también con dos opciones de Directorio de MHS y Útiles de MHS, éstas le permiten modificar aspectos sobre la manera en que MHS envía y recibe las comunicaciones** 

# **Razones para usar los mensajes:**

**El envío y recepción de mensajes se ha convertido en un componente imprescindible en un entorno de red. De hecho, el envío y recepción de mensajes se ha convertido en un servicio básico de red, sólo superado en importancia por los servicios de archivos e impresión. Mejora la comunicación, aumenta la productividad y eficiencia del uso de los recursos existentes.** 

**Mejora de las comunicaciones:** en un entorno en que el tiempo es cada vez más importante, la comunicación rápida y fiable es crucial. Las aplicaciones de envío y recepción de mensajes son un tipo de herramienta desarrollada para satisfacer las necesidades de comunicación. Permiten que los empleados se comuniquen incluso cuando las reuniones, viajes, y oficinas alejadas geográficamente impiden que se reúnan cara a cara.

**Aumento de la productividad:** Con frecuencia los empleados no pueden contestar el teléfono o asistir a reuniones, etc. Con el uso de correo electrónico no precisa que todos los participantes en una conversación estén disponibles al mismo tiempo.

**Aprovechamiento del uso de los recursos existentes:** Sin necesidad de añadir recursos, puede proporcionar a sus usuarios todas las ventajas de una solución de envío y recepción de mensajes.

#### **¿Qué es el MHS?**

Netware Basic Messagge Handling Service (MHS, servicio básico de gestión de mensajes) es un producto que proporciona el intercambio de mensajes entre los usuarios del mismo servidor de archivos, recoge y entrega los mensajes hacia sistemas iguales o distintos en redes locales o de gran alcance(cuando se cuenta con esta).

Los usuarios crean mensajes con una aplicación de correo electrónico que cumplan con la interfaz Standard Messagge Format (SMF) de Novell. La aplicación envía el mensaje a Basic MHS, que lo envía al buzón del destinatario. Cuando las necesidades de mensajes crecen más allá de un sólo servidor podemos usar Global MHS, una plataforma MHS completa y adaptable para entornos Netware v.3.11 y posteriores.

Las características siguientes hacen que MHS sea fácil de utilizar:

**Direccionamiento de usuarios por su nombre.** MHS simplifica el direccionamiento de mensajes al permitir que se utilicen nombres como

#### **Capitulo 7 Pruebas e implantación del sistema.**

**direcciones de usuario. Por ejemplo la dirección del usuario Juan Pérez puede ser "Juan Pérez".** 

**Importación de usuarios desde la base de seguridad de Netware. El programa de instalación le permite importar usuarios de la base de seguridad de Netware a la base de datos de MHS. Así se minimiza el tiempo necesario para la instalación y administración del MHS,** 

**MHS soporta una interfaz simple basada en archivos que puede utilizar para escribir aplicaciones activadoras de mensajes, Estas aplicaciones pueden usar MHS de Netware para enviar mensajes a usuarios o a otras aplicaciones. Por ejemplo, un programa de base de datos puede generar un informe y servirse del MHS para distribuirlo a un grupo de usuarios MHS,** 

Base de<br>datos ÷ Compartir disco duro **Servidor** A oficinas centrales /dem PC PC  $\frac{1}{2}$ **000 0 000 0** PC  $0000$ **000 0** Usando líneas teléfonicas para Laptop comunicarse a oficinas estatales. Recursos disponibles Impresora Laser para el envío de información.  $\frac{1}{2}$ Fax

**Modelo propuesto para el sistema SIIEX en red.** 

Red local topoloaía Ethernet (LAN)

7.2 Control de Calidad.

El control de calidad se realiza mediante un modelo planeado, que comprende en forma sistemática todas las acciones necesarias para proporcionar la confianza de que el artículo o producto se ajusta a los requerimientos técnicos establecidos. El control de calidad es realizado por un grupo externo al que desarrolla el sistema, esto otorga un grado de imparcialidad a esta actividad. El propósito de este grupo es proporcionar la garantía de que los procedimientos, las herramientas y las técnicas utilizadas durante el desarrollo y la modificación del producto son adecuados para alcanzar el nivel de confianza deseado.

La principal función de grupa de control de calidad es de realizar un plan de control de calidad para cada proyecto, éste debe tocar los siguientes temas:

- Propósito y alcances del plan.

- Documentos referidos en el plan.

- Estructura organizacional, tareas que se realizarán y

responsabilidades específicas relacionadas con la calidad del producto.

- Documentos que se deben preparar, y revisiones que deben efectuarse para la adecuación de la documentación.

- Normas, prácticas y convenciones que se utilizarán.

- Revisiones y auditorias que-deben llevarse a cabo.

- Un plan de administración de la configuración que identifique los elementos del producto de programación, control e implante los cambios y que registre e informe los estados modificados.

- Prácticas y procedimientos que se deben seguir para conformar, rastrear, y resolver los problemas de los programas.

- Herramientas y técnicas específicas que se usarán para apoyar las actividades de control de calidad

#### **Capítulo 7 Pruebas e implantación del sistema.**

- Métodos y facilidades que se emplearán para mantener y almacenar las versiones controladas de los programas.

- Métodos y facilidades que servirán para proteger los medios físicos del programa de computadora .

- Suministros para garantizar la calidad del sistema proporcionado por vendedores y desarrollado por subcontratistas.

- Métodos y facilidades que se usarán para reunir, mantener y conservar los registros del control de calidad. También el grupo de control de calidad lleva a cabo la ejecución de las funciones de control de calidad de acuerdo al plan de control de calidad, así mismo, se tiene que realizar un plan de verificación del sistema y un plan de prueba de aceptación del mismo.

Durante el desarrollo del sistema, el grupo de control de calidad realizará auditorías en éste para verificar que los productos de trabajo sean consistentes y estén completos. Estas auditorías serán: Especificaciones de interfaces para hardware, software y personas; diseño interno contra especificaciones funcionales; código fuente contra documentación del diseño y requisitos funcionales contra descripciones de las pruebas.

Antes de entregar el sistema se realizan una auditoría funcional y una auditoría física, la primera reafirma el cumplimiento de todos los requerimientos, la segunda verifica el código fuente y que todos los documentos asociados estén completos y sean consistentes uno con otro.

**7.3 Pruebas y evaluación del sistema.** 

**Las pruebas de unidad comprenden el conjunto de pruebas realizadas por un programador individual, antes de la integración de la unidad en un sistema más grande. La situación se ilustra como sigue:** 

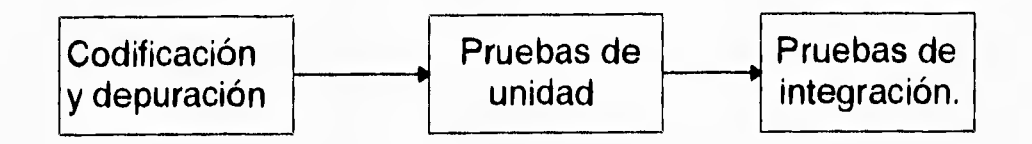

**Una unidad de programa suele ser lo suficiente pequeña para que el programador que la desarrolla pueda probarla con minuciosidad, esta prueba debe ser mucho más minuciosa que el examen al que se someterá cuando la unidad se integre en el producto de programación en desarrollo. Hay cuatro categorías de pruebas, que, por lo común, efectuará un programador a una unidad de programas y que se pueden definir como funcionales, de desempeño, de tensión y de estructura.** 

**La prueba funcional implica ejercitar el código con valores nominales de entrada para los cuales se conocen los resultados esperados; además de valores límites (valores mínimos, máximos y valores sobre y justo fuera de los límites funcionales) y valores especiales.** 

**La prueba de desempeño determina la cantidad de tiempo de ejecución empleado en varias partes de la unidad, la eficiencia global del programa, el tiempo de respuesta y la utilización de dispositivos por la unidad de programa.** 

**Las pruebas de tensión son aquellas diseñadas para romper en forma intencional la unidad. En estas pruebas se dan valores que de antemano son erróneos para provocar que la unidad se rompa o separe la ejecución.** 

**Se puede aprender mucho acerca de las resistencias y limitaciones de un programa examinado como se rompe una unidad de programa o dicho de otra manera cómo se puede interrumpir su ejecución anormalmente,** 

**Las pruebas de estructura se relacionan con ejercitar la lógica interna de un programa y recorrer rutas de ejecución particulares. Las actividades principales en las pruebas estructurales son: decir cuáles rutas ejercitar, obtener los datos de prueba para ejercitar esas rutas; determinar el criterio de cobertura de la prueba que se usará, ejecutar los casos de prueba y medir la cobertura de la prueba lograda cuando se ejercitaron esos casos.** 

**Se debe establecer un criterio de cobertura o terminación de la prueba para las pruebas de unidad, porque las unidades de programa por lo normal contienen demasiadas rutas para permitir una prueba exhaustiva.** 

**Aún cuando fuere posible probar con éxito todas las rutas a través de un programa, la corrección no estaría garantizada por las pruebas en las rutas, porque el programa puede tener rutas ignoradas y errores computacionales, que los casos de prueba particulares elegidos no han descubierto. Un error de ruta ignorada ocurre cuando por accidente se omite una proposición de ramificación y el cálculo asociado; tales errores se pueden detectar por casos de prueba funcionales derivados de las especificaciones de requisitos. Por lo tanto las pruebas basadas exclusivamente en la estructura del programa no pueden detectar todos los errores potenciales en un programa fuente. La corrección casual sucede cuando un caso de prueba fracasa en la detección de un error computacional.** 

**Los errores de los programas se pueden clasificar como errores por ignorar una ruta, computacionales y de dominio.** 

**Un error de dominio ocurre cuando un programa recorre la ruta equivocada por un predicado incorrecto en una proposición de ramificación.** 

**Los límites de un dominio de ruta se determinan por las desigualdades en los casos de prueba. La teoría de pruebas de dominios necesita entre** 

otros requisitos, que cada límite de cada dominio se determine por un predicado lineal que tenga sólo un operador relacional.

Por supuesto los programas reales no satisfacen las suposiciones de linealidad, de la teoría computacional o de prueba de dominios; por lo tanto requerirán aún más casos de pruebas que los indicados en la teoría para detectar estos tipos de error.

Establecer un criterio de terminación de pruebas es otra dificultad que se encuentra en las pruebas de unidad de programas reales. En la práctica hay tres medidas que suelen usarse en la prueba de unidad que son: cobertura de proposiciones, de ramificaciones y de rutas lógicas.

Al emplear la cobertura de proposiciones como criterio de terminación de la prueba, el programador esta intentando hallar un conjunto de casos de prueba, que al correr todas las pruebas ejecutarán cada proposición en el programa por lo menos una vez.

Al utilizar la cobertura de ramificaciones como criterio de terminación de la prueba, el programador intenta encontrar un conjunto de casos de prueba que ejecute cada proposición de ias ramificaciones en cada dirección por lo menos una vez.

La cobertura de rutas lógicas reconoce que el orden en que se ejecutan las ramas durante una prueba (una ruta recorrida) es un factor importante para determinar el resultado de la prueba.

A veces se usan criterios de terminación de pruebas basados en consideraciones distintas de la cobertura de ramificación. Éstos criterios suelen implicar la terminación de las pruebas cuando se alcanza una tasa de descubrimiento de errores predeterminada (baja), o cuando se haya descubierto y corregido un número predeterminado de errores; por ejemplo cuando el 95% de los errores estimados se encuentra y se elimina, las técnicas para estimar el número de errores que restan en un programa

incluyen modelos predictivos, reglas empíricas, la siembra de errores y el trazo de tendencias.

La depuración es el proceso de aislar y corregir las causas de los errores conocidos. El éxito de la depuración requiere habilidades altamente desarrolladas en la solución de problemas.

Los métodos de depuración que suelen ocuparse son la inducción, la deducción y el encadenamiento hacia atrás. La depuración por inducción comprende los siguientes pasos:

- Reunir la información disponible. Enumerar los hechos conocidos acerca de la falla y los hechos conocidos concernientes a los caos de prueba exitosos. ¿Cuáles son los síntomas observados?. ¿Cuándo ocurrió el error?. ¿Bajo qué condiciones ocurrió?, ¿En qué difiere el caso con falla de los casos con éxito?,

Buscar patrones. Examinar la información reunida en busca de condiciones que diferencian al caso con la falla, de los exitosos.

Con un sistema de programación es desarrollado las preocupaciones primordiales de los ingenieros en programación son la calidad y confiabilidad de este, porque los programas no tienen sabor, volumen, color, olor, es decir carecen de propiedades físicas, no están sujetos a leyes de gravedad ni de electrodinámica; debido a lo anterior, los programas son intangibles por lo cual es muy difícil cuantificar el estado del proyecto durante el desarrollo utilizando la intuición, por esta razón se deben de tomar medidas especiales para determinar el progreso real del producto y definir las zonas con problemas. Estas medidas son la validación y verificación de los programas.

Los objetivos de la verificación y validación son valorar y mejorar la calidad en cada una de las etapas del desarrollo del sistema, desde el planteamiento de las necesidades del usuario hasta la entrega del sistema

**completo y manuales de este. Los atributos de la calidad deben ser: la corrección, la perfección, la consistencia, la confiabilidad, la utilidad, la eficiencia, el apego a las normas y el abatimiento en los costos totales.** 

**La verificación se divide en dos etapas: la formal y del ciclo de vida; la segunda consiste en el proceso de revisar el grado en que los productos de trabajo de una de las etapas de ciclo de vida del desarrollo del sistema se cumple con las especificaciones establecidas durante las etapas previas; la verificación formal es una rigurosa demostración de matemática de la similitud del código fuente con sus especificaciones. La validación es la evaluación del sistema al final del proceso de desarrollo de este para determinar si este cumple con todos los requisitos expresados por el usuario.** 

**La** verificación y la validación son conceptos que abarcan todo un conjunto de actividades que ocurren estrictamente después de la implantación, esta implica la valoración de los productos de trabajo para establecer que tanto se apega a las especificaciones. Estas incluyen las especificaciones de requisitos, la documentación del diseño del sistema, diversos principios generales de estilo, normas organizacionales y especificaciones del usuario, al igual que las especificaciones para los formatos y notaciones utilizadas en la especificación de productos diversos.

Se deben revisar los requisitos para asegurar que concuerdan con las necesidades del usuario, así como las restricciones del ambiente y las normas de notación; la documentación del diseño debe verificarse con respecto a los requisitos y las convenciones notacionales; del código fuente debe revisarse su conformación con los requisitos, con la documentación del diseño, con las expectativas del usuario y con los diversos estándares de instrumentación y documentación. Además de los documentos de apoyo (manual del usuario, plan de pruebas, principios de operación, etc.), se debe

**revisar que esté correcto y completo, que sea consistente y que se apegue a las normas,** 

**El usuario en este caso estuvo presente y proporcionó el material necesario para efectuar las pruebas que se necesitaban para validar el proyecto, manifesto que, el sistema era la herramienta necesaria para resolver el problema, todo esto hecho con la seguridad que el manejo de información de tal naturaleza, no sufriera alteraciones en su uso o manipulación, así como el corregir al equipo de trabajo cuando no se presentaba la información con determinado formato o era necesaria alguna ayuda más en el programa que ayudase a una más fácil compresión en su manejo y presentación, y el resolver dudas que el equipo en determinado parte del desarrollo expresaba en algún concepto** 

**CAPITULO 8 Mantenimiento del sistema** 

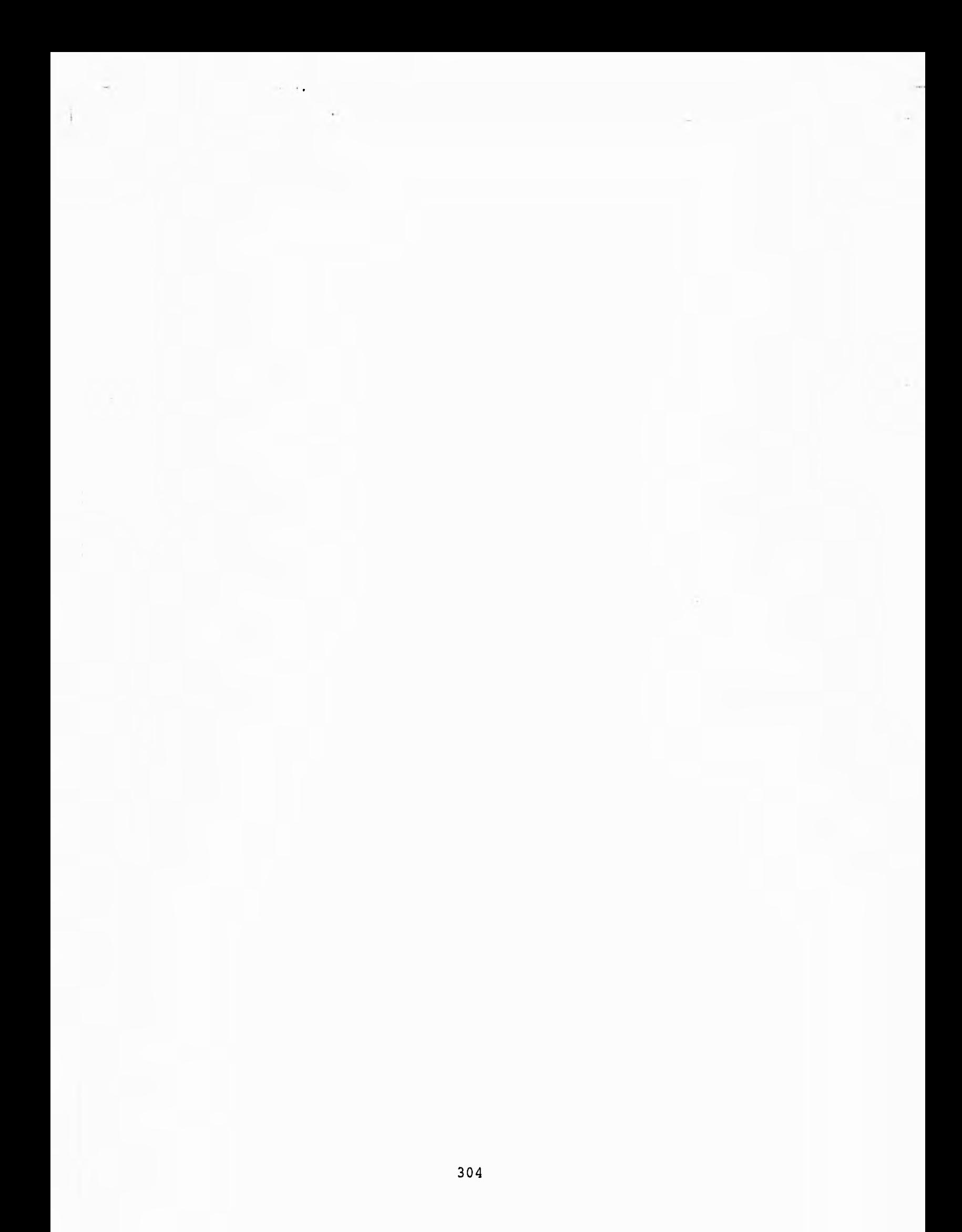

8.1 Prevenciones a futuro para un mejor mantenimiento durante el desarrollo del sistema.

Podríamos definir el término mantenimiento de sistemas como las actividades de la ingeniería de programación que se desarrollan después de entregar un producto al usuario.

La fase de mantenimiento es el período, que implica la mejora de los productos de software, adaptarlos a nuevas necesidades y la corrección de problemas existentes dentro del mismo, Mejorar los productos de software dá como resultado mejor funcionalidad en su operación y aunado a esto optimizar con la interacción del usuario.

La adaptación de un producto a nuevas necesidades puede ser dado tal vez por el traslado del sistema a otro equipo, o adaptarlo a ciertos requerimientos por una nueva funcionalidad del sistema (transmisión de datos vía telefónica, intercambio de información con otro equipo, etc.).

La corrección de problemas implica modificar y evaluar los programas para corregir los errores, determinando cuales requieren atención inmediata y cuales se corregirán de acuerdo a calendarizaciones.

Como se mencionó la fase de mantenimiento está vigente durante el ciclo de vida útil del producto, inclusive el tiempo que se emplea para darlo es más largo que el que se utiliza para el desarrollo del sistema, por lo que se concluye que las actividades de mantenimiento consumen gran parte del presupuesto total del ciclo de vida de los productos.

Los atributos que deben considerarse en el desarrollo de sistemas para que contribuyan a su mantenimiento son claridad, la modularidad, y la correcta documentación de código fuente, además de documentos de apoyo apropiados.

El mejorar o adaptar el sistema reinicia el desarrollo en la fase de análisis , mientras que la corrección de algún problema del sistema puede

reiniciar el ciclo de desarrollo en la fase de análisis, en la de diseño, o en la implantación. Así pues, todas las herramientas y técnicas utilizadas para desarrollar el sistema son potencialmente útiles para el mantenimiento del mismo.

8.1.1 Durante el análisis.

En esta fase del desarrollo de sistemas se determinan los requisitos y restricciones del usuario, así como la factibilidad del sistema.

Las actividades más importantes que se deben de considerar en la fase de análisis son:

-Definir normas para los aspectos generales del producto, garantizando de esta manera la uniformidad del mismo, esto es por ejemplo, normalizar los formatos para la documentación del sistema, definiciones para la codificación estructurada, los principios de operación, etc.

-Especificar procedimientos de control de calidad para garantizar que se elaboren documentos de alta calidad.

-Identificar las posibles mejoras al producto después de su liberación inicial.

-Estimar recursos humanos y técnicos para poder efectuar las actividades de mantenimiento.

8.1.2 Durante el diseño.

La fase de diseño se relaciona con el desarrollo de todos los componentes funcionales, el concepto de la estructura de los datos y las interconexiones de los módulos internos y externos del sistema.

Por esta razón, es importante durante el diseño estructural recalcar la claridad, la modularidad y la facilidad de modificación con los principales criterios de diseño para producir un sistema con facilidad de mantenimiento.

#### **Capítulo 8 Mantenimiento del sistema**

El diseño detallado va relacionado con la especificación de los detalles, las interfaces de las rutinas y las estructuras de datos. Es aquí donde deben utilizarse las notaciones normalizadas para describir los algoritmos, las interfaces y estructuras de datos, referencias cruzadas que indiquen el (los) efecto(s) de cada rutina, de esta manera se proporcionará un directorio con información necesaria para determinar que rutinas y que estructuras de datos se afectarían con las modificaciones a otras rutinas.

#### 8.1.3 Durante la implantación.

•

En la implantación, al igual que el diseño, debe de tener como objetivo principal el producir un sistema de comprensión y modificación sencillas.

La facilidad en el mantenimiento se mejora mediante el uso de constantes simbólicas que faciliten el entender el sistema,

Aquí debemos considerar los prólogos normales de cada rutina donde se proporcione el nombre del autor, la fecha de desarrollo, el nombre del programador de mantenimiento, así como fecha y propósito de cada modificación.

**8.2 Herramientas de apoyo automatizadas para una mejor administración del mantenimiento.** 

**Durante el período de mantenimiento del sistema, es indispensable elaborar un plan en donde se considere una adecuada administración de las actividades de mantenimiento efectuadas o a efectuar el sistema, con objeto de contar con un registro de todas las actividades y controlar las distintas versiones que surjan durante el mismo.** 

**El control de las diferentes versiones de programas de un sistema son un aspecto significativo en su mantenimiento.** 

**Durante los estudios de dinámica de grandes sistemas, se desarrollaron cinco leyes de la evolución de programas que a continuación se presentan:** 

**- Cambio continuo. Un programa que pasa por un cambio continuo llega a ser progresivamente menos útil. El proceso de cambio continúa hasta llegar el momento de ser preferible reemplazar el programa con una versión creada de nueva cuenta.** 

**- Complejidad creciente. A medida que se modifica un programa que evoluciona, su complejidad que refleja una estructura deteriorada, se incrementa, a menos que se trabaje en él para reducirla.** 

**- La ley fundamental de la evolución del programa. La evolución de un programa esta sujeta a una dinámica que constituye el proceso de programación, esto es el hecho de que simpre se puede mejorar algun proceso o herramienta.** 

#### **Capítulo 8 Mantenimiento del sistema**

- Conservación de la estabilidad de la organización. Si el lugar donde se va a usar el sistema no muestra muchos cambios organizativos, el programa funcionará sin problemas.

- Conservación de la familiaridad: El contenido liberado (cambios, adiciones o supresiones) de las liberaciones sucesivas de un programa que evoluciona deben consevar un rasgo común.

Dentro de las herramientas automatizadas para el apoyo del mantenimiento del sistema están las de soporte técnico.

En estas se incluyen los editores de texto, los generadores de referencia cruzada, editores de enlace, los comparadores, etc,

Los editores de textos permiten una modificación rápida de los programas fuente y los documentos de apoyo (manuales).

Los generadores de referencia cruzada brindan directorios de referencia cruzadas con la estructura de llamadas de quién llama a quién y en dónde.

El editor de enlace efectúa la liga de los módulos objeto del código compilado para producir un programa ejecutable, con esta facilidad se puede configurar un sistema de varias maneras, o para ligar de modo selectivo los módulos recompilados dentro de un sistema.

Un comparador conciliará dos archivos de información e informará de las diferencias, esto es, el comparador se puede usar durante el mantenimiento para cotejar las versiones de un programa fuente, dos versiones de documentos de apoyo, etc.

**Capítulo 8 Mantenimiento del sistema** 

 $\overline{\phantom{a}}$ 

# **CONCLUSIONES**

ţ,

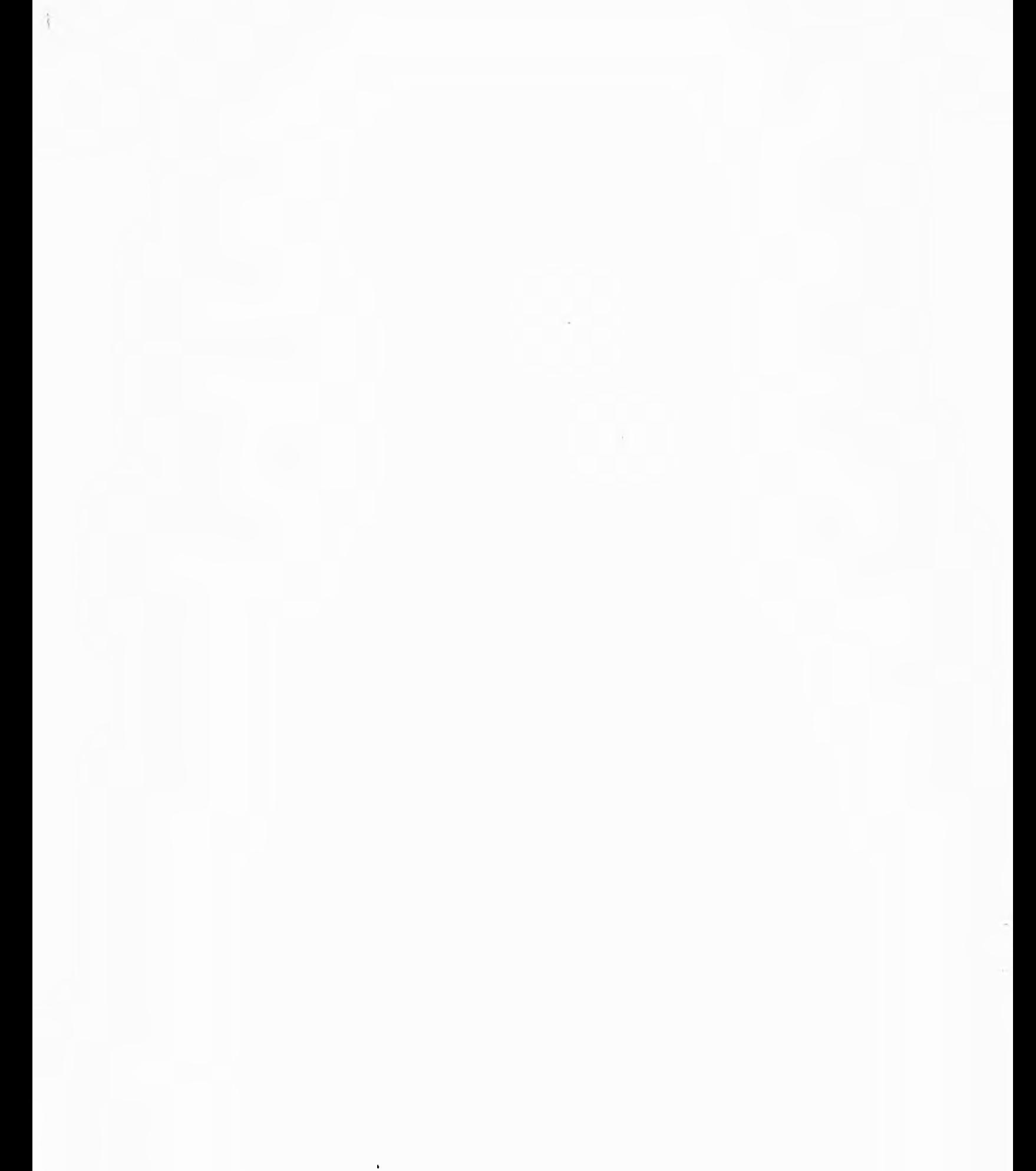

Al finalizar este proyecto podemos concluir que el objetivo principal con el cual fue concebido se cumple totalmente, ya que el sistema satisface los requerimientos planteados por el usuario, de acuerdo a lo siguiente:

El hecho de contar con esta información disponible diariamente, representa un factor importante en la toma de decisiones.

El personal que realizaba las labores de clasificación y validación de la información en forma manual, ahora se dedica a tareas más productivas enfocadas al análisis de los resultados que arroja el sistema.

Asimismo, consideramos que la metodología de trabajo utilizada fue la adecuada, dado que se obtuvieron los resultados esperados en una forma ordenada y práctica, sobre todo, porque cimientan las bases de un avance lógico del producto de programación, tomando en cuenta tanto las necesidades de los usuarios y del personal técnico en sistemas que lo realiza.

Antes de la implantación de este sistema, el procedimiento para el tratamiento de la información que se concentra en oficinas centrales era extremadamente lento, ahora se ha agilizado en forma considerable proporcionando grandes beneficios a las actividades de expedición de permisos para importar y exportar.

El sistema cuenta con la flexibilidad de poder proporcionar mantenimiento a la información para que ésta se encuentre siempre actualizada,

#### **Conclusiones**

**Se demuestra que fundamentar el análisis, programación y mantenimiento de los sistemas, permite lograr un mejor resultado que incluso permitirá a las personas dedicadas a asesorar a compañías o desarrollar productos de programación a lograr sus objetivos minimizando errores y optimando recursos.** 

**En este trabajo no se incluyó el estudio de la generación de las tarjetas con código de barras ni tampoco los lápices de lectura ópticos ya que las autoridades de SECOFI recomendaron evitar la referencia a estos temas, por considerarlo peligroso, ya que se podría utilizar para una posible falsificación de material. Además que el cambio de administración que se dió en SECOFI afectó a todo el esquema de trabajo que se tenía inicialmente al cambiar las políticas de trabajo así como a las personas que eran responsables del proyecto. Pero aún así se consiguió culminar el proyecto que en estos momentos se extiende, en su uso, por toda las Delegaciones de SECOFI. Todo el trabajo se realizó con la más estricta seguridad por el tipo de información que se manejaba y las repercusiones que tendría, si esa información fuese conocida en ámbitos no gubernamentales. La relación con el calendario planeado y las fechas reales se vieron muy afectadas debido en gran parte, al cambio de administración que se dió en SECOFI además de cambios en el grupo de trabajo.** 

# GLOSARIO

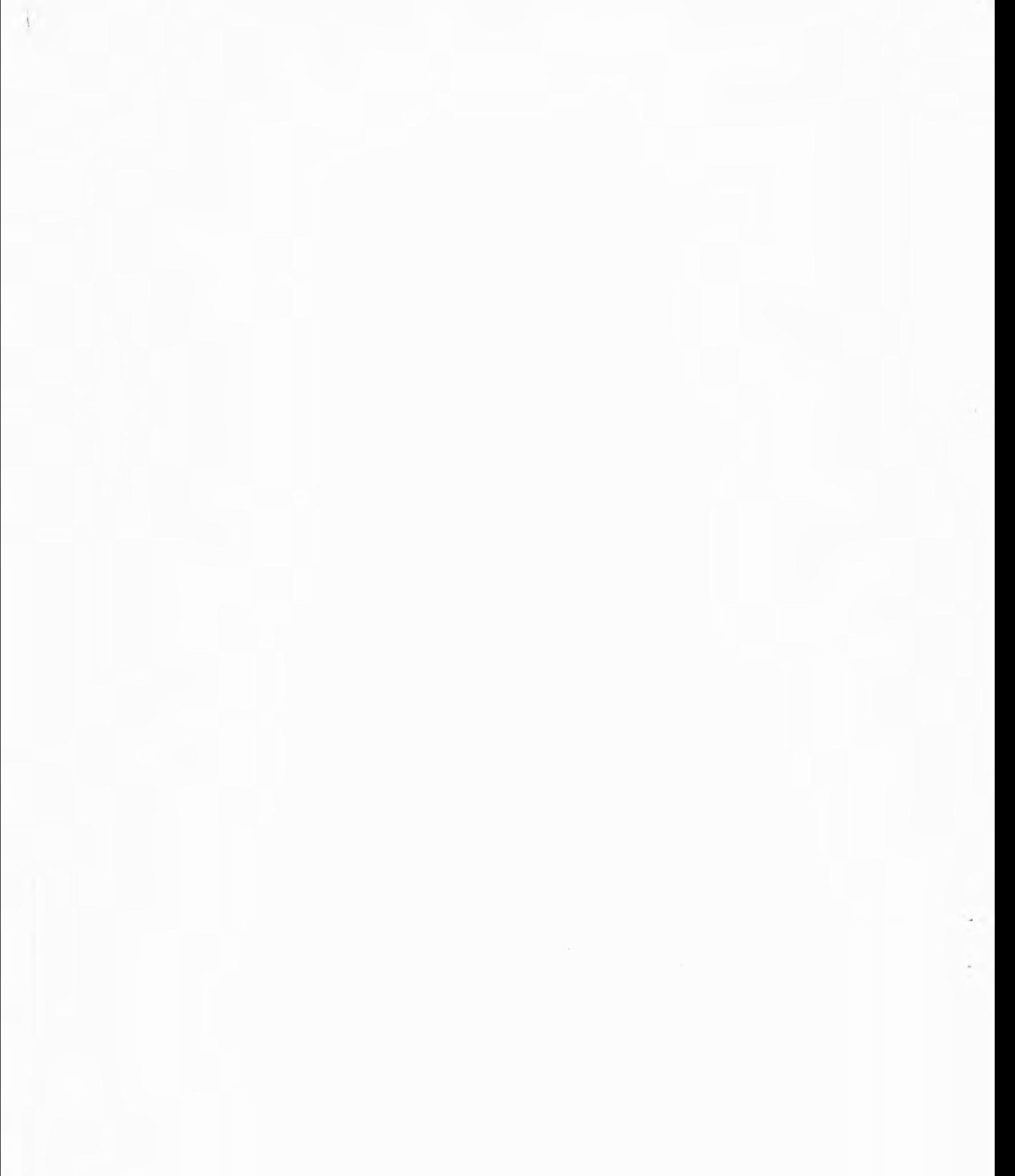

 $\ddot{\phantom{1}}$ 

# **Almacenamiento:**

**(1) Perteneciente a un dispositivo dentro del cual pueden introducirse datos para retenerlos y poder ser recuperados después.** 

**(2) Un dispositivo que puede almacenar o memorizar datos,** 

**(3) Sinónimo de memoria,** 

#### **Análisis: (Analysis)**

**(1) Investigaciones metódicas de un problema y su división en partes para hacerle estudios detallados.** 

#### **Analista: (Analyst)**

**Persona que define un problema y desarrolla algoritmos y procedimientos para resolverlos.** 

**ASCII:(American Standard Code for Information Interchange)** 

**Un código americano standard para intercambio de información.** 

# **Automatización:**

**(1) Implementación de procesos por medios automáticos,** 

**(2) Teoría, arte o técnica de hacer un proceso más automático.** 

**(3) Investigaciones, diseño, desarrollo y aplicación de métodos de hacer un proceso automático, y autocontrolado.** 

**Banco de datos: Lugar donde se guarda información de manera temporal o definitiva.** 

**Base de datos: Una base de datos comprende un conjunto de información ordenada según un formato determinado, que contiene como unidad esencial al registro el cual se divide a su vez en campos.** 

#### **Buffer:**

(1) Dispositivo de almacenamiento para compensar el retardo de flujo de datos (o de ocurrencia de sucesos) al transmitirse estos de un dispositivo a otro.

(2) Circuito aislado usado para proteger un circuito conducido a la influencia de un circuito de conducción.

# **Campo:(field)**

En un registro un área específica utilizada en una categoría particular de datos. Ej.: Un grupo de columnas en una tarjeta utilizadas para representar un WADE RATE o grupo de localizaciones de bit en la palabra de una computadora utilizada para expresar la dirección del operando.

# **Canal:(Chanel)**

(1) Una sonda por donde puede transmitirse señales.

Ej.: canal de datos, canal de salida, etc.

(2) Porción de un medio de almacenamiento que es accesible a una estación de lectura determinada. Ej.: banda, cadena ,

(3) En comunicaciones es simplemente un medio de transmisión de un sólo sentido. Opuesto a circuito.

# **Ciclo:**

(1) Un intervalo de espacio o tiempo necesario para completar una serie de sucesos o fenómenos.

(2) Un conjunto de operaciones que se repiten regularmente en la misma secuencia. Las operaciones están sujetas a variaciones en cada repetición.

# **Código de máquina:**

Un código de operaciones que para su identificación se ha diseñado una máquina.

#### **Comando:(Command)**

- (1) Señal de control.
- (2) Una instrucción en el lenguaje de la máquina.
- (3) Un operador lógico o matemático.

# **Compilación:(Compile)**

#### **Glosario**

Preparar un programa en el lenguaje de una computadora valiéndose de otra computadora para traducir otro programa haciendo uso general de su estructura lógica, o generando más de una instrucción computable para cada estado simbólico parecido a la función de un ensamblador,

# **Computadora:** (computer)

(1) Aparato, máquina o dispositivo capaz de resolver problemas aceptando datos, ejecutando operaciones prescritas basándose en los datos y que finalmente da a conocer los resultados.

(2) En procesamiento de informaciones, generalmente se refiere a una computadora de programas memorizados,

# **Corrida:**

Una simple y continua ejecución de una rutina en una computadora.

#### **Dato:**

Cualquier representación como caracteres o cantidades analógicas a las cuales se les asigna un significativo.

# **Diagrama de bloques:**

Un diagrama de un sistema, instrumento, computadora o programa el cual se divide en partes seleccionadas y se representan por cuadros o líneas conectoras,

# **Diagrama de** flujo:(flow chart)

Representación gráfica para la definición, análisis o solución de un problema en el cual se utilizan símbolos para representar operaciones, datos, flujo o equipo en la descripción de un problema,

# **Documentación:** (Documentation)

La colección, organización, conservación ubicación y diseminación de documentos o la información grabada en documentos.

# **Entrada:**

(1) Datos para ser procesados.

(2) Estado o secuencia de estados en un canal de entrada específico,

(3) Dispositivo o conjunto de dispositivos utilizados para introducir datos de otro dispositivo.

(4) Ver entrada manual,

# **Entrada manual:**

(1) La introducción manual de datos dentro de un dispositivo al momento de procesar.

(2) Los datos introducidos manualmente,

#### **File(Archivo):**

Una colección de registros de contabilidad relacionados entre sí tratados como una unidad. En control de inventarios una línea de una factura forma una partida; una factura completa forma un registro y el conjunto de registros constituye un file.

# **Hardware:**

Equipo físico, es decir: equipo mecánico, magnético, eléctrico o electrónico opuesto a SOFTWARE.

# **Instrucción:**

Estatuto que especifica una operación y los valores o ubicaciones de los operados. En este contexto, el término "instrucción" es más aceptado que los términos "comando" u "orden" que a veces se usan como sinónimo.

**IEEE:** Generalmente, las placas de red (tarjetas) y los sistemas de cableado estan diseñados siguiendo las especificaciones del "Institute of Electronical and Electronic Enginers". Organización internacional que estandariza varios disciplinas dentro de los campos de la electrica y electrónica.

# **Instrucción de máquina:**

Una instrucción dé máquina puede ser identificada y ejecutada.

# **Información:**

El significado asignado a datos por conveniencias conocidas.
## **Lenguaje de programación:**

Un lenguaje utilizado para reparar programas de computación.

## **Lenguaje fuente:**

Un lenguaje que es un acceso a un proceso de traducción determinado.

## **Procesamiento de datos:(Data** Processing)

Perteneciente a cualquier operación o combinación basada en la proposición de los datos.

## **Programa:**

(1) Un plan para resolver un problema.

- (2) Significa escribir una rutina,
- (3) Diseñar un plan para resolver un problema.

#### **Registro:**

Un dispositivo capaz de memorizar una cantidad específica de datos tal como un problema,

## **Registro de instrucciones:**

Un registro que memoriza una instrucción para que después sea esta ejecutada.

#### **Rutina:**

Conjunto de instrucciones arreglados o en secuencia propia para hacer que una computadora ejecute un trabajo deseado.

## **Salida:**

- (1) Datos que ya se procesaron.
- (2) Estado o secuencia que se obtiene en un canal específico de salida.
- (3) Dispositivo utilizado para obtener datos a la salida de una máquina.

## **Símbolo para diagrama de flujo:**

Un símbolo utilizado para representar operaciones, datos, flujo o equipo en la descripción de un problema,

#### **Sistema:**

#### *Glosario*

(1) Una colección organizada de partes unidas por interacción regulada.

(2) Una colección organizada de hombres, máquinas y métodos necesarios para lograr un objetivo específico.

**Sistema multiusuario:** Cuando una base de datos es compartida por varios usuarios, que puede ser instalada en un sistema operativo multiusuario o en una red de área local.

**Sistemas de tiempo real:** Se usa es tipo de sistema en entornos donde se deben de aceptar y procesar en tiempo breve y sin tiempos muertos una gran cantidad de sucesos, en su mayoría externos al sistema de computadora, como en un control de tipo industrial, o en el control de vuelo de un avión.

### **Software:**

(1) Colección de programas y rutinas asociadas a la computadora. Ej.: compiladoras , rutina de archivo.

(2) Todos los documentos asociados a las computadoras. Ej.: manuales, diagramas de circuitos.

(3) Lo opuesto a **HARDWARE.** 

## **Terminal:**

El punto o nodo en un sistema, o red de comunicaciones por el cual se puede accesar a un sistema central.

# **BIBLIOGRAFÍA**

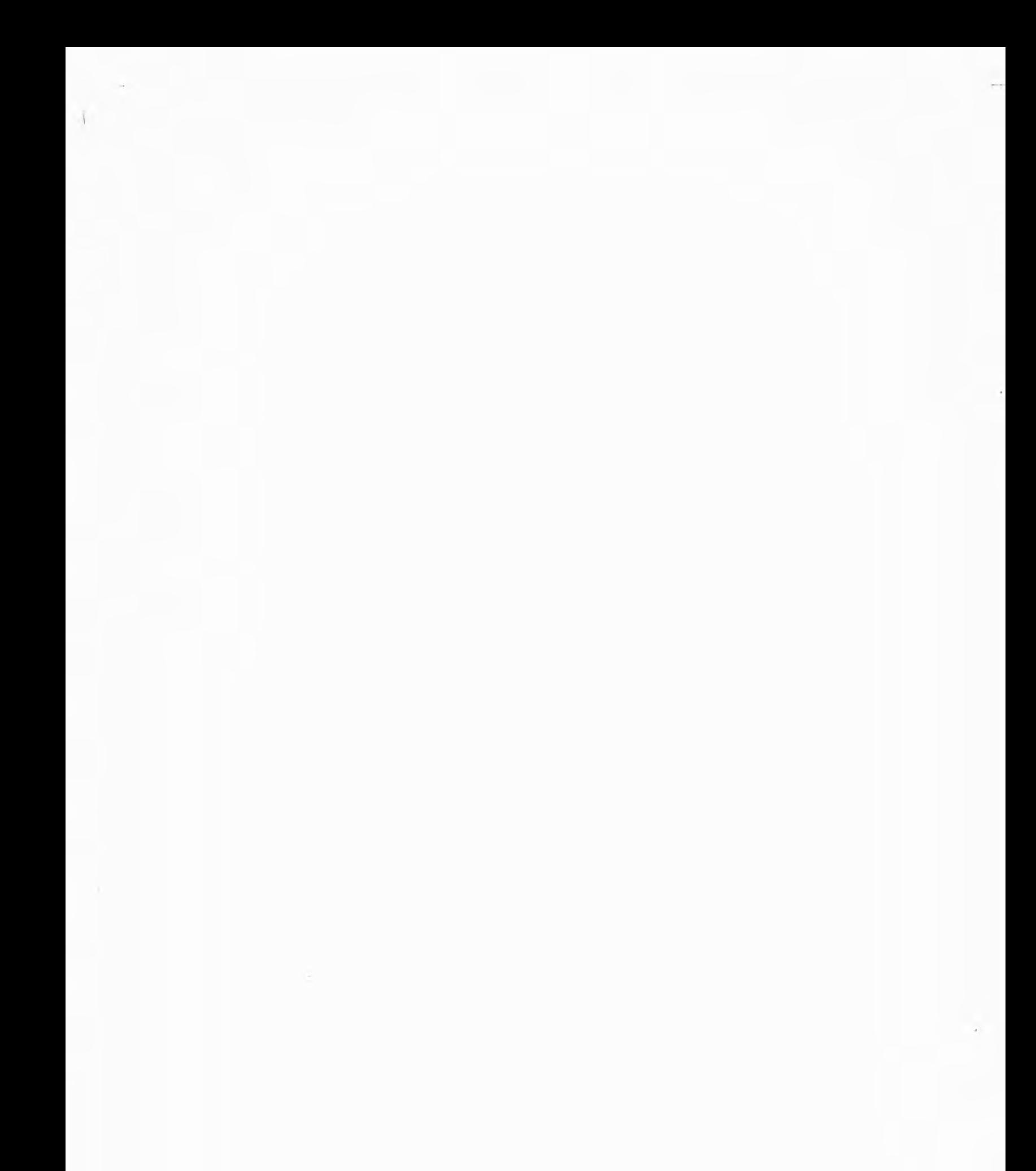

#### **Bibliografía**

#### **A Computer Aproach to Decision Models,**

Clause McMillan Richard F. González Richar **D.** lrwin Inc, Homewood, Illinois, E.U.A, 1980,

## **Análisis Estructurado Moderno.**

Edward Yourdon // Editorial Prentice Hall Hispanoamericana Edición 1993.

#### **Design Real Time Computer Systems,**

James Martín // Editorial Prentice Hall Inc. Englewood Cliffs, New Jersey, U.S.A, 1980.

## **Guía Completa de FoxPro para MS-DOS.**

Sal Ricciardi // Editorial McGraw Hill 1993.

#### **Ingeniería de Software.**

Richard E. Fairley School of Information Technology Wang Institute of Graduate Studies. Tyngboro, Massachusetts 1985

Traducción:Antonio Sanchez Aguilar Doctor en Ciencias Universidad de las Américas, McGraw Hill 1987.

## **Manual del usuario del MHS.**

Manual del Fabricante

r

#### **Ingeniería de Software.**

**Roger S. Pressman 2da, Edición Universidad de las Américas, McGraw Hill 1987.** 

## **Ingeniería de Software.**

**Richard Fairley // Editorial Addison-Wesley Iberoamericana 2a. Edición 1988,** 

#### **Método General de Análisis de una Aplicación Informática**

**X.Castellani // Manuales de informática Masson Traducción Juan José castro Botella Masson S.A. París, Francia 1986.** 

## **Organización de las Bases de Datos.**

**James Martin // Editorial Prentice Hall Edición 1977.** 

## **Planeación, Programación y Control Computarizado en las**

**Empresas. P. Meneses Moguel // Editorial Limusa S.A. de C.V. México 1984.** 

#### **Redes de Ordenadores.**

**Andrew S. Tanembaum // Editorial Prentice Hall. Segunda Edición 1991.** 

## **Revista PC Magazine**

326

#### **Bibliografía**

"Xbase Development Systems" Sal Ricciardi // Volumen II, No. 10, mayo 26 1992. Pags. 301 a 337.

**Software Engineering Economics.**  Bohem B. // Editorial Prentice Hall. Englewood Cliff. N.J. 1981.

**Structured Systems Analysis: Tools and Techniques.**  Gane and Sorson // Editorial Prentice Hall.

**Systems Analysis and Design.**  Award M. Elias. Richard D. lrwing Inc.

## **Microsoft Project**

User's Reference Microsoft Corporation

## **Novell Netware 386**

Manual de referencia Tom Sheldon

## **Windows NT Server**

Manual de referencia Microsoft Corporation